00667

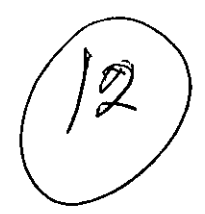

PLANEACION ESTRATEGICA FINANCIERA DE ESACV PARA SOBREPONERSE A LA CRISIS ECONOMICA DE 1994 MARIOURTIAGA ESCOBAR ENERO 2001

# SUPERVISADO POR: PROFR. MAURICIO DE LA MAZA AMBELL

### TRABAJO DE ESTUDIO DE CASOS

PARA OBTENER EL GRADO DE

MAESTRIA EN FINANZAS

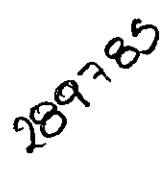

UNIVERSIDAD NACIONAL AUTONOMA DE MEXICO

F.C.A.-D.E.P. 1998

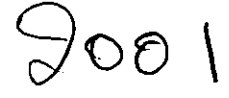

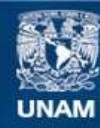

Universidad Nacional Autónoma de México

**UNAM – Dirección General de Bibliotecas Tesis Digitales Restricciones de uso**

### **DERECHOS RESERVADOS © PROHIBIDA SU REPRODUCCIÓN TOTAL O PARCIAL**

Todo el material contenido en esta tesis esta protegido por la Ley Federal del Derecho de Autor (LFDA) de los Estados Unidos Mexicanos (México).

**Biblioteca Central** 

Dirección General de Bibliotecas de la UNAM

El uso de imágenes, fragmentos de videos, y demás material que sea objeto de protección de los derechos de autor, será exclusivamente para fines educativos e informativos y deberá citar la fuente donde la obtuvo mencionando el autor o autores. Cualquier uso distinto como el lucro, reproducción, edición o modificación, será perseguido y sancionado por el respectivo titular de los Derechos de Autor.

# **AGRADECIMIENTOS**

PRIMERAMENTE AGRADEZCO A DIOS POR HABERME PERMITIDO FINALIZAR OTRA ETAPA EN MI VIDA PROFESIONAL Y ACOMPAÑARME SIEMPRE **EN CUALOUIER AMBITO.** 

A MIS PADRES POR HABERME APOYADO MORAL Y ECONOMICAMENTE PARA QUE CONCLUYERA OTRA ETAPA PROFESIONAL.

A MIS HERMANOS DANIEL, REYNALDO Y PATRICIA, POR SER UN EJEMPLO DE DEDICACION Y ESFUERZO, IMPULSANDOME DURANTE EL DESARROLLO DE MI VIDA PROFESIONAL.

A MIS PROFESORES QUE HAN DADO SU PUNTO DE VISTA Y SUS CONOCIMIENTOS PARA QUE CONCLUYERA ESTA OBRA.

A MI MAESTRO Y ASESOR PROFR. MAURICIO DE LA MAZA AMBELL POR SU INTENSA DEDICACION Y APOYO EN EL DESEMPEÑO DE LA OBRA.

A ADRIANA BARBEYTO SERRANO POR HABERME APOYADO CON SUS PENSAMIENTOS E IMPULSADO CON SUS ACCIONES, PARA CONCLUIR ESTA OBRA.

A LOS MIEMBROS DEL JURADO QUE EN EL MOMENTO DE ACERCARME A .<br>ELLOS ME BRINDARON UNA PALABRA DE ALIENTO Y CONOCIMIENTO PARA QUE: ESTA OBRA FUERA CONCLUIDA.

A MIS AMISTADES POR HABERME DADO SU OPINION RESPECTO A GRANDES DUDAS QUE SE DESPRENDIAN DURANTE EL DESARROLLO DE ESTA! OBRA.

Y A TODOS AQUELLOS QUE ME APOYARON DIRECTA E INDIRECTAMENTE Y, QUE AHORA AGRADEZCO SU COMPRENSION AL NO REGISTRAR SU NOMBRE.

# **INDICE** 1 L DESCRIPCION DE LA ORGANIZACION Y SU CONTEXTO 4 **IL INTRODUCCION** 6 **IIL DISEÑO DE INVESTIGACION** 6 **1. TEORIA FUNDAMENTAL DEL ESTUDIO**  $12$ 2. PREGUNTAS DE ESTUDIO 12 3. SOLUCION A PREGUNTAS DE ESTUDIO 13 4. UNIDADES DE ESTUDIO Y ANALISIS 13 **IV. RESULTADOS OBTENIDOS** 13 1. RELACION LOGICA DE DATOS CON PREGUNTAS  $17$ 2. COMPARACION ANUAL DE ESTADOS FINANCIEROS REALES (ANTERIORES Y POSTERIORES A LA CRISIS ECONOMICA MEXICANA)  $21$ 3. TABULACION DEL RAZONAMIENTO FINANCIERO **COMPARATIVO ANUAL (ANTERIOR Y POSTERIOR A LA CRISIS** ECONOMICA MEXICANA).

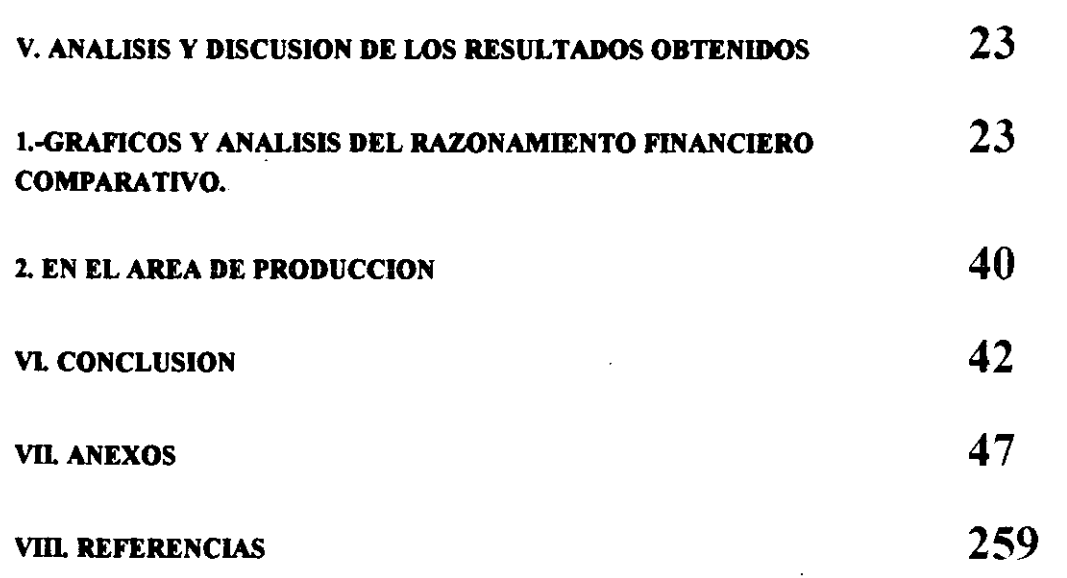

: ................................................................................................................................................................................. \_ ..................... \_ ........................... .

l,

- 200

I, 85.

,,,,,,,,,,,,,,,

a a compositor de la compositor de la compositor de la compositor de la compositor de la compositor de la comp<br>La compositor de la compositor de la compositor de la composition de la composition de la composition de la co

Š

### **TRABAJO SOBRE CASOS**

### **I. DESCRIPCION DE LA ORGANIZACION Y SU CONTEXTO**

### EDIFICACIONES S.A. DE C.V. (ESACV)

### **A.-ANTECEDENTES**

Como resultado del análisis de la información que arrojó el censo de 1929 a 1960, se llegó a la conclusión de que el aumento poblacional era muy superior a la edificación de vivienda, con los correspondientes problemas de infraestructura que ello acarea.

El Gobierno Federal al identificar la problemática, implemento un análisis de las fuentes creditícias, contando con Banobras al inicio de 1947 para la aprobación de los créditos.

Por las limitaciones jurídicas y fiscales no funcionó la inversión privada para la vivienda de este tipo. Las instituciones de crédito ayudaron a las familias a través de créditos hipotecarios (FOVI Y FOGA) en 1963.

En el periodo de 1965 a 1977 nace la actividad de promotores de vivienda de interés social

En 1973 comprometidos con la sociedad nace EDIFICACIONES S.A. DE C.V.  $E(SACV)$  desempeñándose en la edificación de casas habitación, a finales de la década de los 70's se especializa en promociones de vivienda financiados por instituciones de crédito. En 1978 se crea la "casa múltiple, derivado de las necesidades de espacio de las familias con un sistema constructivo sencillo de realizar inclusive por los usuarios.

w. W:

h

~ ~~ ~~

En 1982 integra la capacitación a su mano de obra, instalando talleres especializados para  $\alpha$  ejecución de la obra, complementando esta acción con el manejo de equipo mecánico. multifuncional e implementando nuevas y mejores tecnologías.  $\sum_{i=1}^{n}$ 

r····················································· ...................................................... ····················~~·~·~~·~:~~~~~:~····I

 $\boldsymbol{B}$ -HOY **•**  $\boldsymbol{B}$ 

En la actualidad ESACV es una empresa líder en el mercado con experiencia de 23 años. <sup>~</sup>

 $\overline{E}$  and  $\overline{E}$  is the contract of the contract of  $\overline{E}$  is the contract of the contract of the contract of the contract of  $\overline{E}$ El concepto de vivienda para ESACV significa una visión integral de procesos que inician ¡con la obtención del terreno hasta culminar con la atención al cliente. ~ та на селото на селото на селото на селото на селото на селото на селото на селото на селото на селото на село<br>Настояни селото на селото на селото на селото на селото на селото на селото на селото на селото на селото на

i fu estados.<br>In fuertadas en 11 estados.  $\blacksquare$ estados.  $\blacksquare$ 

La demanda rebasa las necesidades de vivienda para la población teniendo un mercado $\frac{1}{2}$ practicante inagotable, con apoyo de las políticas del gobierno federal.

I am comhan an chomhann an chomhann an chomhann an chomhann an chomhann an chomhann an chomhann an chomhann an

ESACV con un espíritu innovador es el único constructor que se ha convertido lexitosamente de constructor artesanal a industrial empleando eficientemente procesos industriales~ para producir a gran escala.

! % Por medio de tecnología propia de ESACV, se ha llegado a la optimización de los ¡espacios que permite optimizar el numero de viviendas en un área especifica sin perder calidad: !humana. :'

ESACV cuenta con una tecnología única, que adaptada a las necesidades de optimización iy simplificación lleva a reducir costos y tiempos de construcción con respecto a la competencia, f ¡provocando reconocimientos a nivel nacional e internacional. <sup>~</sup>

 $-$  I I is a set of the set of the set of the set of the set of the set of the set of the set of the set of the set of the set of the set of the set of the set of the set of the set of the set of the set of the set of the

I I

ESACV es calidad de vida para los mexicanos.

a a shekara ta 1999 a 1999 a 1999 a 1999 a 1999 a 1999 a 1999 a 1999 a 1999 a 1999 a 1999 a 1999 a 1999 a 1999

 $C$ -EL FUTURO

ESACV tendrá mucho éxito, va que sin ser la más antigua en su ramo en la ciudad de México, cuenta con la mayor provección de crecimiento en el país, gracias a su posición de liderazgo.

Es así, que se tiene como prioridad la productividad, rentabilidad y competitividad para que se incremente el valor de las acciones mediante nuevos y mejores productos y servicios.

La misión es servir a nuestra sociedad otorgando vivienda digna, confortable y económica, para que los clientes vivan en una comunidad armónica que preserve su patrimonio eleve sub calidad de vida; invirtiendo para ello los recursos, resultado de las ventas, de modo que las empresa aumente su participación en el mercado, maximize su rentabilidad y colabore al desarrollo económico de nuestro país.

La filosofia de ESACV se basa en el espíritu de servicio, calidad e infatigable deseo de superación. Utilizando para ello la provección en el mercado de productos de alta calidad, una operación y rentabilidad constantes, una relación cordial y productiva con los proveedores, y sobre todo la satisfacción de vivienda de los clientes quienes son los socios mas importantes de la empresa.

Así para cumplir la misión se busca la excelencia, apoyada en una buena estructura de gente eficiente que colaboran para cumplir los objetivos organizacionales.

### **IL INTRODUCCION**

En un ambiente externo e interno de tantos cambios se hace necesario tener que planear de una forma estratégica las operaciones que desarrollará la empresa en su ramo, por ejemplo en la construcción se hace aún mas necesario incluir varios proyectos que nos permitan en época de crisis no padecer lo que otras empresas del mismo ramo sufren, extinguirse.

Es por eso que el estudio de casos que se realiza incluye aspectos fundamentales para una planeación en época de crisis, como es el costeo de materiales principalmente porque repercutes enormemente en la construcción, ya que la mano de obra y otros gastos indirectos no representan un verdadero porcentaie del total.

Otro punto importante a considerar es el referente a ¿Como han operado los recursos que se poseían al momento de que la crisis aparece?, antes y después de la crisis, lo cual nos da un panorama de la estrategia real que tenía la empresa o si es que no la tenía y fue ajustando su operación a las condiciones externas.

Así tenemos que la planeación estratégica ayuda a las empresas de la construcción a nos desaparecer en época de crisis y que "las oportunidades y amenazas reales proceden casi siempres del medio externo, y es la planeación estratégica quien puede avudarnos a encarar el cambio, que muy probablemente proceda de fuera de la propia organización".<sup>1</sup>

Se realizará una comparación con la competencia, ya que es muy importante ver ¿cómo se posisionó? y ¿qué les paso a otras empresas?.

Lo anterior se realizará de acuerdo con el método para el estudio de casos del Dr. Robert  $K$ . Yin.<sup>2</sup> el cual contempla los siguientes pasos:

1.-Diseño de un estudio de casos sencillo o múltiple

2.-Conducción del estudio de casos: Preparación para la recolección de los datos.

<sup>1</sup>Muñoz J.M. (1996), "Planeación Corporativa y Financiera en Epoca de Crisis", Revista Ejecutivos en Finanzas (agosto) 8-10

 $2\overline{Y}$ in R.K.(1991), "Case Study Research: Design and Methods", Volume 5, Sage publications 7-166

- 3.-Conducción del estudio de casos: Colección de la evidencia o datos.
- 4.-Analizando la evidencia en el estudio de casos.
- 5.-Componiendo el reporte del estudio de casos.

Así pues tenemos en nuestro estudio de casos un diseño de casos sencillo con una sencilla. unidad de análisis (holístico), ya que muchas condiciones similares se presentan en el casos justifican un experimento simple, y así justifican un estudio de caso sencillo; al recolectar la evidencia que se hará a través de documentos y entrevistas la información será analizada. posteriormente a través de la recomendación del método del Dr. Yin que hace en el Cap. 3, dondes recomienda que las aproximaciones analíticas sean desarrolladas como parte del protocolo del estudio de casos, teniendo una de las aproximaciones en un conjunto de datos en comparación, haciendo así una matriz de datos conjuntos a ser analizados. Lo anterior es una estrategia general para el análisis de datos, que además de examinar, categorizar y tabular los datos o evidencia, no puede ir sola, sino que se combinará con una de las técnicas específicas de análisis que el llama "Modos Dominantes de Análisis" y de las cuales se utilizará para el desarrollo de este estudio la referente al "patron--juego" que al ser descriptivo el caso se tendrá mas fuerza con un patron que se apegue mas a una variable dependiente o independiente, teniendo con este análisis una conclusión sólida acerca de la estrategia que se utilizó para sobreponerse a la crisis de 1994 para **ESACV.** 

Para la construcción del estudio del reporte de casos se utilizará una de las cuatro formas que sugiere el Dr. Yin que es para un estudio sencillo e individual una narrativa singular para describir y analizar el caso, la cual puede aparecer en forma de libro, reporte o articulo, pudiendo la información narrativa ser argumentada con tablas, así como gráficas y figuras. Utilizando complementario a la narrativa una estructura Analítico-Lineal en el que la secuencia de los subtemas involucra al problema de estudio, métodos usados, descubrimientos de datos recolectados y analizados y las conclusiones e implicaciones de los descubrimientos.

1I ~ ~1.~ ~~ i~ ~  $\sim$ 

~

## 111. DISEÑO DE INVESTIGACION

### 1. TEORIA FUNDAMENTAL DEL ESTUDIO

Con ésta teoría se propone dar un enfoque teórico, que sirva de base para la aplicación  $\beta$  formal del estudio de casos que se presentará; es así que al final se hará el estudio comparativo $\beta$ entre el enfoque teórico y la aplicación del mismo en el caso, identificando con ello acciones que ¡se llevaron a cabo de acuerdo a la teoría y acciones que no se tomaron en cuenta de acuerdo aIj marco. Identificando razones y conclusiones que nos permitan concretizar nuestro estudio. La teoría en que se basa nuestro estudio es la siguiente:

# 1.1 PLANEACION FORMAL A LARGO PLAZO EN PERSPECTIVA *DE BRIAN J. LOASBY<sup>3</sup>* **PRINCIPALES BASES**<br> **EXERCIPALES BASES**<br> **EXERCIPALES BASES**

### Ventajas de la planeación formal

i i se na se na se na se na se na se na se na se na se na se na se na se na se na se na se na se na se na se n<br>I i se na se na se na se na se na se na se na se na se na se na se na se na se na se na se na se na se na se n *Tres razones básicas:* 

, ,

:  $\vdots$  $\ddot{\ddot{\phantom{}}}$ 

1. Para observar hacia el futuro se deben comprender las implicaciones futuras de las

2. Para observar hacia el futuro se deben considerar las implicaciones que en el presente

ltienen los eventos futuros.<br>3. Para observar hacia el futuro de modo sistemático se debe considerar: generar unal motivación específica, y mecanismos adecuados. monvacion especifica, y inecanismos auecuauos.<br>
Delivere especifica de de la mensión femoral

### ¡ *Peligrospoleucjales* dg *Iap/gm:ación/qrmgI* <sup>~</sup>

1. Una razón obvia, es la de realizar una comparación del desempeño con el plan, ipudiendo ser útil para advertir problemas u oportunidades, pero si esta incompleto se corre ell riesgo de desviar la atención del peligro que no se ha señalado.

2. Asegurar el compromiso de un administrador con un objetivo, ya que las condiciones ¡pueden variar en un futuro, distando mucho de ser cierto. g

<sup>3</sup>Mintzberg H.(1991), "El Proceso Estratégico", Prentice Hall, 721-727

3. Deseo de tomar decisiones hoy acerca de acciones futuras, derivado de una estructura para evaluación del desempeño; pudiendo ocurrir como la anterior, al tener un plan elaborado con mucha anticipación puede ser una acción que no represente lo meior para la empresa.

4. Deseo de tomar decisiones hoy acerca de acciones futuras, derivado de la facilidad para toma de decisiones en otros grupos en los que sin duda son importantes los efectos externos, y que si no es identificado y comunicado entre la organización, no puede ser detectado y corregido a tiempo, sino que es cerrado a un plan donde las áreas no se comunican.

### Planeación formal y el sistema de administradores

Nos menciona que a pesar de que se realice un diseño adecuado de los procedimientos de planeación sigue existiendo un peligro. El mejoramiento de la calidad de la información no es el único modo de mejorar la calidad de las decisiones, algunas decisiones se toman demasiado. pronto, inclusive dentro del sistema de administración con que cuenta la empresa en el presente, otras decisiones podrían tomarse mas tarde si se cambiara el sistema. Así, nos menciona Rossotti que, "mientras la información...sea asequible de manera más eficiente, la organización contará con mayor flexibilidad para adaptarse a ella con rapidez"; esto es lo opuesto a la verdad; donde si se tiene información con antelación suficiente, la organización se preparará desde antes; pero si no, tendrá que responder rápidamente. Así se crea flexibilidad para la respuesta, que es una alternativa, y no quiere decir que sea buena o sea mala advertencia.

Nos recomienda que ante los peligros de los procedimientos formales que reducen la flexibilidad de la organización y la velocidad con la que pueden tomarse nuevas decisiones, es algo que deberían evitar (planeación formal a largo plazo), modificando la manera en que se hacen las cosas, a fin de que lo menos posible deba ser decidido de antemano. Quedando así, que el verdadero problema consista en diseñar una organización donde se pueda trabaiar con la cantidad de incertidumbre inherente a su situación.

### El higar de la planeación formal

Los procedimientos formales sugieren y amplían importantes asuntos, pero pueden resultar inadecuados, si están vinculados en exceso con el objetivo de controlar el desempeño de los administradores y su trabajo.

Los procedimientos deben diseñarse para iluminar, y no obscurecer, la existencia e implicaciones de la incertidumbre.

Por último, los procedimientos de planeación no deben concentrarse en la acción  $\frac{1}{2}$ administrativa a expensas del sistema administrativo, no deben ser empleados para conciliar la $\frac{1}{2}$  $\frac{1}{2}$ estructura organizacional con la situación real; es así que, el diseño de un sistema administrativo $\frac{3}{2}$  $\frac{1}{2}$ que facilita respuestas más rápidas y más directas puede ser una mejor solución para algunos de $\frac{1}{2}$ tos problemas, y donde procedimientos formales serían una solución de segundo nivel.

## ¡ m **1.2 LA ESTRATEGIA SIGUE A LA ESTRUCTURA: EL DESARROLLO DE** ¡CAPACIDADES DISTINTIVAS <sup>~</sup>¡ DE TROMAS *J.* PETERS' ~:

### La ejecución es estrategia.

: . ! Durante la ejecución de planes en una linea aérea escandinava,. ésta tuvo que dar una' vuelta en su estrategia durante la ejecución, ya que pasaba un periodo de recesión donde una ¡posición de pérdida, fue cambiada por ganancia en no mas de 18 meses. Lo anterior fuel ipropiciado por Jan CarIzon, que tuvo la visión estratégica y desear ocupar el primer sitio entreli iaerolíneas dedicadas a hombres y mujeres de negocios; Carlzon llama a ésta visión "variedad de ijardin". Nos menciona que es importante tener una estrategia y que todos la pueden y deben-<br>poseer, pero la diferencia estriba en que ellos la ejecutaron.

La orientación cambio en la estrategia, ya que anteriormente estaban orientados a la línea aérea y ahora hacia el cliente.

Thomas J. Peters realiza un comparativo entre varias empresas de diversos tamaños y $\frac{3}{2}$ igiros y nos dice que son un "conjunto de capacidades distintas"; un colega le comento que "la ejecución es estrategia" y observando a varias empresas las cataloga como ejecuciones mundanas.

La ejecución en la competencia distintiva no es algo nuevo, ya que Peter Seznick (1957) lfue el primero en hablar acerca de ella al decirnos que el término "organización" es una carencia de complicaciones, un sistema rígido de actividades coordinadas de forma consciente. Hace referencia a una herramienta desechable, instrumento racional para realizar un trabajo.

"una organización es mas bien un producto natural de las necesidades y las presiones sociales- un organismo adaptativo y capaz de dar respuestas. Los términos institución, carácter institucional y competencia distintiva se refieren todos al mismo proceso básico- la transformación de una disposición técnica de bloques de construcción en una organización social<br>propositiva"  $~\mathbf{p}$ ropositiva $~\mathbf{w}$ 

4Mintzberg H.(1991), "El Proceso Estratégico", Prentice Hall, 906-912

¡\_.\_ .............................................................. ·· .. ·· .. ···· .. · .. · .... ···· .... ··· .. ··· .. ·······8 .. ·· .. · .... ···· .. ···· ........................................................................................... }:¡ • ~i., :..\_m:\~w'§.W~:.~~~~W::a:m:':r;;:;;~r~::.~:l:r~ .... ~~~t.';:~~~0W~:Z';,::~~~rn~~m?:m~w.w~~~mm~:Wzm;.m~;~m'?:m~~~~.;.,'!?k~;.wmmm~~~~~~1;.'..';w;;m.m~t.'\*-&m:r

La mayoría de autores de la época de Selznick, Edmund P. Learned se centraban en el análisis y generación de competencias distintivas. En años posteriores esa situación cambió va que declinaron esas ideas adoptando otras como: la curva de la experiencia, la administración de iportafolio. los análisis de posición y competitividad de costos, y demás, han permanecido en la šíltima década

En la ultima década se identifican solo "tres grupos de habilidades" distintivas y son:

1. Completa satisfacción del cliente.

Ted Levitt (1983) comenta que "no existen productos o mercancías como tales", la  $\frac{1}{2}$ devoción es esclavizante y la curva de la experiencia no es responsable que la olvidemos. Se $\frac{1}{2}$ produce con gran intensidad a fin de reducir costos y tener un precio mas accesible pero al teneri mayor participación en el mercado con un producto deficiente no se puede sostener, puesto que se descuida lo mas importante en la venta . la satisfacción del cliente. Todo lo anterior es debido a que los corporativos tienen a personas mas cercanas con números y son quien a fin de cuentas intervienen de una u otra forma en la toma de decisiones financieras, que hacen que un producto. no tenga lo que vendedores dicen va que esa cercanía con el cliente es lo que puede cambiar una decisión

### 2 Innovación continua

Esta habilidad básica es la que tiene que realizar constantes cambios a la organización en forma interna y externa. Casi todas las innovaciones proceden de las personas equivocadas, en las división equivocada, entre otras. El supuesto que estaba detrás de los sistemas de planeación en los años 70's era uno que sostenía que era posible planear hacia nuevos éxitos de mercado, lo cual no es cierto en nuestros tiempos donde se empieza a planear estratégicamente con innovación, tal es el caso de J & J, IBM y otras compañías que tienen un consejo directivo en la unidad innovadora, al que explícitamente se autoriza a "ignorar las estructuras de los sistemas formales de la planeación y a mantener a los burócratas lejos de los inventores".

### 3. Un esfuerzo conjunto

Esta va de la mano con las otras dos, ya que un excelente servicio al consumidor, la calidad y la cortesía no es un producto del equipo ejecutivo, sino de un esfuerzo conjunto; asimismo la innovación constante de diversos centros no es un reducto de unos cuantos. pensadores brillantes en los altos niveles de administración. Muchos dicen seguir éstas tres virtudes pero solo las distinguidas lo hacen.

### El vínculo común, el organismo con capacidad de adaptación

Las habilidades de completa satisfacción del cliente, innovación continua y esfuerzo conjunto son las únicas fuentes efectivas que pueden mantener una ventaia a largo plazo, cabe destacar que cada una de ellas sugiere la escencia de un organismo adaptativo.

La organización que ofrece un alto valor percibido lo hace a través de la atención y adaptación constante a las necesidades que el cliente posea, la compañía que es innovadora también realiza esa adaptación hacia un mundo exterior cambiante.

Toda compañía excelente debe emplear sus habilidades como base para la reinvención continua de estrategias adaptativas, todo ello se resume en que las habilidades dirigen la estrategia en las mejores compañías.

### CAPACIDAD COMPARADA CON ESTRATEGIA

La variable motriz que genera las condiciones previas para una elaboración efectiva de estrategias, esta compuesta sobre todo por las habilidades, donde la estrategia es la variable dependiente, que opera a un nivel inferior en el negocio.

Observamos así empresas que están en constante innovación, que en forma continua sirve all cliente, descubre nuevos mercados y oportunidades, esta es la que predomina.

En contraste observamos "estrategas" tradicionales que caen al precipicio una y otra vez, a causa de un mercado que se ve bien en el papel y que recomiendan abordar. Sin embargo, invariablemente subestiman el esfuerzo de ejecución (base de habilidades) requerido para sobresalir en cualquier negocio emprendido.

LIDERAZGO PROACTIVO

Si lo anterior tiene sentido, entonces ¿cuál es el papel del lider?. El líder debe ser proactivo en lugar de reactivo, ya que el o ella se convertirá en creador o configurador o conservador de habilidades

La gente importante es la que concibe su labor principal como aquella de proteger a los promotores de la innovación de la estupidez de las burocracias inerciales.

Sam Walton, fundador de la firma WalMart dice "las mejores ideas siempre han surgido y surgirán! siempre de los dependientes de tienda. Lo importante es buscarlos, escuchar y actuar..."

1, &~

1:

J.

" ~  $^{\circ}$ *t* 

### ENTUSIASTAS, PASION Y FE

f Alejémonos de las definiciones tradicionales de la formulación de estrategias. Ray Kroc dice "Debes ser capaz de apreciar la belleza de un bollo para hamburguesa", Debbie Fields de Mrs. Field's Cookies afirma "no soy una mujer de negocios, soy una mujer que hace galletas", y así existen muchos ejemplos donde el entusiasmo la pasión y la fe se esparcían dentro de toda una organización. Generaron una organización capaz de adaptarse-la organización orientada hacia el exterior, sin embargo, dependiente del empleo a fondo de todo su personal. Esta definición de la estrategia eficaz para nuestros días, es valida para organizaciones maduras.

mundo donde las curvas de experiencia, los portafolios y las matrices de caja nos han desviado <sup>~</sup> del camino en gran medida. George Gilder escribe en Wealth and Poverty (Riqueza y Pobreza):

"Los economistas que pretenden cancelar el azar mediante métodos de administración racional cancelan también la fuente exclusiva del éxito humano. El inventor que no actúa sino hasta que las estadísticas respaldan su elección, el hombre de negocios que espera hasta que el mercado es seguro, todos ellos están condenados a la mediocridad a causa de su confianza en una racionalidad espuria".(1981:264.)

El problema serio radica en que no hay nada malo en cualquiera de estas herramientas estratégicas. Sólo pienso que si la fe, la pasión, la creencia, el valor y la habilidad están ausentes, las herramientas se convierten en una manifestación mas de la burocracia.

No debemos olvidar que los modelos analíticos no son neutrales. Cualquier analista de valía,<br>sirviéndose de cualquier cosa desde un árbol de decisiones hasta un análisis de portafolio, puede echar abajo cualquier idea. Los analistas son personas bien entrenadas para decir no, son profesionales en decir no. sin embargo ocurre que solo con la pasión, la fe, el entusiasmo se obtienen victorias. La pasión puede asimismo conducir a muchos fracasos a ese respecto no hav duda, pero tenemos alternativa sencillamente no nos es posible planear nuestra ruta hacia muchos éxitos. John Naisbitt, autor de Megatrends afirma: "La planeación estratégica resultó ser un modo racional y ordenado para caminar, con eficiencia, al borde de un precipicio". Creo que no esta lejos de la verdad. Sobre todo, las compañías de éxito que observamos--pequeñas y grandes, reguladas y no reguladas, maduras e incipientes-- están gobernadas por una pasión canalizada de algún modo hacia la búsqueda de la generación y de la conservación de habilidades dístintivas. 'j

-- ----- ----------------------

### 2.- PREGIINTAS DE ESTUDIO

A.-¿Qué planeación estratégica financiera tiene ESACV para sobreponerse a la crisis?

B.-¿Cómo logra aplicar esas estrategias para sobreponerse a la crisis?

- C.-¿Cuándo comienza a aplicar dichas estrategias?
- D.-¿Dónde aplica esas estrategias? y ¿En que orden prioritario?
- E.-¿Porqué utiliza esas estrategias en ese orden, como factor principal para sobreponerse a la crisis?

### **3.-SOLUCION A PREGUNTAS DE ESTUDIO**

A.-Tiene una planeación estratégica financiera basada en ciertos puntos fundamentales. que son el lograr no tener créditos en dólares para no tener afectaciones ante una posible. devaluación, se reinvierten utilidades y dividendos para obtener mayores recursos para construir viviendas de interés social, lograr adaptar los presupuestos a las obras de construcción teniendo con ello una planeación financiera de costos reducidos a un mínimo exigible en obra, la utilización del INFONAVIT y FOVI como medidas de financiamiento a la vivienda de interés social, obteniendo así créditos preferenciales a un costo muy baio; una muy importante ha sido el cuidari  $\frac{1}{2}$ los aspectos de industrialización a través de la inversión en tecnología extranjera con aplicación al $\frac{1}{2}$ ramo.

B.-Se logra a través de construir obras autofinanciables con flujos de efectivo provenientes. de socios y anticipos de clientes, con un no endeudamiento externo. A través de un control de costos en todos los aspectos, inclusive el fiscal, va que se paga el mínimo de impuestos y ens ocasiones nada, porque se ramifica y distribuve a compañías pequeñas, propiedad de los socios en la República Mexicana, con otros nombres y razones sociales.

C.-Se aplican desde el momento en que se visualiza objetivamente que en los indicadores. de construcción (pib. inflación, tasa de cambio) y en los nacionales generales, se observa una crisis al sistema, previendo de antemano su caída y preparación con las anteriores medidas, actuando con rapidez para evitar su afectación aún más catastrófica a la compañía.

D.-Se aplican primeramente para los socios, en el área de Finanzas, Producción y Ventas.

E.-Las decisiones se toman en la cúpula de la empresa, ya que es ahí donde más afectará la ¡contracción de recursos empleados para sobreponer la crisis. Posteriormente Finanzas, porque ah!~  $\epsilon$ es donde se llevan a cabo las estrategias financieras básicas de presupuestos y programas muy $\delta$ e<br>efinidos, en Producción por la contracción que tendrá en la construcción de vivienda y las modificaciones pertinentes al esquema producto terminado; y por último Ventas, porque es a fin ¡de cuentas de donde se obtendrá una parte de recursos para poder financiar dicha contracción a§¡ ¡través de un aceleramiento en ventas. •

### ¡ ~ ¡ 4.-UNlDADES DE ESTUDIO Y ANALISIS M Express the extreme of the contract of the contract of the contract of the contract of the contract of the contract of the contract of the contract of the contract of the contract of the contract of the contract of the con

Las unidades donde se obtuvieron los datos y en las cuáles se enfoca el estudio, son las areas que se enumeran a continuación, y que al representar mayormente a la organización, en ¡forma global nos permite obtener más acertadamente el panorama en el cuál se encontraba~ ¡inmersa ESACV. <sup>~</sup>

- 
- extending to the second state of the second state of the second state of the second state of the second state of the second state of the second state of the second state of the second state of the second state of the secon ¡ • Asamblea de accionistas ~, ! • Producción ..
- \* Producción<br>
\* Ventas<br>
5
	-
	-

# IV. RESULTADOS OBTENIDOS<br>1. RELACION LOGICA DE DATOS CON PREGUNTAS

IDe acuerdo a los hallazgos encontrados en información financiera se obtiene lo siguiente:<br>Que sí existe una participación muy significativa de los socios, ya que aportan en época de ¡crisis sus utilidades para ser reinvertidas en la empresa teniendo asi que cubrir parte de 1051  $\frac{1}{2}$ créditos que se obtenían con proveedores y hacerle frente a gastos en la compra de maquinaria y $\frac{1}{2}$ ¡pago de personal de obra y ventas sin recurrir a eliminar personal. <sup>~</sup>

SEI punto No. 5 "Criterio para interpretar los hallazgos" es la conclusión y se verá al final en el Cap. No. V "Conclusión", ya que están ligados y es muy prematuro querer dar una conclusión ahora, puesto que faltan diversos análisis y la discusión de la información.

**TERRATORY SERVICE SERVICE** 

Los socios son los que llevaban la mayor carga, ya que el enfoque estratégico de la compañía para hacer frente a la crisis, era el obtener la mayor cantidad de recursos financieros para cubrir obligaciones en el corto plazo, y no dejar que los proyectos en obra y nuevos, se detuvieran por ésta razón.

Lo anterior en caso de no llevarse a cabo crearía una reacción en cadena, que haría que las empresa perdiera la mayoría de créditos otorgados en subasta a través de INFONAVIT y clientes con créditos para vivienda.

ESACV contaba así con liquidez, no obteniendo créditos en dólares; por lo cual, no les afectó la crisis económica mexicana, permitiéndole cubrir sus obligaciones y seguir construyendo.

En cifras se encuentran datos muy interesantes, obteniéndose lo siguiente:

Se tenían costos elevados en 1994, pero se tenía además un respaldo en ventas de viviendas muy significativo para hacer frente a ese aspecto. En 1993 construyó 1375 viviendas. como contratista para INFONAVIT vendió y entregó adicionalmente 2314 viviendas como promotor<sup>6</sup>, al 31 de marzo de 1994 fue de 7,735 viviendas, una cantidad impresionante, pero $\frac{3}{2}$ resultado atribuido a las recientes reformas a Infonavit y a la capacidad de la empresa por incrementar esta participación en el crédito hipotecario proveniente de Infonavit, además de otras fuentes de financiamiento para hipotecas de bajos ingresos, y a recientes iniciativas gubernamentales que han tenido que incrementar el financiamiento hipotecario para personas de bajos ingresos provenientes del sector privado bancario y tomar así ventaja de esos incrementos. <sup>7</sup>Es así que ESACV incrementa así en un año dificil su crecimiento y participación en el mercado. Es así que en área de Producción se tiene que la vivienda no se detiene sino se incrementa, aún teniendo costos muy significativos, las ventas alcanzaron a cubrir esa contrariedad ya que para 1994 los costos para construcción fueron de 88,891,000 pesos actuales. contra ventas inmobiliarias de 114,110,000 pesos.  $8$ 

<sup>&</sup>lt;sup>6</sup>Brinda asesoría a clientes con vivienda asignada para escriturar su casa.

<sup>&</sup>lt;sup>7</sup>Fuente: Resumen de Información Financiera Dictaminada de Auditoria Interna al año de 1996 8 Fuente: Edo. de Resultados de la empresa al año de 1994.

Es de esta manera que las ventas y su promotoría fueron de las principales bases para que de acuerdo a políticas gubernamentales y captación del público privado bancario se hicieran de una vivienda que a fin de cuentas incrementaría las ventas, cubriendo así los costos y dejandos iutilidad, que aunque mínima comparada con otros años en época de crisis, la empresa no se vios obligada a correr personal. En los años posteriores a la crisis, los incentivó proporcionándoles posteriormente acciones de la empresa, haciéndolos socios, y obligando de una manera efectiva que el personal que estaba capacitado se quedara en la empresa, involucrando intereses de accionistas

Los ingresos previos a la crisis (primer trimestre) se presentan como sigue: Información consolidada

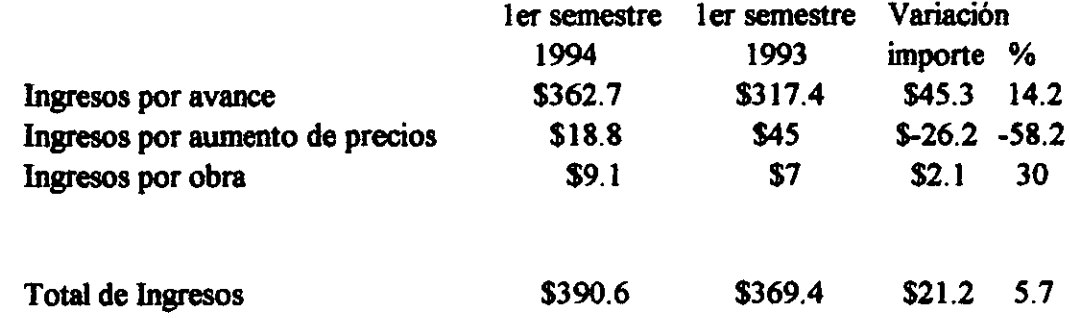

Como se aprecia en el cuadro anterior los ingresos por avance, que representan la parte de producción e inversión de producción e inversión en los proyectos, se incrementaron en el primer semestre de 1994 en un 14.2% en comparación con el primer semestre del año anterior, pero debido a los aumentos de precio de las viviendas no escrituradas que se dieron en mayor medidas en el primer semestre de 1993, tenemos una disminución en los ingresos de \$26.2 en relación al orimer semestre del año de 1994 por lo que el incremento neto fue de 5.7%.

La descripción del comportamiento estacional en las ventas de proyectos es el siguiente:

ler Trimestre: Se terminan los proyectos iniciados a finales del año anterior, y se da inicio a los provectos programados del año en curso

20 Trimestre: La venta de vivienda se incrementa notablemente y el avance de las promociones avanza lento en virtud de que se trabaja en actividades de poca inversión (licencias. urbanización, cimentación y obras preliminares, entre otros.)

3er Trimestre: Las ventas de vivienda alcanzan su mayor crecimiento y entramos en una ritmo de producción muy importante, empezando a terminar proyectos.

4to Trimestre: Se terminan ventas y la construcción del programa en curso y se iniciana ventas del año siguiente.

También obtienen ingresos por promotoría, que reflejan el hecho de hacer partícipes a las personas que obtuvieron su casa, con la inquietud de escriturar. Obteniéndose lo siguiente:

Como se observa en el cuadro de análisis de los ingresos, los ingresos por avance en eli primer semestre de 1994 ascendieron a \$362.7 en relación a los ingresos del mismo periodo del año anterior por \$317.4, representando un incremento de \$45.3 o bien 14.2%.

Los ingresos por aumento de precio de las viviendas no escrituradas en el primer semestre de 1994 ascendieron a \$18.8 en relación al mismo periodo del año anterior por \$45 representan un decremento de \$26.2 o bien una disminución de 58.2%. No obstante el mayor numero de viviendas vendidas en relación al primer semestre de 1993, los precios disminuveron en 7% en $\stackrel{1}{\sim}$ términos reales, como se muestra a continuación:

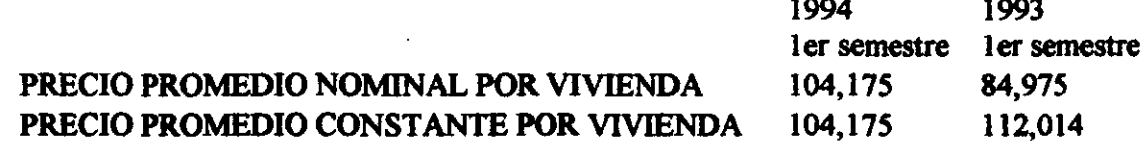

A raíz del apoyo obtenido a través de infonavit para la construcción de un buen numero de viviendas, en 1993 se contaba con dos contratos bajo el esquema de fideicomiso con el Gobiernos del Distrito Federal para la promoción de 1420 viviendas, aunque estas unidades ya han sido vendidas, cabe señalar que no han sido consideradas en las ventas del 1 er semestre de 1994, debido a que se habían tenido problemas con el subsuelo y se manejaron pendientes con la banca  $\frac{1}{2}$  el tramite de preautorizaciones de los créditos individuales Fovi a los clientes. Refleiandose los anterior al segundo semestre de 1994.

ESACV continua con su política de participar en subastas para vivienda de interés social convocadas por Fovi e Infonavit, así en las convocatorias ha obtenido un importante numero de financiamientos de interés social que han representado desde el 11 al 16% del total subastado.

La empresa tiene una política de no contratar obras a menos que sean promociones de viviendas en conjunto con organismos gubernamentales.

~) @ B

~ ü

i<br>Inggris i

I m

**Para el año de 1994 se tienen \$25,219,000 de pesos, un incremento de mas de 11,000,000**<br>con respecto al año anterior, debido a las ventas logradas por promotores de vivienda y las subastas de Infonavit ganadas en ese año con respecto al anterior. Esto quiere decir, que la crisis  $\alpha$ acaecida en ese año no le afecto en relación a los ingresos por ventas inmobiliarias y de iconstrucción; y así, según sus datos en balance, ha tenido incrementos en este rubro año tras año. ¡aunque cabe mencionar que la utilidad neta resulta de la misma forma. ft

e de la construction de la construction de la construction de la construction de la construction de la constru<br>La construction de la construction de la construction de la construction de la construction de la construction l format a la construction de la construction de la construction de la construction de la construction de la c<br>La construction de la construction de la construction de la construction de la construction de la construction

### 2. COMPARACION ANUAL DE ESTADOS FINANCIEROS REALES  $I$ <sup>(</sup>ANTERIORES Y POSTERIORES A LA CRISIS ECONOMICA MEXICANA)

 $\mathbf{r} = \mathbf{r} \cdot \mathbf{r}$  .  $\mathbf{r} = \mathbf{r} \cdot \mathbf{r}$ 

 $\blacksquare$ **EXECU DENTIFY DENTIFY DENTIFY DENTIFY DENTIFY A PARTICLE DE LA PROPERTY DE LA PROPERTY DE LA PROPERTY DE LA PROPERTY DE LA PROPERTY DE LA PROPERTY DE LA PROPERTY DE LA PROPERTY DE LA PROPERTY DE LA PROPERTY DE LA PROPERT** políticas de aplicación para diferentes épocas, una en la que nos enfocamos en este estudio es el periodo critico 1994, donde se tabulan las diferentes etapas, anteriores y posteriores, en las cuales  $\frac{1}{2}$  hace un análisis comparativo para poder observar lo que se realizo contra lo que se habíalistica en lo que se habíalistica en la entre  $\frac{1}{2}$ planeado y así observar si existen coincidencias o rechazos según lo habíamos planteado con lanterioridad, al inicio del disefto de investigación; asl pues, se presentan los siguientes datos: <sup>~</sup>

! I

。<br>"第2000年,我们的人们的人们,我们的人们,我们的人们,我们的人们,我们的人们,我们的人们,我们的人们,我们的人们,我们的人们,我们的人们,我们的人们,我们的人

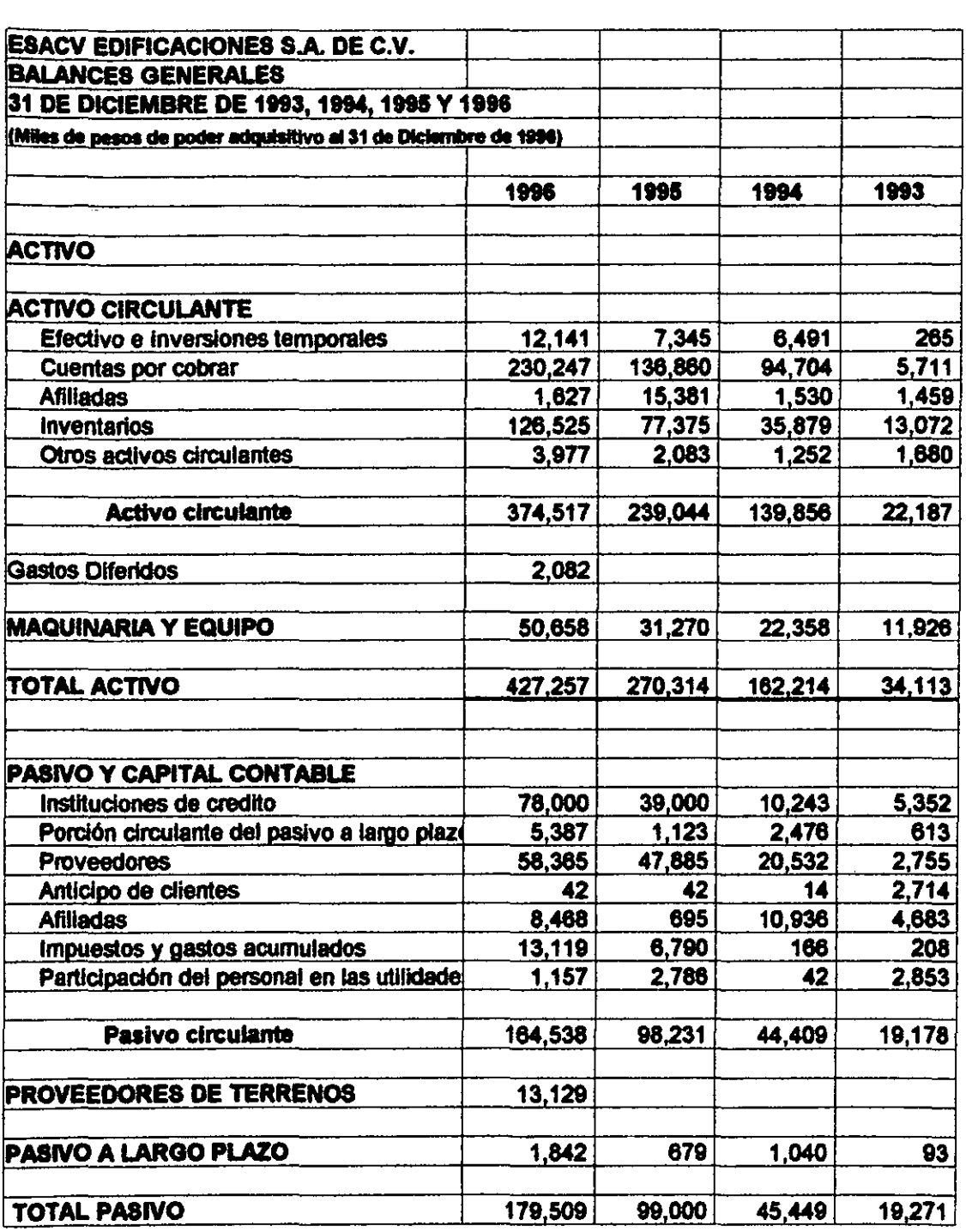

manaman

,,,,,,,,,,,,,,,,,,,,,,,,,,,,,,

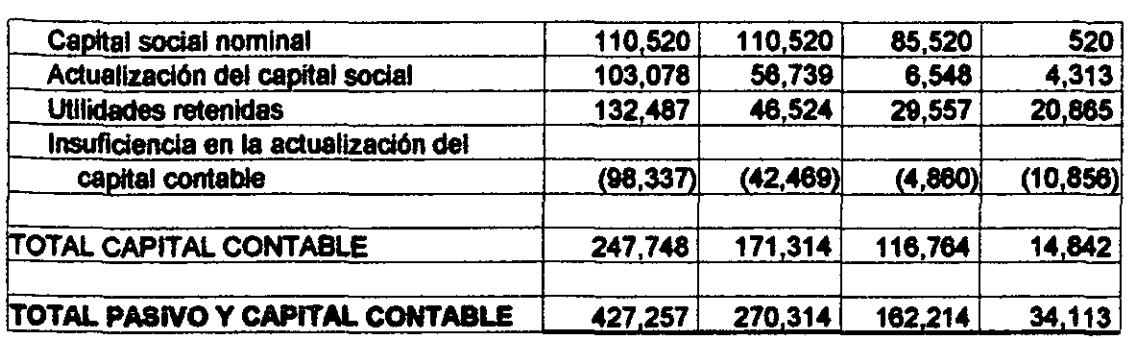

En este estado comparativo anual, lo que resalta es la capacidad de la empresa, para asi poder hacer frente a la crisis de 1994, claro que afecto la crisis a la compañía, pero no al grado de hacerla desaparecer, va que además obtiene utilidades de las cuales los socios se hacen participes al reinvertir las mismas para que la empresa pueda hacer frente a sus compromisos, como los observamos en las utilidades retenidas incrementales, aunque en menor proporción en el año de 1994. Asi vemos los rubros de Proveedores, afiliadas y de instituciones de crédito que son las que $\ddot{\tilde{z}}$ mas monto manejan como pasivo circulante, y las que mas afectan los resultados empresariales, val que sin material no se construve.

Esta al ser una de las empresas que otorga vivienda a mexicanos de niveles bajo de ingresos, les debe otorgar la oportunidad de hacerse de una de ellas a un costo que puedan cubrir. así al otorgarles crédito, el rubro de cuentas por cobrar en los activos circulantes se hace de los mas fuertes para captar dinero en forma periódica, así en el 94 también se otorgaron viviendas de las construidas con anterioridad. Para ello ESACV se hace de provisión de materiales de construcción y resguarda una cantidad para la consecución de proyectos, que les puede otorgar una mayor rentabilidad al adquirir materiales en volumen y con anterioridad a alguna catástrofe económica, como fue la crisis de 1994; y en donde el mercado estaba deprimido por incremento de precios, baja de poder adquisitivo de los salarios y una baja en las ventas, que era lo masi característico y que hizo que muchas empresas del ramo desaparecieran.

Así pues observemos mas detenidamente el estado de resultados anual, en el que se observa el concepto final de la utilidad neta, que se incrementó en todos los años, aunque en 1993  $\frac{1}{2}$  v 1994 no fueron muy significativos. En el análisis posterior, lo observaremos más detenidamente, comparándolo con otros rubros del balance.

**REAL AND REAL PROPERTY** 

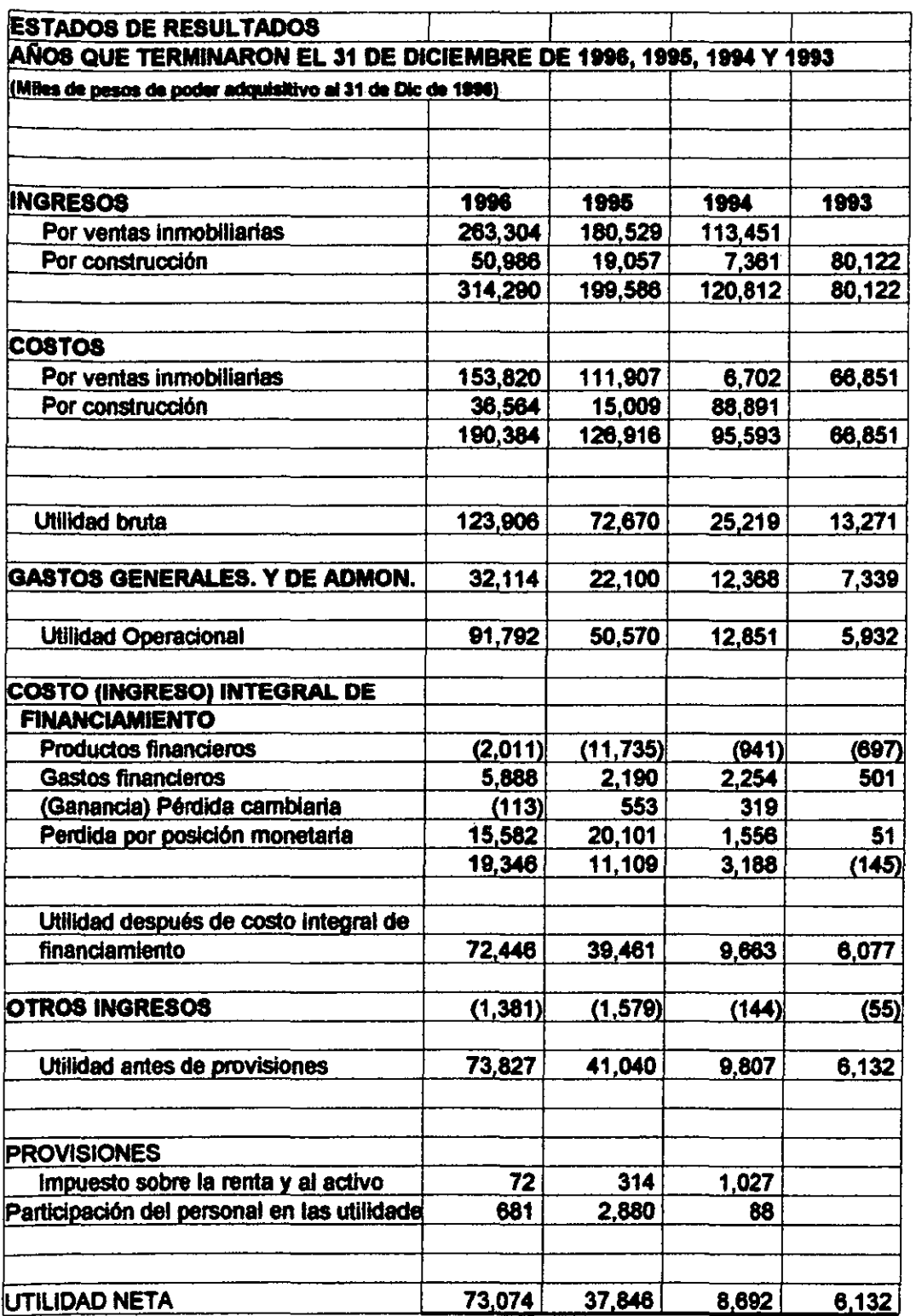

<u> Katalogia (Katalogia matamatan ing matamatan ing Ka</u>

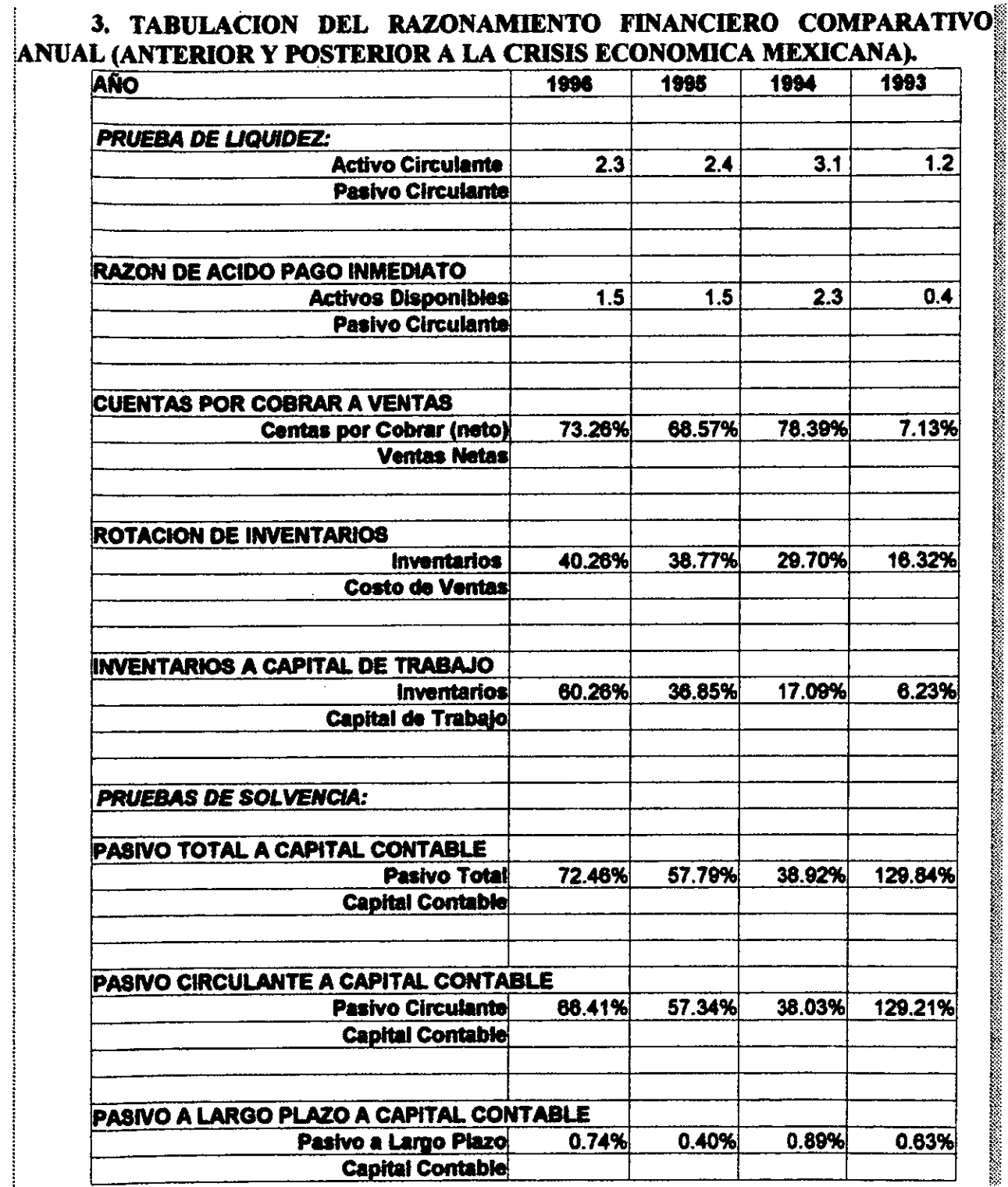

,,,,,,,,,,,,,,,,,,,,,,,,,,,,,,

1863867000

-8

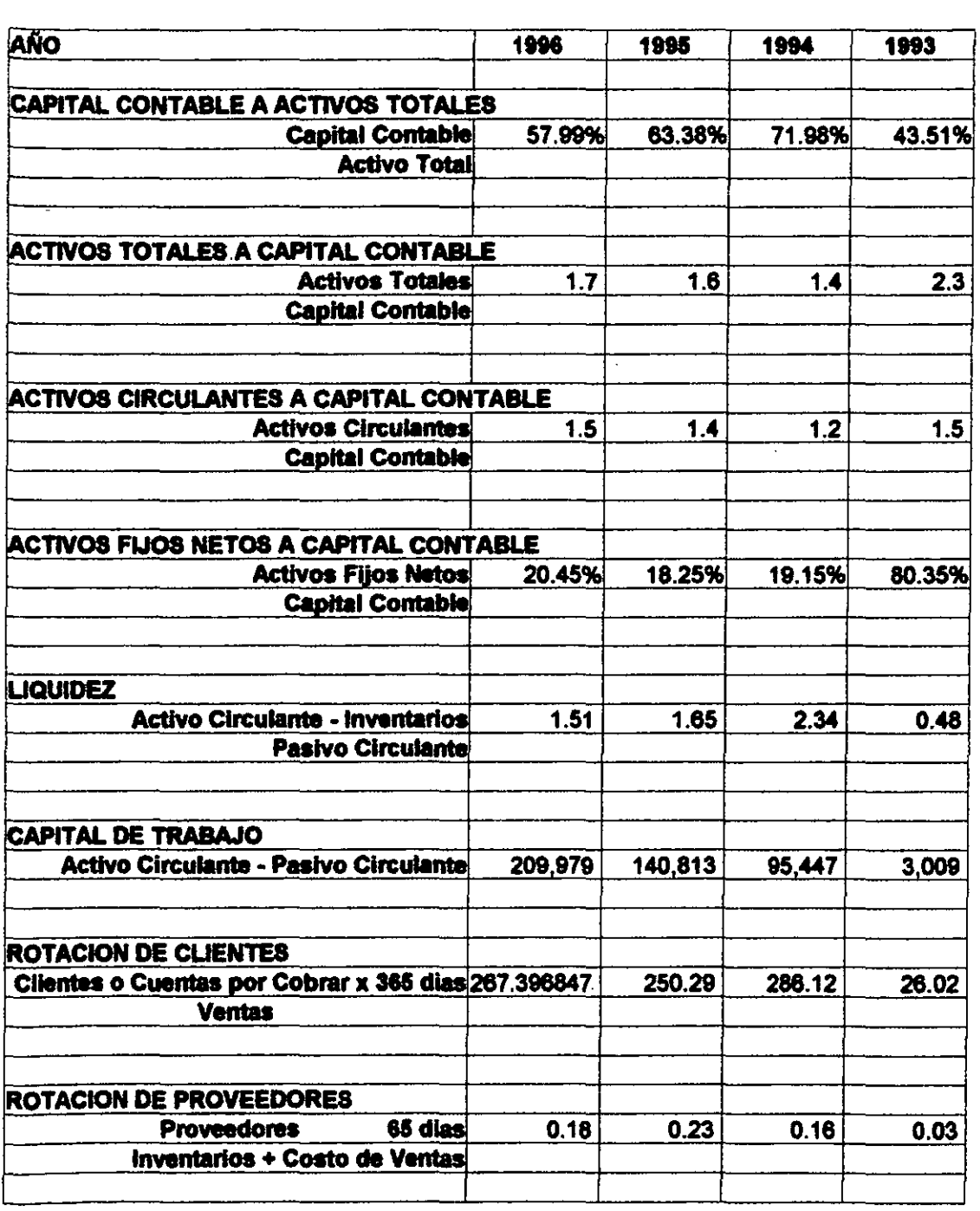

 $\lambda$ 

a katalog atau yang penganjuran dan bahasa dan bahasa dan bahasa dan bahasa dan bahasa dan bahasa dan bahasa b

<u> Kanada ya Marejeo ya Marejeo ya Marejeo ya Marejeo ya Marejeo ya Marejeo ya Marejeo ya Marejeo ya Marejeo ya</u>

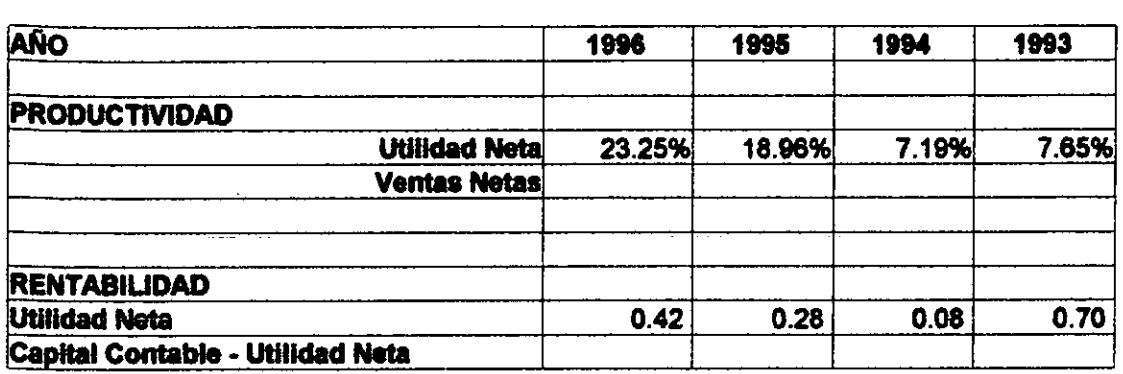

### V. ANALISIS Y DISCUSION DE LOS RESULTADOS OBTENIDOS

### 1.-GRAFICOS Y ANALISIS DEL RAZONAMIENTO FINANCIERO **COMPARATIVO.**

### A)RAZONES DE LIQUIDEZ.

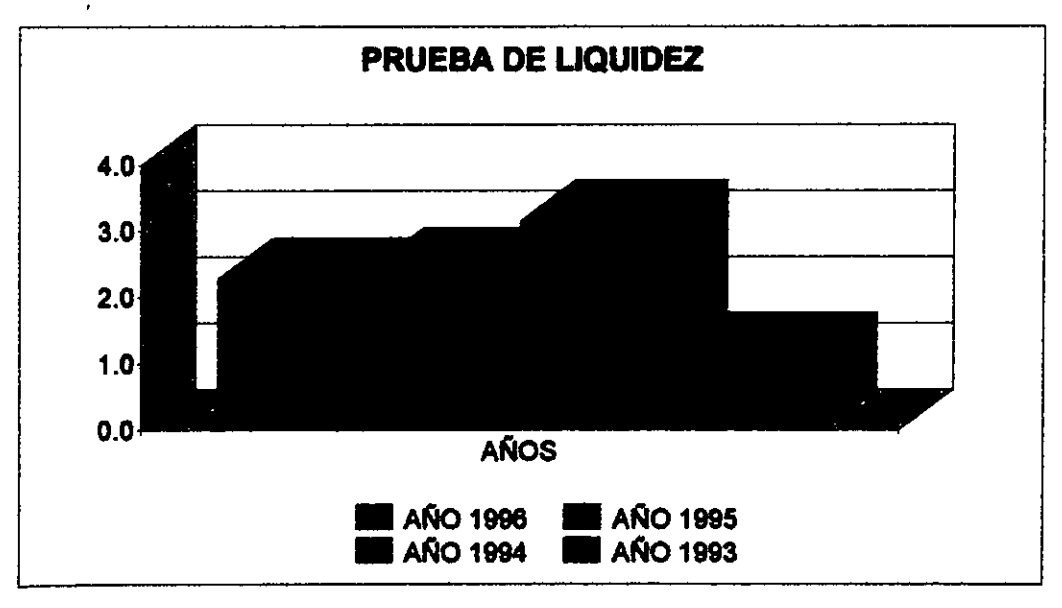

<u> 1970 - Jan Harrison, Amerikaansk fersk ferske astronomysk ferske ferske ferske ferske ferske ferske ferske f</u>

### **A1-PRUEBA DE LIQUIDEZ**

Observamos el monto y composición del pasivo circulante, así como su relación con el activo circulante, de donde provienen los recursos que presume la empresa para hacer frente as obligaciones contraídas: así pues en 1993 se observa que apenas se tenían recursos para pagar el $\mathbb S$ corto plazo, en 1994, fecha de crisis, la empresa tenia tres veces el adeudo a corto plazo tomando. en cuenta inventarios y cuentas por cobrar que son de un monto muy considerable.

En 1995 y 1996 superaba dos veces al pasivo circulante bajando considerablemente. puesto que se maneiaron adeudos con proveedores de material e instituciones de crédito cada vez mas grandes para cubrir nuevos provectos, en una época distinguida por una recuperación económica a nivel país.

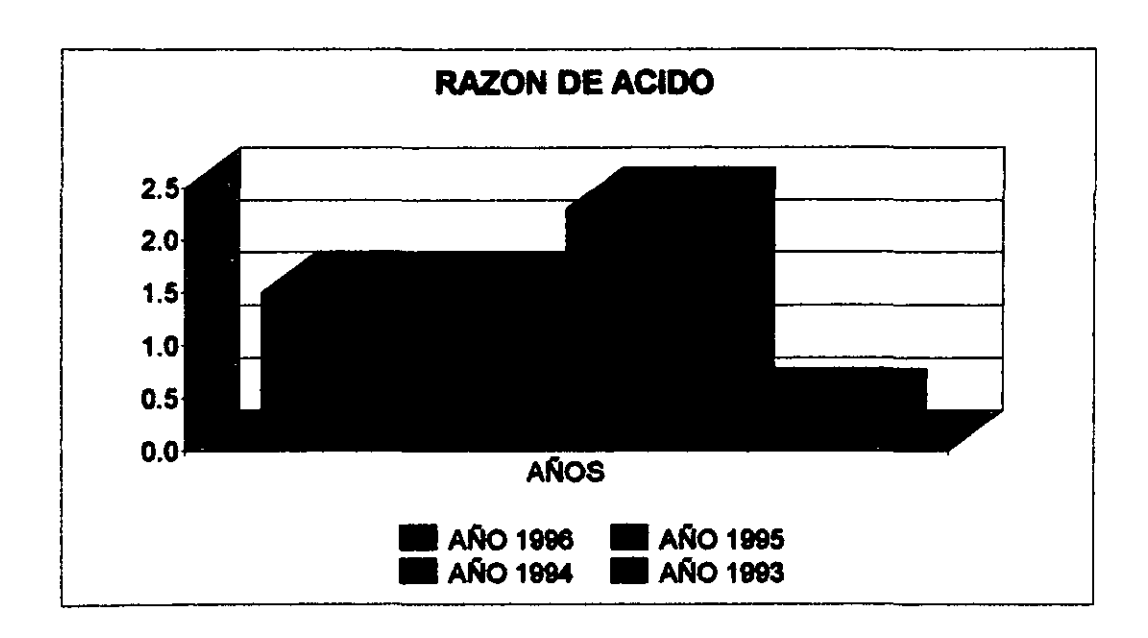

### A2-RAZON DE ACIDO PAGO INMEDIATO

Al aplicar la prueba del ácido eliminando inventarios y haciendo mas liquida su capacidad. de responder a pagos en forma inmediata, así se tiene que en 1993 no podía pagar sus deudas, en 1994 tenia dos veces mas su capacidad, debido al apoyo que se tenia con los socios y al nos adeudo en dólares, que fue clave en una época caracterizada por devaluación del peso frente als dólar.

En años posteriores bajo su capacidad por tomar utilidades e invertir en nuevos proyectos que aun no se llevaban a cabo, teniendo así para 1995 y 1996 apenas 1.5 veces de activos disponibles para hacer frente al pasivo circulante.

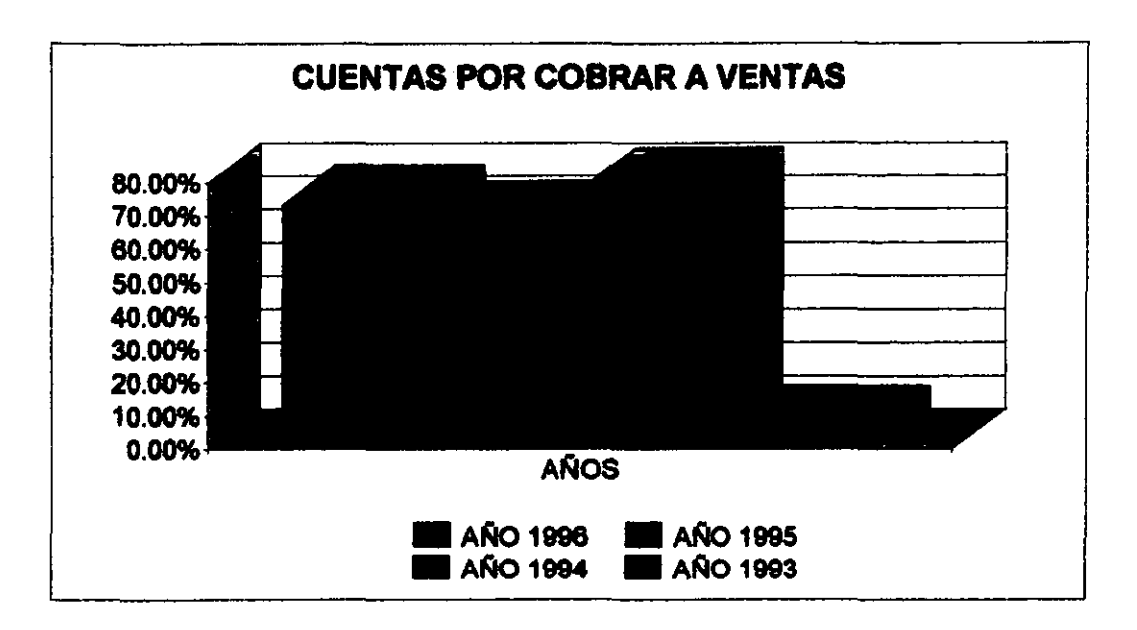

### **A3.-CUENTAS POR COBRAR A VENTAS**

En 1993 no se tenia cuentas por cobrar ya que la figura del crédito era muy escasa en la política de ESACV y en el medio ambiente, al no obtener la ganancia de créditos por subasta del gobierno, como existe ahora, demostrando el hecho un 7 % de cuentas por cobrar.

Lo anterior cambio al siguiente año, ya que se disparo hasta 78% en el año crítico, donde los créditos INFONAVIT y FOVI crearon fuerza, ayudado por un descenso en las ventas netas, manteniendo con ello un nivel de 70% durante los 2 años subsecuentes por el mismo motivo.

t\

 $\tilde{\mathcal{E}}$  .

I lli lli

~.~

**ING PANGANG PANGANG PANGANG PANG** 

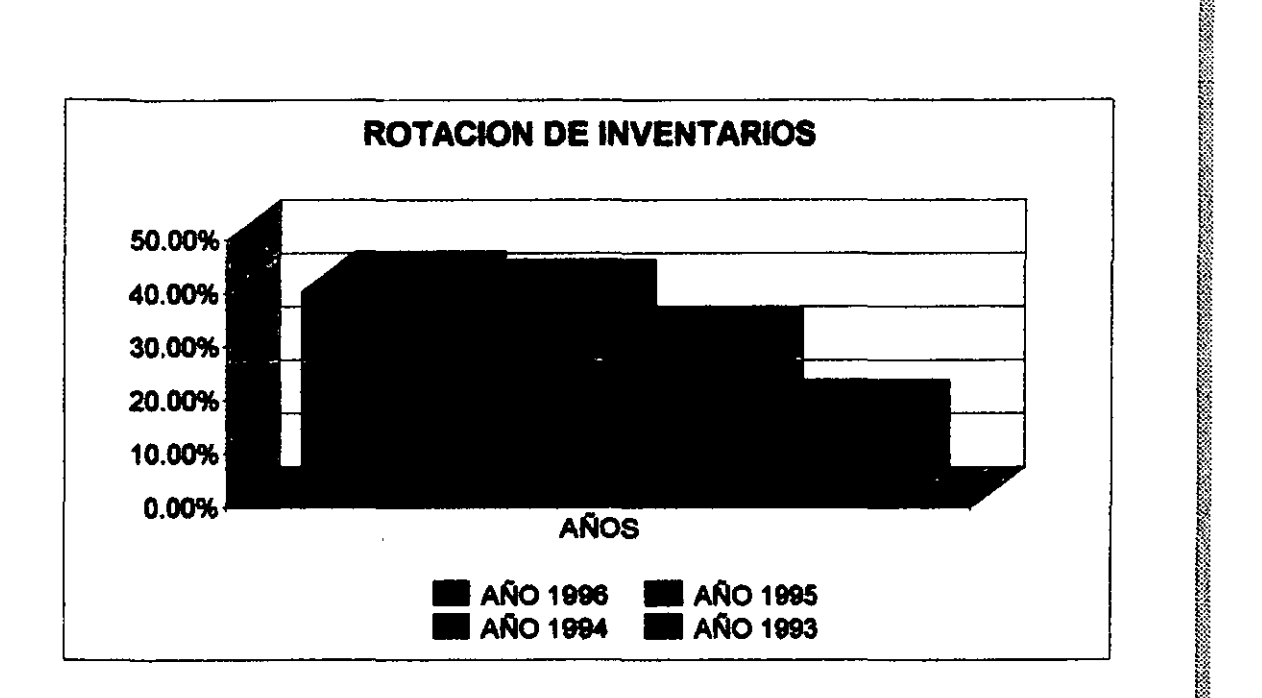

: ......... \_ .............. \_ .... \_. \_ ......... \_ ........ \_ .. \_.\_ ........... \_ .... \_\_ ........ \_ ........... -......... \_.\_ ................ ' ... \_ ...................... \_ ... \_ ...........•..... \_\_ .\_ .................. \_ ........ \_ ....... .

### A4.-ROTACION DE INVENTARIOS

: 1

El impacto del inventario en el costo de las ventas en 1993 era de 16.32%, $\frac{1}{2}$ incrementándose fuertemente en los años subsecuentes llegando en 1996 a 40.26% del costo de ventas; ya que se incremento el numero de viviendas otorgadas por subasta a través della INFONAVIT.  $\blacksquare$   $\blacksquare$ 

e de la construcción de la construcción de la construcción de la construcción de la construcción de la constru<br>En el construcción de la construcción de la construcción de la construcción de la construcción de la construcc en de la construction de la construction de la construction de la construction de la construction de la constr<br>De la construction de la construction de la construction de la construction de la construction de la construct , respectively. The contract of the contract of the contract of the contract of the contract of the contract of the contract of the contract of the contract of the contract of the contract of the contract of the contract

 $\mathcal{L} = \mathcal{L} \mathcal{L} = \mathcal{L} \mathcal{L} = \mathcal{L} \mathcal{L} \mathcal{L} = \mathcal{L} \mathcal{L} \mathcal{L} = \mathcal{L} \mathcal{L} \mathcal{L} = \mathcal{L} \mathcal{L} \mathcal{L} = \mathcal{L} \mathcal{L} \mathcal{L} = \mathcal{L} \mathcal{L} \mathcal{L} = \mathcal{L} \mathcal{L} \mathcal{L} \mathcal{L} = \mathcal{L} \mathcal{L} \mathcal{L} \mathcal{L} = \mathcal{L} \mathcal{L} \mathcal{L} \mathcal{L$ ing terms and the control of the control of the control of the control of the control of the control of the co<br>In the control of the control of the control of the control of the control of the control of the control of th ing terminologie en de la construction de la construction de la construction de la construction de la construct<br>De la construction de la construction de la construction de la construction de la construction de la construc i and the contract of the contract of the contract of the contract of the contract of the contract of the cont

I I I &

ing and the second second second second second second second second second second second second second second<br>The second second second second second second second second second second second second second second second s

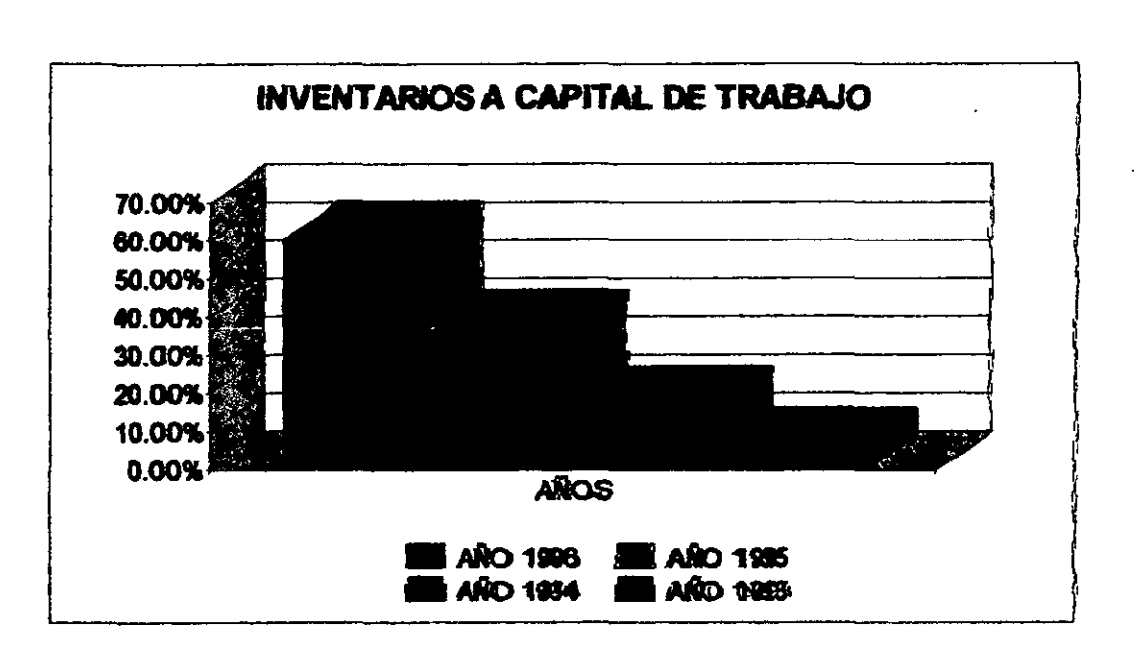

### A5.-INVENTARIOS A CAPITAL DE TRABAJO

El inventario tiene poco capital de trabajo (6.23%) en 1993, incrementando la dependencia del capital de trabaio a los inventarios en 1994 a 17.09% duplicando en el 95 y en el 96 cuadriplicando la cifra llegando a un 36.85% y 60.26% respectivamente.

Lo anterior es debido al incremento en inventario principalmente, y de proveedores electivo (pasivos) en menor medida que el activo circulante.<br>
El proveedores de crédito (pasivos) en menor medida que el activo circulante. instituciones de crédito (pasivos) en menor medida que el activo circulante.

 $\cdots$ 

 $\mathbb{R}^n$ 

Ij @

ill India<br>India<br>India<br>India<br>India<br>India

**I** !;~: ~::: ~:::

in kalendari dan masa dan masa dan masa dan masa dan masa dan masa dan masa dan masa dan masa dan masa dan mas<br>Kabupatèn

fu I 'i

i in de groen de groen de groen de groen de groen de groen de groen de groen de groen de groen de groen de gro<br>In de groen de groen de groen de groen de groen de groen de groen de groen de groen de groen de groep de groen<br>

~ ~ j

**kiling** 

 $~^{\circ}$ 

~<br>}<br>}<br>}

 $\tilde{\mathbb{z}}$ m

 $^{\circ\circ}$  $\sim$ 

### **B.-RAZONES DE SOLVENCIA**

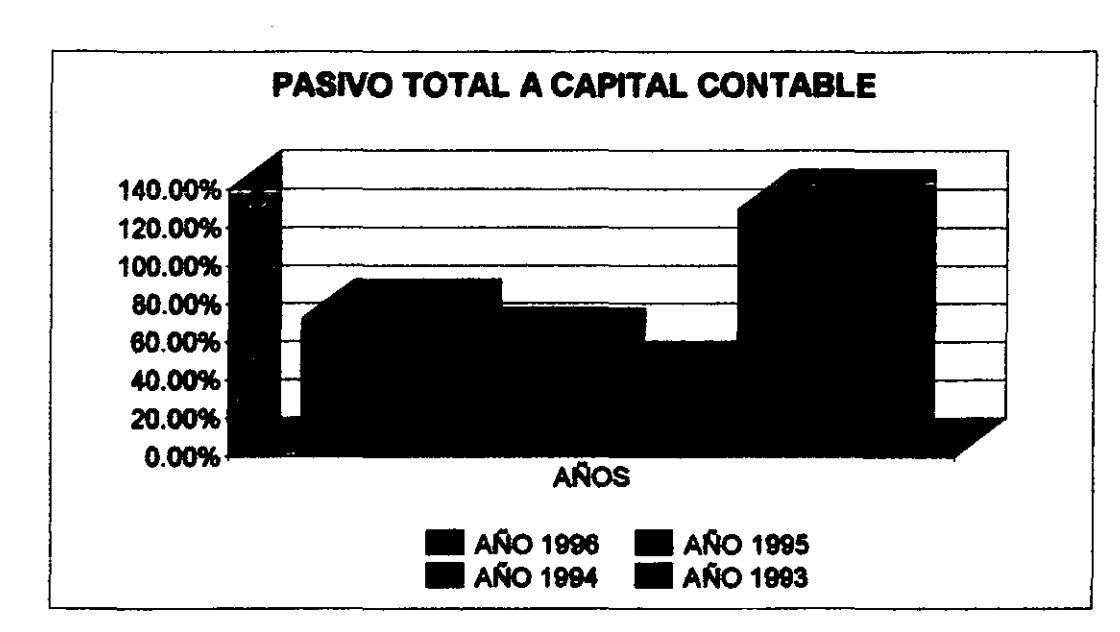

¡-••.••••••••••..••••••..•• \_ .......... \_ •••.••••.•. \_ •• \_ •.•••.•.•••.••.•••.••••. -.-•••••••••• \_ .•••••..•••..•••.••• \_\_ •••••.•.•.••.••••.•.•.•..••• \_ ••••••.•••••••.•••..•..•••.••..•.•••.•••. \_ ••.•.• \_ •.•.•.•••.. \_ .••••••••••. - •• \_ ••••. 1.

### Bl.-PASIVO TOTAL A CAPITAL CONTABLE

Solvencia es un punto muy importante, ya que es simple observar la capacidad de cumplir<sup>e</sup> obligaciones a largo plazo a su vencimiento con costos e intereses, teniendo que antes de la crisis  $\text{e}$ l financiamiento era mayor de los acreedores en relación con los accionistas, pero en 1994 $\text{e}$ disminuyo drásticamente a niveles de menos de 40% ya que en época de crisis los socios ireinvirtieron sus utilidades y aportaron aun mas que los acreedores, que en su mayoría son los

Para después de la crisis se incrementaron las obras, y los acreedores tomaron una posición importante en el financiamiento de las obras; los socios al ver que la crisis había pasado ¡retiraron una parte de sus utilidades y no invirtieron mas que los pasivos. I ¡ I

a a shekarar 2007 yil a shekarar 2008 yil a shekarar 2008 yil a shekarar 2008 yil a shekarar 2008 yil a shekar

a de la composición de la composición de la composición de la composición de la composición de la composición<br>La composición de la composición de la composición de la composición de la composición de la composición de la

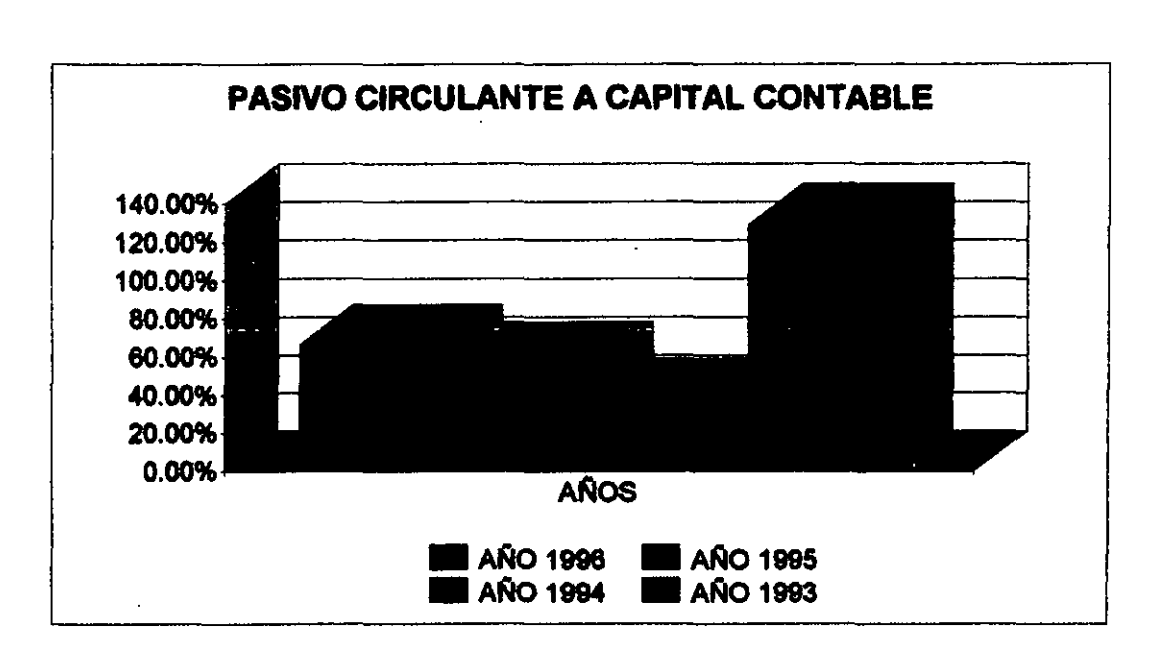

### **B2.-PASIVO CIRCULANTE A CAPITAL CONTABLE**

En este caso, las cifras son de 129.21% en 1993, 38.03% en 1994, 57.34% en 1995 y 66.41% para 1996, siendo similares a la relación de pasivo total a capital contable, ya que el rubro de proveedores de terrenos no se tenia hasta el año de 1996 donde se observa un decremento en la participación de los intereses ajenos a mas corta realización en relación a los intereses de propietarios.

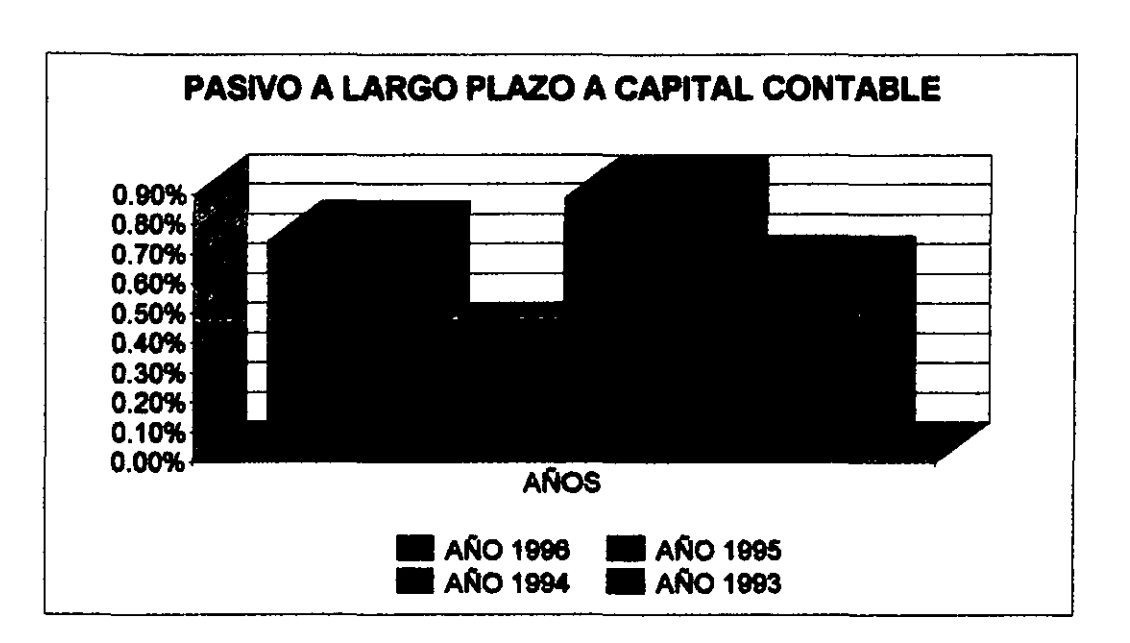

### **B3.-PASIVO A LARGO PLAZO A CAPITAL CONTABLE**

Se tiene que en 1993 los acreedores a largo plazo poseían una proporción mínima e irrisoria con respecto a los accionistas, va que éstos tenían un monto mayor, debido a los años en que se fueron incrementando los rubros de capital social nominal, utilidades retenidas, hásicamente

En el pasivo a largo plazo hubo periodos en que bajo con respecto a años anteriores drásticamente, arrojándonos resultados en ésta razón financiera de participaciones menores al 1%: así, en el año de 1994 la cifra fue de 89%, en 1995 de 40%, bajando a mas de la mitad con respecto al año anterior, y un 74% para 1996.

Realmente nunca hubo una participación significativa de acreedores a largo plazo comparada con los accionistas, ya que si ocurriera de manera contraria podrían afectar decisiones financieras importantes en la planeación de largo plazo para la empresa.

~~:

m

 $~^{\circ\circ}_{\circ\circ}$ 

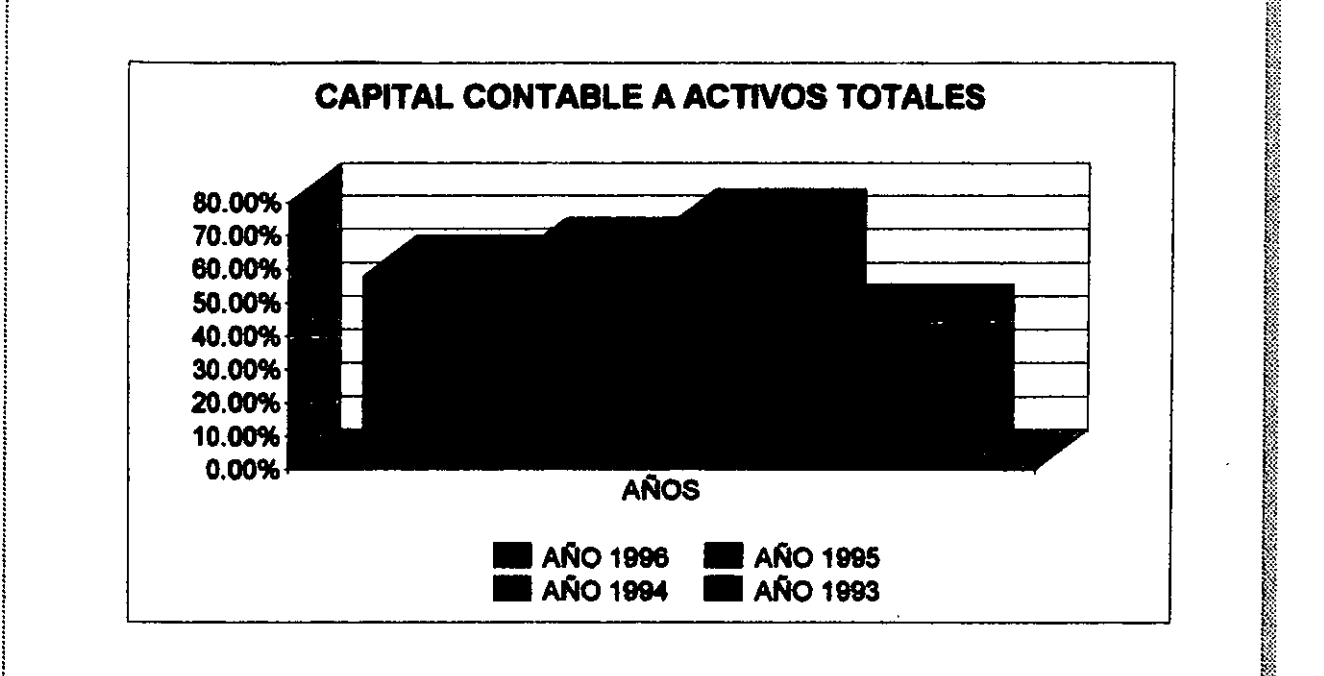

, .............. \_ .................. \_\_ ............... \_\_ ..... \_ ....... \_.\_ .. \_ ............. -........ \_\_ .. \_ ...... \_ ..... \_ ...... \_\_ ........ ::;~.~~.~:.~~~~:~ ... ]¡

### B4.-CAPITAL CONTABLE A ACTIVOS TOTALES

. ,

|<br>|<br>|

Con ésta razón se obtiene que se acepta lo planteado con anterioridad, donde los accionistas invierten en el periodo de la crisis sus utilidades para poder hacer frente a sus compromisos, ya que incrementan los activos totales debido a esa aportación; en cifras obtenemos que en 1993 su participación accionaria en los activos totales fue de 43.51%, para 1994 de $\frac{3}{2}$  $171.98\%$ , en este año se adentraron aun mas debido a los compromisos; descendiendo sus  $\frac{1}{2}$ aportaciones en 1995, ya que fueron de 63.38%, ya que toman utilidades una vez sobresaltada la $\frac{3}{2}$ erisis y, en el año de 1996 desciende a un nivel de 57.99% en participación.

! r,~ .•

<sup>1</sup>~ ~}

:  $\frac{1}{2}$  ,  $\frac{1}{2}$  ,  $\frac$ 

En 1996 tienen una estrategia de apoyo en proveedores e instituciones bancarias, quienes representan mayormente los pasivos de la empresa, y donde descansa la estrategia para no dejar toda la aportación de socios, sino acreedores. Lo anterior es posible, debido a que tienen el  $\epsilon$  efectivo suficiente para cubrir sus compromisos, y la estabilidad del ramo que en este año se $\ddot{\tilde{x}}$ ¡promete. Manejado como estrategia para canalizar recursos a otras áreas en donde se necesiten~ ¡como pago en pasivos y toma de utilidades. <sup>~</sup> i i statistički politik († 18. února 1918)<br>18. december - James Barnett, fizik fizik († 18. února 1918)<br>18. december - James Barnett, fizik († 18. února 1918)
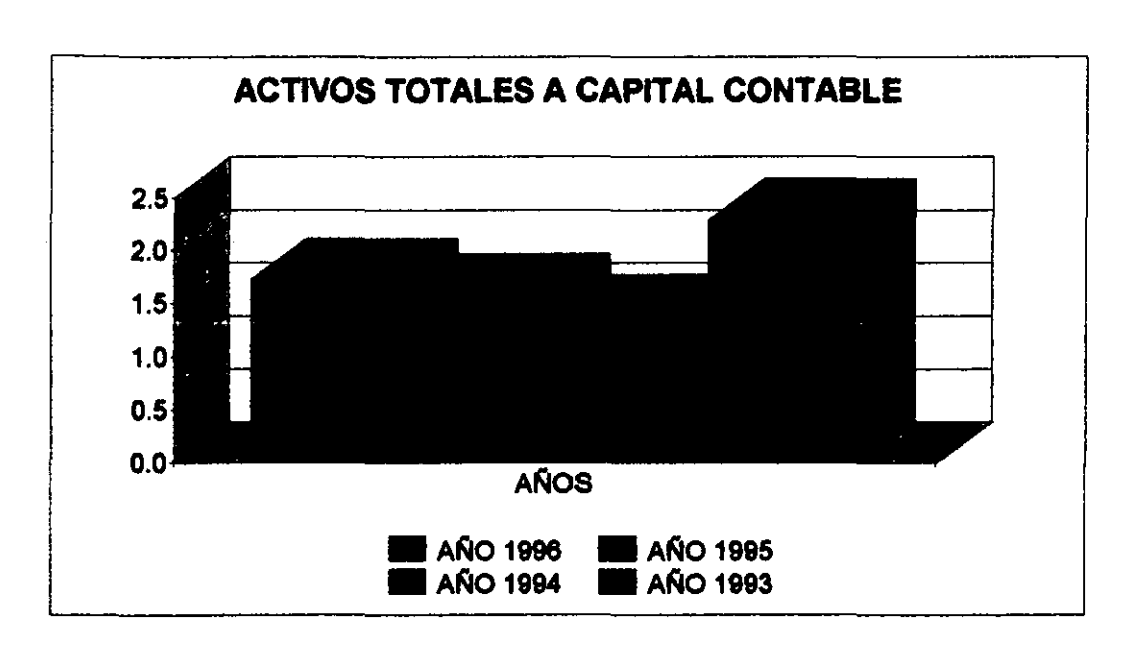

#### **B5.-ACTIVOS TOTALES A CAPITAL CONTABLE**

Con esta razón se observa ¿que tanto se ha obtenido el financiamiento a través de fuentes externas?, ya que nos muestra la cantidad de dinero que requiere el negocio.

En 1993 se tiene que existe un requerimiento del negocio con respecto a los activos de  $2.3$ veces: es decir, que por cada peso que invierten los accionistas, el negocio requiere \$2.3 de activos y por lo tanto se ha obtenido un \$1.3 de financiación externa.

Así pues en 1994 disminuye éste requerimiento por la situación en que se encontraba la empresa, acudiendo así al financiamiento externo por solo \$.4, ya que el otro peso lo habían dados los accionistas.

En 1995 el 1.6 representa que los accionistas se empiezan a salir con sus aportaciones de los activos totales de la empresa, y así se apoya un poco mas en el externo con \$.6, ya que al no existir el ambiente critico, no existía el rasgo crediticio financiero como un apovo fácilmente adquirible, y ahora se apoyan en los proveedores que también tienen mayores consideraciones crediticias para la empresa.

,

j

in katalog ay na katalog asala na katalog ay na katalog ay na katalog asala na katalog ay na katalog asala na <br>Manazarta :<br>:<br>:

~ 1~ g r 1919)<br>G r 1919<br>G r 1919<br>G r 1919

w, t l1 " ,

**In the Second Control** 

₹. ~1

K

Así la participación de los socios en los activos de la empresa se va poco a poco revirtiendo, y llega en 1996 a obtener \$.7 de financiamiento externo contra el peso que aporta el<br>socio.

, which is a set of the contract of the contract of the contract of the contract of the contract of the contract of the contract of the contract of the contract of the contract of the contract of the contract of the contr

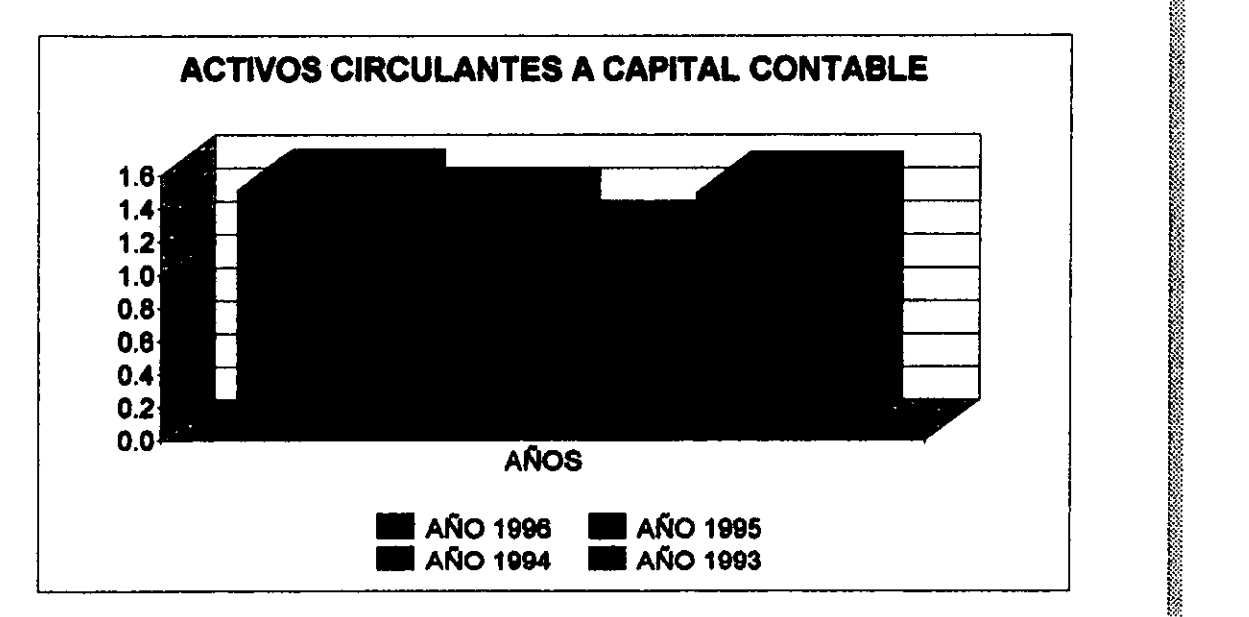

# B6.-ACTIVOS CIRCULANTES A CAPITAL CONTABLE **A CAPITAL CONTABLE**

; illustration of the contract of the contract of the contract of the contract of the contract of the contract of the contract of the contract of the contract of the contract of the contract of the contract of the contrac | Muestra la necesidad y prioridad de los socios en poseer los recursos suficientes para  $\frac{1}{2}$ poder hacer frente a compromisos de corto plazo; desprendida de la razón anterior tenemos que $\frac{1}{2}$  $\frac{1}{2}$ en 1993 los accionistas han invertido 1.5 a 1 en relación a los activos circulantes; en el año criticol  $1994$  invirtieron 1.2 a 1 manteniendo por lo menos equilibrada la situación que se pudiera $\frac{3}{4}$  $i$ presentar en el pago de pasivos circulantes, en 1995 se incrementa un poco esta participación :<br>haciéndose la proporción de 1.4 a 1 y finalmente en 1996 se incrementa otro poco, debido a la  $im$ portancia de tener activos convertibles fácilmente a efectivo, y porque la economía así lo $\ddot{ }$ permite, teniendo una proporción de 1.5 a 1.

¡ m

I I

ft

**ING PANGKANG PANGKAN**<br>IPANGKANG PANGKANG PANGKANG PANGKANG PANGKANG PANGKANG PANGKANG PANGKANG PANGKANG PANGKANG PANGKANG PANGKANG P<br>Pangkang pangkang pangkang pangkang pangkang pangkang pangkang pangkang pangkang pangkan

in kalendari dan masa dan masa dan masa dan masa dan masa dan masa dan masa dan masa dan masa dan masa dan mas<br>Ing pangang masa dan masa dan masa dan masa dan masa dan masa dan masa dan masa dan masa dan masa dan masa dan

MI m

 $~^{\circ}$ 

 $\frac{1}{2}$ 

• M "' ~::': **International** 

~~~

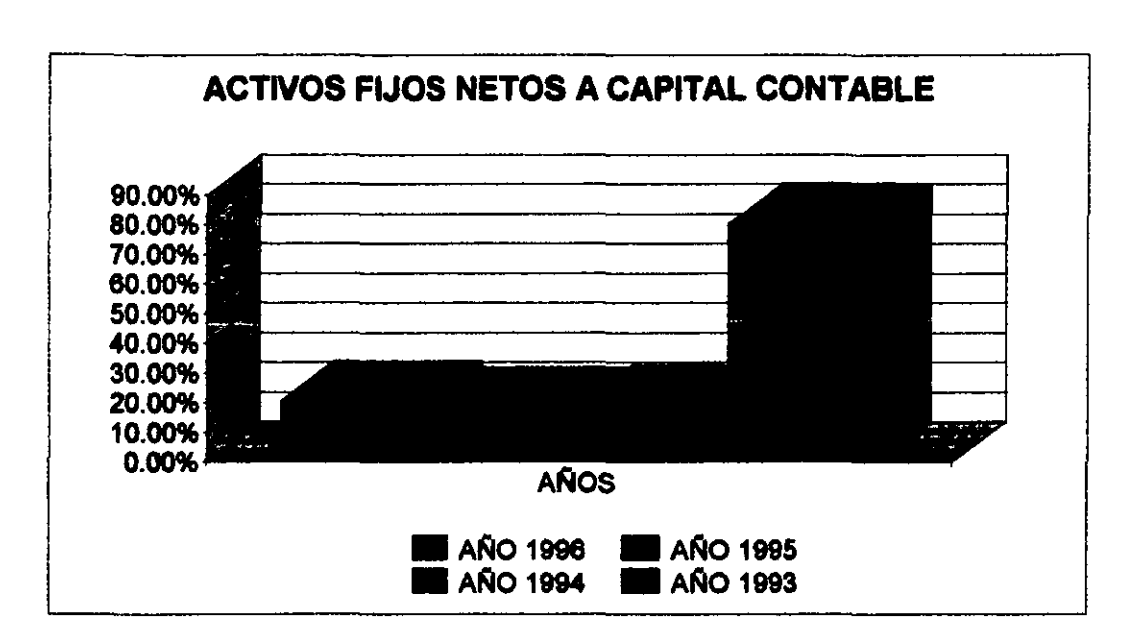

.. ¡, o •••••••••••••••••••••••••••••••••••••••••••••••••••••••••••••••••••••••••••• \_ ••••• \_ ••••••••••••• \_ •••••••••••••••••••••••••••••••••• , •••••• \_\_ ••••••••••••••••••••••••••••••••••••••••••••••••••• , •• , ••••••••••••••••••••• \_., •••••••••••

#### B7.-ACTIVOS FUOS NETOS A CAPITAL CONTABLE

Muestra que tanto se compromete el dinero de los socios en activos fijos; es decir, la "inmovilización" del efectivo y la influencia de capital de trabajo, comprometiendo la liquidez del .<br>: la empresa.

En 1993 se comprometió la liquidez de la empresa al "inmovilizar" en activos fijos el  $\epsilon$  efectivo, va que representaba un 80.35% de inversión en maquinaria y terrenos principalmente. Aunque observamos que era una estrategia financiera de largo plazo, ya que era mas benéfico ¡financiera y operativamente el adquirir su propia maquinaria, que arrendarla a otras compailías~j que se dedican a eso y que en su mayoría tienen mayormente maquinaria estadounidense; y donde al rentarla hubiera afectado en demasía la operación y financiamiento de ESACV, ya que se $\frac{1}{2}$ encontraría con un periodo de crisis, caracterizado por una devaluación, y donde el precio de la! maquinaria hubiera hecho imposible rentar.

l en de la constantin de la constantin de la constantin de la constantin de la constantin de la constantin de<br>La constantin de la constantin de la constantin de la constantin de la constantin de la constantin de la const Si la hubiera comprado en dólares a plazos se hubiera prácticamente cerrado muchas oportunidades de construir viviendas de interés social con precios competitivos. Es así como se $\frac{3}{2}$ decidió comprar equipo francés, que es un equipo muy eficiente en este tipo de construcción de $\frac{8}{3}$ viviendas de interés social y en donde no le repercutiría la devaluación, porque no se endeudaron : en dólares len dólares. When the contract of the contract of the contract of the contract of the contract of the contract of the contract of the contract of the contract of the contract of the contract of the contract of the contract 1 In the collection of the collection of the collection of the collection of the collection of the collection of the collection of the collection of the collection of the collection of the collection of the collection of t

::.:::

r2 ~f ti

**International Property** and Property and Property and Property and Property and Property and Property and Prope<br>In 1972, and Property and Property and Property and Property and Property and Property and Property and Prope

tW <sup>~</sup>  $\mathbb{R}$ m w

t:?- I m ~ I lli

[J.

M1 l>'  $~\cdots$ 

!:}

i<br>India<br>India<br>India<br>India<br>India<br>India<br>India<br>India<br>India<br>India<br>India<br>India<br>India<br>India<br>India<br>India<br>India

**International Property** Así observamos que realmente fue una inversión, ya que en 1994 la participación del $\frac{8}{3}$ dinero de accionistas en maquinaria y equipo primordialmente fue de 19.15%, casi nada respecto $\frac{3}{2}$ a la inversión del año anterior; y así en 1995 fue de 18.25%, en 1996 fue de 20.45% manteniendo un margen de "comprar lo necesario con respecto a maquinaria, ya que la inversión en este rubro $\frac{3}{2}$ va había sido realizada en 1993.

r····················································· ......................... \_.............. .............. :~~··~~·~~~~~~~~~~~··I

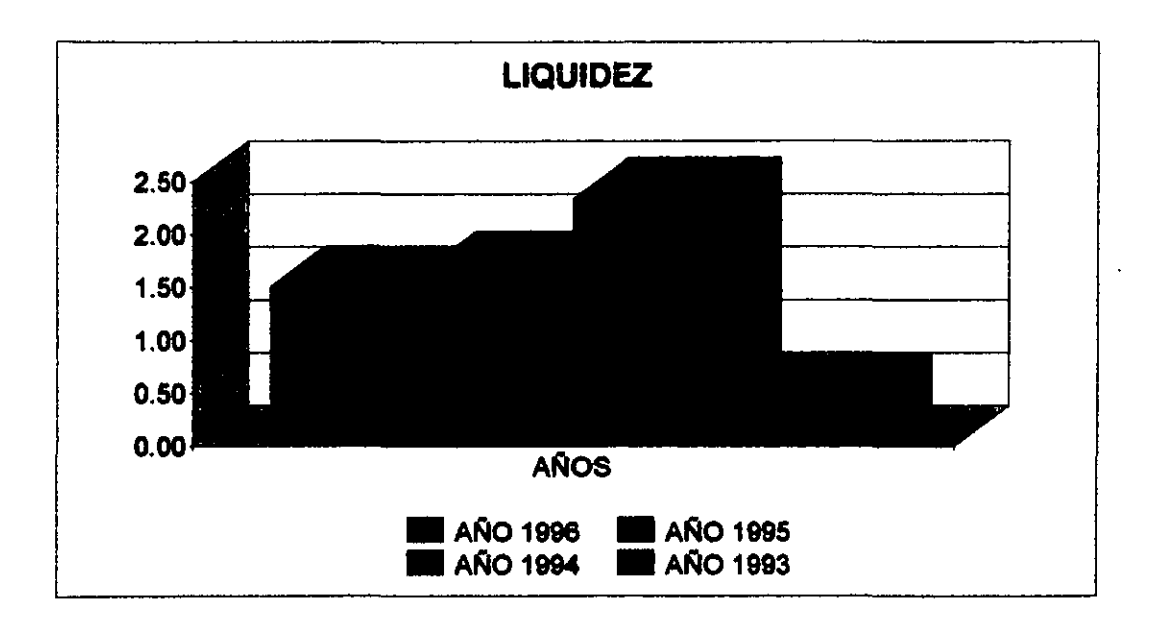

#### C.-LIQUIDEZ

Tomando en consideración las cuentas por cobrar como principal activo circulante en equanto al monto, con relación: al efectivo, las afiliadas y otros activos, se tiene que en 1993 no se  $\frac{1}{2}$ legaba aun así a cubrir los pasivos de corto plazo; en 1994 se tenia dos veces los pasivos a corto $\frac{1}{2}$ ¡plazo por el importante incremento de las ventas a crédito, bajando la capacidad para hacer los~ pagos en los años subsecuentes con 1.65 veces en 1995 y 1.51 en 1996; lo anterior quiere decir $\frac{3}{2}$ ¡que se tuvo mayor amplitud para manejar el efectivo en inventario y en otros rubros fijos pero con~ la precaución de dejar un poco mas del 50% del efectivo en el circulante, cuando las deudasi estuvieran cubiertas después de haber pasado la crisis, es decir en 1995 y 1996.

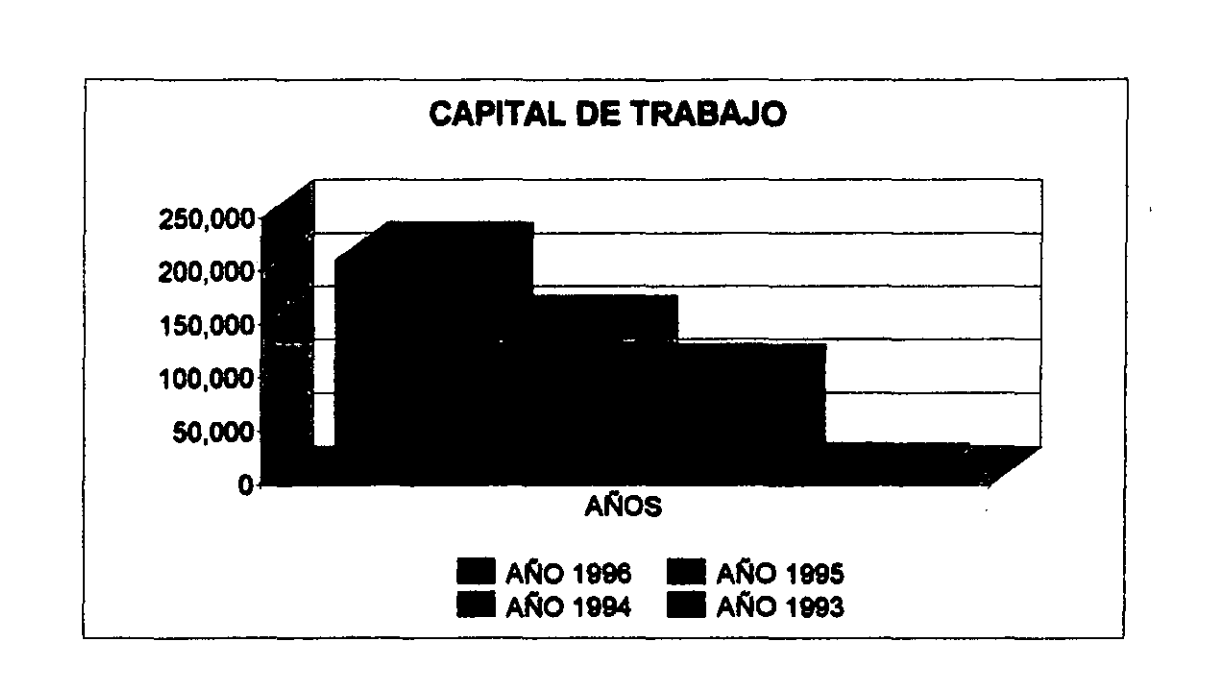

#### **D.-CAPITAL DE TRABAJO**

En tanto existan mas activos circulantes que pasivos circulantes, la empresa se encuentra en una posición liquida, ya que puede hacer frente a sus pagos a corto plazo sin liquidar inversiones a largo plazo; así pues, no tendrá que deshacerse de sus inversiones a largo plazo! porque tiene cubiertas sus obligaciones en el corto, como se observa en 1993 donde apenas rebasas con \$3,000 sus inversiones, a los pasivos a corto.

En 1994 se tenían mas activos circulantes por el incremento en inventarios y en cuentas. por cobrar llegando a \$95,447 en 1995 y en 1996 se incremento en gran medida ya que los montos eran mas fuertes para respaldar proyectos teniendo \$140,813 y \$209,979 respectivamente; aunque apenas parece suficiente para no deshacerse de sus activos.<sup>9</sup>

<sup>&</sup>lt;sup>9</sup> Cifras en miles de pesos de poder adquisitivo al 31 de Diciembre de 1996.

**International Company** 

~;, N I m I f]

**waxaanaan** 

 $\sim$   $~$   $~$ 

~ill m ~l I

I &1 I

 $\mathbb{R}^n$ 

WJ

**.** 

i<br>I San Maria Maria Maria Maria Maria Maria Maria Maria Maria Maria Maria Maria Maria Maria Maria Maria Maria M<br>Indonesia Maria Maria Maria Maria Maria Maria Maria Maria Maria Maria Maria Maria Maria Maria Maria Maria Mar

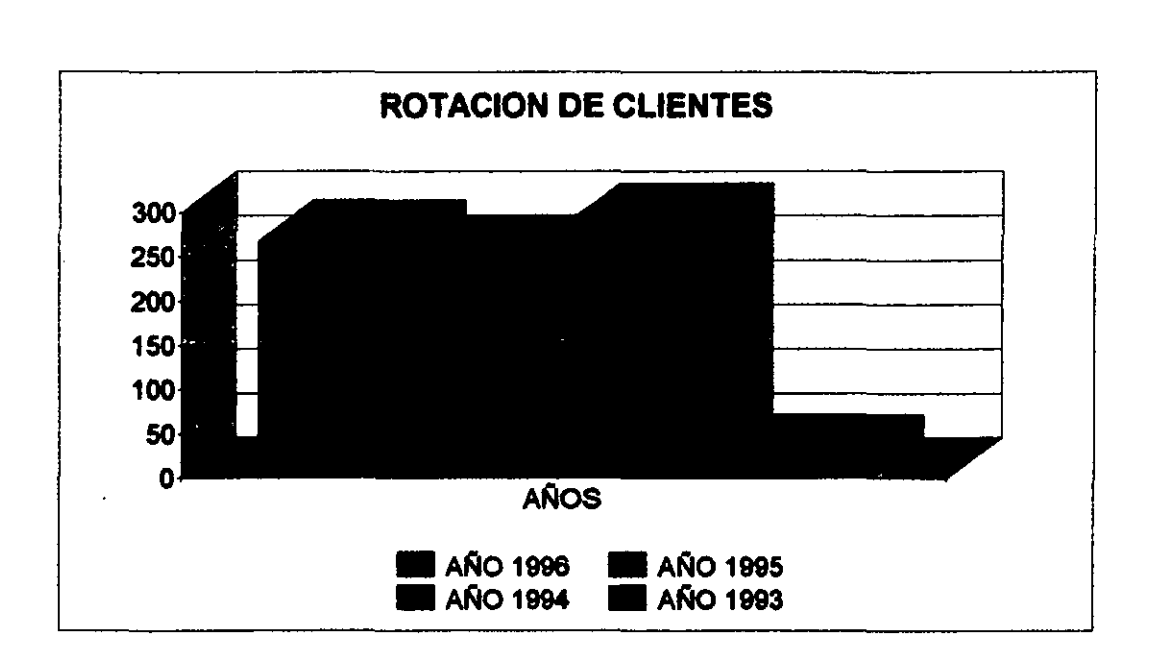

¡ ............................................................................................................................ -....................................... -...................................................... \_\_ ...................... .

#### E.-ROTACION DE CLIENTES

Al no realizar ventas a crédito, la empresa no contaba con un índice de rotación bajo, ubicándolo en 1993 en 26.02, sin la velocidad necesaria para realizarlo mas rápidamente de acuerdo al incremento en las ventas, así en 1994 esta rotación fue mas acelerada en relación a ¡ventas, ya que se ubico en 286.12 veces en el año, dismínuyendo en 1995 y 1996, ya que en elif periodo critico se tuvieron que realizar mas rápida la cobranza que las ventas, debido a la<br>|depresión económica que se vivió en el momento. depresión económica que se vivió en el momento.

**,我们的人们也不能在这里的时候,我们也不能在这里的时候,我们也不能在这里的时候,我们也不能在这里的时候,我们也不能在这里的时候,我们也不能在这里的时候,我们**是我们

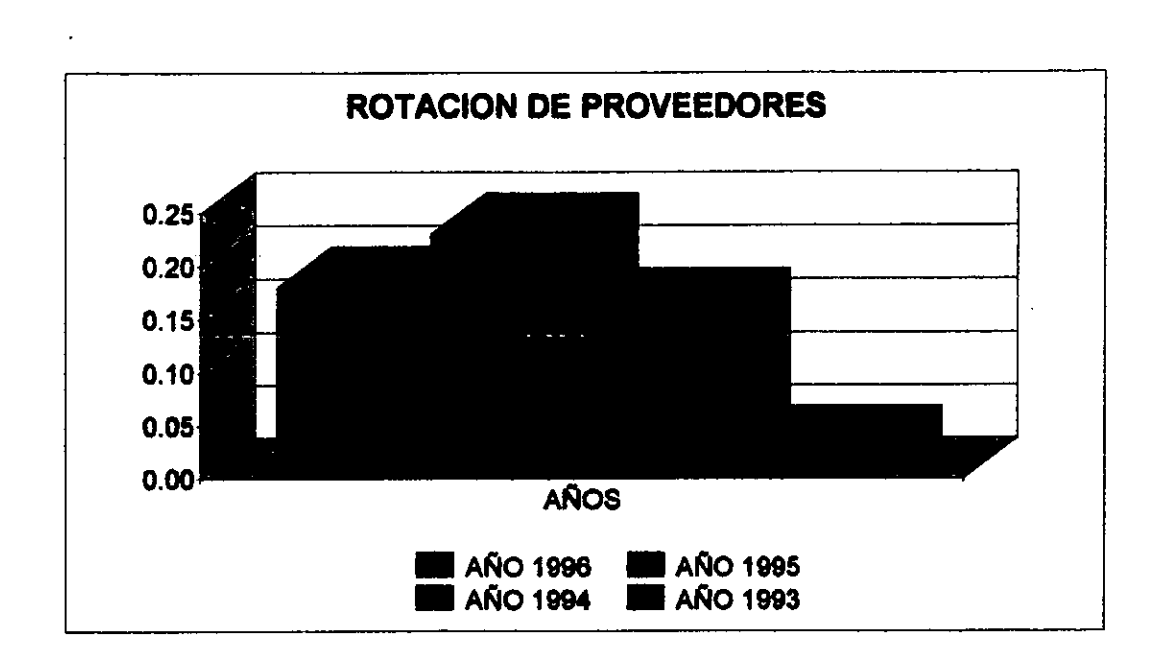

#### **F.-ROTACION DE PROVEEDORES**

Esta rotación indica que en el año de 1993 el rubro de proveedores representa un 3% del inventario y costo de ventas, no resultando muy grande su impacto en el costo; pero en los años subsecuentes se incremento en 1994 un 13%, llegando a formar parte del 16% de un costo de ventas e inventario. En 1995 un 23% y en 1996 existió un decremento llegando al 18%. Esto quiere decir las reservas que se tenían de materiales, el costo que representaba en ventas y como formaban parte del inventario, representan esos porcentajes, siendo variable.

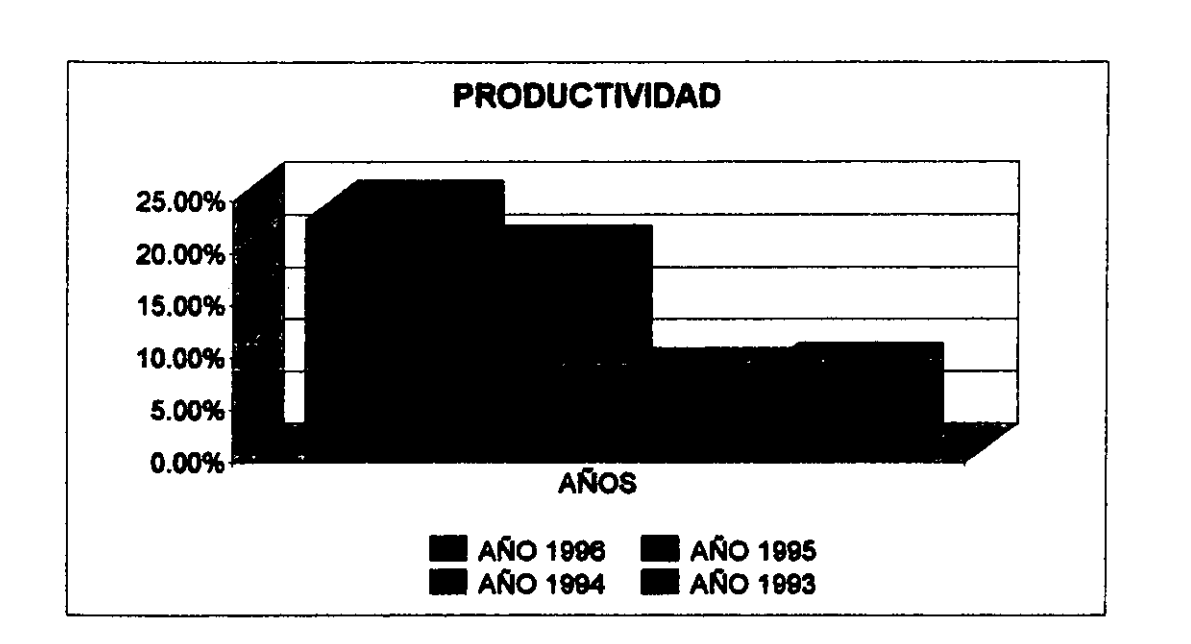

#### **G.-PRODUCTIVIDAD**

La utilidad que se obtiene por cada peso vendido nos muestra que tan productiva ha sido la empresa, teniendo que en 1993 fue de 7.6%, la utilidad sobre las ventas en 1994 desciende ligeramente a 7.19% y sube después de la crisis a un 18.96% sobre ventas y, un 23.25% en 1996.

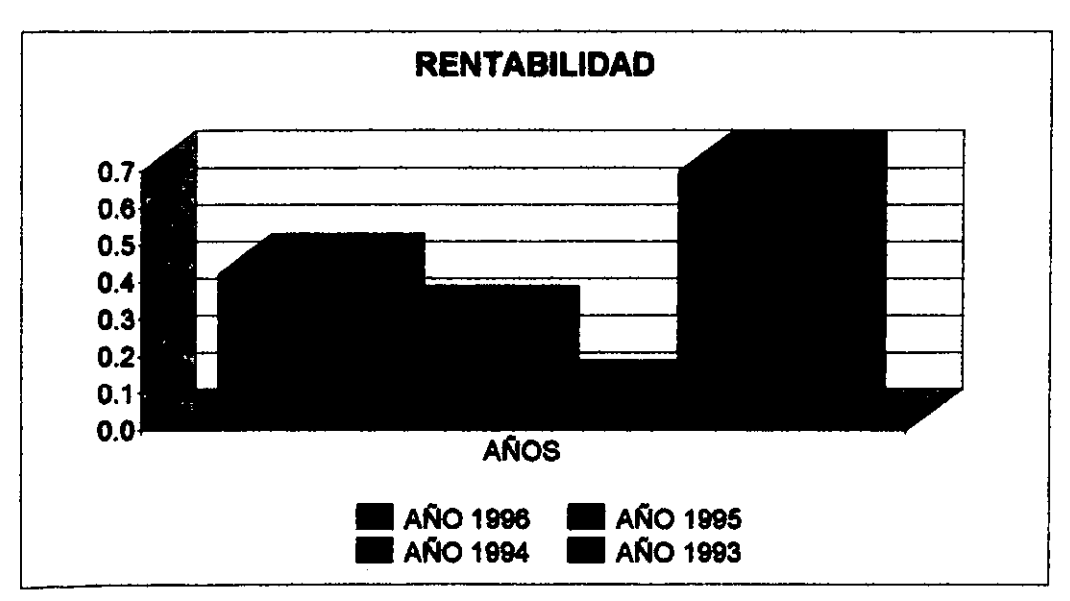

### $\begin{bmatrix} \mathbf{r} & \mathbf{r} & \mathbf{$ H.-RENTABIL.IDAD

Representa una parte de las medidas de desempeño que "reflejan las decisiones  $\frac{1}{2}$ estratégicas, operativas y financieras de la empresa".<sup>10</sup> Mide la eficacia del manejo y ¡administración de recursos según los rendimientos generados sobre ventas e inversiones. ~;

¡ .................................................................................................................................................................................................................................................... ~:

La utilidad sobre cada peso invertido en 1993 fue de 70 cvs., un porcentaje muy! ¡considerable, pero en 1994 al tener que hacerle frente a la crisis solo fue de un \$.08 pesos pori¡  $\frac{1}{2}$ cada peso invertido; aún así se va incrementando en 1995 y 1996 llegando a \$.28 pesos y \$.42 ¡pesos respectivamente por cada peso que se haya invertido. <sup>~</sup>

¡ As! observamos que los accionistas tuvieron que enfrentar la crisis con sus recursos, ya~ que sin ellos la empresa no hubiera logrado una utilidad por pequeña que ésta fuese.

¡ <sup>~</sup>

#### **2. EN EL AREA DE PRODUCCION**

Ahora bien en el área de albañilería se han obtenido datos que a la fecha no han cambiado,  $\frac{1}{2}$ va que en una entrevista<sup>11</sup> se menciona, que los costos mas fuertes e importantes que se han $\frac{1}{2}$ tenido es en el área de mano de obra. та на селото на селото на селото на селото на селото на селото на селото на селото на селото на селото на 1980<br>Постоина на селото на селото на селото на селото на селото на селото на селото на селото на селото на 1980 го

Lo anterior es debido a que la empresa tiene una fuerte rotación de personal en obra, yalgo  $\alpha$  que los maestros y cuadrillas<sup>12</sup> que se utilizan en la construcción no han querido permanecer mas de lo que ellos necesitan en sus casas (para salir de sus necesidades básicas) o bien la duración de<sup>3</sup><br>Ia misma Lo anterior es debido a que la empresa tiene una fuerte rotación de personal en obra, ya que los maestros y cuadrillas<sup>12</sup> que se utilizan en la construcción no han querido permanecer massila lo que ellos necesitan en sus ! . I

Otra verdad es que la empresa no les ha ofrecido un plan para emplearse dentro de la misma, ya que elevaría al principio la inversión en capacitación de personal de este tipo; pero los. resultados nos dice, en el largo plazo se podrán observar en una disminución en los costos de $\frac{8}{3}$ imano de obra y un ejemplo de empleo formal a este tipo de trabajadores hacia otràs empresas del<br> : ramo.  $\|$ ramo.  $\|$  $\blacksquare$  Iramo.<br> $\blacksquare$ 

10 Weston J. F. (1995) "Finanzas en Administración", Vol. 1, Me. Oraw Hill, 221-224. llEntrevista realizada al Director Corporativo de Costos y Planeación de ESACV  $12$ Grupo de personas que ayudan y realizan los trabajos pesados que le ordena el maestro de obra en la construcción de la vivienda en este caso.

A la fecha se han tenido problemas de tipo detallista en obra; es decir, se ha tenido una mala terminación de la vivienda, teniendo que detallarla, lo cual no es benéfico para ninguna de las partes: cliente y empresa, inclusive para el trabajador, va que no se le contratara mas.

En ese sentido se quiere recalcar que al no existir un verdadero compromiso con la empresa el obrero "hace lo que puede" sin observar el tiempo de terminación de obra, existiendo por ello retrasos a la producción, ya que si no se encuentra cimentado no se puede pasar al otros paso de producción, retrasando con ello la construcción de una vivienda, y al retrasar una vivienda retrasa el proyecto de obra y así repercute a ventas al no entregar casa a tiempo, ya que no recomiendan entregar su crédito infonavit a esta empresa.

Uno de los datos mas interesantes en la construcción de vivienda de interés social es que se tienen métodos muy sofisticados de construcción, así como técnicas que pueden servir de base para desarrollar viviendas de interés social mas impresionantes con mejor calidad en acabado; inclusive muchos ejecutivos de esta empresa han estado viajando a Francia principalmente y al otros países de Europa, donde se tienen construcciones con técnicas depuradas, técnicas que se han querido aplicar en México, pero se cae nuevamente en la capacitación del personal de obra. ya que "no sabe" o "no quiere" hacerlo.

Sus motivos son bien fundamentados, ya que como no forman parte de la empresa y solo están cobrando lo que se realiza, ellos no tienen ninguna "obligación" para con la empresa al utilizar una técnica específica. Al ser personal flotante y no tener control sobre ellos no se les puede capacitar.

Esto siempre ha representado un problema para los costos de producción ya que los elevas y es debido a esa causa, la estrategia que empieza a desarrollar es la de capacitar a este personal al ponerlos en nómina, con todos los problemas que ello acarrearía al área de Recursos Humanos. pero en obra se tendría un mejor control y una mejor exigencia en su trabajo.

En el documento presentado de 1997 se puede observar los costos y la planeación, <sup>13</sup> que hasta hace 1 año se empezó a realizar, como iniciativa del Director Corporativo de Costos y Planeación y por eso no existe un documento anterior que nos lo refleie, sino son documentos aislados que se están recopilando. **CONSIGNATION** 

<sup>&</sup>lt;sup>13</sup>Area Corporativa de Costos y Planeación (1997), Anexo 1.1"Costos y Planeación en 1997"

m

~

:::::: Otra parte que nos comentó es que así como se encuentra el documento no ha tenido  $\frac{1}{2}$ cambios estructurales, sino que han cambiado las cifras en algunos rubros pero no para impactar $\frac{1}{2}$ en demasía el costo de producción. En resumidas cuentas en el año de crisis se tuvieron que desarrollar un poco menos de vivienda de interés social pero se siguieron ocupando los mismos ¡rubros aunque en menor cantidad, ya que se tenia menos personal en obra para desarrollaril • • ¡proyectos que ya estaban asegurados con el área de ventas. ~1

r····················································· ....... \_ ..................................................................................................................................................................................... ;

projecto que ya satisfin inegurando con el neu de venint.<br>In producción en se pará cimelemente dispinyol ya pose debide tembién e ha  $\mathbb{R}$  La producción no se paró, simplemente disminuyó un poco, debido también a la maquinaria utilizada para ese propósito, ya que era equipo de procedencia francesa y por lo cual se le tenía que enseñar al operador para que se especializara y no produjera mermas en materiales, pudiéndonos afectar los costos en explosión de insumos, lo cual no ocurrió en forma grave.

Al tener equipo francés desde el año de 1993 cuando se invirtió la mayor cantidad del ¡dinero a este rubro, la empresa no se habla endeudado en dólares y ya poseia tecnologia de punta~ .<br>para poder realizar mas rápida y satisfactoriamente los trabajos de construcción, es por esa razón  $\frac{1}{2}$ que la crisis no afecto a la empresa: ya tenia la mayor parte vendida, la producción se disminuye, ipero si se contrajeron los gastos por cuidar la liquidez de la empresa, donde se junto a accionistas ¡y se les pidió su apoyo en las utilidades para que fueran reinvertidas y así hacerle frente a esal situación que afecto de manera nacional.

VL CONCLUSION<br>
De acuerdo a la teoría fundamental del estudio de Brian J. Loasby "Planeación Formal a Largo Plazo en Perspectiva", se ha encontrado que ESACV si utiliza una planeación formal para observar hacia el futuro, ya que se preparó antes de la crisis: comprando maquinaria en Francia y no se endeudó en dólares. Realizó ajustes durante la crisis que le permitieron obtener aún más liquidez y la opción de enfrentar a la crisis con más recursos.

 $\blacksquare$ Al momento de prepararse para la crisis se hace una comparación del desempeño con el plan, pero tiene deficiencias, ya que se encontró en el área de producción, que la operación de la <sub>-</sub><br>maquinaria requeriría especialistas; lo cuál no estaba contemplado. Con esto se cae; momentáneamente en un peligro de planeación formal, aunque no le afectó pues los resultados arrojan números positivos, sobre todo en utilidades.

No se hacen planes con mucha anticipación, ya que se tuvieron que reunir accionistas para que aportaran sus utilidades a la empresa, enfrentando con ello el alza de precios y una baja en $\frac{1}{2}$  $\frac{1}{2}$ ventas; absorbiendo de esta forma, los costos que la producción de proyectos nuevos y por $\frac{1}{2}$ terminar requerían.

~~;¡

con el párrafo anterior se corrobora el punto de la teoría "Planeación Formal y el Sistema<sup>®</sup> de Administradores", donde se enfatiza la recomendación de evitar planes formales a largo plazo, a fin de que lo menos posible sea decidido de antemano.

¡-\_ .................................................... · .... · ...... ··· ....... \_ .......................... H.· ............................ ::~ .. ~~.~~.~~.~~~~~~ I

¡ ~t! **El punto teórico "Lugar de Planeación Formal" recomienda que el diseño de un sistema** ladministrativo facilite respuestas rápidas y directas en la solución de problemas siendo mejor!; ¡opción que procedimientos fonnales. Así pues ESACV tiene como punto importante la~¡ ecomunicación directa, para identificar problemas y corregirlos a tiempo, saltándose en ocasiones procedimientos formales. Así ocurrió en época de crisis donde se comunico la noticia como lmedida preventiva y de decisión rápida; obteniéndose de esta manera coincidencias de la teoría,  $\frac{1}{2}$ con las acciones realizadas en ESACV.

! ~ Así pues la empresa ESACV ha tenido estrategias muy importantes desde que empezó, ya que su éxito se debe en gran parte a las políticas gubernamentales y programas apoyados por el igobierno federal en materia de vivienda de interés social, va que este mercado no fácilmente puede desaparecer, sin por lo contrario aumenta día con dia según relacionado con los índices de .<br>población que aumentan también, rebasando así la oferta de vivienda, creando una necesidad con e carencias en su satisfacción.

Otro punto que es muy favorable a la compañía es que en la crisis de 1994 tenia liquidez. para hacer frente a los compromisos de corto plazo, gracias al apoyo de sus accionistas quienes  $\frac{1}{4}$ aportaron sus utilidades para poder hacer frente a la descomposición económica del país y obviamente del sector.

ESACV ante la apertura económica del sexenio toma como estrategia la especialización, i<br>es así como la competencia era de muy pocos por la vivienda de interés social, por lo cual, si sabia; ectuar conjuntamente con el gobierno, saldría adelante; es así, como concluimos que el valor de  $\overline{1}$ ESACV es el bag-log, es decir el numero de compromisos de hipotecas que obtiene tanto de Fovilla ¡(un programa financiado por el Banco Mundial) como del InfonaVlt. <sup>~</sup>

. A construction of the construction of the construction of the construction of the construction of the constr<br>The construction of the construction of the construction of the construction of the construction of the constr Es así que para 1995, 40% de hipotecas asignadas a ESACV provinieron de Fovi y el !resto de Infonavit, así sobrepaso la crisis, ya que su mayor ventaja era y sigue siendo que el total~  $\alpha$ de casas que se construyen están vendidas de antemano y el organismo oficial ya liquidó la $\frac{3}{2}$ totalidad de las casas, la recuperación de la mensualidades es trabajo del mismo organismo, no habiendo riesgo para el desarrollador.

I I

#### EN CADA UNIDAD DE ESTUDIO Y ANALISIS

Al observar en los años su desempeño detectamos ¿que estrategias llevo a cabo en situación de crisis el área financiera y el consejo de accionistas?:

Una de ellas fue el de hacer participes a los socios de la situación económica e invitarlos a reinvertir utilidades para así incrementar los activos circulantes y poder cumplir compromisos antes contraidos para construcción de vivienda, observándose un notorio aumento en el capital de trabajo en 1994 y en 1995, ya que inventarios y cuentas por cobrar así lo dejan ver al registrar mas activo circulante que pasivo circulante, con esto se obtuvo una posición mas liquida y así puede hacer frente a pagos en el corto plazo sin liquidar inversiones a largo plazo.

En 1994 se tenia mas de 2 veces el pasivo a corto plazo y en 1995 disminuyo, pero aun se contaba con liquidez. Los activos fijos netos a capital contable nos arrojan resultados dondes muestran que no se "inmovilizo" el dinero de los socios en activos fijos, ya que en el periodo de crisis fluctuaron en un 20% las inversiones de este tipo, debido a que en 1993 se había comprado $\frac{3}{2}$ la maquinaria y equipo en Francia necesarios para este tipo de construcción de vivienda.

Se acepta lo planteado teniendo que la participación accionaria en los activos totales en 1994 fue de 71.98%, en 1995 en 63.38% pero se destino un gran porcentaje en época de crisis.

Cabe señalar que actualmente la empresa ha hecho accionistas a sus empleados comprometiéndoles a trabaiar mas por la empresa y asegurándoles un futuro prometedor con las acciones que siguen al alza.

#### En el área de Ventas:

La estrategia de ventas estaba en captar un mayor numero de subastas con créditos a través del infonavit, obteniéndose un 16% de lo subastado, otra de las estrategias que realizo en enoca de crisis era de auxiliar a personas adjudicadas a tramitar su escrituración con lo cual se aplicaba en la comunicación informal un hecho de apoyo a personal de bajos ingresos que tenían sus créditos sin aplicar, teniendo necesidad de una vivienda, captando así a personas con carencias

La calidad en la vivienda de ESACV no es total pero crea oportunidades de vivienda para personas de bajos ingresos, es por eso que la gente y el gobierno prefieren asignarle la encomienda a ESACV y con ello tener vendidas sus casas al construirlas, esto crea una garantía al desarrollador sin riesgo en inversión.

#### Y finalmente en el área de Producción:

La estrategia utilizada para sobreponer la crisis en ésta área fue la de propiciar utilizar tecnología de punta en provectos de construcción de este tipo, ya que lo hacen aun mascompetitivo y con un manejo mas eficiente de insumos que representarían en costo la mayor parte iunto con la mano de obra.

Aunque esto requerió de especialistas en el manejo de esta maquinaria y así la reducción en costos de merma fueron significativos. Esta estrategia se realizo en 1993, dejando un gran porcentaje de inversión en ellas, así no se endeudaba en dólares y antes de la crisis la empresa ya contaba con excelentes maquinas sin endeudamiento que fuera afectado por devaluación de las moneda respcto al dolar.

La planeación estratégica en costos y presupuestos fue bien utilizada, ya que no se dispararon y así la empresa podía hacer frente a sus pasivos, por la liquidez antes comentada.

El único problema detectado se hace palpable en los costos de albañilería, acabados interiores y muebles de baño, ya que representan un gran porcentaje de los presupuestos levándose el 18.96% del total de construcción de una vivienda y así de todo el proyecto.

Otro problema en el área de producción es el relativo a la alta rotación de personal en obras lo que hace que tengan una aplicación inadecuada en los planes de ejecución de e obra; ya que al nivel ejecutivo se han realizado viajes para traer técnicas muy depuradas (principalmente de Francia y Europa) en producción de vivienda de interés social y no se aplican ya que el personal no esta capacitado por no pertenecer a la empresa. Actualmente se tiene contemplada esta estrategia para hacerlos formar parte de nomina y no tener problemas en el acabado y en la terminación a tiempo de la obra.

Es así que en términos generales el área de Producción ha cumplido su objetivo y no han tenido grandes perdidas que puedan perjudicar por la crisis u otro evento político la entrega de casa va vendidas.

Con todo lo anterior concluimos que ESACV ha sabido manejar su posición en México a través de estrategias de Finanzas, Producción, Ventas, y Accionistas principalmente, que le han hecho sobreponerse a la crisis y obtener utilidades; especialista ante la globalización económica, estratega en momentos de crisis y visionario en este tipo de producto, ESACV se proyecta con un gran potencial para hacer que los que no tengan posean una vivienda digna y con todas las comodidades de que gozan los centros urbanos. 

46

#### **VII. ANEXOS**

#### **TECNICAS FORMALES DE RECOLECCION DE DATOS**

Se han utilizado, como ya se menciono anteriormente las siguientes:

1. Documentales (ANEXOS)

1.1. Costos y Planeación de 1997 (AREA DE PRODUCCION)

1.2. Estados Financieros de 1993 y 1994 de ESACV.

1.2.1. Dictamen de los Auditores Independientes Galaz. Gómez Morfin. Chavero. Yamazaki dirigido al Consejo de Administración y Accionistas de ESACV

1.3. Estados financieros de 1994 y 1995 de ESACV.

1.3.1. Dictamen de los Auditores Independientes Galaz, Gómez Morfin, Chavero, Yamazaki dirigido al Consejo de Administración y Accionistas de ESACV

1.4. Estados Financieros de 1995 y 1996 de ESACV.

1.4.1. Dictamen de los Auditores Independientes Galaz, Gómez Morfin, Chavero, Yamazaki dirigido al Consejo de Administración y Accionistas de ESACV

#### 2. Entrevistas a Ejecutivos de ESACV

2.1. Presidente

2.2. Director Corporativo de Finanzas

2.3. Director Corporativo de Costos y Planeación

2.4. Director General

2.5. Jefe de Auditoria Interna

2.6. Administrador de Obra

3.-Observaciones

Las entrevistas y levantamiento de campo, se hizo de acuerdo al tiempo que nos permitían ocupar para ello, por lo cual en algunas ocasiones se tuvo que recurrir a hacer coincidir algunas preguntas con lo de otros directivos, no incluyendose como anexos debido al enfoque que presenta el estudio de casos, y a la presentación ejecutiva.

Al hacer coincidir datos de entrevista con lo observado en la obra, se observó que se tenían deficiencias con el personal, su pago y en el trato al recurso humano, el cuál no estabas inmerso en la nómina de la empresa obteniéndose diferencias que son preocupantes en otros estudio.

También se tuvieron grandes problemas para obtener estados financieros reales, ya que ses considera información confidencial, así como también los costos del área de producción. Es por ello que se tuvo que cambiar el nombre de la empresa real.

# ANEXO 1.1. **COSTOS Y** PLANEACION 1997

48

**LURE TO BE SERVED TO BE A THE SERVED OF THE SERVED OF THE SERVED OF THE SERVED OF THE SERVED OF THE SERVED OF** 

**BASI MENTERA BERKETA DENGAN BERKETA DENGAN BERKETA DENGAN BERKETA DENGAN BERKETA DENGAN BERKETA DENGAN BERKET**A

## **"La Vivienda de Interés Social y sus Costos"**

 $\mathcal{I}^{\star}$ 

Dirección Adjunta de Arquitectura y Tecnología Dirección Corporativa de Investigación Dirección Corporativa de Costos y Planeación

Septiembre de 1997

## **'}La Vivienda de Interés Social**  *X:* **y sus Costos"**

*iR:* 

.,.  $\sim$   $\sim$ 

~',,\*

 $\mathcal{B}^*$  .  $\frac{1}{2}$ ~  $\sim$  $"$ ·'2jy·  $:$ ~~~'.  $\cdot$  . 'f:~) -~.

 $\oint_{\mathbb{R}^d}$ "Planeación y control de obra aplicado a la reducción del costo financiero en las promociones de vivienda de interés social"

 $\frac{1}{2}$ ,  $\frac{1}{2}$ ,  $\frac{1}{2}$ ,

. "!

. If  $\mathcal{L} = \mathcal{L} \mathcal{L} = \mathcal{L} \mathcal{L} = \mathcal{L} \mathcal{L} = \mathcal{L} \mathcal{L} = \mathcal{L} \mathcal{L} = \mathcal{L} \mathcal{L} = \mathcal{L} \mathcal{L} = \mathcal{L} \mathcal{L}$ 

, ,

Arq. Luis Orvañanos Lascurain Arq. Roberto Cruz y Serrano Arq. Carfos García Velez y Cortazar Arq. Alberto Nieves del Toro Arq. Mario Jaime Pérez

Septiembre de 1997

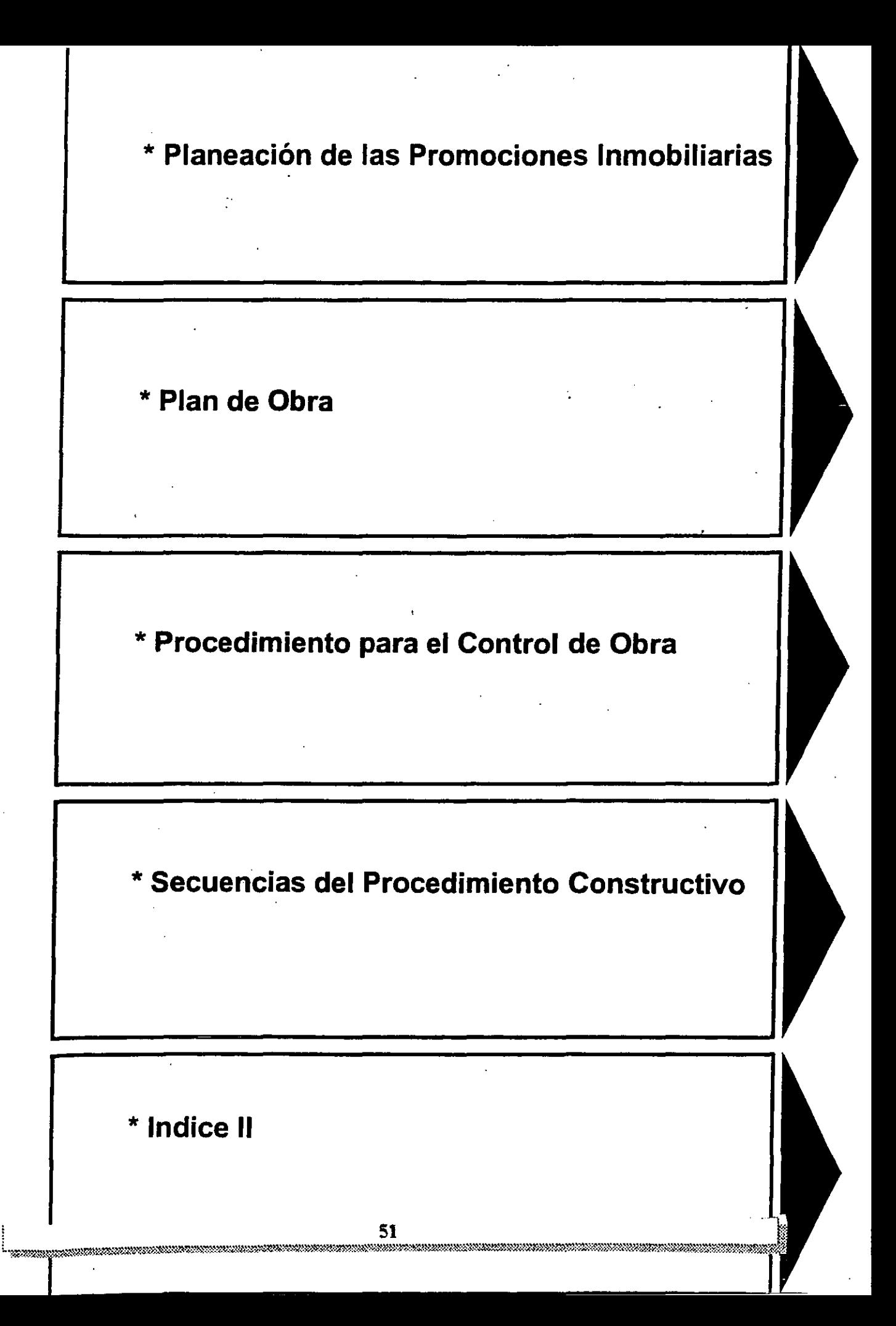

#### Área Corporativa de Costos y Planeación

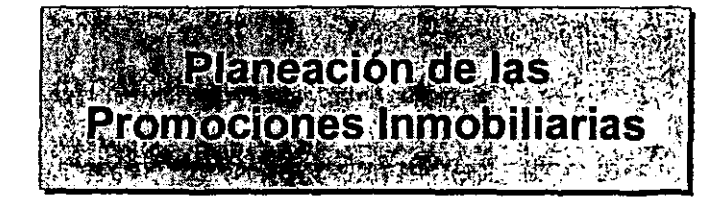

**-**

 $\mathcal{D}$ 

### **CONDICIONES DE DESARROLLO DE LA PLANEACION DE LAS PROMOCIONES INMOBILIARIAS**

#### **INTRODUCCION:**

Se entiende por planeación de las promociones al conjunto de actividades de previsión y prevención que conforman los estudios previos, el proyecto, los presupuesto, los programas y el plan de obra y que forman parte de la primera etapa del plan maestro de toda la promoción y que se efectúan antes del inicio de las obras.

Dentro de todo este conjunto de actividades se toman las decisiones más relevantes que afectan el costo, el tiempo de ejecución y la calidad de las obras resultantes de estas buenas o malas decisiones.

Los puntos de decisión son menos relevantes entre más se va avanzando en la planeación y las decisiones durante la ejecución son las que menos repercuten en el costo y tiempo, a menos que se tome una decisión de paro o cambio de lo decidido anteriormente.

En la siguiente gráfica podemos apreciar dos curvas: la de importancia en costo de las decisiones a medida que estas se van tomando y la del costo real acumulado a'medida en que se va avanzando en el proyecto.

Nótese que hay una gran posibilidad de tomar costosas e inconvenientes decisiones ya que el pago total en especie se hace bastante después de haber tomado la decisión y no resiente uno la inconveniencia sino hasta el momento de la ejecución cuando ya no podemos hacernos para atrás ni se puede cambiar, teniendo solamente que afrontar las consecuencias para tratar de salir lo mejor librado. Es como el sisiema de compre hoy-pague después (nada más que sin saber el monto de la cuenta total a pagar) donde si nos equivocamos y no rentabilizamos la inversión o no nos fijamos en todo el clausulado del contrato de compra venta por haber actuado con superficialidad o con insuficiente profundidad de análisis al tomar la decisión tenemos de todas formas que pagar. .

Es muy importante estar consciente de lo que nos indica esta doble gráfica ya que a veces el caso en el que al sufrir las consecuencias de una mala decisión nos' quejamos sin siquiera hacer referencia a dicha decisión hecha en el punto de partida sino buscamos en el entorno inmediato o en los detalles la causa impidiéndose con ello poder rectificar en el futuro.

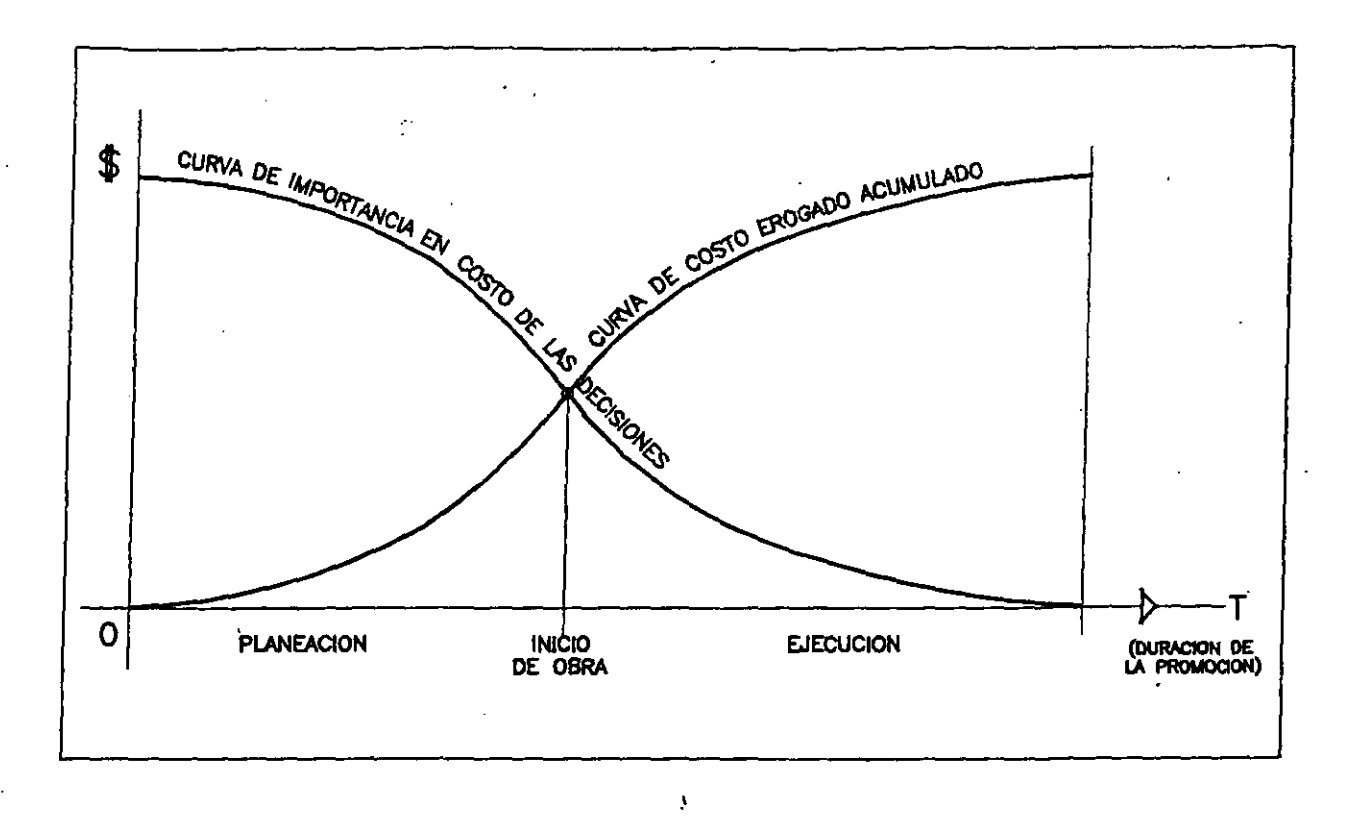

Para nuestro caso los puntos de decisión que más pueden afectar los costos se enlistan a continuación en orden de importancia

#### 1. TERRENO

La selección y compra del terreno debe considerar los siguientes aspectos

#### l.] Precio del terreno / (compra) número de viviendas (densidad) +

Costo de infraestructura exigida / número de viviendas + costo de urbanización / número de viviendas.

- La densidad puede determinarse por la cantidad máxima de viviendas que quepan en el terreno o por el limite máximo de viviendas aceptadas por la autoridad.
- 1.2 Topografía. (planimetria y altimetría). En planimetria el terreno puede generar, por su forma en planta por sus colindancias o por existir árboles, espacios perdidos inutilizables o que generen obraS exteriores adicionales, por otro lado entre más superficie útil y más grande sea un terreno menores costos indirectos genera (por contra, entre más pequeño sea incrementa más el costo de la promoción). En altimetría lo más económico es el terreno plano y no inundable o hundido con respecto a sus vialidades de acceso y perímetro colindante, en la medida en la que el terreno se vaya volviendo más

accidentado se requerirán de obras adicionales (muros de contención o muretes de cambio de nivel con el adecuado drenado e impermeabilización, taludes, revestidos, recalces, pozos de caída, cajas rompedoras de presión, excavaciones y rellenos compactados, obras de: protección durante la obra y una vez terminada, escaleras, colectores adicionales y rejillas de tormenta, etc.)

Es particularmente dificil el control de las obras de drenado que hay que ejecutar en los desniveles (sobre todo en las casas y equipamientos) por lo que se requerirá en dado caso un control adicional que nos garantice cero humedades.

1.3 Suelo. Resistencia mecánica, nivel freático, tipo de subsuelo (arcillas, limos, gravas, roca empacada, tepetate, roca maciza, rellenos, basura, contaminantes, minas u oquedades, etc.) y existencia de maleza o espesor de capa vegetal a remover.

En suelos altamente compresibles no se recomienda edificar a más de dos niveles.

- 1.4 Condiciones legales. Las exigencias o condicionamientos que las autoridades exijan sobre el terreno específico (obras adicionales, impuestos, derechos y cuotas a. pagar, áreas de donación o de restricción, etc). pueden incrementar considerablemente su incidencia de costo por vivienda. Invasiones, demoliciones y condicionamientos de factibilidad de uso del suelo (falta de agua o de puntos de descarga de drenaje, etc.). Irregularidad en las condiciones legales de propiedad (varios dueños, intestados, etc.) cuyo costo y tiempo de regularización afecte a la promoción.
- 1.5 Ubicación. Por su ubicación el terreno puede generar costos adicionales en la promoción por su grado de sisrnicidad o clima o de transporte de materiales, trabajadores y equipo o puede retrasar el proceso de ventas por su lejanía, la falta de transporte público, la falta de servicios y equipamientos (comercios, escuelas, etc.) por distancia a los centros de trabajo o por su dificil acceso (estrecho con fuerte pendiente, vecindario inseguro, etc.)

#### 2. PROYECTO

La selección de o de los prototipos de vivienda así como su siembra debe considerar los siguientes aspectos:

2.1 Prototipos (modulo completo): desde el punto de vista obra negra. Cantidad de muros de fachada, cantidad de bardas, cantidad de muros interiores del prototipo base, longitud de muros de piso a techo en ambos sentidos  $X$  ó  $Y$  (comportamiento ante sismo), número de niveles y alturas de piso a techo, cantidad de piezas especiales y diferentes de block en muros, claros máximos a librar, cantidad de dinteles, longitud de dinteles, cantidad de paneles de losas, variedad o cantidad de paneles diferentes de losas, pendientes de losas de cubierta y su consecuente incremento de muros y piñones.

También la complejidad intrínseca de los componentes constructivos o de la geometría del prototipo (curvaturas en muros, curvatura en losas, cantidad de aguas en cubierta, diferentes niveles de cubiertas, peso y geometría de escaleras, etc.) escaleras, puentes y arcos exteriores necesarios.

- 2.2 Prototipos (modulo completo): desde el punto de vista de obra segunda y acabados cantidad de puertas, altura de puertas, ancho de puertas, tipo de puertas (de acceso, de servicio, de intercomunicación) cantidad de ventanas, dimensiones de ventanas, cantidad de tragaluces, dimensiones de tragaluces, cantidad de baños o muebles de baño, ubicación de calentador (si es interior hay un sobrecosto por conducción de gases de combustión al exterior), superficie de azulejo, en baños y cocina, superficie de acabados especiales (recubrimientos de pisos o escaleras, colores en muros, tipos de recubrimientos en muros, etc.) uniones y piezas especiales en cubiertas y azoteas (pretiles, cubrejuntas, canalones, chaflanes, botaguas, etc.) y opciones o acabados especiales (rejas de protección en puertas y ventanas, marquesinas en accesos, balcones, bay windows, maceteros, postigos, etc.)
- 2.3 Prototipos (modulo completo): desde el punto de vista de subsistemas de instalaciones (eléctricas y plomería (agua, drenaje y gas).

Longitud de recorridos, cantidades y tipos de conexiones, registros o piezas especiales, cantidad y tipo de muebles y salidas. (tinacos, cisternas, lavadoras, etc.), longitud y piezas especiales de protección y cubrimiento de instalaciones (tubos camisa, zoelos registrables bajo escalera o en zona de estancia, aislantes de tubería, etc.)

En algunos casos será necesario considerar instalaciones y accesorios especiales que también inciden en los costos (tanques estacionarios y lineas de gas exteriores, telefonía, aire acondicionado, ventiladores, extractor mecánico para baños, etc.)

Nota: Se puede apreciar que la superficie cubierta construida no representa de manera directa el costo de una obra y por tanto, es un error suponer que reducir área es el camino para reducir costos.

. 2.4 Siembras (considerando todo el terreno): combinación de prototipos con cantidad de muros de fachadas laterales, adicionales motivadas por desniveles, cantidad de bardas perimetrales o adicionales a las consideradas en el prototipo (medianeras, colindantes o de fachada), cantidad de muros medianeros y de muros de colindancia dobles con sus respectivas juntas, sobre alturas, tratamientos especiales en fachadas secundarias (del patio de servicio) cuando dan a un área exterior o vialidad y superficies de plataformas (entre mayor sea la superficie de plataforma a un mismo nivel para desplantar las viviendas más económica será esta zona, siempre y cuando el desnivel del terreno no genere rellenos excesivos y muros de contención, en caso contrario, se tendrá que buscar el equilibrio económico de entre estas dos soluciones). En caso de haber necesidad de dejar las plataforma a diferente nivel de desplante de vivienda este será lo menor posible y en múltiplos de la altura de la hilada del block. (generalmente 20 cm.)

2.5 **Urbanización** (considerando todo el terreno). Cantidad de autos exigidos, (o negociados), anchos de vialidades exigidos (o negociados) cantidad de vialidades de acceso o principales, longitud qe recorridos de redes, profundidad de redes, diámetros de redes, cantidad de registros, cantidad de pozos de visita, cantidad de cajas de válvulas, cantidad de movimientos de tierra, tanto rellenos como excavaciones como optimización topográfica de movimiento volumétrico (buscando el mínimo posible de trabajos de terracerías, sobre todo, no excavar material duro, no sacar tierra fuera de obra ni comprar material de banco para relleno sin ver la opción de estabilizar el suelo propio del terreno para dar la resistencia mecánica requerida), cantidad de casetas de vigilancia, cantidad de obras exteriores (muros de contención, taludes, escaleras, barandales, muros urbanos, arcos, obras de ornato, mobiliario urbano, señaIización, etc.)

#### 2.6 **Equipamiento e infraestructura** (considerada para toda la promoción).

Características y cantidad de equipamientos e infraestructuras exigidas o negociadas con las autoridades. En la negociación procurar ir comprometiendo la realización de estas obras al ritmo de las etapas constructivas de la promoción (para reducir costos financieros por inversiones prematuras). Siempre y cuando se vaya ejecutando la infraestructura y los equipamientos necesarios para el servicio a las primeras etapas de construcción y entrega de vivienda. (La cisterna y tanque elevado, de ser posible, construida en módulos, los módulos necesarios de la planta de tratamiento, el cárcamo • de rebombeo completo y la electrificación con solicitudes de presupuesto con compañia de luz o comisión federal de electricidad seccionadas en base al proyecto condominial y al programa maestro de construcción, ventas y entrega de vivienda)\_

La toma de decisiones de estas dos fases (terreno y proyecto) es el conjunto de eventos más relevante de la promoción siempre y cuando se tenga desarrollada la preplaneación completa de prototipos y de las obras periféricas de urbanización, infraestructura y equipamientos y se tenga la información confiable de los datos del terreno.

La preplaneación consiste en desarrollar prototipos aislados de vivienda con todas sus opciones de tipos de muros, que varían en base a la siembra específica de un terreno dado, al máximo grado de detalle constructivo. También las obras de infraestructura, urbanización y equipamientos deben estar preplaneadas parcial y modularmente.

La preplaneación incluye la definición del producto y de sus procesos de ejecución al máximo grado de precisión por medio de planos de proyectos ejecutivos, presupuestos, planos secuenciales modulares, programas de obra y programas colaterales (fabricación en talleres, suministros, intervención de subcontratistas, utilización de equipo, requerimientos de mano de obra, flujo de efectivo, etc.) desglosados en el alcance del plan de obra.

La preplaneación es el proceso de planeación al detalle que se anticipa a los compromisos de promociones específicas que puedan llevarse a cabo. Este proceso se basa en la investigación y el desarrollo de la tecnología mundial existente y en su aplicación adecuada así como en el desarrollo creativo enfocado en la arquitectura y el diseño urbano.

arquite tura<br>Es tarea del área corporativa técnica (diseño y tecnología) la ejecución de la preplaneación la cual debe considerarse como base normativa para su aplicación en todas las empresas del grupo y sirve para facilitar el desarrollo de todas y cada una de las promociones de las empresas o delegaciones con mayor eficiencia y con menor riesgo a omisión o error.

Dada la variedad y cantidad de prototipos que se están generando se ve como único camino oportuno y efectivo para dar respuesta a todas las necesidades de preplaneación la implantación de sistemas de computo que integren diseño del producto (despiezado), diseño de procesos (desglosados), presupuestos (descompuestos de varias formas), programas, proformas y flujos de efectivo, etc.

Se ha adquirido el programa archicad y el opuse tales fines y se está trabajando en su imp lantación. Paralelamente se está traduciendo y estructurando la información técnica de los componentes constructivos que se están especificando en función a la búsqueda de mínimo costo, máxima calidad estética y Óptimo desempeño en su uso; dicha información va complementando las especificaciones descritas en los documentos de planeación ..

En la preplaneación también se está pensando en la optimización de los rubros que integran al plan de obra; se esta constantemente pensando en los detalles de una y varias actividades repetibles como si se hicieran fisicamente (en dibujos) coordinando tiempos y descubriendo interferencias, ineficiencias, escollos imprevistos e interfações en la etapa de planeación para ser evitadas o tratadas antes de hacerlo improvisadamente en la realidad. Los resultados positivos de este tipo de trabajo se especifican en los planos de secuencia.

También se están constantemente elaborando manuales de diseño de elementos constructivos y ejecución de sus trabajos correspondientes así como normas, manuales y fichas de laboratorio.

Conforme se va generando la información de estos trabajos se va distribuyendo a todas las delegaciones y se va complementando la información a través de cursos y entrega de documentación vía fotocopias.

Debido a que hasta la fecha se ha constatado poca efectividad en el aprovechamiento de esta información se esta viendo la posibilidad de meterla en computadora para que se pueda consultar vía Lotus notes y se buscará infundir en los colaboradores de todo el grupo un hábito de capacitación autodidacta.

En la preplaneación pueden distinguirse dos áreas que a pesar de llevar a cabo el desarrollo de su trabajo de forma independiente se pueden complementar e integrar siempre y cuando se respeten unas reglas del juego predefinidas.

Las dos áreas son el área creativa de diseño arquitectónico y urbano, donde se defmen geométrica y visualmente los prototipos y sus obras periféricas en general, y se dan los

criterios a respetar o se revisan a nivel general las siembras y conjuntos de cada promoción (enfoque sobre la forma) y el área de investigación y desarrollo donde se estudian los componentes, elementos y materiales de construcción más adecuados al desempeño de uso, el costo, la aceptación de los clientes y la estética, así como los procesos más económicos y eficientes de producción (enfoque sobre el contenido).

Las reglas del juego más importantes a respetar principalmente por el área creativa de diseño arquitectónico y urbano son:

1. Deben siempre respetarse los reglamentos, las normas y las reglas del arte de fabricación de productos, diseño y construcción impuestas por los municipios, delegaciones, estados o de carácter federal o nacional.

En caso de existir alguna omisión o imprecisión en dichas reglamentaciones y normas debe recurrirse a reglamentos y/o normas internacionales aplicables al caso o referencias técnicas de probada solidez con el fin de sustentar la calidad de nuestros productos y servicios sin incertidumbres. Debido a la constante evolución tecnológica y social, toda la reglamentación esta cambiando lo cual nos obliga a participar proponiendo a las autoridades modificaciones a lo existente ya sea por invitación de las mismas autoridades o a través de negociaciones particulares.

, 2. Todas las propuestas deben ser congruentes con el principio de industrialización abierta y ligera a base de componentes y elementos compatibles regidos dimensionalmente por la coordinación modular cuyo modulo base es de 10 cm. por convención internacional con objeto de lograr economía, productividad y calidad controlada.

En los proyectos por tanto, están despiezados todos sus materiales y componentes en múltiplos de 10 cm. para impedir desde el proyecto que se genere desperdicio por cortes y ajustes y para permitir la intercambiabilidad y combinatoriedad de dichos componentes en busca de la optimización económica y productiva.

Como complemento de esta iniciativa también se busca que los materiales de dimensiones de fabricación predeterminada como la longitud del acero, sean despiezadas al cortarse en submúltiplos de sus medidas para lograr el desperdicio cero.

Si desde la planeación se da pie al desperdicio (por no proponer despieces ni modulación) no se podrá exigir en obra que se elimine

3. Debe de buscarse dentro de esta línea de acción la concepción de componentes de formas y dimensiones normalizadas que se puedan fabricar a gran escala y en serie.

Los principios de simplificación y de reducción en variedad adquieren principal relevancia para el logro de economía .

c""-" í

El hecho de que los componentes sean simples para producirse y colocarse y poco variados no significa que los edificios hechos éon dichos componentes terminen siendo monótonos ya que el enfoque industrial abierto se centra en el componente y no en el edificio.

Lo importante es el desarrollo de sistemas constructivos formados por componentes compatibles.

Se entiende por sistema constructivo como un conjunto de componentes a partir de los cuales es posible construir casi totalmente edificios de arquitecturas variadas: por tanto, el enfoque para la obra negra es la de los «meccanos» de estructura que pueden después complementarse mediante componentes de obra segunda para dar lugar a sistemas constructivos completos. .

Bajo este criterio la obra se reduce a la acción simple de colocación aditiva de componentes sin reprocesos, evitando con ello el artesanal proceso desarticulado de hacer deshaciendo por aproximaciones sucesivas.

- 4. La mayoria de componentes (con excepción de las escaleras, dovelas, losas macizas y muros de contención), deben poder ser manuportables limitando su peso a un máximo de 80 kg. con objeto de que puedan colocarse a mano con el mínimo tiempo de cautivación de los equipos
- 5. Se deben respetar las tolerancias de fabricación y colocación especificadas desde el . proyecto.
- 6. En el proyecto debe siempre preverse el espacio necesario para que en la obra los equipos puedan entregar los materiales en palet o en tolva y puedan montar las piezas prefabricadas de mayor tamaño y peso.
- 7. No deben proponerse en ningún caso componentes constructivos ni edificaciones cuya forma, peso y/o dimensiones compliquen o impidan su manipulación y transporte por sobrepasar las capacidades y alcances de nuestro equipo o por rebasar las dimensiones reglamentarias de transporte .
- 8. En el diseño de los prototipos de vivienda no deben proponerse claros estructurales superiores a 3.00 M. Deben preverse las suficientes longitudes de muros para resistir el sismo en ambos sentidos perpendiculares y no deben proponerse ni muros de doble altura ni discontinuidad estructural entre sus elementos por motivos de seguridad y economía a menos que se demuestre que la solución específica no afecta dichos motivos.
- 9. No hay que dejar las instalaciones de plomeria ahogadas en la obra de albañilería (losas o muros) siempre debe verificarse que sea visible o registrable (que el plomero pueda trabajar una vez que el albañil haya terminado su trabajo).

r·········· .. ··············\_······\_··\_······\_··························· .. ···\_·····················60-·······--.................... \_ .................................. ······\_························ .. ········B ... ®ú:::::,;,Ú,h%W:i;;~bi:':-:á~"'M~i\$mkv:;'AÚR,1ii~{1~1m..~.Mm.A"WRx:i,)j(.:g.M~W,N::.S~~.:::!,"iS .. \*'M:.,.-'>,;~~k2:¡;~:w.!:.~'>;!;~,Md,.,.%~~dh;.(o/;:,:;;,\~~:::'"","A:;;m::.m~{i,) En algunos casos extremos en que sea necesario atravesar una cimentación se tendrá que dejar un tubo camisa que permita no dejar de independizar a la plomeria.

10. Deberán concentrarse en una solà losa o en el mínimo de losas posibles los pulpos eléctricos y se buscará el mínimo de recorridos de canalización posible. Verticalmente las canalizaciones se alojarán siempre en los huecos del block indicando en los planos de despiece su ubicación exacta, la cual no debe de coincidir con la de un castillo ahogado o con cualquier otro elemento (anclaje de puertas, fijación de ventanas, etc.) que genere en la obra interferencias.

Verificar que el diámetro del tubo pueda permitir alojarlo dentro del hueco del block.

11. Por parte de los directores delegacionales deberán visualizarse y acordarse desde que se defina la siembra y el conjunto de una promoción especifica las etapas de construcción, venta y entrega de viviendas para la definición de condominios, de procesos constructivos de las infraestructuras, urbanizaciones y equipamientos y para prever la instalación provisional de almacenes, talleres y oficinas de obra sin interferencia sobre el avance y sin recorridos largos.

En cada delegación existe un área de diseño ejecutivo y un área de construcción entre otras.

Es responsabilidad del área de diseño de cada delegación desarrollar la planeación completa comenzando por obtener la información confiable de los datos del terreno (topografia, subsuelo, verificaciones legales de la propiedad, definición de colindancias, donaciones y restricciones, etc. especificadas en el alineamiento) apoyando con esta información al director de la delegación en la certificación de estos datos desde antes de comprar el terreno para considerarlos en las decisiones de compra o en las negociaciones que deba efectuar el comité operativo.

El levantamiento topográfico es de capital importancia principalmente cuando el terreno es accidentado ya que una inexacta obtención de datos en la poligonal o nivelación puede significar sobre costos imprevistos de gran magnitud. Para. la ejecución de los levantamientos topográficos las empresas han invertido en estaciones totales y en capacitación a nuestro personal para poderlas utilizar adecuada y provechosamente.

El gerente de diseño de cada delegación debe conocer perfectamente este equipo y no debe subcontratar personal externo o empresas de topografia.

Con la ayuda de un programa de topografia incluido como adición de la estación total se pueden dibujar de manera directa los planos del terreno.

Eventualmente conviene obtener un levantamiento fotogramétrico que nos permita corroborar, en caso de duda, la topografia y/o posibles rellenos o modificación de la topografia a través de los años (vale la pena en algunos casos sacar previamente pares

estereoscópicos del estado del terreno en años anteriores sucesivos según sea la disponibilidad que se tenga en empresas como aerofoto, detenal, etc.

La aproximación de curvas de nivel será siempre de 50 cm. y en casos donde sea necesario detallar más la topografIa deberá efectuarse al máximo requerido.

El planteamiento de siembra de viviendas y el diseño de conjunto es otra importante labor del área de diseño de cada delegación, la cual comprende el posicionamiento y agrupamiento de los diferentes prototipos propuestos, la definición y ubicación del equipamiento y obras de infraestructura (cisterna (s) y tanque (s) elevado (s), planta de tratamiento, cárcamo de rebombeo de aguas servidas, pozo de agua, etc.) y el diseño de las áreas exteriores de urbanización (estacionamientos, vialidades vehiculares, banquetas, andadores, plazas, mobiliario urbano, señalización, jardinería, casetas de vigilancia, arcos de entrada, etc.)

Conviene iniciar el planteamiento con varias propuestas (generalmente tres) para ver cual. de ellas satisface mayormente los objetivos de densidad máxima, costo de construcción mínimo, funcionalidad y calidad estética.

La propuesta depurada deberá respetar los criterios y conceptos de diseño propuestos por el área creativa y se verificará que en la corrida financiera de la promoción se den beneficios y márgenes óptimos para que el negocio sea viable. '

Como revisión global y para complementar algunos detalles de diseño urbano se enviará al área corporativa de diseño el planteamiento final con los apoyos que justifiquen la solución adoptada. Existen por ahora dos responsables regionales a nivel directivo en toda la república para atender este particular extendiéndose hasta el desarrollo ejecutivo total.

En caso de proyectos sobre terrenos de topografia accidentada la solución de niveles de plataformas, de taludes y contenciones, de drenes, de tendido de tuberías, etc. adquiere gran relevancia económica; por ello, el costeo del planteamiento que se de debe considerar prioritariamente estas obras necesarias. Jamás suponer plano un terreno si es accidentado.

En el caso de proyectos sobre terrenos planos es importante cuidar las profundidades de tuberías de alcantarillado de aguas negras y pluviales para que no sean muy profundas. El mínimo recorrido de trayectorias y los minimos colchones y pendientes permiten reducir dichas profundidades.

Como puede vislumbrarse en estos comentarios, el alcance de un planteamiento incluye la visualización de redes urbanas y de desniveles; es un anteproyecto completo.

El proyecto de una promoción es la depuración y precisión del planteamiento o anteproyecto y no un complemento de información.

Cada kit de materiales está descompuesto en sub-kits. El kit incluye a todos los materiales de una fase constructiva a efectuarse en una semana. Cada sub-kit corresponde al material necesario en un día de trabajo y por tanto, cadakit está conformado por seis sub-kits.

Los trabajos subcontratados deben negociarse desde el principio para que su pago y evaluación este también dentro de los paquetes o conformen uno o varios paquetes definidos. No se permite elaborar presupuestos cuyo concepto sea el lote en vez del paquete.

Los paquetes están definidos y desglosados en cantidades de insumos y los precios de dichos insumos serán incluidos por cada delegación pero respetando los precios de los insumos negociados a nivel corporativo. Siempre los precios que se asignen tendrán especificada en el presupuesto una nota de fecha de vigencia

Para confrontar el presupuesto con la realidad no se cambiarán los precios vigentes en la fecha en que se hizo el presupuesto. Solo así se podrán detectar diferencias cuantitativas (precios a valores constantes).

Si desde el presupuesto se desea estimar la inflación, esta deberá hacerse por separado y no se considerará en el proceso de control comparativo antes descrito. El pronostico de la inflación tomará como base la tendencia mostrada en los indicadores del Banco de México para vivienda de interés social. Siempre deberá' considerarse el pronostico de la inflación como tal y no deberá mezclarse posteriormente con el proceso de control, sino solamente se podrá comparar en rubros totales para constatar lo aproximado que fue el pronostico y los efectos o medidas a tomar en caso de apreciar mucha desviación que modifique de alguna manera el planteamiento del negocio reflejado en la corrida financiera

Conforme vayan incrementándose los costos de los insumos se registraran en su fecha correspondiente de cambio y si se desea mensualmente se actualizará el presupuesto total para ir registrando como van incidiendo dichos incrementos en el costo de la obra a través del tiempo de ejecución.

Tanto en los presupuestos mensuales como el de cierre de la obra deben siempre incluirse dos notas informativas: la primera especifica la fecha de actualización del presupuesto y la segunda la relación de insumos que incrementaron su precio, cuanto incremento y cuando (dia exacto).

No es imprescindible hacer los presupuestos actualizados mensualmente; lo que si es obligatorio es ir llevando la lista de insumos con sus montos y fechas de incremento.

Para efectos de control de obra como ya dijimos, la inflación estimada e incrementos reales no deberán considerarse. Todo se referirá al presupuesto original a valores constantes.

, •.................. -..•............ \_ ...................... \_ .. \_ ..................... \_ ... \_ ........•.. \_ ... \_-.... \_ ......... \_.\_ .. \_ ... -.-.\_ .....•... -.\_ ........•.. \_-\_.-..... \_ .....................•......• \_ .. \_ ... \_ ......... - , , ~ . - ~------------------

Como base para los costos directos existen análisis de costos de materiales que corresponden a los insumas que nosotros mismos fabricamos o habilitamos con objeto de que por una parte constatemos el beneficio económico que conlleva con respecto a comprar o subcontratar y por la otra para poder controlar en las obras dichas fabricaciones.

La elaboración de estos presupuestos es responsabilidad del área corporativa de investigación y desarrollo. Sus costos siempre deben ser menores a los del mercado.

El control de costos es responsabilidad del superintendente de cada obra con apoyo del intendente de talleres. .

Con objeto de poder llevar un control identificado de la mano de obra debe desglosarse cada paquete para este rubro especifico basándose en una tabla que desmenuce al salario base, salario integrado y salario real con objeto de precisar lo que debe pagarse al maestro de destajo, lo que la empresa debe pagar de impuestos y lo que debe de irse provisionando para la erogación de los días pagados no trabajados (DPNT) y otros gastos por este concepto.

Además del costo directo deberá presupuestarse y controlarse el costo indirecto de obra en base al formato elaborado por el área corporativa para tal fin. Dicho indirecto nunca podrá ser superior al 4% del costo directo de toda la obra.

Por lo que corresponde a trabajos extras durante el transcurso de la obra estos deben ser evitados a toda costa: los trabajos extras solo reflejan la falta de previsión en la fase de planeación o la falta de control en la fase de ejecución por parte del superintendente de la obra.

Por otra parte, debido a que nosotros vendemos un producto a un valor cerrado y limitado por los techos de los créditos disponibles previamente obtenidos no podemos repercutir ningún incremento por tal concepto, lo cual, hace que cualquier costo extra vaya contra las utilidades de la empresa.

Lo que más bien hay que buscar son ahorros que beneficien y mejoren los resultados.

#### CONSIDERACIONES GENERALES APLICABLES A LOS PROGRAMAS.

Los programas también se subdividen conceptualmente en edificación (vivienda), urbanización, equipamientos e infraestructura cuando se manejen modularmente, la planeación se desglosa al igual que los presupuestos por paquetes.

Cada paquete queda formado por planos de secuencia modulares suficientes y necesarios para describir todas las particularidades de las actividades que conforman el proceso constructivo (visualmente se aprecia el proceso, la gente que conforma la cuadrilla de trabajo, el avance de la obra *misma,* la ubicación de materiales a colocar, el equipo y los medios auxiliares requeridos); se adjuntan tablas de datos que indican insumas cuantificados, tolerancia, listado de actividades a desarrollar y puntos a vigilar especialmente, en base a los programas modulares se desarrollan los programas seriales por parte del equipo responsable de la obra (superintendente e intendentes) con la participación y acuerdo del director general y del director comercial de su empresa .

#### Área Corporativa de Costos y Planeación

 $\ddot{\phantom{a}}$ 

Plande Obra

an na caractería a carac

**Szerint Alex** 

<u> Martin Martin (Martin Martin Martin Martin Martin Martin Martin Martin Martin Martin Martin Martin Martin Ma</u>

 $\frac{1}{2}$ 

#### **PLAN DE OBRA**

#### CRITERIOS GENERALES, CONTROL DE CALIDAD, AUDITORIAS Y LABORATORIOS.

Iniciamos esta sesión con la presentación del video que describe la realización de una obra en el desierto de Arabia Saudita.

Esta obra fue realizada en los años 80's por una sola empresa llamada Dumez.

Posteriormente presentamos otra pelicula de tipo comercial sobre cimbras metálicas que implica una organización diaria muy definida para rentabilizar la cimbra y el uso de la grúa, dicha organización queda prevista en el plan de obra.

Finalmente se presenta la filmación de una obra de 100 viviendas planeada con el apoyo de 2 elevadores de brazo telescópico. Para el transporte y la elevación del block, el mortero, la cimbra, el andamiaje y el armado de losas. El concreto de las losas de entrepiso se cuela con bomba y se suministra premezclado. Las cubiertas estan formadas por estructuras, largueros de madera y teja las cuales también se montan con las mismas mánuinas.

<u>san ny kaodim-paositra 2008–2008. Ilay kaominina dia kaominina mpikambana amin'ny fivondronan-paositra 2008–20</u>

PLAN DE OBRA ESTATICO. - Estudia tanto lo necesario de instalar y tener dentro de la obra misma como en su entorno.

En el plan estático en obra hay que definir el layout de las instalaciones ,provisionales as! como de. las instalaciones clave; incluyendo sus áreas, circulaciones y disposición.

Salvo contadas excepciones los almacenes, oficinas, sanitarios, etc. de las<br>obras mexicanas no estan pensadas para instalarse y desmontarse obras mexicanas no estan pensadas rapidamente: se ejecutan como obras definitivas de baja calidad y su costo no se prorratea en varias obras posteriores ya que se terminan demoliendo con el costo y tiempo que ello implica.

La solución que se ha dado en otros paises para este tipo de instalaciones es el contenedor o la construcción modular formada por la unión de varios contenedores que pueden adosarse o sobreponerse.

Al igual qúe un circo debe pensarse en las instalaciones provisionales recuperandolas en su totalidad para varias obras con tiempos record de montaje y desmontaje.

Esta solución implica para la empresa constructora una inversión mayor a la acostumbrada pero queda pagada en dos obras.

Es muy importante calcular las superfiCies y volumenes necesarias de almacenaje, de oficinas, de comedores, etc., para evitar sobre la marcha de la obra improvisar adaptaciones.

Ona solución básica para poder almacenar con· propiedad todos los materiales de construcción es el uso del palet o la tarima ya sea esta.de madera, metal o plástico existen varios diseños, dimensiones y capacidades.

Para el material a granel de consumo como el cemento es conveniente el uso de silos.

Para otros materiales como la arena, el cascajo, el tezontle y demas materiales a granel se, recomienda el uso de tolvas o de contenedores abiertos de diversas capacidades y algunos con mecanismo de autovaciado o de enganche a camión.

Para el manejo, el transporte y la elevación de todos los materiales es imprescindible contar con el equipo adecuado como la grúa o el elevador montacargas.

En la actualidad existe una variada gama de equipos multifunciones y de accesorios correspondientes para todos los trabajos de obra. Para este efecto veo también imprescindible y urgente que las empresas mexicanas dedicadas a la construcción se actualicen· en el uso de estos medios mecanizados para hacer las obras para lograr una mayor competitividad.

" ...... - .... \_\_ .......•
No podemos seguir transportando y elevando pesos considerables de materiales a distancias y/o alturas importantes "a mano" con el consecuente desperdicio de material por tanta manipulación y el desgaste de horas hombre tan importante.

Los sanitarios deben de calcularse en número y caracteristicas en base a los requisitos del reglamento de construcciones vigente en el estado de la república en que este ubicada la obra.

Conviene por seguridad y control cercar la obra y cercar las áreas de talleres, almacenes, oficinas, etc., de manera adicional.

La implantación de instalaciones provisionales debe hacerse en áreas de donación, restricción o afectación para no interferir al proceso de la obra desde inicio hasta el final simpre y cuando no existan instalaciones eléctricas o duetos que puedan afectarse o afectar a dichas instalaciones.

En caso de no haber espacio disponible habrá que incluir dentro del plan dinámico de la obra la manera en que deben irse adaptando las instalaciones provisionales.

Los accesos y salidas deben ser los 'minimos posibles y deben de tener casetas de control y registro.

Las conexiones provisionales de energia eléctrica deben tramitarse ante la Cia. de Luz o la Comisión Federal de Electricidad quien inicia el trámite de la S.P. (Solicitud de Presupuesto) cuyo costo, especificaciones y tiempo de instalaciones dependen de la carga demandada, de la infraestructura eléctrica existente y del programa de trabajo de cualquiera de estos dos organismos.

Como medida alterna conviene adquirir una planta de luz que evite la dependencia de la conexión, la distribución de energia eléctrica debe hacerse en base a la normas de seguridad vigentes.

El agua potable puede obtenerse directamente de la red municipal o a veces debe llevarse en pipas a depósitos o tinacos de obra dispuestos en el área de consumo.

El drenaje también puede conectarse a la red municipal, se puede instalar una fosa séptica y un pozo de absorción o puede utilizarse el servicio de una empresa especializada.

Las instalaciones clave especificamente son los talleres de habilitado de acero, de habilitado de cimbras, de fabricación de precolados, de fabricación de vibrocomprimidos, de herreria, etc.

También hay que incluir a la central de concreto y a los puestos de mortero como instalaciones clave'.

> 鐚 MAAN TITA MINTERAALISEN TERMISTIKAN JARAH LARU MARAKAT KANADI MARKAT MANGA MANGA MANGA KELADARAN DAN MANGA KER

Finalmente, existen muchos casos en los,que se utilizan grúas torre fijas o se desplazan sobre rieles; también existen las grúas torre autodesplegables cuyos cambios de posición hay que tomar en cuenta. La posición de la grúa su radio de acción, su capacidad de carga y su altura máxima de trabajo debe cubrir todas las necesidades de entrega por materiales de la obra. En algunos casos se requieren de varias grúas cuando la superficie a cubrir es muy grande o de otros equipos que complementen el alcance de cada grúa como montacargas telescópicos, volquetes o grúas todo terreno.

El eqUipo móbil debe de preverse en función de las actividades de la obra las cuales pueden ser muy especializadas (V6 excavaciones de gran profundidad, perforaciones, montajes, excavaciones de muros milan, etc.) ó multifunciones cuya versatilidad permite cubrir la mayoria de actividades (excavaciones) carga a camión, explanaciones, acarreos, elevaciones y entregas, colados. etc.) generalmente los equipos muy especializados realizan su trabajo en periodos de tiempo especificos y cortos mientras que los equipos multifunciones complementan el trabajo de los equipos especializados y trabajan entre si de manera asociada con las cuadrillas de mano de obra.

Es muy importante lograr una completa coordinación de las actividades de equipo y trabajadores Y por tanto hay que considerar siempre la sincronia en los actividades sin saturación de trabajo para uno o unos equipos que generen cuellos de botella.

Lo primero a buscar es el aprovechamiento del equipo propiedad de la empresa, en segundo termino la renta o subcontrato y finalmente la compra del equipo necesario pero dificil de conseguir y que la empresa utilice comunmente en sus obras, ya que no conviene rentar un equipo que siempre se necesite.

Núnca hay que subestimar los accesorios especiales multifunciones tomando en cuenta sus características técnicas y sus capacidades. de equipos También hay que tomar muy en cuenta los medio auxiliares como son los

andamios, los puntales, las cimbras, los palets, la herramienta, el equipo menor y el equipo de seguridad.

Será necesario definir el organigrama de los cuadros técnicos y del personal fijo de obra para almacén, vigilancia, talleres, limpieza, mantenimiento mecánico y para operación del equipo.

El plan estático del entorno incluye la ubicación de bancos de agregados y los husos granulamétricos a tomar de base para el diseño de mezclas de concreto o de terracerias, así como los tiros de material vegetal, producto de excavación y cascajo.

También contempla el tipo de mano de obra existente en la zona, los precios a pagar y la posible contratación de trabajadores foraneos.

Las distancias a centros de proveedores en cuyo precio repercuten un flete hay que determinarlas y acordarlas.

Para una atención rápida a accidentes hay que contactar a los directivos de la clínica del InSS correspondiente y a un consultorio médico particular.

Para casos de compra de material miscelaneo hay que detectar la cercanía de casas de materiales.

Hay que hacer en algunos casos levantamientos de medios de transporte para llegar a la obra y siempre hay que tener varias copias del rlano de localización de la misma para proveedores.

EL PUIH DE OBRA DIHAtlICO.- Visualiza la manera en la que la obra se va ejecutando pudiendose desglosar su avance por semana, por día o incluso ror hora en caso necesario.

Se inicia con una estrategia de ataque donde se definen los frentes de trabajo y sus secuencia respetando el programa contractual y creando una holgura.

Se detallan los tiempos por unidad repetitiva de construcción (V6 una vivienda, un nivel, un modulo tipo, etc.) se definen cuadrillas de trabajo, por ciclos tomando en cuenta la participación de los subcontratistas y se dibujan los planos de secuencia, llamados también planos cinemáticos o planos secuenciales; dichos planos contienen como datos el avance a realizar en un periodo dado (generalmente un día), la mano de obra, el equipo, los materiales y la herramientas requerida desglosando en cantidades y costos dichos insumas.

Los Planos de secuencia son el resultado visual de una programación por CPM donde se busca eliminar interferencias y definir interfases.

En base a toda esta información se determinan los paquetes semanales a controlar por el jefe de obra en fase de ejecución. Es una herramienta de planeación de gran valor poco conocida en el medio hasta la fecha ..

La programación serial o total es un resumen y agrupamiento en tiempos de los programas modulares y anexa los que no lo son los cuales requieren de otra red CPM.

En terminos generales la programación serial se hace por el método de barras o métodos de Gantt y de el surgen los planos de secuencia de conjunto, se elaboran los paquetes semanales de obra y se obtienen los programas de necesidades de materiales, de mano de obra, de equipo y medios auxiliares así como de gastos y de flujo de efectivo.

Todo el plan de obra es muy laborioso y por ello se requiere irlo mejorando y completando a medida ~ue vayamos haciendo cada vez más obras tomando en cuenta a las primeras como base de datos de los subsecuentes. y completando a medida que vayamos haciendo cada vez más obras tomando en<br>cuenta a las primeras como base de datos de los subsecuentes.<br><sup>70</sup> El empleo de la informática se hace imprescindible en este caso para el manejo preciso y ágil de tanta información.

Lo más 11til del plan de obra es la visualizaci6n de la misma como si se viera la pelicula de toda la ejecución antes de realizarla e incluyendo todos los datos cuantitativos necesarios.

Dentro del· plan de obra se debe prever el cumplimiento de todas las normas de higiene y seguridad vigentes.

On rubro adicional que se da al plan de obra es la planeaci6n de la calidad a traves de pruebas de laboratorio y auditorias dentro de un plan de calidad total.

El tema de la calidad en la construcción es muy amplio y apasionante y debe ser parte de la filosofia de una empresa o incluso de todo el pais; sin embargo, para nuestros efectos, vamos a puntualizar algunos conceptos sobre calidad en el plan de obra.

1.- La calidad de una obra se inicia con la calidad de los materiales y la calidad del proyecto.

La calidad de los materiales queda definida por las especificaciones del proyecto y a su vez por las normas oficiales mexicanas, las normas de otro pais o las normas internacionales ISO la calidad del proyecto ejecutivo queda definida por la precisión, la congruencia de datos, el detalle y la correspondencia con su costo.

- 2. La calidad de una obra queda definida en el proyecto en el programa y en el presupuesto; es lo que el cliente acordó y espera de la obra. Ni más ni menos; por tanto al cumplirlos estamos haciendo una obra de calidad.
- 3.- No hay calidad en el producto si no hay calidad en el proceso y no hay calidad en el proceso si no hay gente de calidad con los medios adecuados. Ello motiva a la constante capacitación de todo el personal de la obra para lograr hacer las cosas bien desde el principio.
- 4.- La garantia de la calidad es el control que parte del autocontrol y se consolida en la auditoria o la certificación del autocontrol. El autocontrol debe estar dirigido por el jefe de la obra.

La verificación de la calidad en el trabajo debe especificarse en los naquetes semanales y en los planos de secuencia. Si todos los materiales tienen una norma, la calidad será la calificación de los mismos de acuerdo a la norma; la colocación de dichos materiales se hará respetando las tolerancias admitidas en las especificaciones y el aspecto visual aprobado previamente en muestras.

- 5. De manera constante y mientras se este ejecutando el trabajo hay que estar vigilando la calidad. El hacerlo después implica un costo de reproceso.
- 6.- Con el empleo de nuevos aparatos de verificación y pruebas no destructivas como el profometro, el esclerometro, el ultrasonido, el<br>humidimetro, etc. se nueden constatar resistencias, oquedades, humidimetro, etc. se pueden constatar resistencias, ubicación del acero de refuerzo, ubicación de tuberías ahogadas, humedad, etc., que permite de manera sistemática o aleatoria llevar una auditoria o certificación del control.
- 7.- Para el caso de terracerías, morteros y concretos o productos vibrocomprimidos donde su fabricaci6n se hace en obra o en talleres sin control propio es importante la existencia de un laboratorio en obra donde se controlen mezclas, resistencias y otras características que por norma se determinen.

Un laboratorio es una inversión que redunda a posterior en economía sobre todo de cemento, así como de tiempo de espera de equipo de compactación.

Si se controla paso a paso un mortero o un concreto comenzando por los ingredientes y terminando en el elemento estructural se tiene una cadena completa de control.

nl resf'Onsable del laboratorio es quien debe de administrar además todo el equipo de pruebas no destructivas para auditar .la calidad y no debe depender en este caso del jefe de obra.

Para el control de los demás materiales se debe exigir o el marcaje de la norma NOH o que el fabricante lleve su autocontrol dandonos la f'Otestad de auditar dicho autocontrol con la ayuda de un laboratorio esrecializado.

Cuando una obra se realiza con eficiencia y organización no se debe a la casualidad o a la sola capacidad y experiencia del jefe de obra y de sus colaboradores sino que es la consecuencia de una previa planeación detallada y de un control riguroso durante el proceso.

A la planeación detallada se le ha denominado "PLAN DE OBRA". Para elaborar el plan de obra es indispensable contar con todos los datos *'1* estudios previos los cuales se describen a continuación.

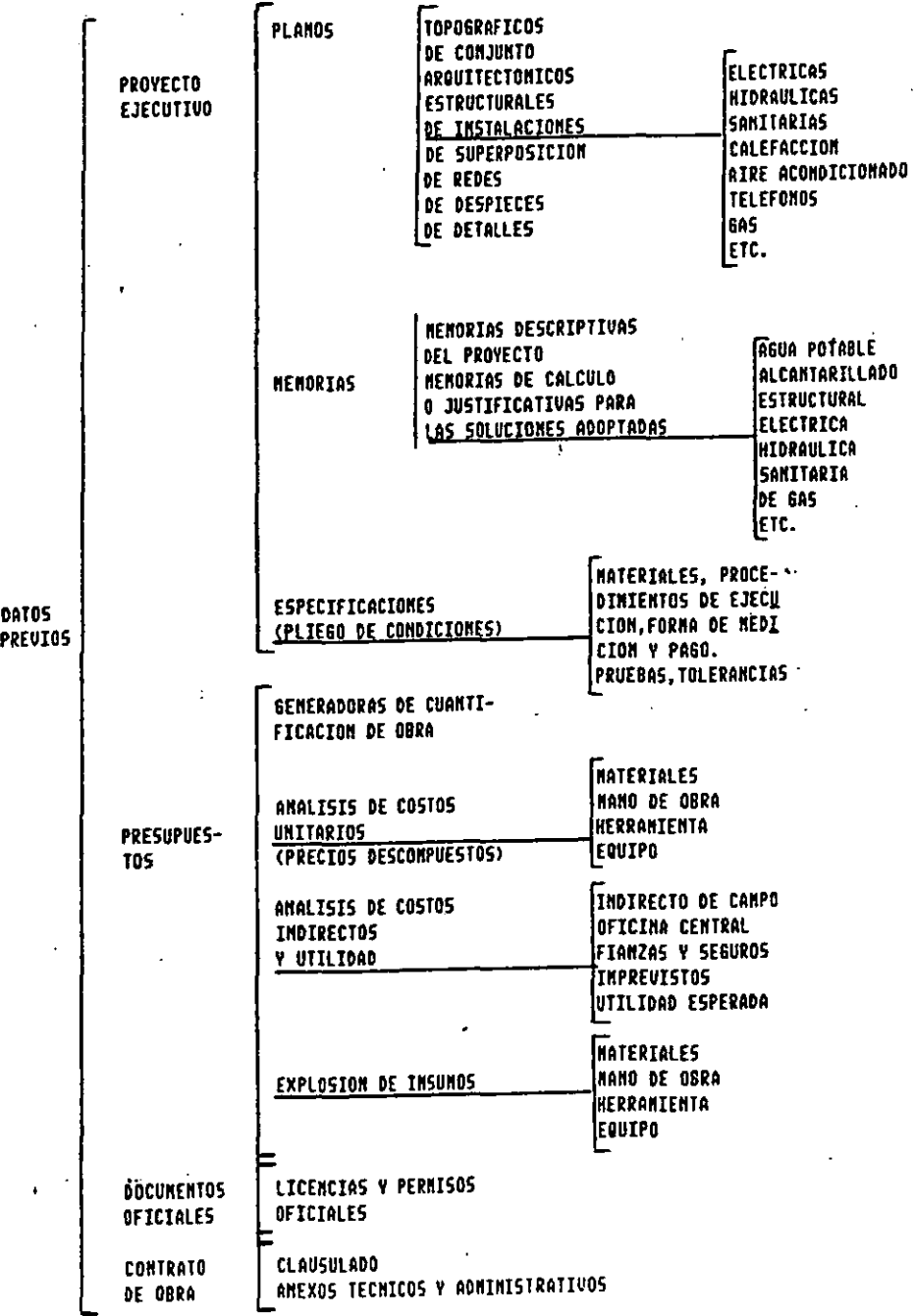

 $73$  Una vez en posesion de todos los documentos es indispensable un estudio a fondo de los mismos.

Como segundo paso hay que complementar los datos obtenidos con comprobaciones en el campo de dimensiones, límites de propiedad, accesos y condiciones de terreno, etc. para aclarar dudas de proyecto, de presupuesto o de contratación.

Partiendo de las bases anteriores se debe realizar el "PLAN DE OBRA" con el siguiente alcance:

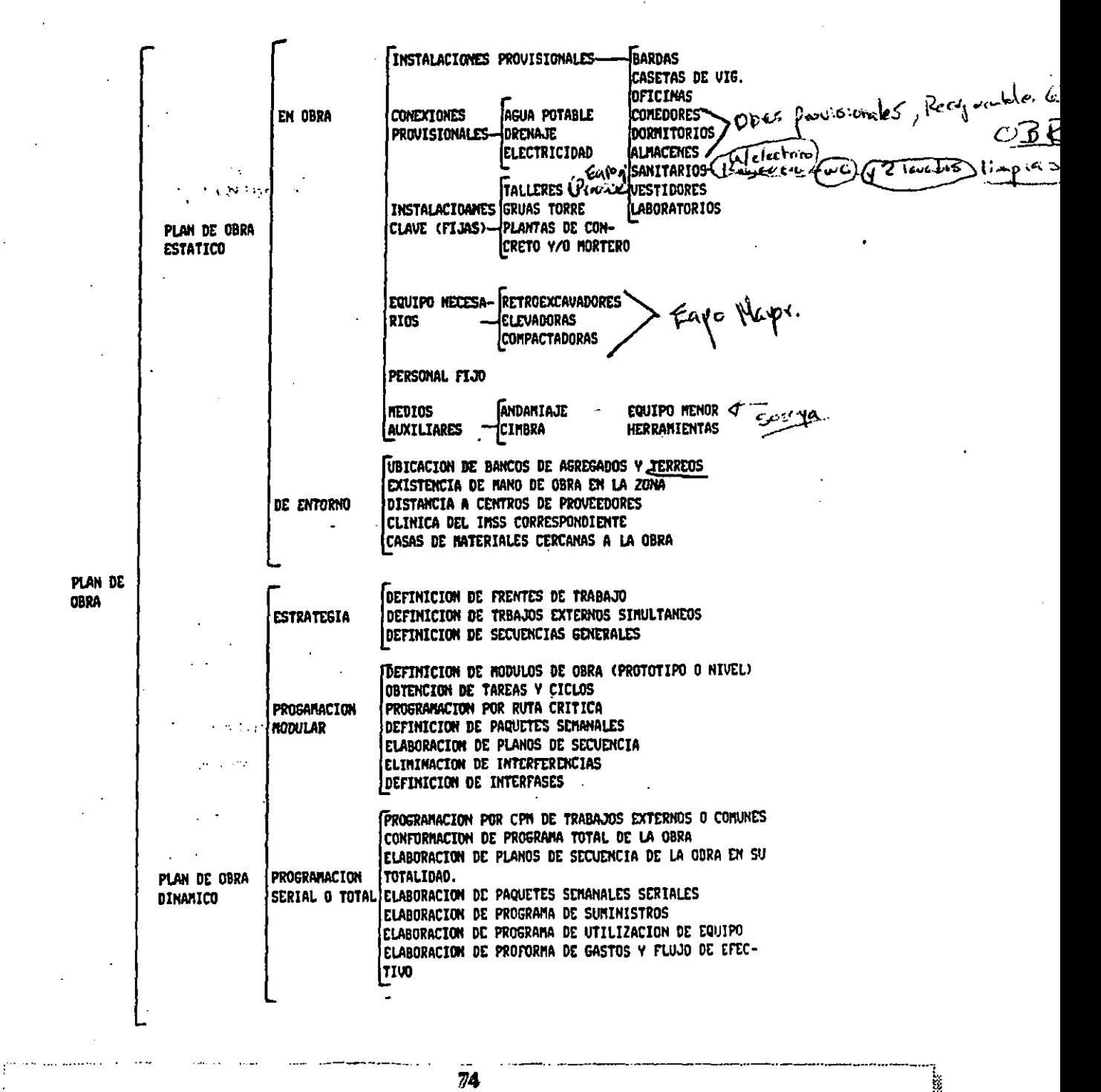

-t!:;J.\$S~:"w¿Mtf.?J?M\$.W:1,'6~4i.'iSU::W~U<!4l'il'iH23W""íí\$W.M:b\$l1WS\$%j· ..... :z¡¡;¿:.m@ii"Sr)})O~w.::>um::: .. )'&:;W"'~"" .\_ ~.\_'á.-.,MW,,2\_S<,MN.{ma:.:sM't

#### SUPERINTENDENTE DE OBRA

<sup>~</sup>El superintendente de obras dirige, planifica, organiza y controla las obras que tenga a su cargo.

En la obra es el representante de la empresa.

Su función recubre tres aspectos distintos:

- Estudia y elabora o adapta una solución técnica en colaboración con la oficina de estudios. (Concepto, S.C.) o una solución de organización con la oficina de métodos.
- La preparación de la obra. Establece el programa de ejecución de los trabajos, preve la instalación de la obra y el suministro, ve que se lleven a cabo todos los tramites administrativos de inicio de obra, colocación de equipos en los puestos de trabajo previendo los dispositivos de higiene y seguridad.

..

- El seguimiento de los trabajos previendo el escalonamiento de las entregas verificando la calidad aceptable (conformidad con normas y especificaciones). Controla los gastos y consumos y se asegura que los tiempos programados se vayan respetando en la realidad.

Anima y coordina a los equipos de trabajo y asegura la buena organización del personal.

#### CONDICIONES DE TRABAJO

El superintendente dispone de una amplia autonomia para el cumplimiento de sus funciones.

Es el responsable ante los clientes, los proveedores, los servicios administrativos y el conjunto del personal de la obra. Sus responsabilidades son por tanto a la vez técnicas, comeroiales y humanas.

CAPAOTACION: Debe de existir una capacitación especifica para este puesto.

PERSPECTIVAS: Puede aspirar a ser director de construcción y después director especializado o generalista de una delegación.

# **EL SUPERINTENDENDE DE OBRA<br>TABLA DE CONTROL DE SU ACTIVIDAD** Passimora dur<br>Passimora

 $\mathfrak{p}$  /

 $\boldsymbol{\nabla}$ ∮

سماجي جو.<br>س

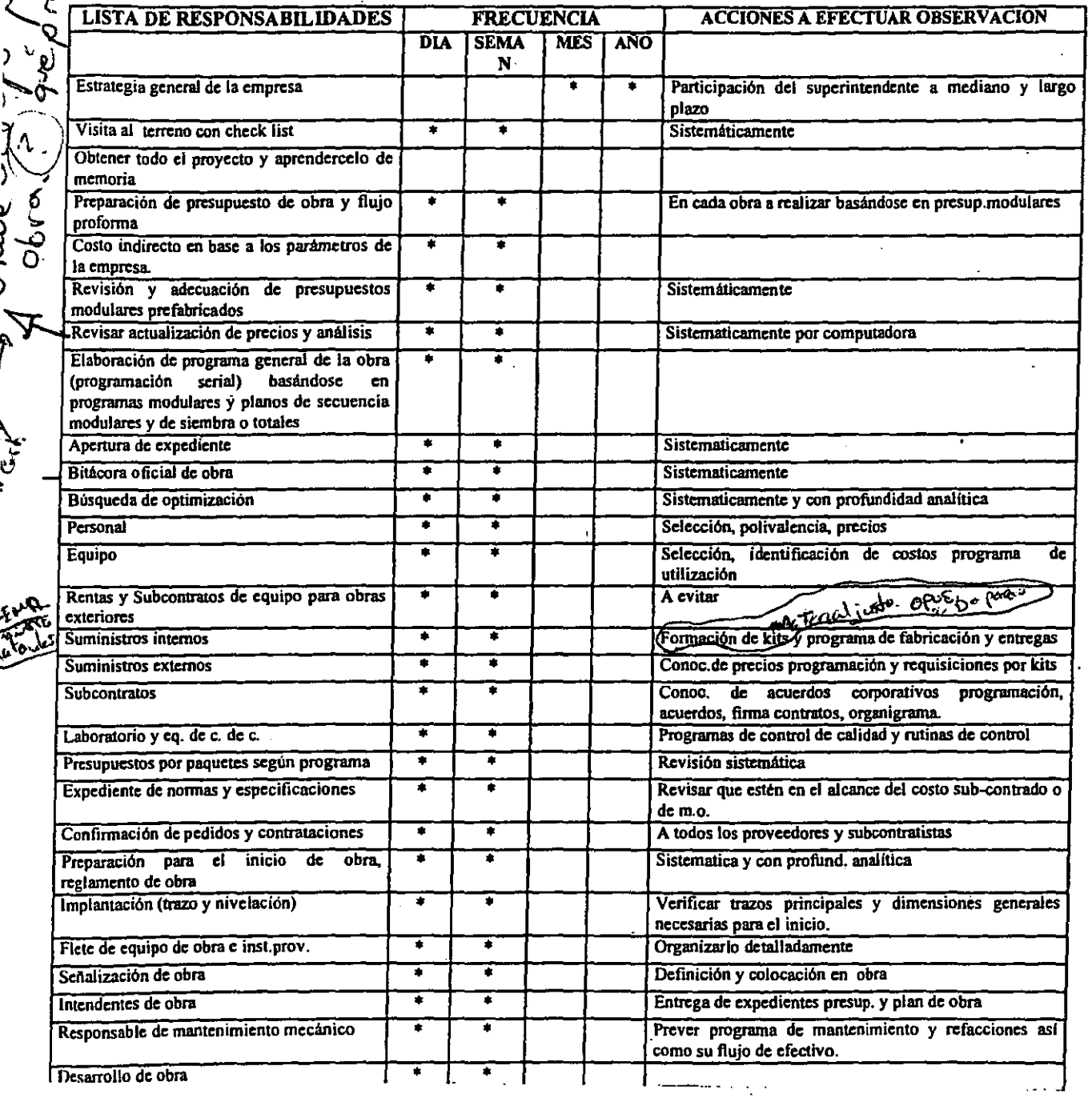

# SUPERINTENDENTE

 $\frac{1}{2}$ 

# UN **DIA RUTINARIO**

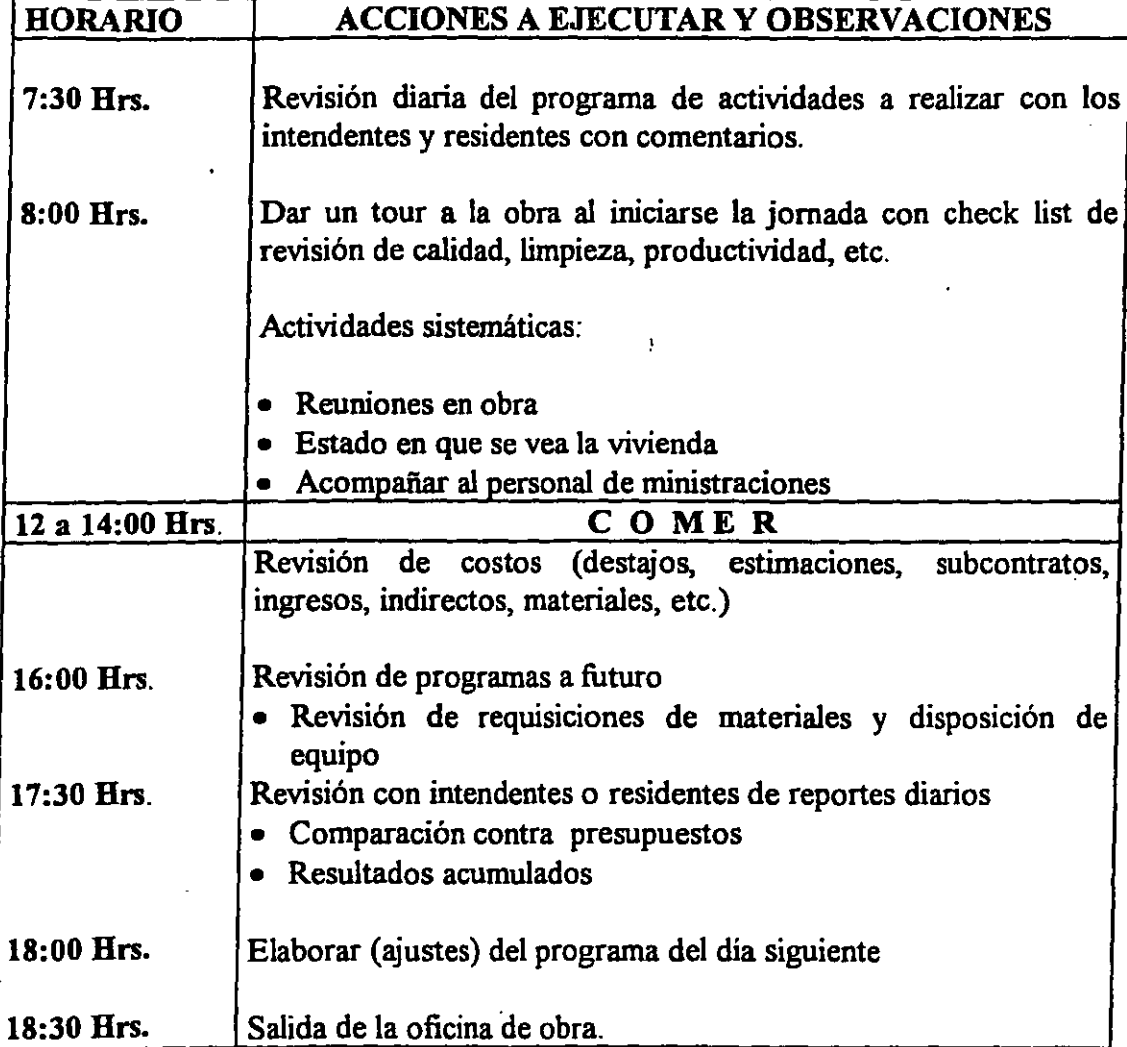

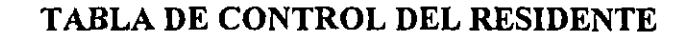

 $\frac{1}{2}$ 

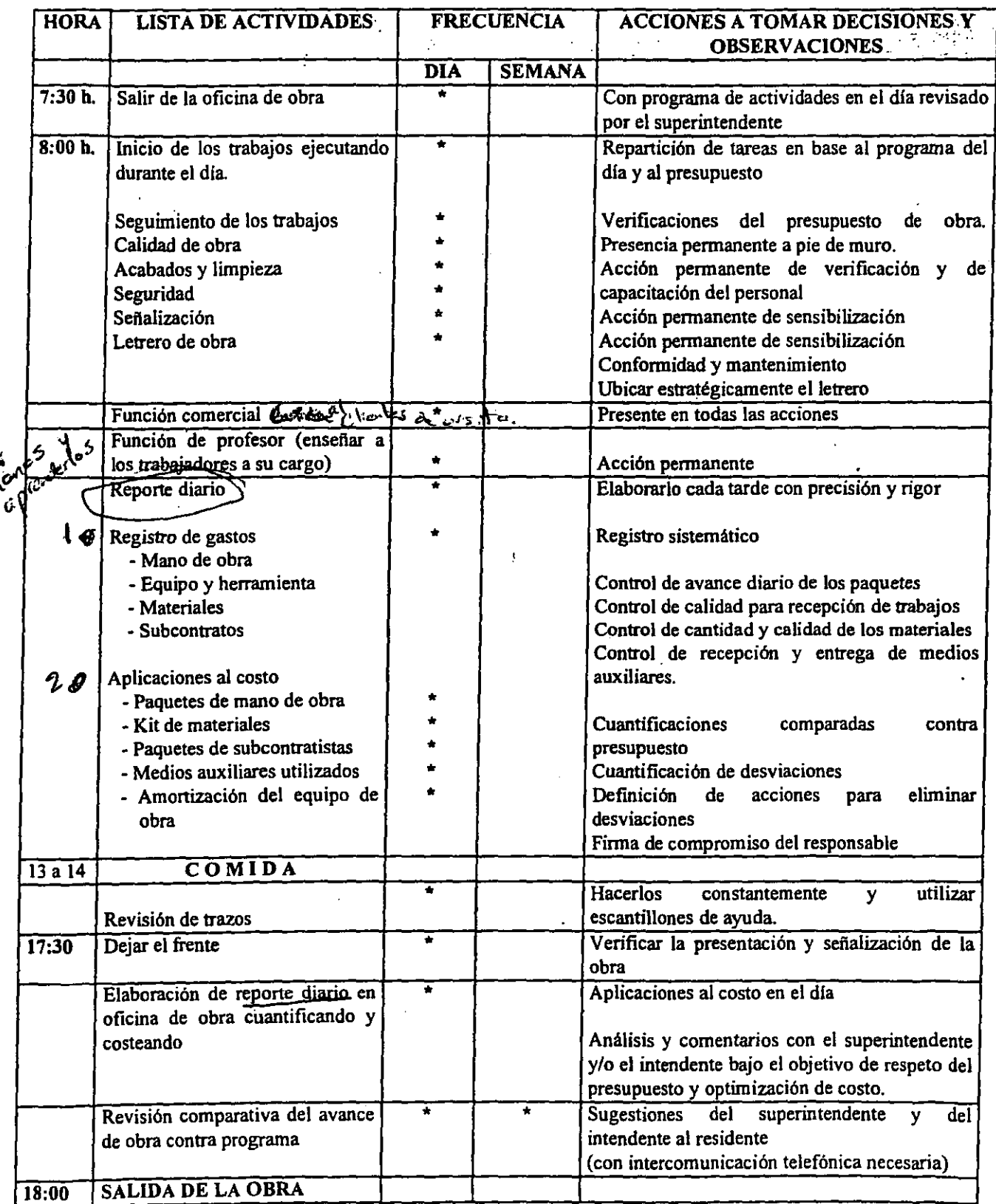

.. \_.\_ ... \_.\_.\_.-.\_-\_ ..... --\_.\_ .. \_~ ... \_-\_ ... \_- ...... -.\_ ...• \_ .... \_\_ ....... \_\_ ... , ... \_---\_.\_-•......... ' .. '.-... - .. ---\_ .. -... \_".--........ ,.- .. "'--"-'--. : ,;m,;·}.m;,:,¡¡:;:..x::.\*Ú\$\*%é\*Ai!&Q&W¡:¡:.;;::: ... '-:¡;;;¡: .• \_~ ... ;\*.íí'!W:~:(!.,.,4ií.,.,.:.:M'<;VJkE.M~;.\_:M;.4A~w ... ;:;:m::¡¡¡;:.h~\*,'[<! .• ~~..,"J>\_;:,áW.4,'\*',OO;:%:4ili:v..m,,(Ú:4%ilh.:4m:=::-;:¡....s.&14J

 $\langle \cdot \rangle$ 

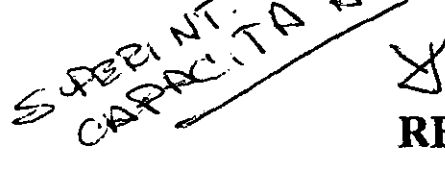

RESIDENTE DE OBRA  $100\%$  OBB

El residente deberá lograr en equipo con los demás residentes, intendentes y superintendentes.

- o Optimizar el margen de utilidad de su obra.
- Capacitar y motivar a su personal hacia el objetivo natural pero ambicioso de la calidad total.
- Representar y promover la empresa ante los clientes, funcionarios y terceros.

La mayoría de sus ideas y propuestas deben surgir de la obra. Su indispendable actividad implica una concentración en todas las funciones de producción. Debe ser un administrador riguroso de su obra, deberá administrar mejor su tiempo dando prioridad a su actividad pensante sobre la rutina.

#### SU ROL Y SUS RESPONSABll.JDADES:

#### Voluntad constante para:

- El seguimiento técnico en base a los programas, planos, especificaciones y presupuestos de su obra.
- El seguimiento de resultados diarios concretado en el registro de costos vaciado en su reporte.

Colaboración estrecha con el intendente y/o superintendente verificando que cada una de sus decisiones se traduzca en términos de costo o de economia. El reporte diario de registro de costos y avances es indispensable y se deberá hacer sistemáticamente confiable.

El presupuesto de obra debe ser un documento base, vivo para el residente sobre el cual deberá hacerse el esfuerzo de mejorar con ajustes de retoque cotidianos en base a la experiencia en campo.

En algunas obras será necesario que el intendente capacite o evalúe el trabajo del residente trabajando juntos en uno o algunos días para lograr una integración armoniosa que permitiran probar al residente.

- Su aptitud de mando y liderazgo

- Su rigor técnico

ESTA TESIS NO SALE DE LA BIRUOTECA

•

- Su capacidad y su rapidez para tomar decisiones
- Su presencia durante la realización de trabajos puntuales.
- Su conocimiento sobre legislación laboral, higiene y seguridad.
- Su claridad de expresión y de explicación hacia los trabajadores incluyendo la concientización de la labor de cada uno con conciencia de seriedad y responsabilidad .

.. \_ ........ \_ ......... \_ .. -........ \_. \_\_ ...... \_-........... -.\_.-............ \_---.. \_ ............. -....... -.... \_ ....... -.... \_. \_\_ .-......... \_-\_ ... \_.~ ... \_ ..... \_ ...•.......... \_--\_ ........ \_ .............. , ~ ~ ···w.:,ii\$\':&:;1..~Wwl«--%§J>iiOW:-,::.i.:w#;;C"~:(.Ú!mt:¿é>ú .. I'jAhj.iZHMí\*;.;}?~:;;::;;;:aw.w%die\$-.fk'·:;1?:@.iWJt-W;#wm~ ... ,.i\$ffi#;~;;.»~"kw-b}:.;~a.w.IiÍU'1:,t.W.l4~iMkM\_

# PROCEDIMIENTO PARA EL CONTROL DE OBRA

#### 1. DEFINICIONES

 $\mathcal{D}^{\mathcal{A}}$ 

Se entiende por control de obra a la acción oportuna y rutinaria enfocada al respeto y cumplimiento de las bases de control elaboradas en fase de planeación y excepcionalmente en el curso de la obra misma para garantizar la calidad, el costo y el tiempo previsto en dichas bases.

Las bases de control son el proyecto, las especificaciones, el presupuesto, el programa y las instrucciones y reglamentos que se entreguen a los responsables de la obra antes del inicio de la misma o excepcionalmente durante su proceso.

## 2. FUNDAMENTACION

La competitividad y desarrollo de nuestras empresas depende en mucho del poder ófrecer a nuestros clientes viviendas cada vez más económicas con alta calidad estética, funcional y constructiva; ello implica un dominio absoluto de nuestra actividad que se inicia con la aplicación de las mejores practicas y tecnologías'existentes descritas en las bases de control y sustentadas como negocio con utilidad en las corridas financieras de cada operación inmobiliaria y consolidadamente en los programas anuales.

El no cumplimiento con las bases de control puede generar la reducción de la utilidad esperada, o incluso perdidas por descuido en el control de costos, la generación de reclamaciones y litigios por incumplimiento de entrega en las fechas prometidas a los clientes y/o mala calidad con los consecuentes costos adicionales de reprocesos y reparaciones que generan a su vez costos ocultos' por indirectos de operación y por desprestigio.

Dados los márgenes tan estrechos con que se manejan nuestras promociones y de la continuidad y crecimiento requeridos para permanecer con éxito en este mercado el control de obra tiene una importancia capital ya que a diferencia de las empresas constructoras, quienes ganan más entre más cueste la obra nuestro beneficio se incrementa a medida en que el costo sea lo más bajo posible.

#### 3. CRITERIOS GENERALES DE ECONOMIA

Tanto en planeación como en obra se proponen los principales criterios generales de economía:

3.1 Adquirir hasta donde se pueda, terrenos planos (4% de pendiente máxima) y con una resistencia del suelo mínima de 3 ton/m2 y un CBR de 2.

(La compra de los terrenos la efectuará un comité presidido por el Arq. Francisco Arellano)

- Hacer un check list de bases para la compra (levantamiento topográfico, estudio de mecánica de suelos, estúdio de infraestructura existente, uso del suelo, etc.)
- 3.2 Edificar viviendas de tres niveles como máximo reduciendo las soluciones de cubiertas planas o de desagüe dificil lo más posible
- 3.3 Diseñar que el suministro de agua potable se haga por medio de cisternas y tanques elevados en vez de con tinacos. "
- 3.4 Eliminar los acarreos de material terreo a la obra y/o fuera de la obra y reducir al máximo los movimientos internos. En este caso es mejor aumentar la capacidad de la tierra existente en el terreno estabilizándolo con cal o cemento en vez de sacarlo y sustituirlo en el estudio de mecánica de suelos se debe de dar la recomendación y las bases de este criterio. La" tierra vegetal producto de despalme puede aprovecharse y separarse para ser utilizada en trabajos de jardinería.

El estudio de mecánica de suelos se contratará bajo las bases y control de la red de ingeniería

- 3.5 Reducir al máximo el desperdicio (máximos desperdicios admisibles: 1.5% en block gris, y liso con color, 4% en block de color rústico, 1% en concreto, 1% en paneles de losa, 1 % de acero, 4% de mortero y 0% en subcontratos ya que se pagan estos trabajos una vez colocados a satisfacción)
- 3.6 Reciclar el material de desperdicio para lograr su total aprovechamiento (vg. recogiendo y triturando todo el desperdicio de vibrocomprimidos, prefabricados, concretos y morteros; reutilizar el acero recogiéndolos de la obra y aprovechándolo en el centro de habilitado; recuperando el poliestireno expandido sobrante para emplearlo en losas de cubierta de casetas de vigilancia y de puentes, en rellenos de azoteas planas, en rellenos de pavimentos o triturado como aligerantes de concreto o de material terreo).
- 3.7 En caso de desniveles entre plataformas de viviendas escalonar dichos desniveles en múltiplos de 20 cm. para uniformizar las hiladas de los muros y aprovechar totalmente el uso de las reglas de esquina para la fácil colocación del block. Dejar siempre el piso exterior 20 cm. ó 15 cm. bajo el nivel de piso terminado de todas las casas para evitar posibles infiltraciones.
- 3.8 Buscar la máxima economía en la ejecución de plataformas en caso de tener que hacerse a diferente nivel equilibrando los costos por movimiento de terracerías mínimo con los costos de obras de contención, drenado y escaleras exteriores, hasta llegar a la combinación más económica de este tipo de costos.

81

- 3.9 Utilizar el equipo de la empresa en todas las actividades de la obra (manipulación de materiales y terracerías) reduciendo al máximo la cantidad de peones (convirtiéndolos en oficiales de albañilería en entrenamiento). No rentar equipo ni comprar concreto premezclado a menos que se trate de un caso especial en el que se justifique y que lo autorice la dirección técnica corporativa por escrito.
- 3.10 Reducir al máximo los tiempos y movimientos de los equipos y de los trabajadores tomando como base los criterios establecidos en el "manual de utilización del equipo multifuncional" y los planos modulares de secuencia y los planos de layouts de las instalaciones provisionales de obra.
- 3.11 Conocer y lograr la productividad 'especificada en los catálogos de los equipos de fabricación de materiales' en obra (bloqueras centrales y mezcladoras de concreto, centros de habilitado, etc.)
- 3.12 Conocer y utilizar los medios auxiliares puestos a disposición por la empresa con el máximo beneficio siguiendo las instrucciones de empleo indicadas en el "manual de medios auxiliares" y en los planos modulares de secuencia .
- 3.13 Conocer y utilizar el equipo menor de la empresa basándose en los manuales de vibración, compactación y pulido correspondientes.
- 3.14 Conocer y emplear el equipo de compactación asignado en base a'los manuales de utilización proporcionados por la empresa .

#### 4. **CRITERIOS DE** CALIDAD

,

Tanto en el proyecto, especificaciones y presupuesto como en la obra deben observarse los criterios de calidad definidos en la siguiente documentación proporcionada por la empresa:

4.1 Normas de fabricación de los productos utilizados

4.2 Fichas de control de laboratorio.

4.3 Documentos técnicos unificados

- 4.4 Cuadernos de prescripciones técnicas
- 4.5 Guías de diseño y ejecución de trabajos específicos (pavimentos de concreto, adoquinados, enlosados, etc) incluyendo sus anexos y apéndices

. . ···\_···\_····\_··\_··\_··\_··\_···\_····· \_\_ ····\_···-12····· ... \_\_ ............... - ........ \_ ........... \_. \_\_ ..... \_\_ .. \_\_ .-*'-m* 

4.6 Manuales y catálogos técnicos

·4.7 Planos de secuencia y su información tabulada .

Área Corporativa de Costos y Planeación

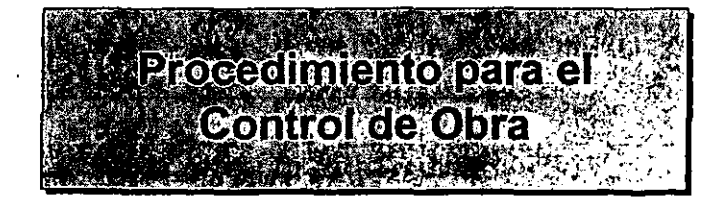

merezaniko

<u>Estamente (attorno de petitore espectivo da Gasca</u>

 $\frac{1}{2}$ 

#### 4.8 Proyecto y especificaciones constructivas.

### 5. CRITERIOS **DE** COORDINACION **DE** TRABAJOS **DE OBRA** PARA SU PROGRAMACION.

5.1 Destinar al menos 15 días para la preparación de la obra por parte de los responsables. El director de la empresa, el director comercial deben participar con el superintendente durante el primer día de preparación para definir la estrategia de avance de ·la construcción congruente con la del proceso de ventas y entrega de viviendas terminadas con objeto de lograr ir recuperando la inversión entregando y escriturando las obras por condominios terminados modularmente en vez de esperar hasta la terminación total de la obra con el consecuente alto costo financiero.

Debe tenerse especial atención en la programación de obras de infraestructura, urbanización y equipamiento que deben irse terminando junto con el primer o los primeros condominios a escriturar. También se deben de asegurar los servicios oportunos de electricidad, agua potable y drenaje para las primeras viviendas. que se entreguen pudiendo ser estos inicialmente provisionales (con planta de luz, agua en pipas y/o drenaje séptico) o definitivos.

, 5.2 El alcance de la preparación de obra queda definido en desglose del "plan de obra" proporcionado por la empresa como documento base. Al precisar y adecuar el plan de obra a cada caso concreto de construcción deberá realizarse el presupuesto de costo indirecto de obra tomando como base la guía entregada por la empresa, dicho costo indirecto no deberá rebasar el 4% del costo directo de las obras de edificación, urbanización, equipamientos e infraestructura que generalmente tiene cada conjunto de viviendas

Se entiende por edificación al conjunto de obras de construcción de vivienda, por urbanización a todos los trabajos exteriores de vialidades, estacionamientos, redes diversas, andadores, contenciones, mobiliario urbano y jardinerías periféricas a las viviendas, por infraestructura a las obras de conexión, alimentación, tratamiento y acceso necesarias para el buen funcionamiento de todo un conjunto habitacional (vg. cistemas y tanques elevados, redes de alimentación o de salida de fluidos, plantas de tratamiento, carcámos de bombeo, vialidades de acceso al conjunto, etc.) y por equipamientos a las obras de servicio comunal, requerido por ley por las autoridades municipales o delegacionales (vg. escuelas, comercios, áreas recreativas, etc.)

5.3 El plan de obra se descompone en "plan de obra estático" y "plan de obra dinámico"

El plan de obra estático comprende, entre otras cosas, a las instalaciones provisionales; (talleres, almacenes y oficinas) las cuales deben ubicarse estratégicamente al lado de la obra (no dentro de ella para no generar interferencias con el proceso) aprovechando las áreas de donación o terrenos baldíos prestados o rentados.

Deberá buscarse que el tiempo de montaje y desmontaje de las instalaciones provisionales sea como máximo de 25 días hábiles tratando de prefabricar pavimentos desmontables (adocretos, losetas y losas) y aprovechando la sencillez que nuestros equipos tienen para tal efecto así como la disponibilidad del equipo multifunciones para las maniobras.

No hay que olvidar en este proceso la oportuna tramitación y ejecución de las conexiones provisionales de energía eléctrica, agua, etc.

El plan de obra dinámico describe en detalle las actividades diarias y semanales de todo el proceso de la obra a través de los planos de secuencia que son el resultado de una programación por ruta crítica y por un enfoque secuencial que busca la simplificación de las obras dividiéndolas en fases constructivas definidas.

A la programación completa de toda las obras de vivienda se le denomina programación serial.

Se llama programación modular a la referida a un modulo de dos viviendas o a un agrupamiento de máximo 4 módulos así como a un claustro o espacio exterior que se repite varias veces en el proyecto.

Se llama programación específica a la que se refiere a las obras de infraestructura separadas como cisterna y tanque elevado, equipamientos, planta de tratamiento, carcámo de bombo con canal de llegada, etc.

A la integración del programa serial y de la suma de los programas específicos se le denomina programación total y por tanto, comprende a toda la obra de un conjunto habitacional. .

El plan y el programa maestro comprende a toda la promoción inmobiliaria (incluye: compra de terreno, trámites oficiales y fmancieros, obtención de permisos y licencias, entregas, ventas, etc. además de la construcción). Esta herramienta de trabajo debe utilizarla el director general y el director de la promoción y por tanto, el programa total de la obra es sólo una parte del programa maestro. Es responsabilidad del superintendente de la obra proporcionar el programa total de la obra al director general para integrarlo a su programa maestro de la promoción.

5.4 El programa total de la obra se indica en diagrama de barras.

Tol des converted this and control

La programación serial también se maneja con barras de gant. Además de la representación en barras de ambos programas, que se manejan como resumen. Deben de adicionarse con mayor detalle los planos secuenciales, cada plano secuencial indica con colores etapas constructivas definidas las cuales deben coincidir cada una semana de trabajo; también cada etapa tiene asignado un paquete de insumos el cual se

cuantifica en especie (materiales; mano de obra, medios auxiliares y equipo) y en costos.

Con objeto de precisar la nomenclatura de las etapas se presenta a continuación el siguiente croquis:

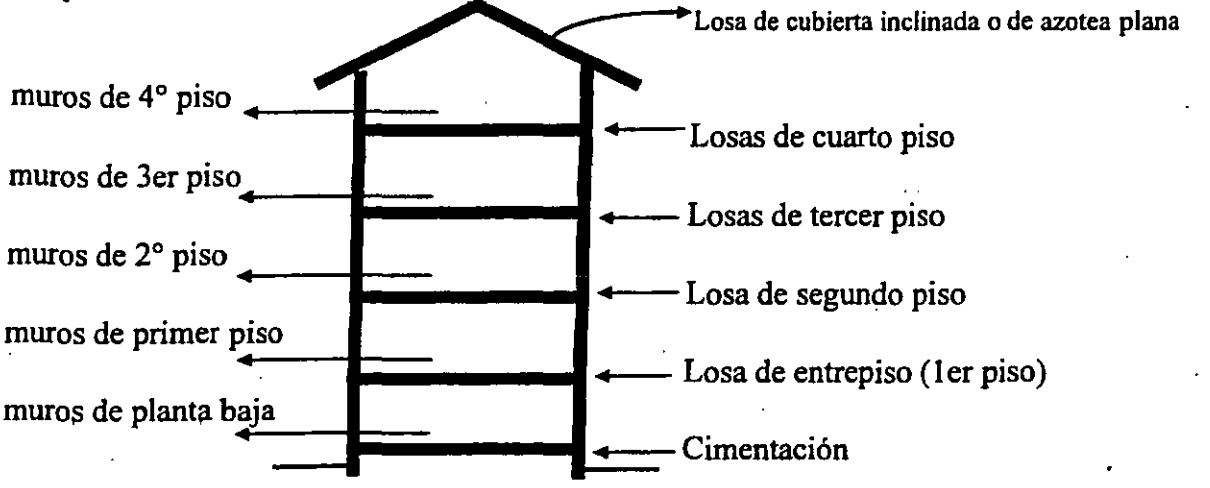

Para efectos de programación, presupuestación y control una etapa y un paquete tienen la Para efectos de programación, presupuestación y c<br>misma acepción.

5.5 En lo referente a la simbología de los planos de secuencia, se enlistan a continuación los colores unificados que debemos utilizar a nivel grupo por cada etapa.

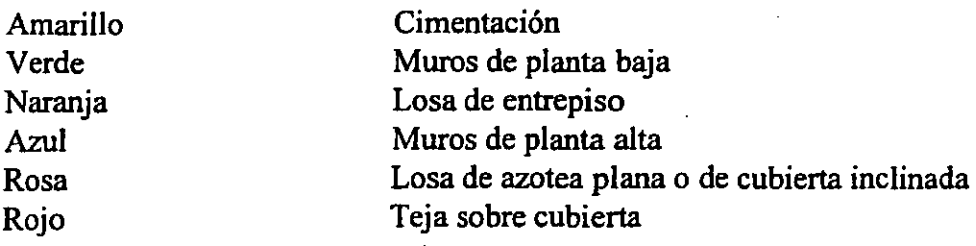

En caso de existir edificios de hasta cinco niveles

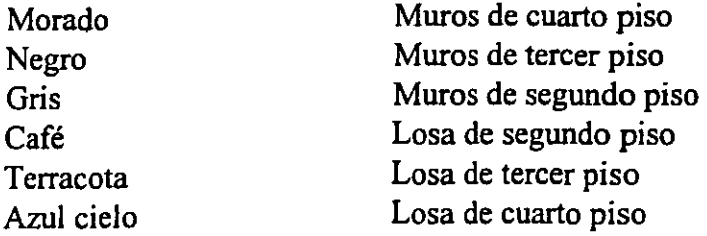

Acabados

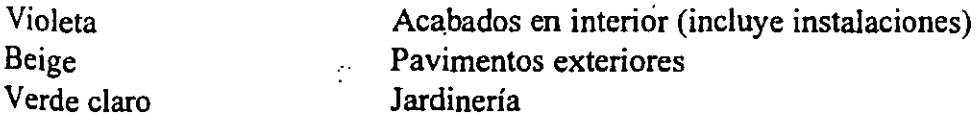

Las instalaciones urbanas deben indicarse con los siguientes colores como líneas según su trayectoria de avance:

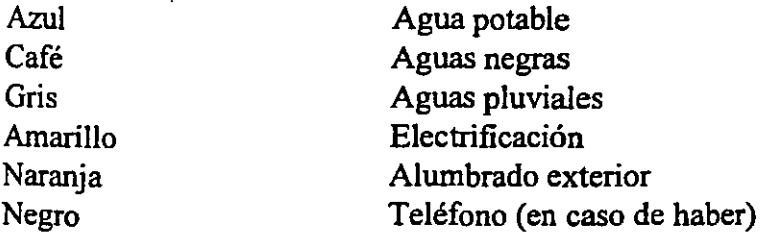

Como convención debe de dejarse enmarcado el perímetro de la obra a realizar en la semana correspondiente a la del plano y totalmente lleno lo que indique la obra acumulada ya terminada.

Para el caso de las instaIaciones se marcará *'ion* línea punteada lo que se tenga corno compromiso a ejecutar en la semana correspondiente y con línea llena la obra realizada en las semanas anteriores.

La sucesión de colores presupone que las etapas anteriores están ya terminadas.

5.6 Los planos secuenciales son la base de control semanal de la obra llevados sistemáticamente por el superintendente general como una de sus obligaciones más importantes.

Estos planos son también la referencia de consulta o revisión de avance comparado para el director general de la empresa, el director regional, el consejero delegado, el auditor o de cualquier director corporativo.

- Los paquetes de urbanización y de infraestructura además de tener incluido el % del costo del equipo por manipulación de materiales tienen un costo directamente aplicado a actividades específicas mecanizadas (vg. excavación de cepas, rellenos, nivelaciones y explanaciones, colocación de pavimentos, excavaciones profundas;etc.)
- 5.7 Los planos de secuencia desglosados en etapas semanales son el resultado o resumen de los planos de secuencia modulares.

Los planos de secuencia modulares se representan en perspectiva y muestran al detalle todos los pasos a seguir en el proceso de todas las etapas de obra, destacándose los siguientes datos:

57

- Materiales, personal, medios auxiliares y equipos que deben utilizarse.
- Ubicación más adecuada de los palets de materiales y del andamiaje buscándose el mínimo de movimientos y estorbo para las actividades a realizarse
- La descripción de actividades que conforman la secuencia.
- Los rendimientos y la duración de la secuencia.
- Los puntos de revisión y las tolerancias máximas y mínimas aceptables.

Los planos de secuencia modulares se pueden agrupar por día para definir alcances diarios; para el caso de las viviendas existen planos de secuencia de tres módulos agrupados.

Estos planos contienen todo el detalle de actividades y tareas a realizar y se organizan siendo planos de proceso donde se estudian los materiales, la mano de obra y los medios (herramienta y equipo) que optimizadarnente deben utilizarse en las actividades que los componen y su secuencia se defme cuando se agrupan y se les asignan tiempos.

#### 6. **ESTRATEGIAS DE PROGRAMACION y DE EJECUCION**

6.1 Eliminación de interferencias. Las interferencias surgen cuando dos actividades se hacen al mismo tiempo y en el mismo lugar, cuando en el proyecto, por falta de una revisión encimada en layers de estructura, instalaciones, acabados, puertas y ventanas se da el caso de que dos elementos ocupan el mismo espacio (vg. conduit eléctrico donde va un castillo ahogado o castiIJo donde va ventana, etc.) y cuando se dejan trabajos pendientes en vez de hacerlos en su momento generándose. con ello interferencias con los trabajos posteriores.

Se han establecido los siguientes criterios generales de eliminación de interferencias .

- Efectuar desde el principio las actividades de explanaciones dejando las plataformas de vivienda y las áreas exteriores a nivel de subrasante especificado en el proyecto. El avance de dichas explanaciones debe de hacerse al mismo ritmo del avance de las cimentaciones y no hacerlas con demasiada premura para evitar repasos de nivelación y compactación.
- Durante estos trabajos colocar, donde indique el proyecto la estructura de pavimento siguiendo las especificaciones de materiales a utilizar, espesor y grado de compactación; la nivelación debe darse con la subrasante y no variando los espesores de las bases ni de los pavimentos. Durante este proceso también debe de hacerse la obra necesaria para mantener drenado el terreno en época de lluvias.
- Sobre el terreno drenado y explanado y con las estructuras de pavimento deben de construirse solamente las viviendas y los equipamientos hasta cerrar la obra gruesa u obra negra incluyendo la elevación de teja de cubierta, atacando primero las casas más encajonadas o con dificil acceso de entrega de material.

88 \*\*\*\*\*\*\*\*\*\*\*\*\*\*\*\*\*\*\*\*\*\*\*\*\*\* No debe hacerse en este lapso obra de urbanización porque se generan las siguientes interferencias:

- La apertura de cepas para la instalación de redes obstruye la entrega de materiales y medios para la construcción de la obra negra. Ello genera incidentes improductivos por tiempos de espera que pueden desencadenarse en accidentes a veces mortales
- El equipo multifunciones se estorba y puede llegar a chocar. La productividad de cada equipo se reduce a la mitad o sea que se reduce su eficiencia a la cuarta parte en las operaciones de manipulación de materiales porque dos máquinas pueden estar ayudándose y trabajando al 100% cada una (200%) en vez de estorbarse y trabajar al 50%.
- **Los pavimentos, guarniciones y redes enterradas así como registros y pozos de visita** pueden deteriorarse con el paso del equipo y pueden generar accidentes (vg. al pasar una máquina sobre un pozo de visita abierto o golpearse contra una guarnición) .
- Se genera acumulación de material que estorba las operaciones del equipo (vg. tierra producto de la excavación, palets que no pueden entregarse dentro del área de las viviendas en construcción)

Es importante que el equipo circule sobre las bases granulares del pavimento debidamente drenadas para evitar polvo o Iodo al circular.

Los operadores son responsables de mantener las áreas libres de escombros, hondonadas o montones de tierra o material.

- La obra de urbanización debe hacerse mientras se hace la obra segunda u obra blanca de la edificación, ya que la duración de la urbanización es la misma que la de la obra blanca; como la ruta crítica esta en la edificación no se adelantaría la fecha de terminación de la obra y por tanto no se justifica el querer hacer esta obra durante el proceso de obra negra.
- Se deben realizar paralelamente a la obra negra de edificación las obras de infraestructura siempre y cuando no generen interferencias. Generalmente este tipo de obras están aisladas y se puede trabajar sin problema.

Se pueden realizar también obras de urbanización que no interfieran a la edificación de viviendas (vg. vialidades troncales de acceso)

• Se reitera la necesidad de ir avanzando la obra modularmente por condominio para ir escriturando; ello reduce considerablemente los costos fmancieros; implica la ejecución paralela de las obras de infraestructura y las tramitaciones necesarias para garantizar los servicios a las viviendas entregadas.

- - --.-~-\_. \_\_ .\_-\_ .. \_\_ ...• -.

6.2 Precisar las interfades y crear puntos de revisión.

Una interface es una frontera en la que se defimita el alcance y los puntos de entrega y recepción entre dos etapas sucesivas.

Es muy importante la precisión de las interfa $\zeta$ es entre etapas para no pagar un concepto repetido en dos paquetes o dejar como tierra de nadie la responsabilidad de una tarea.

En el check list de calidad se precisan los criterios a seguir para definir estas interfa $\bar{z}$ es.

6.3 Queda prohibido hacer la obra en dobles turnos, no trabajar horas extras sino más bien optimizar la productividad reduciendo tiempos y movimientos, del equipo y de la mano de obra. Es responsabilidad del residente lograrlo. Hay que sustituir al esfuerzo por la eficiencia.

#### 7. **CONSIDERACION DE COSTOS**

El control de costos se simplifica bastante al tenerse todo paquetizado por semanas que coinciden con etapas definidas; ello evita que los residentes dediquen tanto tiempo haciendo destajos ya que los paquetes deben estar prefabricados y los residentes solo dan seguimiento a su cumplimiento de ejecución según programa de dichos paquetes lo cual requiere de un tiempo muy reducido de dedicación sin menoscabo del control.

El presupuesto del costo directo por tanto debe elaborarse en tres desgloses o presentaciones diferentes.

- Presupuesto desglosado en paquetes
- Presupuesto desglosado por especialidad (definiendo muy claramente los subcontratos)
- Presupuesto desglosado en expresión de insumos desglosado por materiales.

Todos los presupuestos van presentados en totales y en programa proforrna en base al programa total. .

El costo indirecto de obra se asigna al último tanto en total como en proforma del presupuesto desglosado por paquetes se pueden obtener los siguientes documentos prefabricados:

- Estimaciones de mano de obra
- Vales de salida de almacén de kits, sub-kits y comandas.

*Nota: una comanda es un pedido de salida de kits o de sub-kits .* 

#### 8. MECANISMOS DE CONTROL

Las herramientas de control son los programas secuenciales semanales cuantificados y costeados. El superintendente solo se debe preocupar por su cumplimiento, su pago y su aplicación al costo adecuado con el correspondiente seguimiento semanal.

Los residentes tienen como responsabilidad el seguimiento diario con la ayuda de los planos de secuencia modulares para que lo que se tiene programado por semana se cumpla en costo, tiempo y calidad. Debe darse seguimiento a las entregas y buen uso de los subkits, a la adecuada utilización de los medios auxiliares, a la buena ejecución de la mano de obra y a la repartición y procuración de los materiales por parte de los operadores de los equipos.

El residente debe llevar un registro diario de los trabajos y costos haciendo a la semana un resumen para el control y revisión del superintendente.

En caso de existir obras grandes corno varios tipos de obra habrá un intendente por cada tipo (intendente de edificación, intendente de urbanización, intendente de infraestructura e intendente de equipamiento). En obras más chicás (de 500 viviendas a 1000 viviendas) un intendente se puede responsabilizar por la edificación y el equipamiento y otro por la urbanización y la infraestructura.

Si aún es mas chica la obra (de 500 a 200) o no tiene infraestructura ni equipamientos no se requerirá de intendentes.

El intendente es pues una extensión del perfil del superintendente pero especializado, por tipo de obra cuando el total de la construcción sea muy grande (1000 viviendas en adelante).

Para ahondar más en los perfiles, funciones y responsabilidades del superintendente y del residente se puede consultar la documentación existente al respecto (tabla de control, perfil, descripción de sus días rutinarios).

En caso de desviaciones al programa no provocadas por un cambio de decisión de la dirección corporativa sino por imprevistos o fallas en el control y seguimiento es responsabilidad de todos los cuadros técnicos (superintendente, intendentes y residentes) el encausar las desviaciones en lapsos de una o dos semanas.

Sobre los planos secuenciales se marcará con una cruz la obra retrasada con el correspondiente ajuste en costos.

## 9. CONTROL DE COSTOS DE MATERIALES RECIBIDOS DE PROVEEDORES Y DE MATERIALES FABRICADOS EN LOS TALLERES DE OBRA.

9.1 Los materiales recibidos como el poliestireno, las mallas de acero electrosoldado, los marcos de puertas, los muebles y accesorios de baño, la cerrajería, etc. deben solicitarse al proveedor por Kit de prototipo de vivienda

Los materiales que se produzcan o se habiliten en los talleres de obra deben también irse estibando en kits o sub-kits con objeto de no generar un doble trabajo de estiba

Todos los productos preparados para entregarse en obra deberán primero tener su entrada al almacén y se estibarán de conformidad con el manual de almacenaje y con la conformación de paquetes ordenados para sacarse según se vayan necesitando a manera de' evitar manipulaciones innecesarias dentro del área del almacén.

Existen tres diferentes áreas del almacén de materiales debidamente bardeadas con control en la puerta y prohibición de acceso a toda persona ajena al mismo:

- Almacén cerrado: Para guardar piezas de cerrajería, accesorios de baño y cocina, conexiones y demás piezas que por su tamaño y/o valor requieran estar bajo las mejores condiciones de seguridad contra robo, perdida, o maltrato.
- Almacén a cubierto: Para almacenar materiales que puedan dañarse con los rayos del sol, el polvo o con el agua de lluvia (cal, cimbra, muebles de baño, andamiaje, cocina y calentadores, etc.)
- Almacén a descubierto: Para almacenar materiales como el block, paneles de losa, piezas precoladas, etc.

Además de los almacenes de materiales terminados propiedad de la empresa deben tomarse en cuenta en los layouts áreas de almacén y taller para los subcontratistas (de plomería, de instalaciones eléctricas, de puertas y ventanas, de teja, de acabados, etc.) así como bodegas para los objetos propiedad de los maestros de albañilería.

- En ningún caso y bajo ninguna circunstancia debe permitirse que los trabajadores o subcontratistas guarden en sus bodegas equipo, materiales, mobiliario, medios auxiliares o cualquier otro objeto propiedad de la empresa.
- Queda también estrictamente prohibida la ocupación como bodega de viviendas o áreas de la obra por parte de proveedores, subcontratistas o trabajadores.

Debe de haber una persona responsable de los almacenes con las competencias necesarias para que pueda administrar el estibado en kits y sub-kits, así como el justo a tiempo para . reducir la cantidad de material almacenado a lo mínimo indispensable.

····--·--·-92·---··-··---···-·--···--·------·· .. - .. -·· .. --.. -·· .. ·--·---h

Para un buen control del material almacenado deberá considerarse para lograr el justo a tiempo la mezcla o combinación de materiales qué conforman los kits y sub-kits ya que en caso contrario se corre el riesgo de almacenar un tipo de material en exceso y a la vez retrasar la obra por falta 'del material complementario. Esto implica una gran pérdida financiera y desquicia el avance de obra comprometido así como la adecuada administración de la manci de obra que puede desencadenar en una descoordinación (porque los trabajadores se van y luego hay que recontratar otros o porque hay que pagarles las horas inactivas saliéndonos de los topes de los paquetes de mano de obra a pagar.

También hay que considerar el tiempo de maduración o endurecimiento necesario de los materiales producidos en nuestros talleres como los precolados y vibrocomprimidos el cual debe de fluctuar entre 7 y 15 días (dependiendo de la urgencia con la que se necesite el material puede fabricarse con más cemento o con adítivos que permitan obtener .la resistencia requerida para su manipuleo y colocación en obra a los 7 días en vez de a los 14); en caso contrario se puede generar mucho desperdício.

Todos los materiales deben recibirse del proveedor tomando como referencia una muestra aprobada y/o las normas de calidad adoptadas por la empresa así como las dímensiones especificadas en el proyecto correspondiente; por tanto, el responsable del almacén debe conocer las características exigibles de cada material.

Como control paralelo el laboratorio de obra o uno subcontratado deben sistemáticamente efectuar las pruebas de control de calidad con apego estricto a las normas y a las fichas de laboratorio correspondientes. El superintendente de la obra debe estar constantemente informado de los resultados de díchas pruebas para que, en caso de existir desviaciones se actúe con oportunidad en su corrección y se evite utilizar en la obra un producto que no cumpla con la calidad especificada.

Las mismas normas, sus anexos y sus fichas de control definen la cantidad y los procedimientos de toma de muestras.

Las condiciones de los almacenes instalados deben respetar las especificaciones de los planos de layouts con pisos perfectamente nivelados y compactados para permitir estibas de hasta 5 palets para el mejor aprovechamiento del espacio. .

9.2 En los talleres de obra se fabrica: concreto, mortero, block, piezas especiales vibrocomprirnidas (vg. eles, us de dintel, anillos de registro, remates de bardas, guarniciones, adoquines, adopastos, losetas, etc.) y piezas precoladas (vg. escaleras, anillos y bases de pozos de visita, cajas de válvulas, mobiliario urbano, lavaderos, bases de registro, dinteles, colado de patín de largueros en paneles de poliestireno, dovelas y muros de contención para carcámos, etc.).

También en el centro de habilitado de acero se fabrican las armaduras y parrillas se corta y dobla a la medida todo el acero que se requiere en la construcción tanto de viviendas como de equipamiento, urbanización e infraestructura.

El acero en barra y amiaduras de todos los calibres para toda la obra debe habilitarse en el centro de habilitado de acero.

Las mallas electrosoldadas y precortadas a la medida serán suministradas directamente por un proveedor externo.

Los talleres de obra deben entregar su producto al almacén bajo las mismas condiciones administrativa y (vale de entrada) de calidad en base a normas requeridas a cualquier proveedor.

Durante el proceso de maduración o endurecimiento del concreto de los productos fabricados en los talleres de obra se pueden estibar las piezas en zonas claramente identificadas de las áreas de almacén pero sin formalizarse la entrega por el almacén hasta no cumplir con el tiempo de resistencia especificado para ser empleado. En caso de utilizarse antes de tiempo se puede generar mucho desperdicio durante su colocación en obra.

Los programas de fabricación de los talleres dependen por una parte del programa total de obra y por otra de la logistica de fabricación que logre la máxima productividad. (vg. el fabricar primero el block rústico con color y después el block liso con color o gris permite evitar cambios de molde que merman la productividad además de poderse traslapar el proceso largo de producción del block rústico, por la necesidad de tener que esperar el tiempo de endurecimiento y la etapa de corte con el corto proceso del block liso),

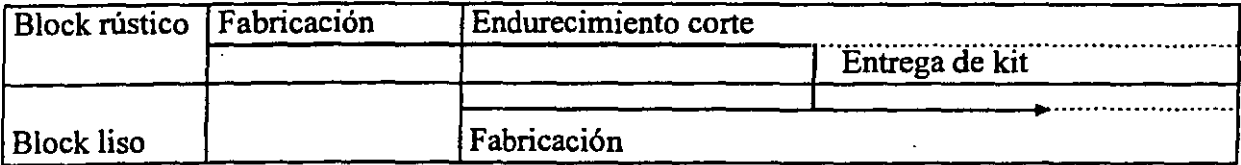

Siempre hay que ir conformando kits o sub-kits a la salida de los productos de los talleres.

La aplicación de costos a la obra de los materiales producidos en los talleres será el precio que cada taller le de a sus productos, los cuales siempre tienen que ser menores a los precios de mercado y deben respetar los presupuestos dados por el área corporativa de presupuestos.

Para controlar la entrega de materias primas y materiales a habilitar en los talleres deben verificarse por unidad de medida predeterminada las cantidades recibidas. Se registra la entrega con nota de remisión en un vale de entrada.

El cemento y el acero, debe verificarse por peso pasando la unidad de entrega sobre una báscula de camiones cercana a la obra restándose al camión cargado el peso del camión vacío posteriormente se verá la posible adquisición de accesorios de medición para los silos y entrega en paquetes del acero.

Los camiones de agregados deben verificarse por volumen y esporádicamente por peso verificando la cubicación de la caja del camión y que no existan cuerpos extraños dentro de la caja como cajas o llantas que disminuyan el volumen de agregado y contribuyan a retener parte del material a vaciar.

Se debe tener especial cuidado de no recibir agregados muy mojados ( contenido máximo aceptable 5% medido en peso por el laboratorio ).

Sobre todo en época de lluvias ya que el agua contenida reduce la cantidad de arena en la caja (si se tiene del 6% al 15% estaríamos pagando agua al precio de la arena) y parte de dicha arena se quedaría adherida en sus paredes y fondo al descargar.

En caso de existir demasiada agua en el agregado suministrado (principalmente en la arena) hay que marcar una tolerancia del 1% más y si es mayor hay que aplicarle al proveedor una pena convencional previamente especificada y acordada en el contrato o pedido.

Para la aplicación de este control hay que revisar' un camión por día midiendo su capacidad y su tiempo de vaciado (8 a 10 seg.) verificando que no se quede arena en la caja o que exista cualquier cuerpo extraño que reduzca o contamine la cantidad de agregado suministrado.

Además del control de las materias primas o del material base suministrado deberá darse el seguimiento de consumo de dicho material primario, el seguimiento de consumo de materias primas detecta las perdidas que se pueden producir a lo largo de la linea de producción así como las sobredosificaciones resultantes de desajustes puntuales. Dicho seguimiento permite profundizar en investigaciones complementarias que corrijan dichos desajustes.

Se basa en un seguimiento organizado sobre puntos clave completado eventualmente por sondeos. El tratamiento de resultados por computadora facilita actualmente ciertos seguimientos con bastante oportunidad.

Los puntos claves a cuidar además de la recepción de materias primas son:

La dosificación de dichas materias primas, el moldeo y la estiba en almacén donde siempre se está comparando el peso de las materias primas con el concreto fabricado y el de las piezas fabricadas. Tomando como base las consideraciones del presupuesto por producto. (Desperdicio promedio aceptable 2% o de 1.5 % a 4.5%) con estos controles, seguimiento debe asentarse siempre en fichas de control, se pueden evitar: incrementos de roturas y desperdicios en la fase de producción, sobreconsumos de cemento (ya que es el insumo más caro del concreto) y sobreconsumos de concreto.

Para el caso del acero se hace la misma comparación por longitud de varillas según su diámetro entre el acero que entra al centro de habilitado y la longitud de barras contenidas en los productos habilitados. (desperdicio admisible 1%) tomando en cuenta que desde el proyecto ejecutivo debe estar considerado un análisis de despiece de acero que visualice cero desperdicio.

#### 10. CONTROL DE COSTOS DE MATERIALES SALIDOS DEL ALMACEN y APLICADOS EN LA OBRA.

Se parte de los siguientes considerando:

- El material se entrega en kits o sub-kits adecuadamente paletizados para permitir el manejo seguro y eficiente de los mismos con el equipo multifunciones de obra Para el caso de la entrega de material en estado líquido o a granel se emplearán implementos como las tolvas de concreto, las artesas de mortero o los contenedores autovaciables así como volquetes concreteros o terraceros con su capacidad especificada en volumen que pennitan al equipo multifunciones efectuar su manipulación.
- , • Para cada subkit o entrega debe corresponder un vale de salida preimpreso que funciona como billete de compra. Este documento impedirá que se soliciten más materiales de los estrictamente necesarios para colocarse en la obra.

Al conjunto de subkits, entregados al residente de cada zona de trabajo asignada para un día de trabajo se le denomina "comanda".

- El residente es por tanto el responsable de controlar la buena utilización de los materiales durante el proceso de transporte, elevación y colocación. Tiene bajo su mando a los operadores del equipo y a la mano de obra asignada a su zona
- Quien entrega los subkits a los residentes es el administrador del almacén mediante finna de recibido sobre la hoja descriptiva de la comanda.
- Al residente se le asigna la coordinación productiva del equipo para cumplir su objetivo diario de producción y no para su uso discrecional; en realidad el equipo esta asignado a las tareas de manipulación y no a la autoridad personal que no corresponda a los planes y programas de la obra.

El residente y el superintendente deben ser los primeros interesados en el productivo uso, cuidado y mantenimiento del equipo apoyándose en el intendente responsable de su servicio y reparación mecánica

- El control de consumo de combustible, lubricantes y refacciones de los equipos debe estar bajo la responsabilidad del intendente de mantenimiento.
- Los residentes conformaran cuadrillas conformadas por equipos (con sus operadores) y mano de obra. Cada cuadrilla corresponderá para la edificación a un material o a una familia de materiales que integren paquetes definidos como por ejemplo:
- $\blacksquare$  Equipo para paquetes de losas de cimentación opción A que comprende
- Autoconcretera (10.5 m'/hora de producción) con su puesto de llenado (incluyendo dosificadora de cemento) y con 3 canalones para poder repartir el concreto lo más alejado posible.
- Puesto de llenado y de dosificación con operador.
- Tractor con tres plataformas para el suministro de parrillas de acero registro precolados·y tuberías, etc.
- Cuadrillas de trabajadores posicionados por plataformas de cimentación con sus medios auxiliares y equipo menor (reglas vibratorias, vibradores de inmersión, jaladores, aviones, etc.
- Equipo para paquetes de losas de cimentación, opción B que comprende:
- Planta mezcladora (marca oro o piccini) con operador cuya producción varia de lOa 20 m'/hora.
- Volquetes concreteros (su cantidad depende de la distancia entre la planta y el punto de descarga)
- Equipo multifunciones con bacha de salida lateral para descargar los volquetes y entregar el concreto en la losa
- Tractor con tres plataformas para el suministro de parrillas de acero, registros precolados y tuberías, etc.
- Cuadrillas de trabajadores posicionados por plataforma de cimentación con sus medios auxiliares y equipo. menor (reglas vibratorias, vibradores de inmersión, jaladores, aviones, etc.
- Equipo para paquetes de muros que comprende:
- Tractor o volquete con plataformas para recibir del almacén y transportar hasta las áreas de trabajo los palets de subkits de block, dinteles y acero de refuerzo. (Mientras deja una

plataforma cargándose en el almacén deja otra descargándose en un área de trabajo y va llevando otra para ser descargada, o sea que deben asignársele 3 plataformas a cada tractor).

- Planta de mezclado (producción 10 a 20 m'/h) con operador
- Volquetes concreteros para recibir de planta mezcladora y transportar a las áreas de trabajo el mortero de asiento de block premezclado. (La cantidad de volquetes queda definida por la distancia a recorrer de la planta al punto de descarga.
- Equipo multifunciones con horquillas y bacha con trompa de elefante para descargar la plataforma que lleve el tractor y tomando la bacha, cargue el mortero suministrado por el volquete y lo reparta en pequeñas cantidades (50 litros por descarga) el mortero depositándolo en carretillas concreteras de **110** litros de capacidad.

En los casos en que se requieran dos equipos multifunciones por la carga de trabajo conviene especializar uno para entrega de morteros y dos para entrega de block y acero (o por cada dos o tres máquinas entregando block, que haya una máquina entregando mortero)

- Cuadrillas de trabajadores posicionadas por cpndominio con todos sus medios auxiliares (andamios, artesas, etc.)
- Equipo para paquetes de losas de entrepiso y cubierta
- Tractor con tres plataformas para el suministro de puntales y largueros de paneles de poliestireno de mallas y varillas de acero,

Existe la posibilidad de sustituir el equipo de transporte del concreto a base de volquetes de 1m' de capacidad por la autoconcreta de 3.5 m' de capacidad.

- Equipo multifunciones con bacha con trompa de elefante para descargar los volquetes y esparcir el concreto en la superficie de la losa.
- Planta mezcladora (marca oru o piccini) con operador cuya producción varia de 10 a 20 m'/hora
- Volquetes concreteros (su cantidad depende de la distancia entre la planta y el punto de descarga)
- Cuadrillas de trabajadores posicionados por losas con sus medios auxiliares y equipo menor (reglas vibratorias, vibradores de inmersión, jaladores, aviones, etc.)

Además de la formación de estos equipos de trabajo organizados para la ejecución de paquetes de vivienda el equipo de transporte y entrega de materiales debe aprovecharse para:

- $\blacksquare$  El suministro de tiras de madera y palets de teja.
- $\blacksquare$  El suministro y cambio de posición de medios auxiliares y del equipo menor. (puntales, cimbras)
- La organización de equipos de trabajo para el suministro de subkits de materiales para las obras de equipamientos, infraestructuras y urbanizaciones.

Conviene considerar a todos estos "equipos en cadena" de procuración y colocación de materiales para hacerlos trabajar motivados por una prima de productividad (incluyendo al residente) si esta es mayor a la prevista en los presupuestos.

En este documento solo se menciona este sistema organizativo. El avance de frentes de trabajo y de formación de equipos en cadena se da conforme a la estrategia particular de cada obra expresada en los correspondientes planos de secuencia

Se menciona está última fase del control porque las auditorias deben incluir la revisión de la responsabilidad de los residentes, del responsable del almacén y de los responsables de los diferentes talleres de producción.

# 11. CONTOL DE MEDIOS AUXILIARES

Se entiende por medios auxiliares al conjunto de herramientas andamios, equipo de protección individual o colectiva, apuntalamientos, escaleras de aluminio, implementos manuales de carga, transporte, colocación, cimbras, etc., que permiten a los trabajadores efectuar sus labores con mayor confort, seguridad y productividad.

Su manejo contable consiste en registrarlo como inventario revolvente por parte de la administración de la obra; es decir, que se manejará como un artículo que al desgastarse deberá repararse o reacondicionarse o en su defecto se dará de baja en caso de quedar inservible o sea antieconómica su reparación siempre y cuando dicho desgaste corresponda al uso normal que se le de.

Se asignará al costo el artículo al darse de baja y se sustituirá por uno nuevo en caso de que la empresa continúe realizando de manera uniforme la misma cantidad de obra

Las cantidades de cada medio auxiliar particular que debe de tener una empresa se obtienen de la cantidad de obra a realizar en sus presupuestos de obra y en los planos de secuencia se define dicha cantidad sumando la cantidad de los diferentes prototipos a construir así como sus obras complementarias de urbanización, infraestructura y equipamientos.

En los casos en que la cantidad de obra se incremente en un mismo lapso de tiempo al inmediato anterior de seis meses deberá incrementarse la cantidad de medios auxiliares respetando los topes o disponibilidades del presupuesto.

En el mismo presupuesto se estima la duración normal de cada tipo de medio auxiliar.

La descripción de todos los medios auxiliares así como las indicaciones de su utilización adecuada se especifican en "el manual de medios auxiliares" entregado a todas las empresas. Los residentes están obligados a conocer y aplicar dichos manuales.

Es responsabilidad del administrador de almacenes de cada obra tener registrados todos los medios auxiliares como un inventario revolvente marcando con un número económico todos los articulos.

Es responsabilidad de los residentes ante el superintendente general de la obra el buen uso y cuidado de todos los medios auxiliares por parte de los trabajadores que tenga bajo su mando; para tal efecto, a la entrega de cada articulo firmará a la administración de almacenes de la obra un resguardo donde se describan las cantidades, características y codos los artículos.<br>
Es responsabilidad de los residentes ante el superintendente general de la obra el buen uso y<br>
cuidado de todos los medios auxiliares por parte de los trabajadores que tenga bajo su<br>
mando; para tal e

En caso de maltrato, abuso (dailo por mal uso) o robo de uno o varios medios auxiliares se descontará al residente el valor de rescate del producto si el no lo descuenta al trabajador o maestro responsable del daño y lo entera a la administración de la obra.

Toda herramienta que no este presupuestada en la obra deberá. considerarse como medios auxiliares que los trabajadores deben tener bajo su propiedad para realizar su trabajo.

#### 12. **CONTROL DEL EQUIPO MAYOR DE OBRA**

Para nuestro efecto llamamos equipo mayor a todo aquel equipo motriz con asiento para ser conducido por un chofer u operador destinado a realizar una o varias actividades de movimiento de materiales y trabajos de terracerias dentro de las obras.

Bajo esta clasificación tenemos, por ejemplo, a los rodillos compactadores, los equipos multifunciones de uno o dos brazos con sus accesorios, los volquetes, los tractores con sus plataformas, los montacargas, las autoconcreteras y las cargadoras retroexcavadoras

El intendente de maquinaria es el responsable del buen cuidado y uso adecuado del equipo ante el superintendente de la obra. Verificará también que dicho equipo este asegurado en toda ocasión.

Debe seleccionar, capacitar, evaluar y controlar a los operadores ya que en ellos queda el manejo de los equipos.

Los operadores tienen una triple responsabilidad: conducir con sensibilidad, habilidad y seguridad no haciendo circo sino buscando el mínimo de tiempos y movimientos de su equipo y de los trabajadores u. otros equipos' a quienes surte de material sin forzar capacidades, alcances ni los controles de manejo; cuidar la limpieza y el mantenimiento rutinario y preventivo (reportando cualquier anormalidad o ruido extraño al intendente de maquinaria) no golpear el equipo y procurarse con el mismo la constante conservación de caminos y áreas de trabajo sin estorbos, desniveles, agujeros, varillas tiradas o enterradas, etc. para evitar daños en la máquina incidentes que mermen su productividad o accidentes que incluso puedan ser mortales y/o de alto costo; coordinarse con los residentes para la ejecución de los trabajos a desarrollar diariamente con la eventual presencia del . superintendente y de los intendentes de obra y de maquinaria)

Los residentes deben partir de su plan de obra diario donde se tengan especificados los trabajos a realizar durante toda la jornada, tomando en cuenta la multifuncionalidad, la complementareidad y el trabajo asociado de los equipos asignados o disponibles, bajo este criterio a los operadores se les dan consignas o pautas de desempefio para mantener oportuna y adecuadamente surtida de material su zona de trabajo o desempeñar una gama de tareas (vg. tendido de tuberías) en vez de ordenes precisas y limitadas ..

El equipo se asigna por sectores de obra para efectuar actividades y no se asigna a los residentes para que aleatoriamente vayan dando instrucciones a los operadores.

Tanto el intendente de maquinaria como los operadores son responsables del buen suministro del material al pie de cada área de trabajo organizándose como ya dijimos en equipos de entrega junto con los responsables de talleres y almacén

A la vez deben ir retirando los palets vacíos, cambiando de posición el andamiaje y conservando limpias y seguras las áreas de trabajo.

Como un ejemplo general podemos comparar la función de los equipos de entrega con el servicio que da un restaurante donde un operador sobre su equipo debe (al igual que un mesero) tomar la orden de subkits (o platillos) previamente especificados, atender un área asignada de entrega (o una determinada cantidad definida de mesas) y ver que no les falte material ni medios auxiliares a los trabajadores para poder desempefiar sus actividades o en casa dado, procurárselos en el menor tiempo posible. (un mesero siempre está pendiente de que a los comensales no les falte servilleta, cubiertos, pan, sal, etc, que no se les sirva la comida fría y que conforme vayan terminando se les vaya dando el siguiente plato y retirando los platos terminados manteniendo la mesa limpia). Los residentes (al igual que el capitán de meseros) debe supervisar el trabajo de los operadores y por desviación les llama la atención si algún frente no esta bien atendido. En los talleres y almacenes (al igual que en la cocina) se preparan los subkits para ser distribuidos en la obra (igual como se preparan los platillos ordenados) en combinación y cantidad prevista.

En base a esta semejanza los controles de cantidades y costos de materiales se asemejan bastante a los que debe llevar un restaurante, aunque en nuestro caso se tiene un control más rápido al implantarse el sistema de billetes de pago de subkits.

Es importante que todos los involucrados trabajen en equipo y ello implica el respeto y reconocimiento hacia todos los roles o puestos de trabajo para que cada quien pueda cumplir totalmente su responsabilidad evitando los clásicos juegos de poder y los estrechos enfoques que terminan perjudicando a los resultados de la obra en su conjunto.

El superintendente, los intendentes y residentes de la obra deben no solo tener la sensibilidad de la importancia que tiene el equipo mecánico en nuestras obras siño de compartir la responsabilidad con el intendente de maquinaria para su buen cuidado y mantenimiento.

Como controles sobre el equipo se deben tener tres documentos básicos:

1. El reporte diario del operador: Firmado por' el residente como constatación de las actividades realizadas durante la jornada en términos de subkits y medios entregados o de actividades específicas (excavaciones, explanaciones, compactaciones, colocaciones, etc.) indicándose la hora de inicio y terminación de la jornada, los tiempos indicando la actividad realizada (como una agenda de citas), la indicación del horometro del equipo al iniciar el día y al dejar el equipo en su área de guardado, la indicación de la cantidad de combustible y de lubricantes utilizados. En observaciones el operador debe de anotar tiempos por paros del equipo o tiempos muertos y motivos; incidentes, accidentes y/o la detección de ruidos o de comportamiento extraño de la máquina en tres diferentes espacios predestinados en el formato; además sobre las detecciones sobre el equipo debe mostrar el operador al intendente verbal y fisicamente la anomalía que haya notado.

El intendente de maquinaria exigirá a cada operador la entrega de este reporte adecuadamente llenado con su firma y la del residente. El intendente diariamente entregará a los operadores los reportes en blanco registrando solo los accesorios que se entregan junto con el equipo y las condiciones de los mismos en caso de que presenten alguna seña de maltrato o de partes faltantes y encargar que el equipo sea revisado y engrasado en todos sus puntos por su operador siguiendo el manual.

El intendente al recibir el reporte verificará que el equipo se entregue limpio (lavado) sin golpes y rellenado de combustible y lubricante para la jornada del próximo día. Ningún operador podrá irse sin entregar el equipo llenado de combustible, lavado o sin entregar su reporte al intendente de maquinaria. El reporte es un formato pensado para ser fácil y rápidamente llenado.

2. La bitácora del equipo: Con un historial acumulado por máquina desde su estreno (como una historia clínica). Es responsabilidad del intendente de maquinaria el tener al día la bitácora de cada equipo instruyendo para tal efecto a los mecánicos bajo su cargo para registrar en este documento sus servicios de mantenimiento preventivo y correctivo'

102

tomando como referencia los manuales y programas de mantenimiento especificado para cada equipo por el coordinador corporativo responsable de la maquinaria. Los servicios hechos al equipo deben especificarse en términos de referencia al manual como ya se dijo, e indicando la obra o lugar donde se hizo el servicio, el tiempo del o de los mecánicos ocupados, las refacciones utilizadas así como el combustible, el lubricante y los materiales misceláneos con la asignación de su correspondiente costo. En la bitácora también se va acumulando el registro de horas trabajadas.

3. La aplicación al costo sobre el presupuesto: El superintendente de la obra oel intendente correspondiente a cada tipo de obra debe obtener una copia del reporte y de la bitácora para poder extraer los datos de costos horarios del equipo aplicados a los kits y paquetes de la obra correspondientes.

Con estos datos de base se pueden también identificar rendimientos y tonelaje manipulado para evaluar la productividad de los operadores.

Toda la información de control de todos los equipos debe manejarse por los medios informáticos disponibles en la empresa. Se tiene un programa de mantenimiento que facilita este trabajo.

#### 13. CONTROL DEL EQUIPO DE TALLER DE PRODUCCION

El equipo de taller es el posicionado y montado provisionalmente en el área de un taller o instalación clave de obra Su colocación responde a un layout y se efectúa con el equipo mayor que se dispone (propiedad de la empresa). Cada equipo es manejado y controlado por un operador.

Todos estos equipos forman parte de una cadena productiva especializada o generan la energía necesaria para tal fin.

Bajo esta clasificación se encuentran, por ejemplo, las mezcladoras piccini, las bloqueras, las dosificadoras de cemento, las plantas de luz, las plantas de concreto, las cortadoras y dobladoras de varilla así como sus equipos y accesorios periféricos.

Cada taller debe tener un operador (en caso de ser un solo equipo) o un jefe responsable ante el intendente de talleres del equipo y de su producción y el intendente de talleres es el responsable ante el superintendente del buen funcionamiento y cuidado de todos los talleres de la obra.

En este caso el intendente de maquinaría dará con su personal mecánico el servicio preventivo y correctivo a los equipos y llevará la bitácora de registro (con el mismo alcance que la mencionada para el equipo mayor).
El intendente de talleres debe controlar a los operadores, jefes de taller y demás personal de dichos talleres (con excepción del taller de mantenimiento, el cual queda bajo la responsabilidad del intendente de maquinaria). .

Cada operador o jefe de taller entregará al intendente de talleres su reporte diario donde se indiquen los artículos producidos, los mermas, los sub-kits formados, 'el tiempo trabajado en la producción de cada artículo, el combustible o la cantidad de energía consumida así como lubricantes. En observaciones se anotarán los tiempos muertos y motivos, incidentes y accidentes, así como la detección de ruidos o funcionamiento anormal de las máquinas, mostrando al intendente de talleres dichas anomalias.

Ningún operador o jefe de taller podrá irse sin entregar este reporte al intendente de talleres 'y sin haber limpiado, llenado de combustible y lubricado su equipo.

El intendente de talleres debe de ir registrando la aplicación al costo sobre el presupuesto de a taller en base a los registros de los reportes diarios y de las bitácoras así como de las materias primas, combustible, energía, mano de obra y amortización del equipo con sus cargos indirectos.

,

#### 14. **CONTROL DEL EQUIPO DE TRANSPORTE**

f" .. \_\_ .. \_\_ ...... - ....... .

...

El equipo de transporte es todo equípo motriz conducido por un chofer que puede circular en la obra y en las vialidades de ciudad o de carretera bajo las condiciones de permiso legal dictadas por la autoridad gubernamental (ello implica la obtención de placas, tenencia, tarjeta de circulación, tarjetón, etc.)

En esta clasificación se consideran a los camiones torton de plataforma, camiones de volteo, camiones pipa, camionetas de 3.5 ton, camionetas pick up, etc., así como motocicletas.

Es responsabilidad del chofer de cada equípo de transporte tener en regla y vigente toda la documentación legal y fiscal del equipo confiado, así como su licencia de conducir adecuada El intendente de maquínaría deberá verificar que esta obligación sea cumplida. Deberá verificar también que el equipo este asegurado individualmente.

Los choferes de este tipo de equipos tienen la triple responsabilidad de: conducir con sensibilidad, habilidad y seguridad; cuidar la limpieza y el mantenimiento rutinario y preventivo (reportando cualquíer anomalía al intendente de maquinaria), no golpear el equipo circulando por vialidades bien conformadas cuando este en obra y coordinarse con el administrador de almacenes para la ejecución de los trabajos a desarrollar bajo la instrucción del intendente de maquinaria.

Al igual que en los casos anteriores el control de este equipo se efectúa sobre tres controles básicos: el reporte diario del chofer, la bitácora del equipo y la aplicación al costo sobre el presupuesto, siendo el alcance de dichos controles el mismo que el especificado para el eqUipo mayor.

#### 15. **CONTROL DEL EQUIPO MENOR**

El equipo menor es todo aquel equipo manuportable o remolcable con un vehículo particular de 5 pasajeros de capacidad máxima.

Clasificados bajo esta definición tenemos a los vibradores de inmersión, (incluyendo su grupo electrógeno en caso de ser eléctricos o su motor de gasolina en caso de ser términos). las reglas vibratorias, las allanadoras, martillos rompedores, apisonadoras, taladros, pulidoras, revolvedoras de un saco, placas vibratorias, etc.

Los residentes son los responsables ante el intendente de maquinaria del buen uso y cuidado del equipo que bajo resguardo les es entregado para la realización de ciertos trabajos especificos (compactación de cepas o de pavimentos de adoquines de concreto, colados, perforaciones, etc.)

En caso de maltrato, abuso o robo de uno o varios equipos menores se descontará de su sueldo al residente el valor de rescate del equipo si él no lo descuenta al trabajador o maestro responsable del daiio y lo entera a la administración de la obra.

La descripción de todos los equipos menores así como las indicaciones de utilización adecuada se especifican en los manuales de vibración y de compactación respectivos y/o en los manuales de utilización proporcionados por los fabricantes respectivos. Los residentes están obligados a conocer y aplicar dichos manuales; para tal efecto, deben seleccionar de entre la mano de obra, a ·las personas que vayan a operar este tipo de equipos para ser evaluados, capacitados y monitoreados por el intendente de maquinaria.

La capacitación que se dará a los trabajadores sobre estos equipos se enfocará en el manejo, el trato, la utilización y la productividad que debe darse en cada caso especifico.

El intendente de maquinaria asignará a algunos de sus mecánicos el apoyo y servicio a estos equipos en la zona de trabajo, siendo también su responsabilidad su entrega en buenas condiciones mecánicas y de limpieza a los trabajadores y exigir las mismas condiciones de regreso. El llenado del combustible, el engrase y. la lubricación queda bajo la responsabilidad total de los mecánicos asignados.

También en este caso se hará un reporte de utilización (llenado por el residente) la bitácora de cada equipo (llevada por el intendente) y la aplicación al costo sobre el presupuesto efectuada por el superintendente o los intendentes de cada tipo de obra.

\_\_ 'o ••• \_\_ .\_. \_\_\_ ~.\_. \_\_\_ •• \_\_ •• \_. \_\_\_ \_

### Secuencias de Procedimiento Constructivo

÷.

Prototipo de Vivienda

Septiembre de 1997.

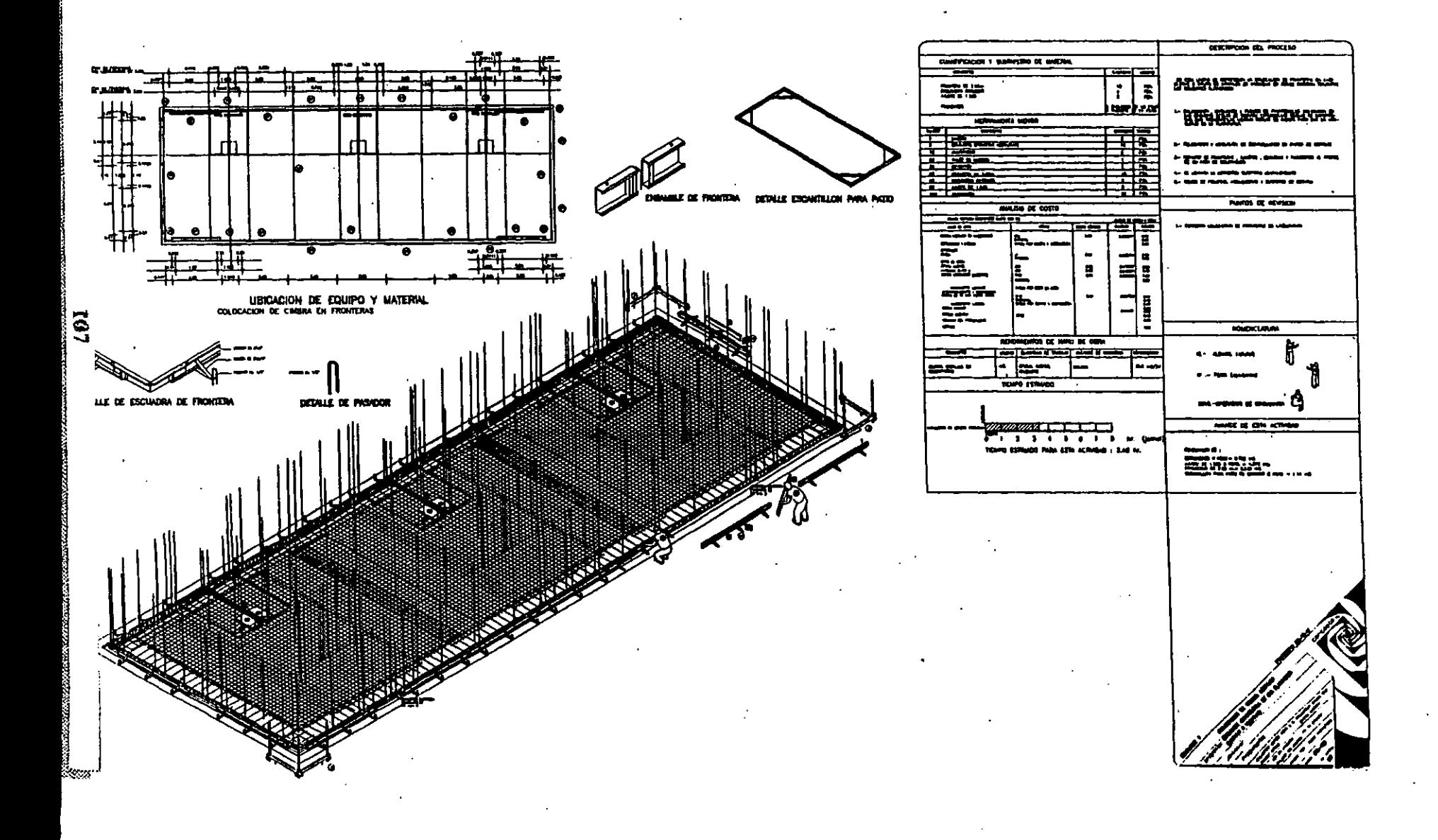

 $\mathbf{r}$ 

 $\cdot$ 

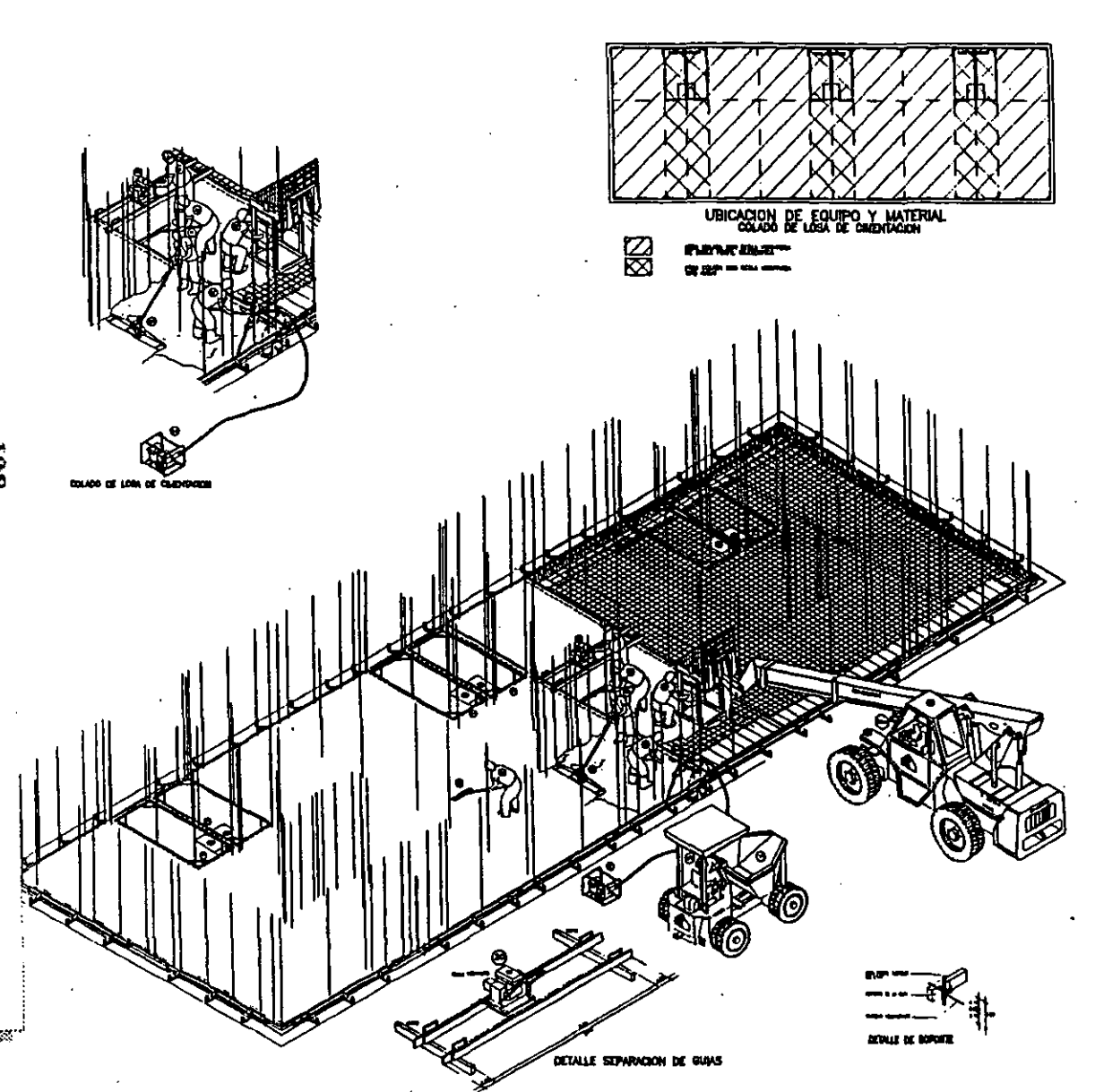

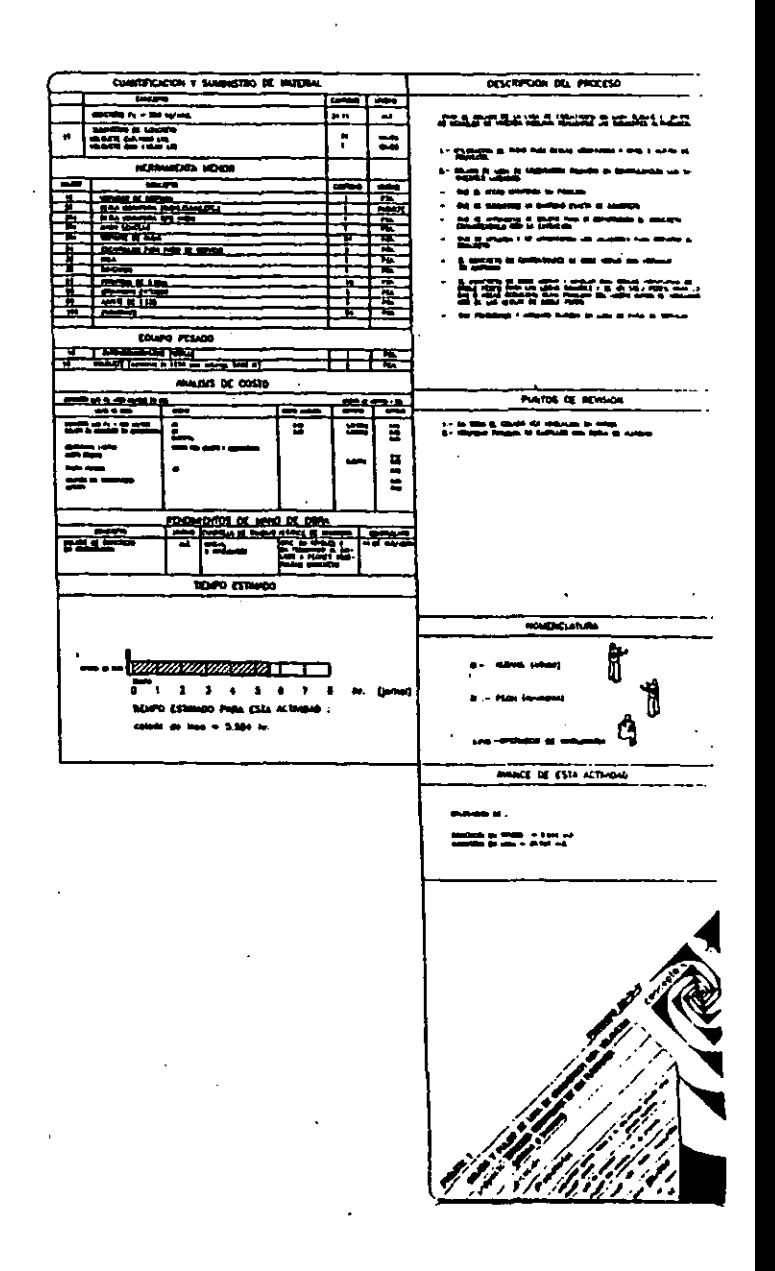

 $\cdot$ 

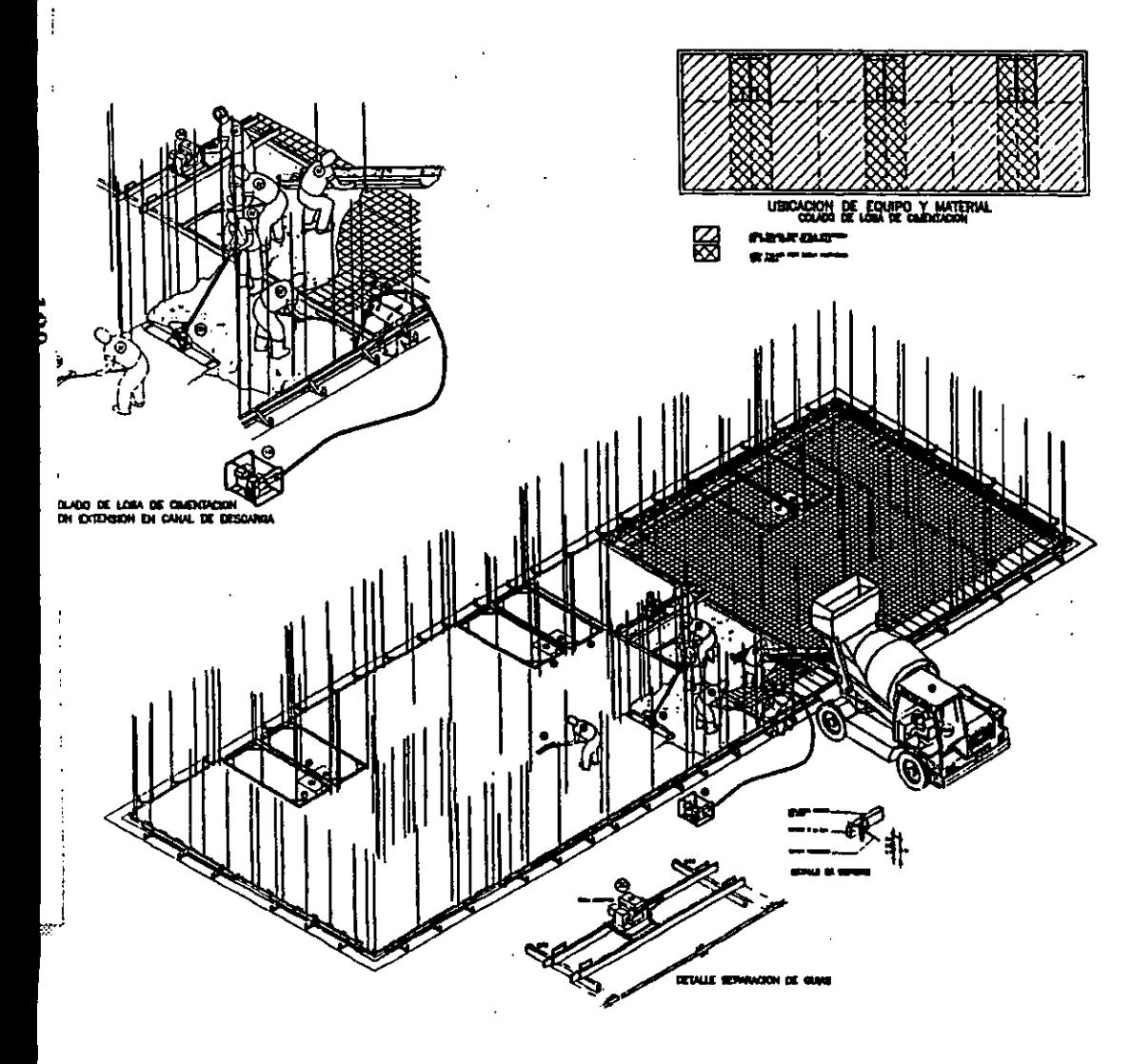

 $\ddot{\phantom{a}}$ 

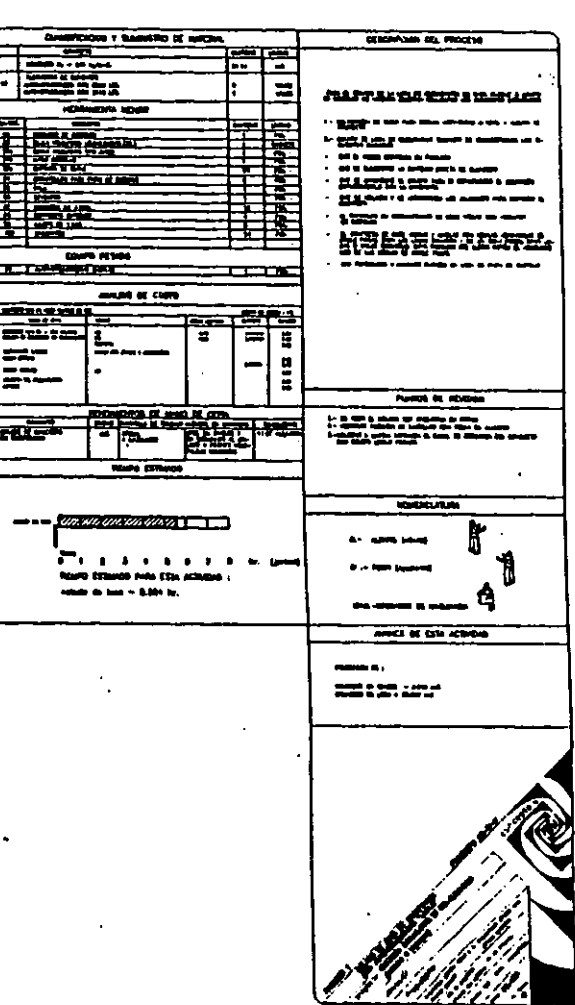

 $\mathbf{r}$ 

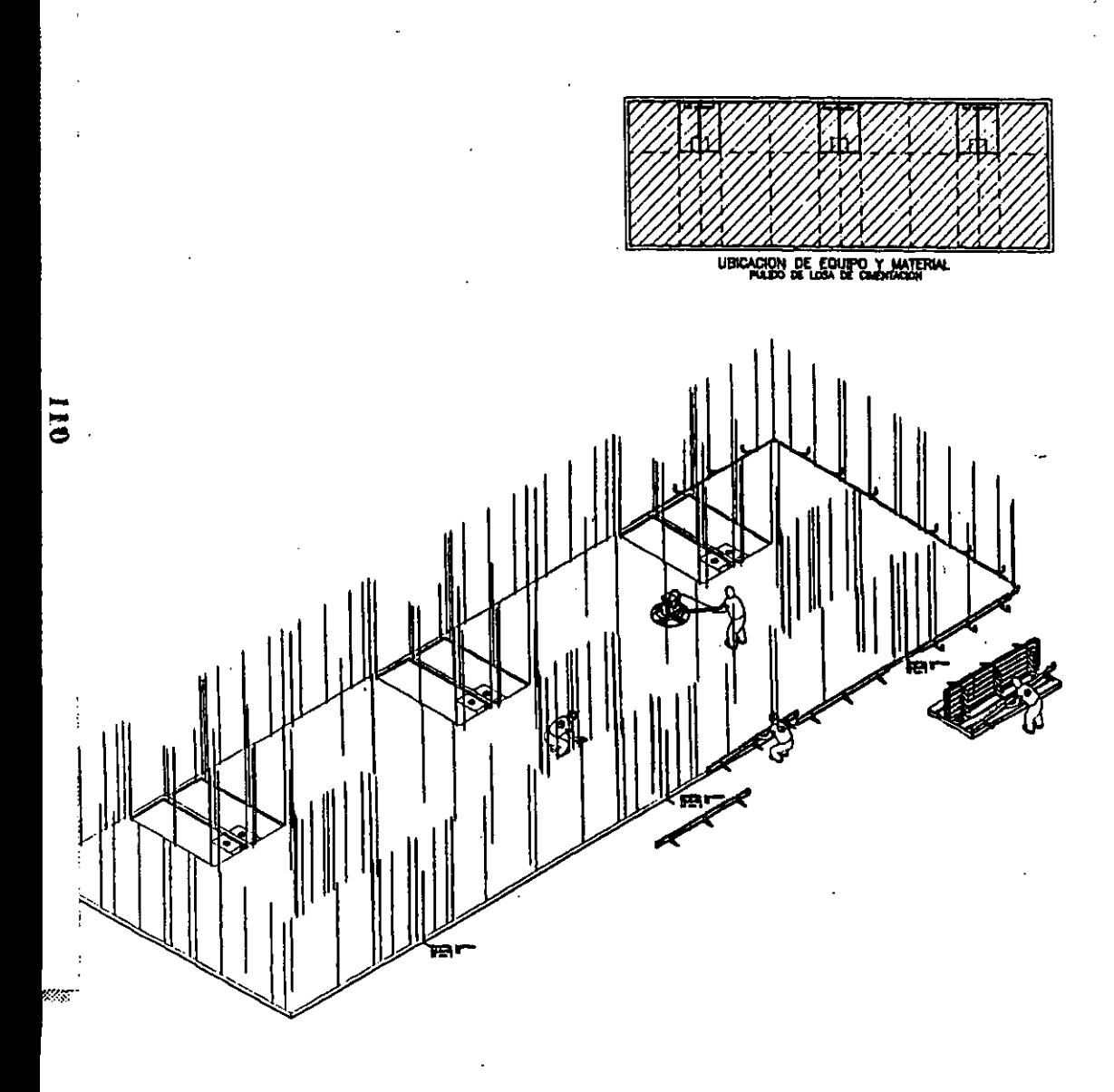

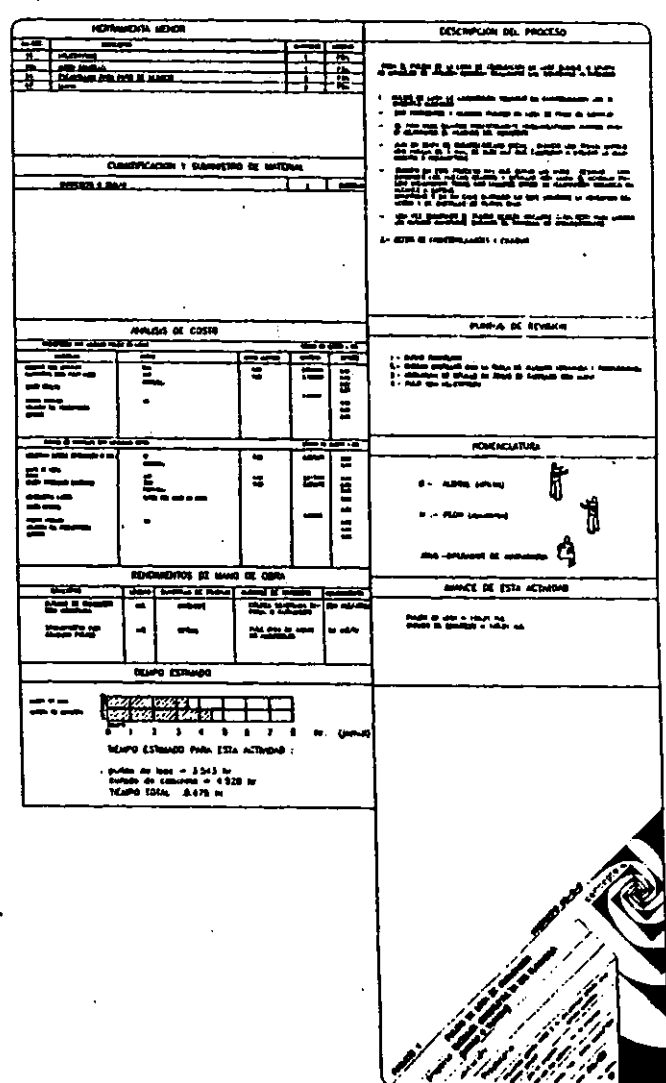

 $\mathcal{L}$ 

à.

 $\mathbf{r}$ 

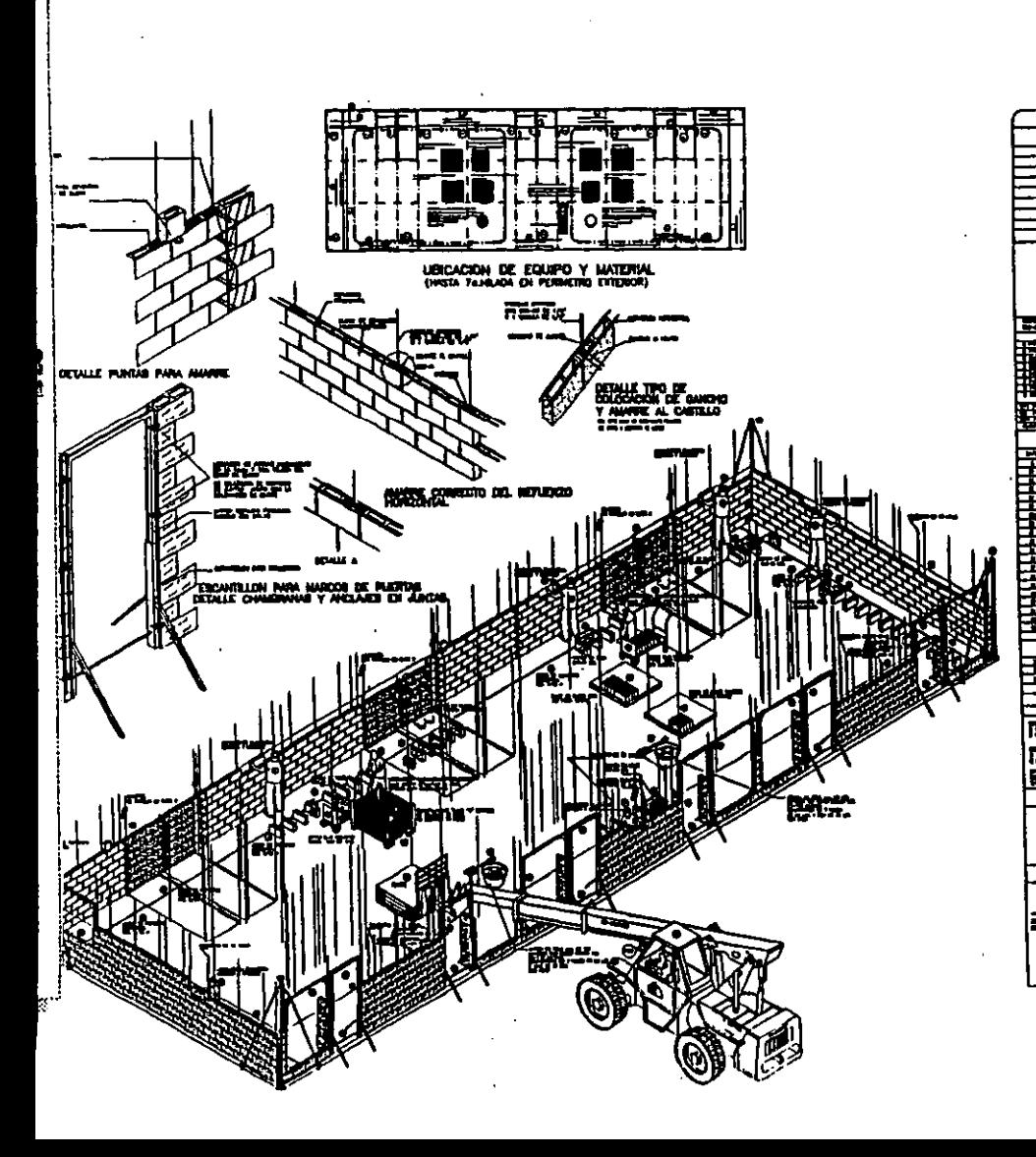

 $\ddot{\phantom{a}}$ 

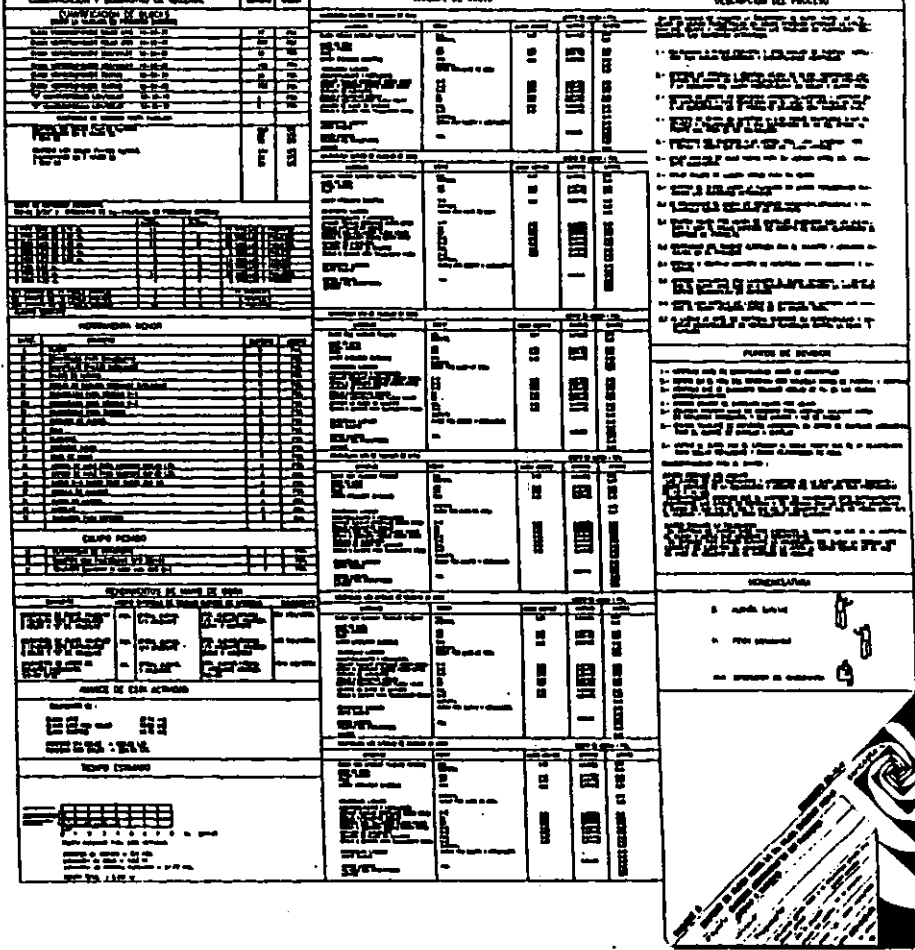

 $\blacksquare$ 

 $\sim$ 

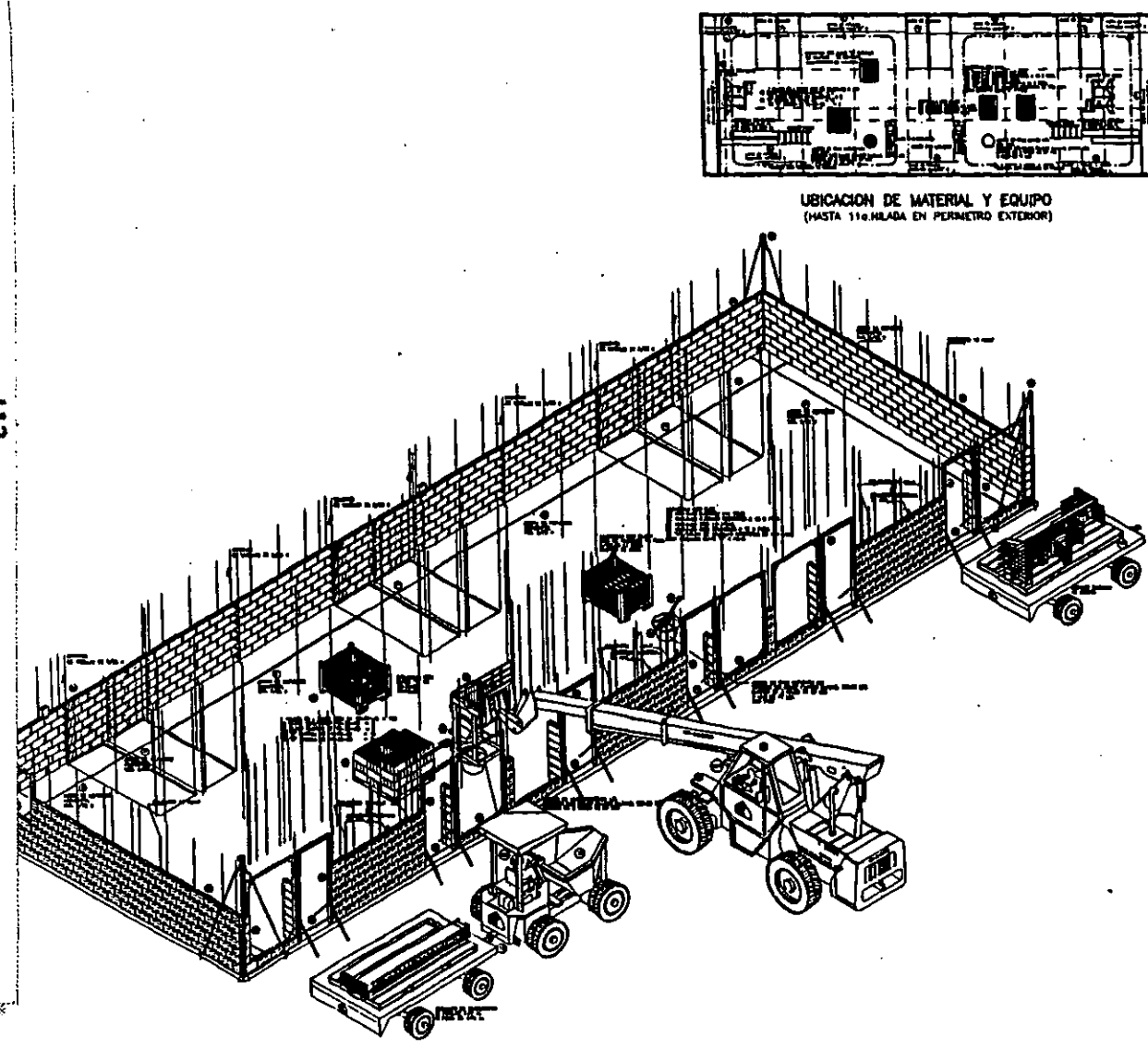

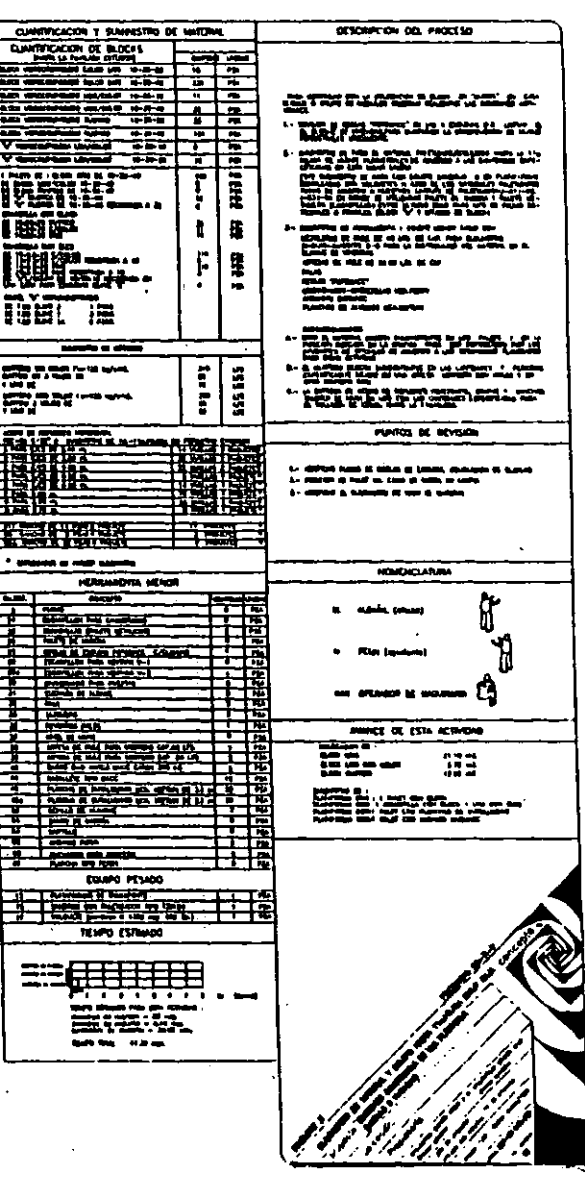

÷.

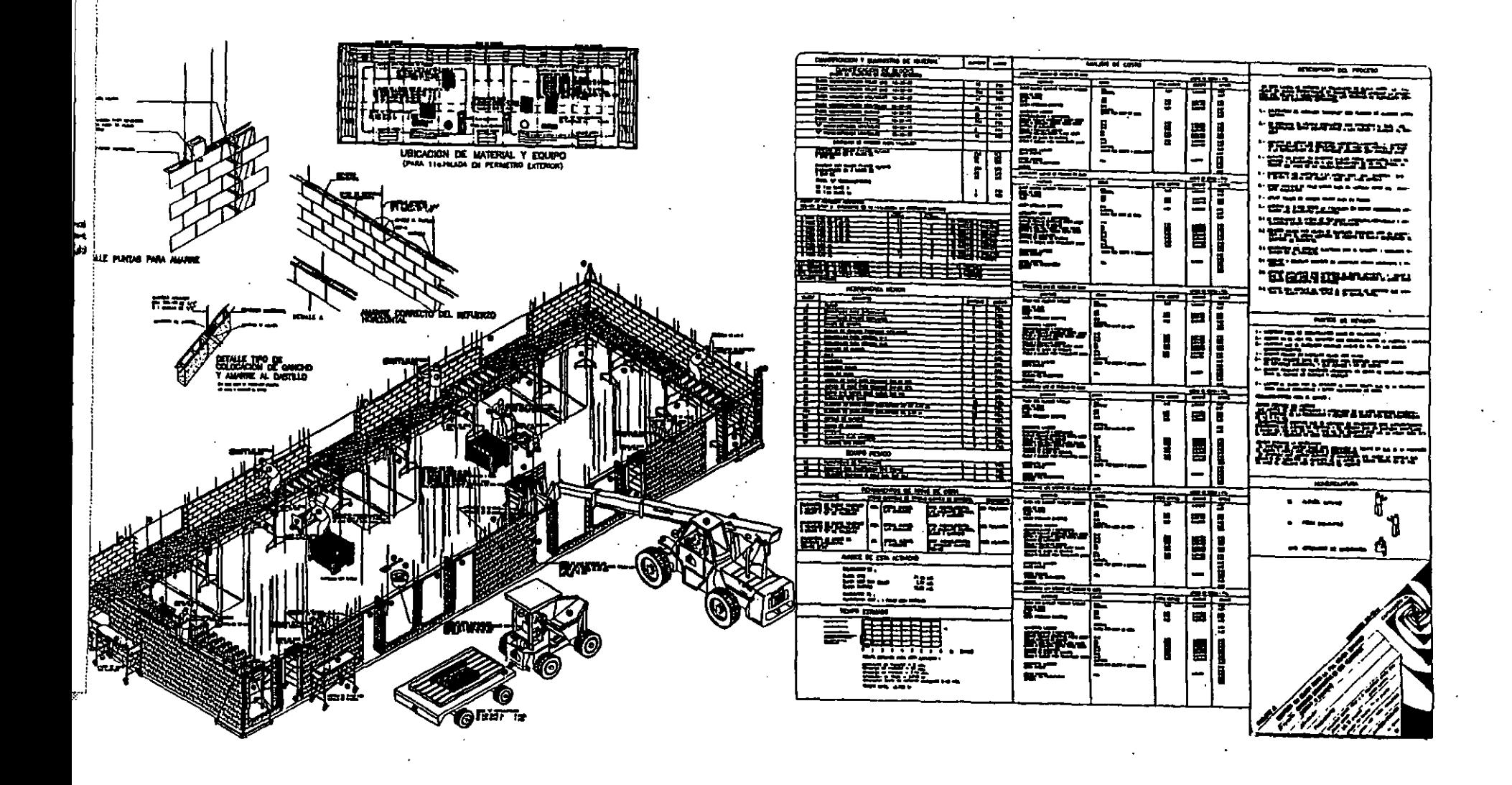

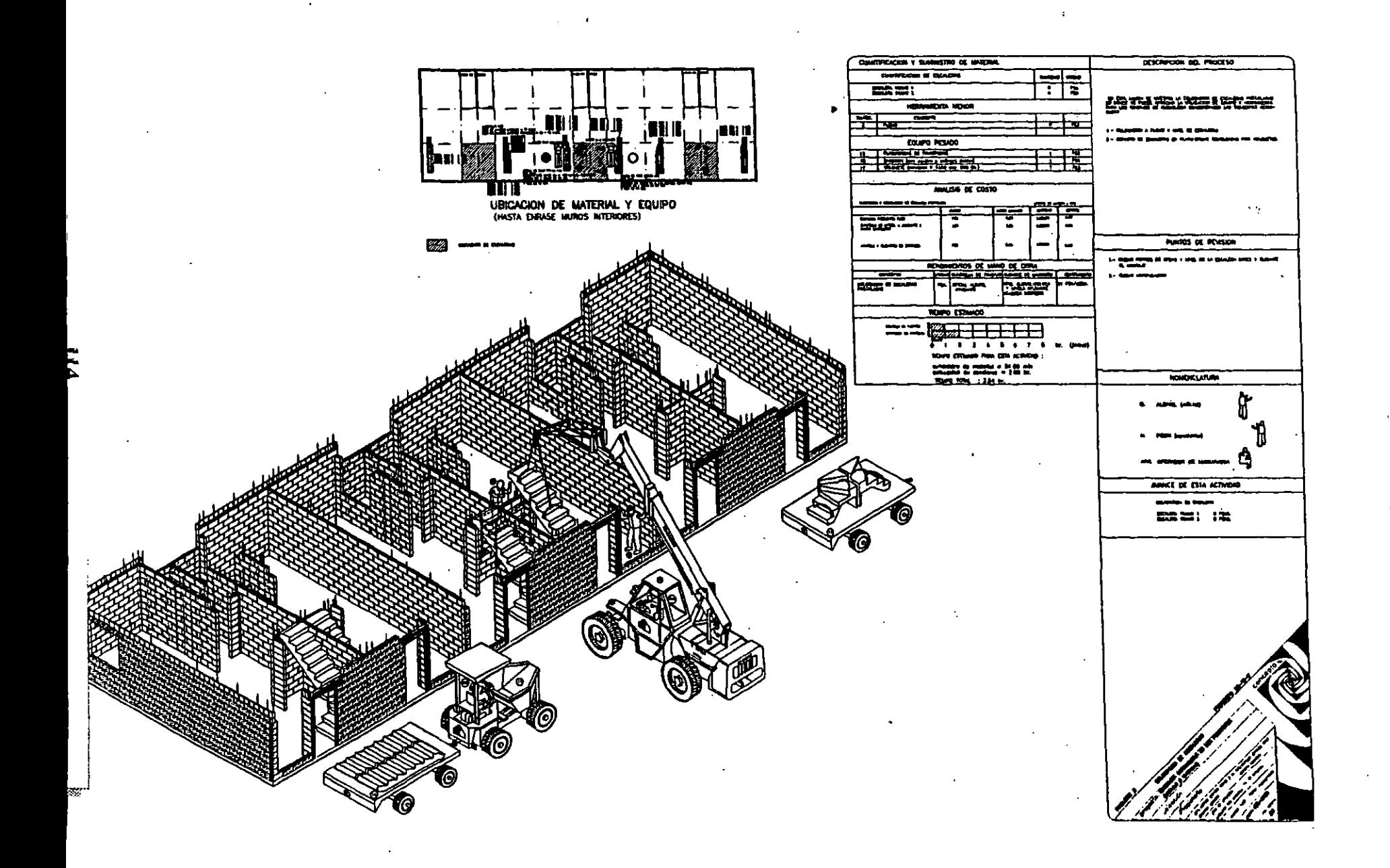

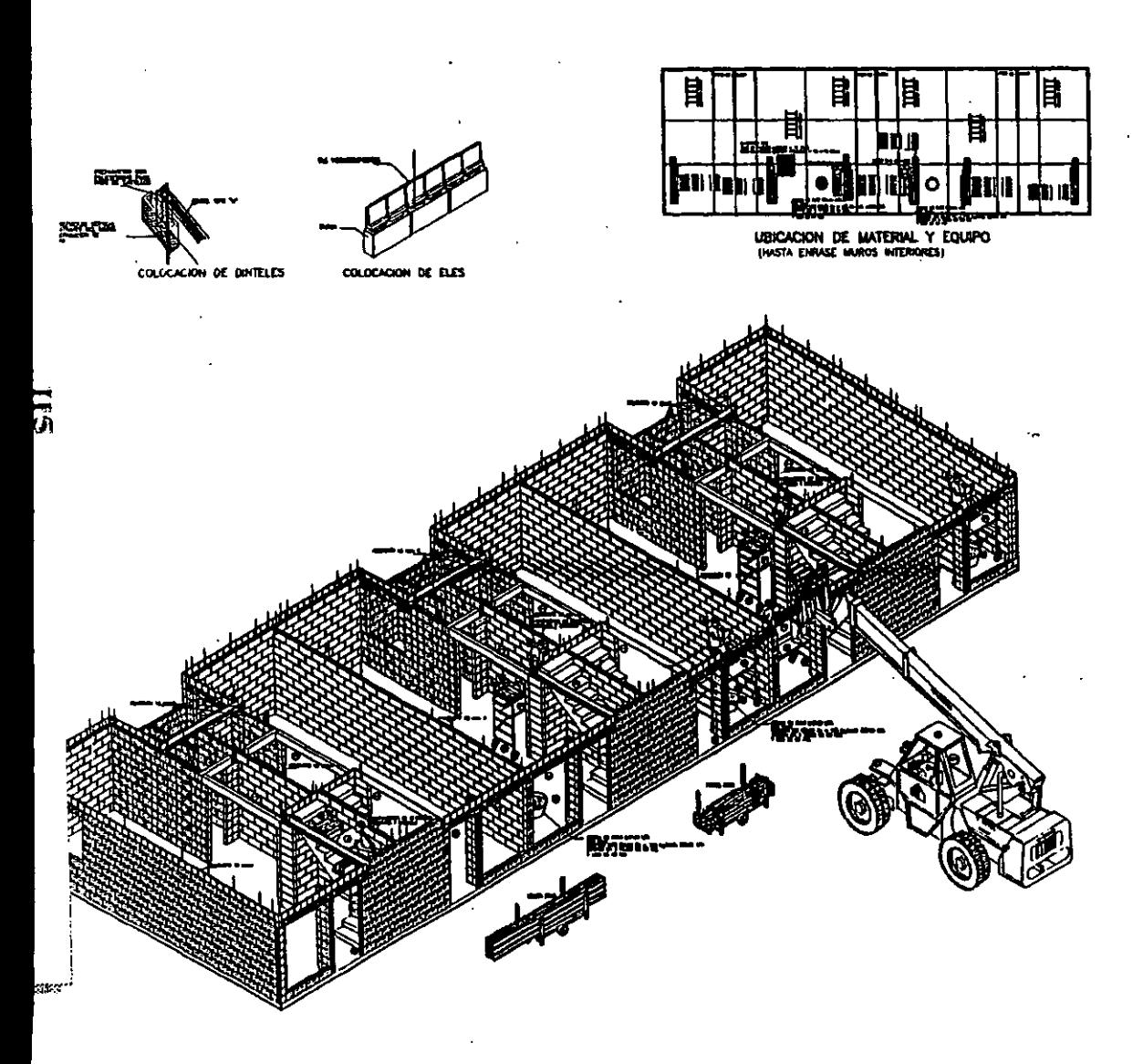

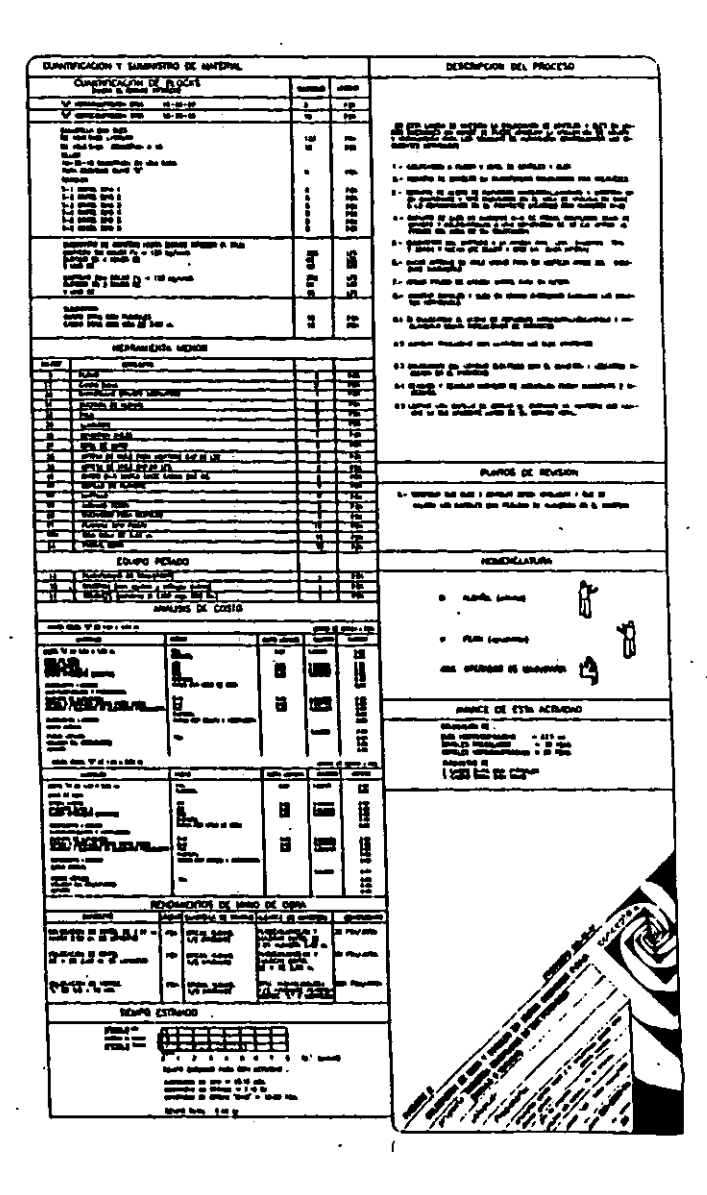

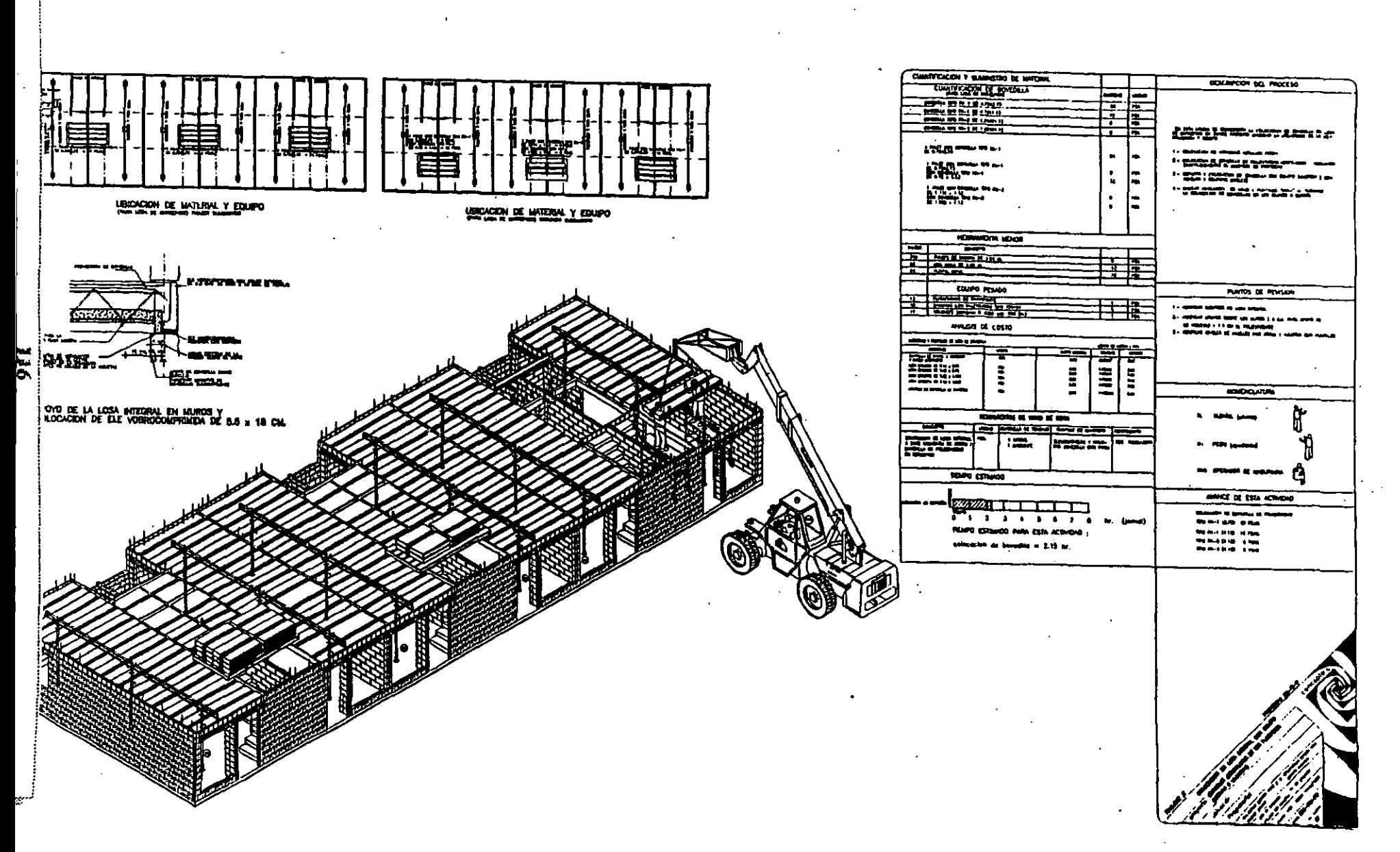

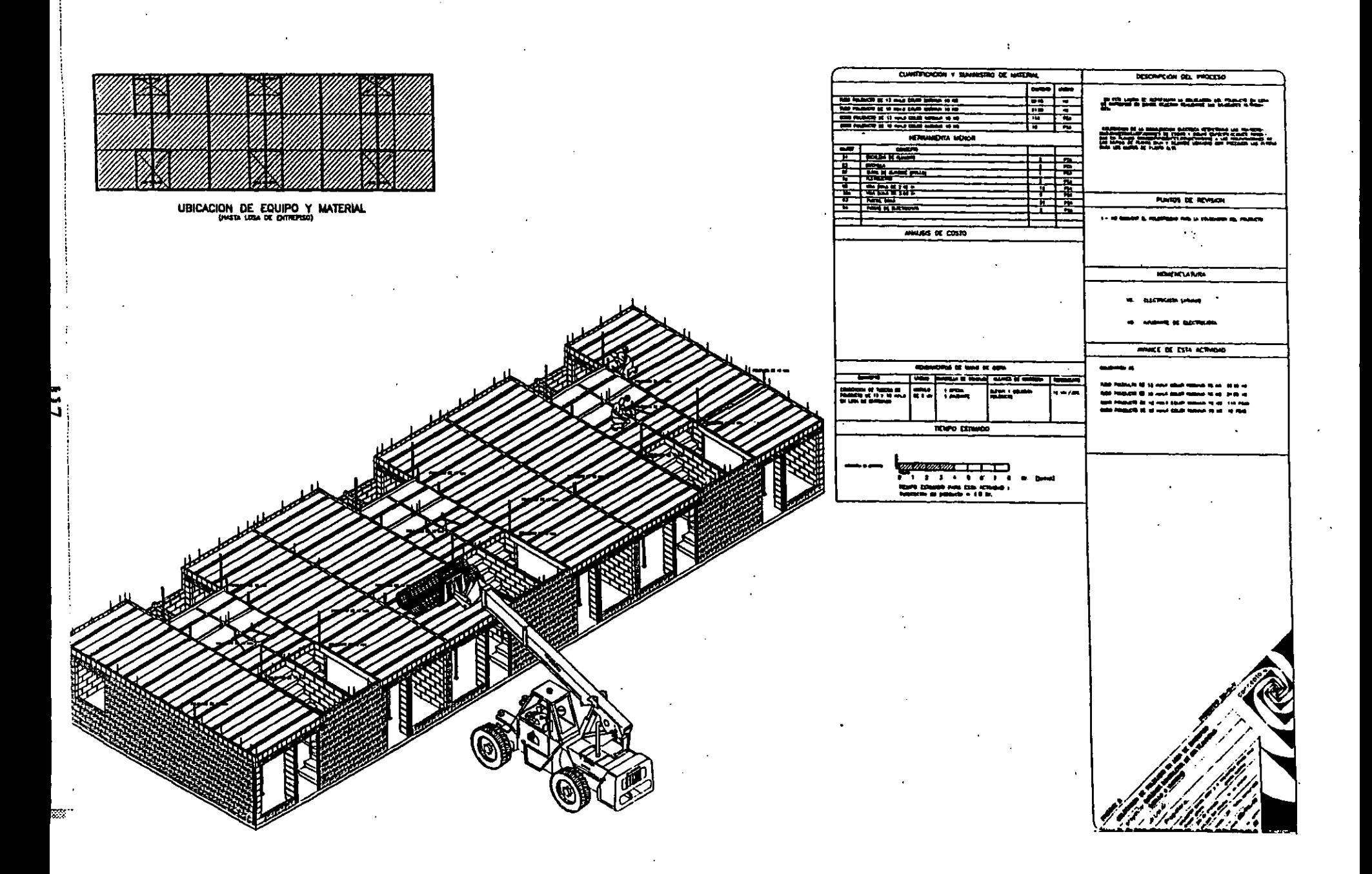

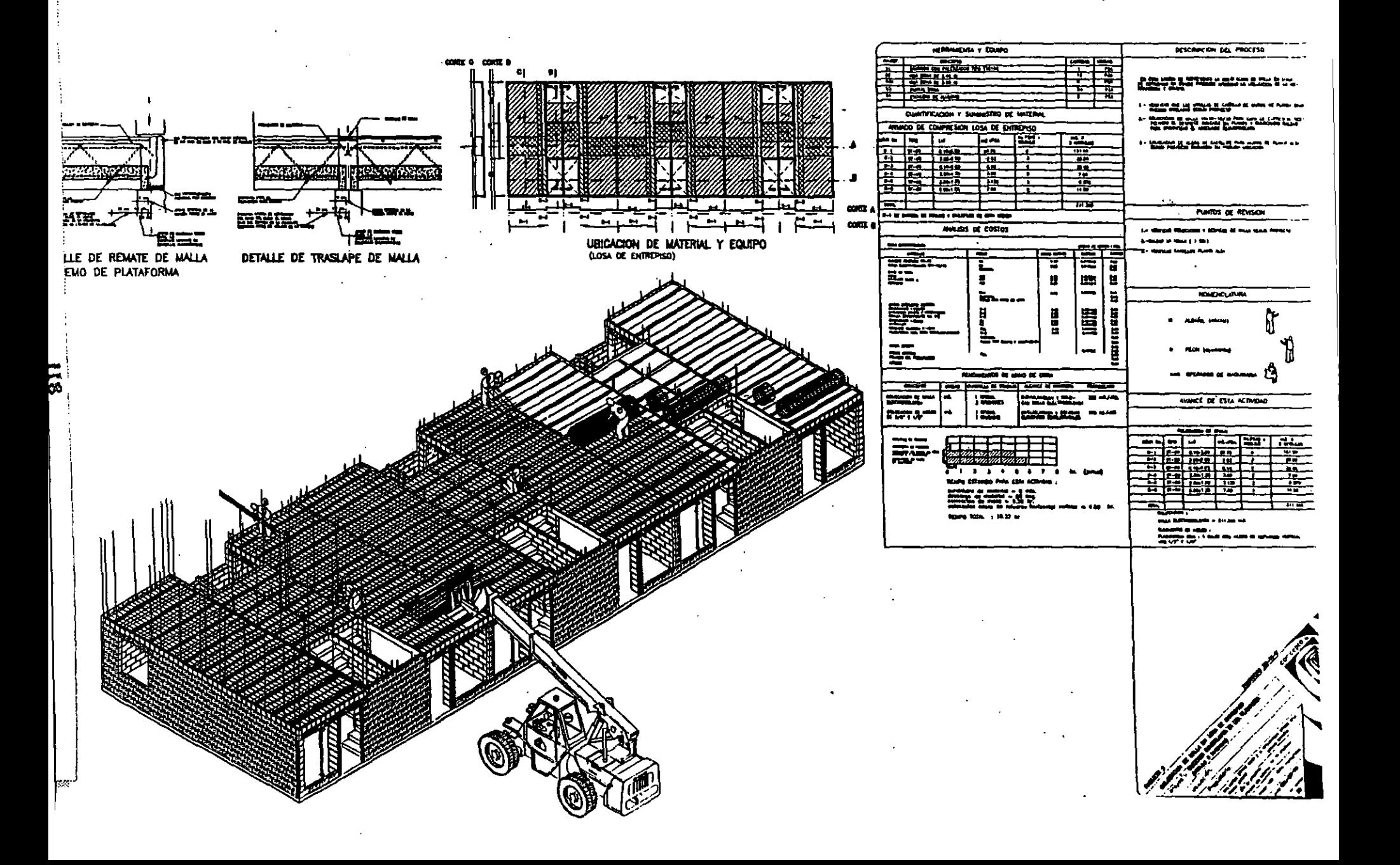

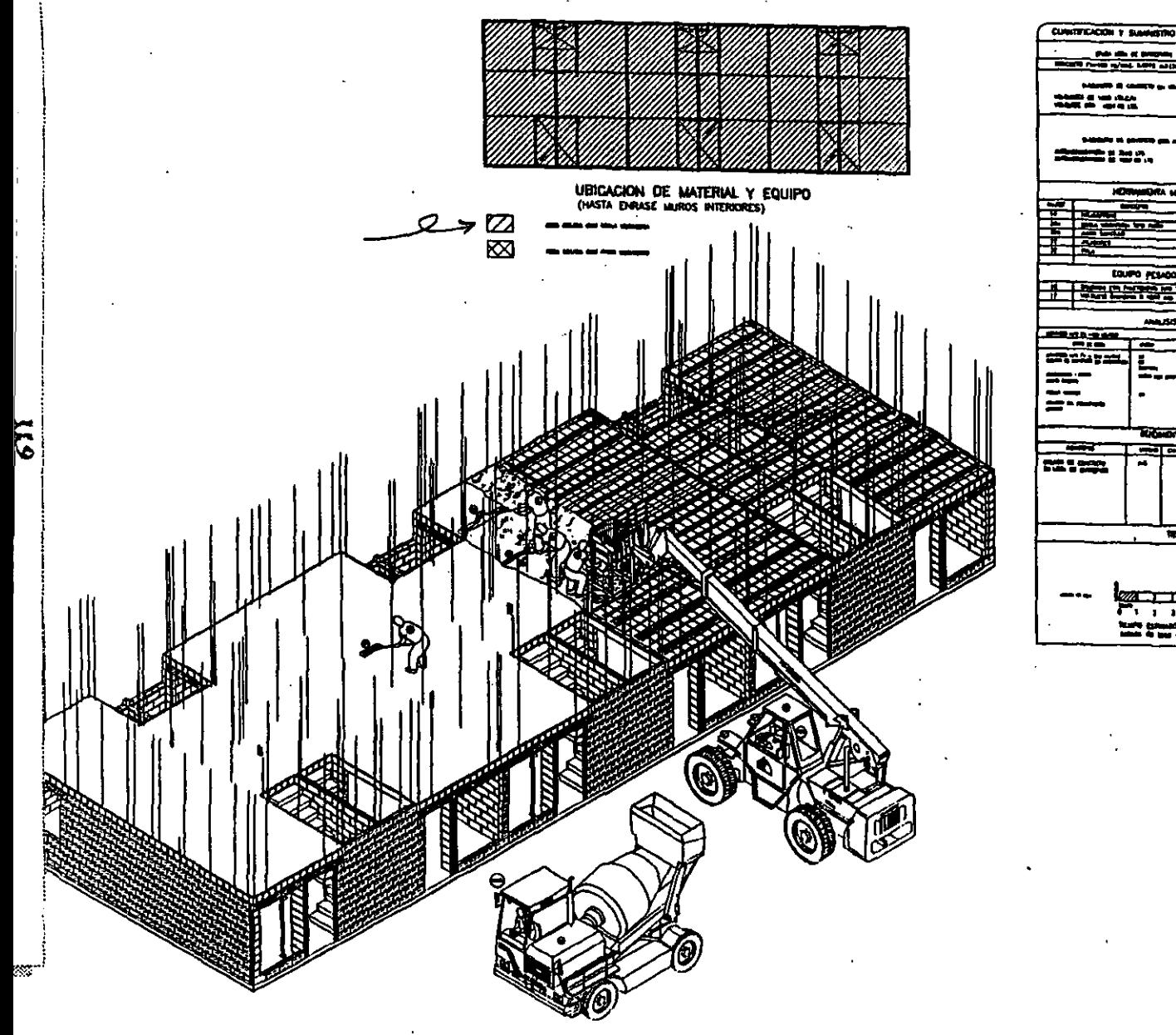

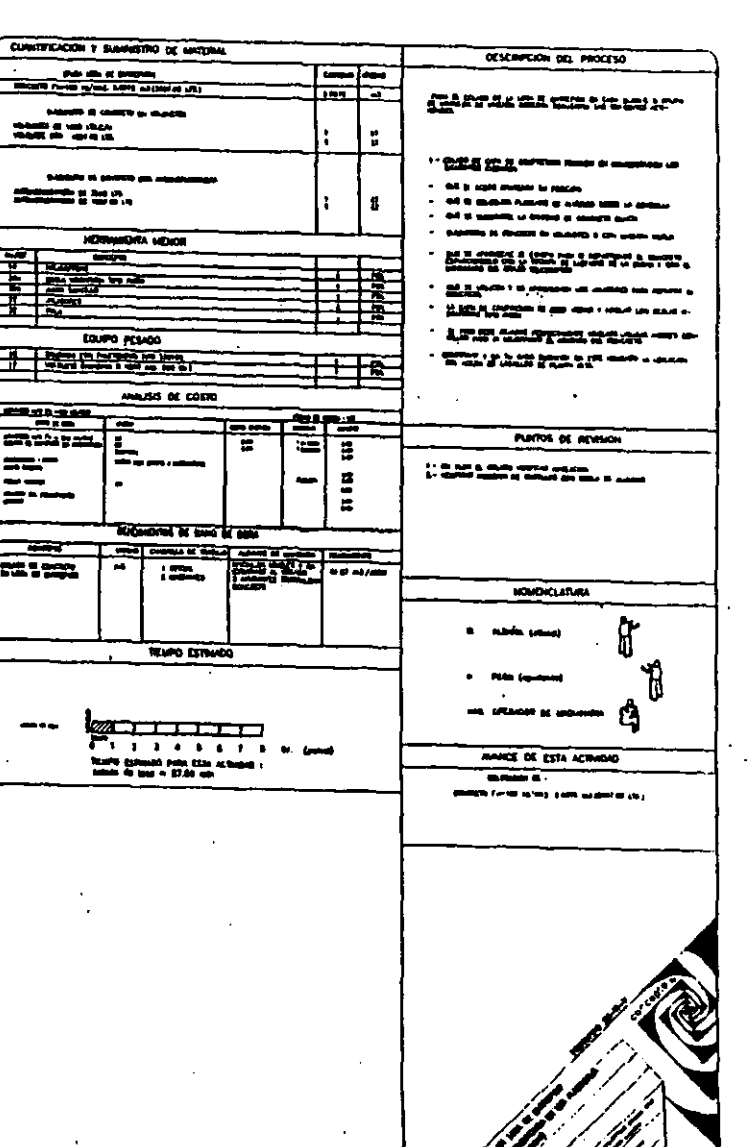

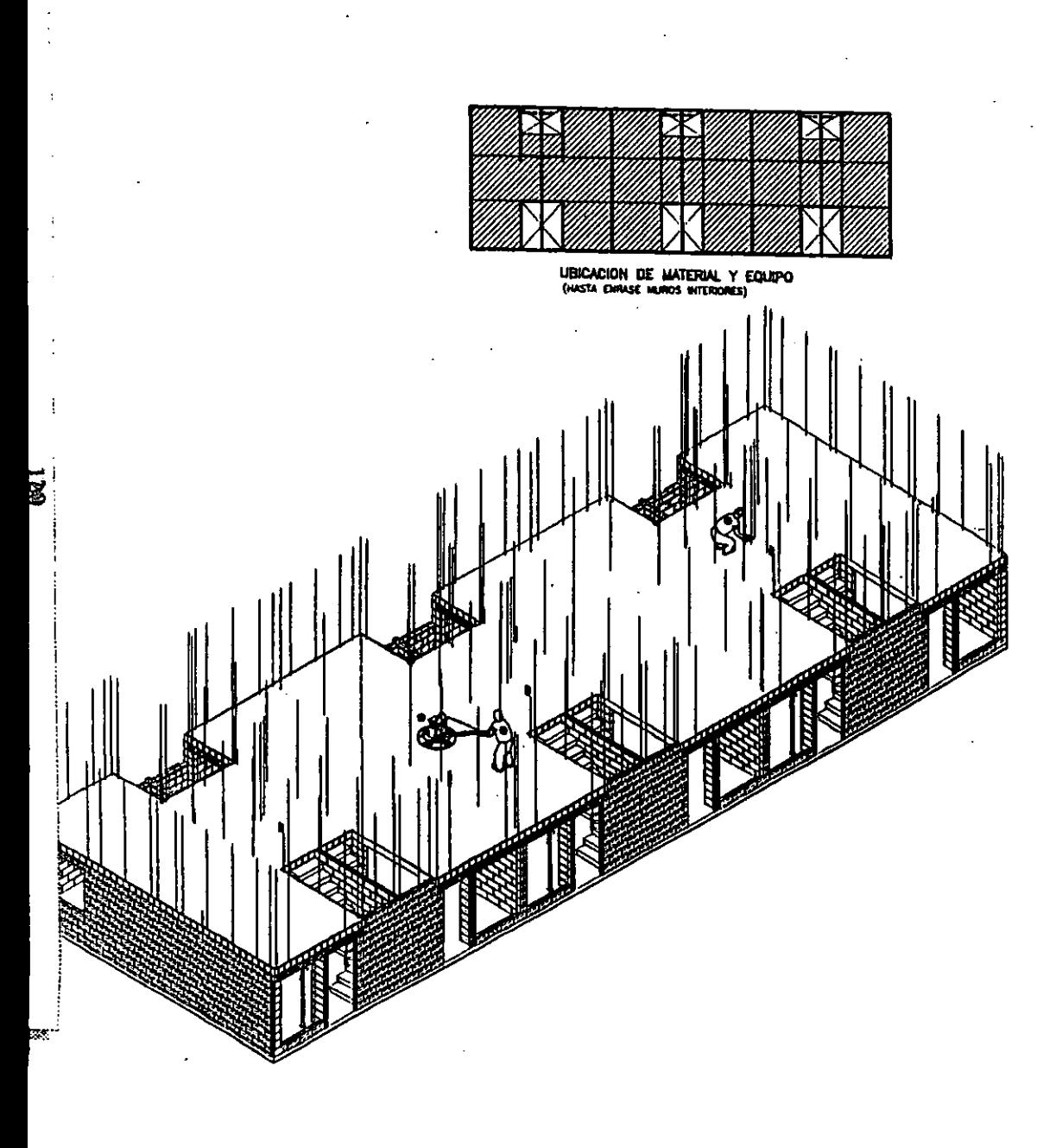

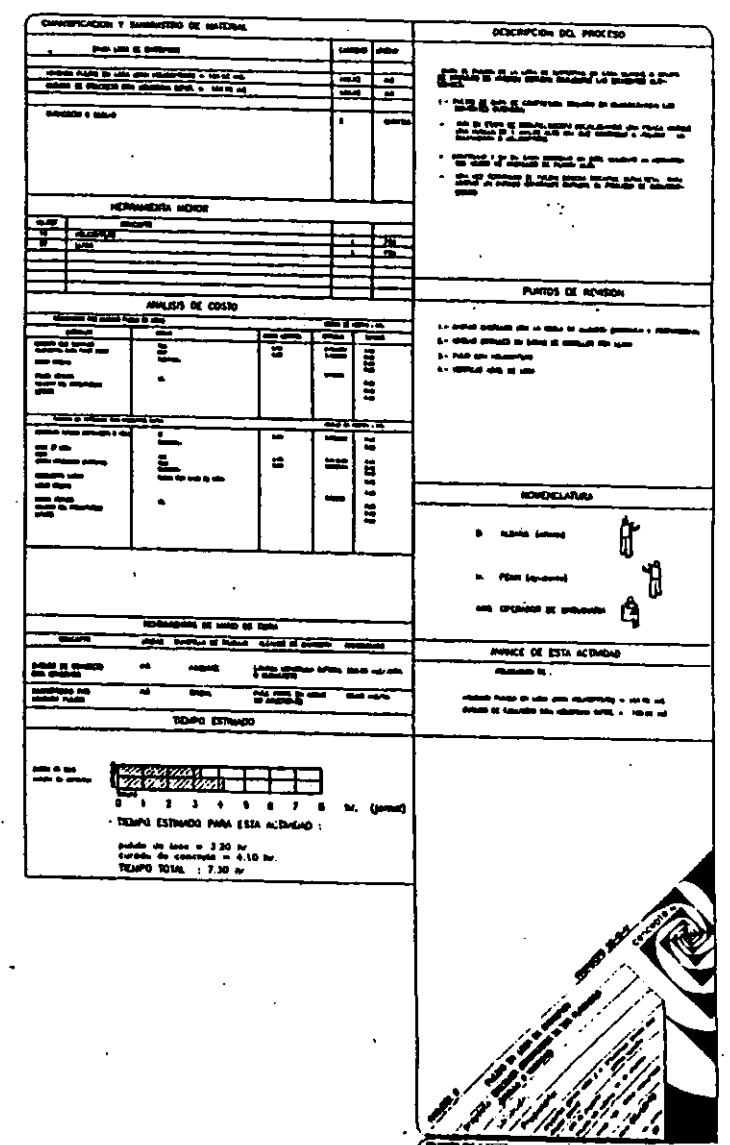

 $\mathcal{F}_{\mathcal{G}}$ 

 $\ddot{\phantom{0}}$ 

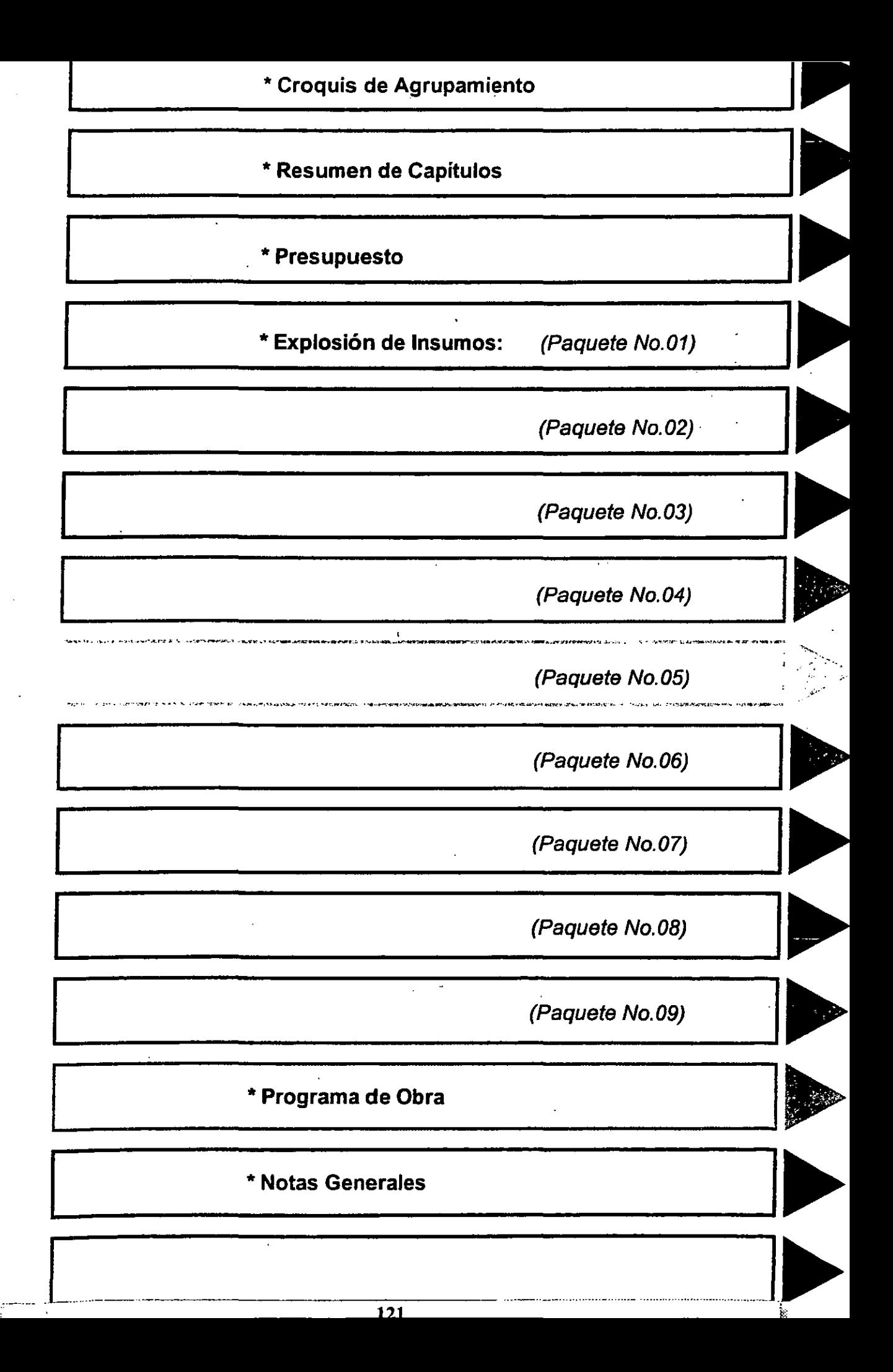

### IMPORTANTE:

\* *Las cantidades obtenidas para la presentación del presupuesto, fueron obtenidas de los planos que fueron*  suministrados, por lo que cualquier variación en estos modificará los importes marcados en el catálogo de *conceptos.* 

Características del Rroyecto.

Prototipo: Morada Clásica, 8.40 x 8.40 mts. (2 niveles, 2 recamaras)

- Categoría: "A"
- Agrupamiento: 3 Módulos (2 viviendas por módulo)
- Tipo de Vivienda: Unifamiliar
- Area Total Útil por Vivienda: 43.14 m<sup>2</sup> (Planta Baja: 28.60 m<sup>2</sup> + Planta Alta: 14.54 m<sup>2</sup>)
- $^*$  Área Total Construida por Vivienda: 50.995 m<sup>2</sup> (Por revisión de áreas)
- Delegación: EVIGRO, S.A. de C.V.
- Localidad: Cuemavaca, Morelos
- Proyecto: Ampliación Acolapa

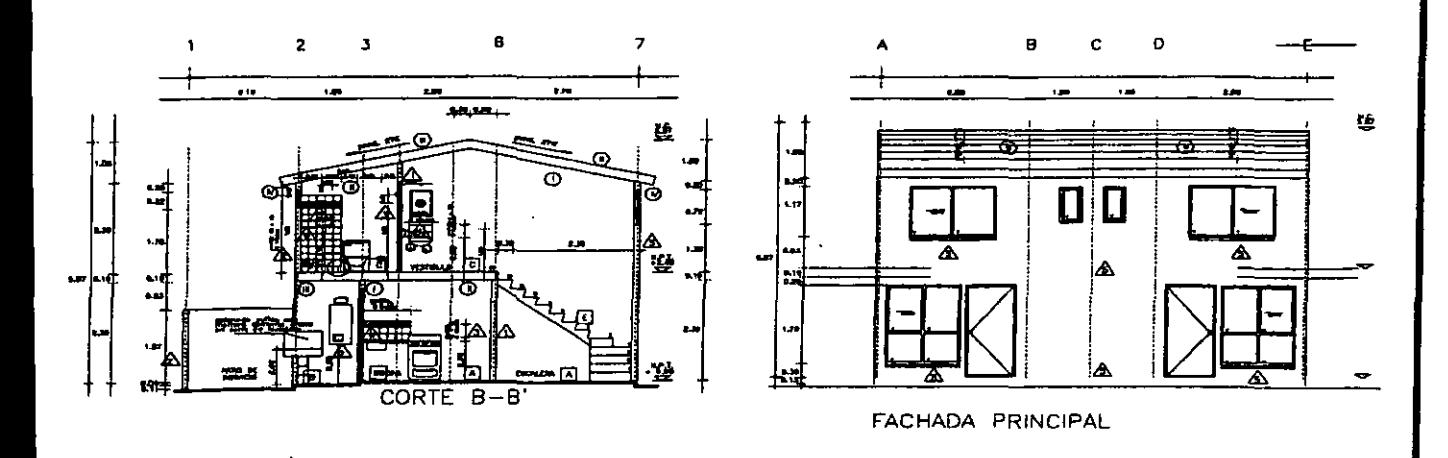

#### Área Corporativa de Costos y Planeación

Septiembre de 1997

### Área Corporativa de Costos y Planeación

Groot is de Agrupamiento

**355-212222** 

<u> TANAN MENERALAH PERANG MENJADI PERANG PADA ANAH PERANG PERANG PERANG PERANG PERANG PADA PADA PERANG PERANG PE</u>

 $\ddot{\cdot}$ 

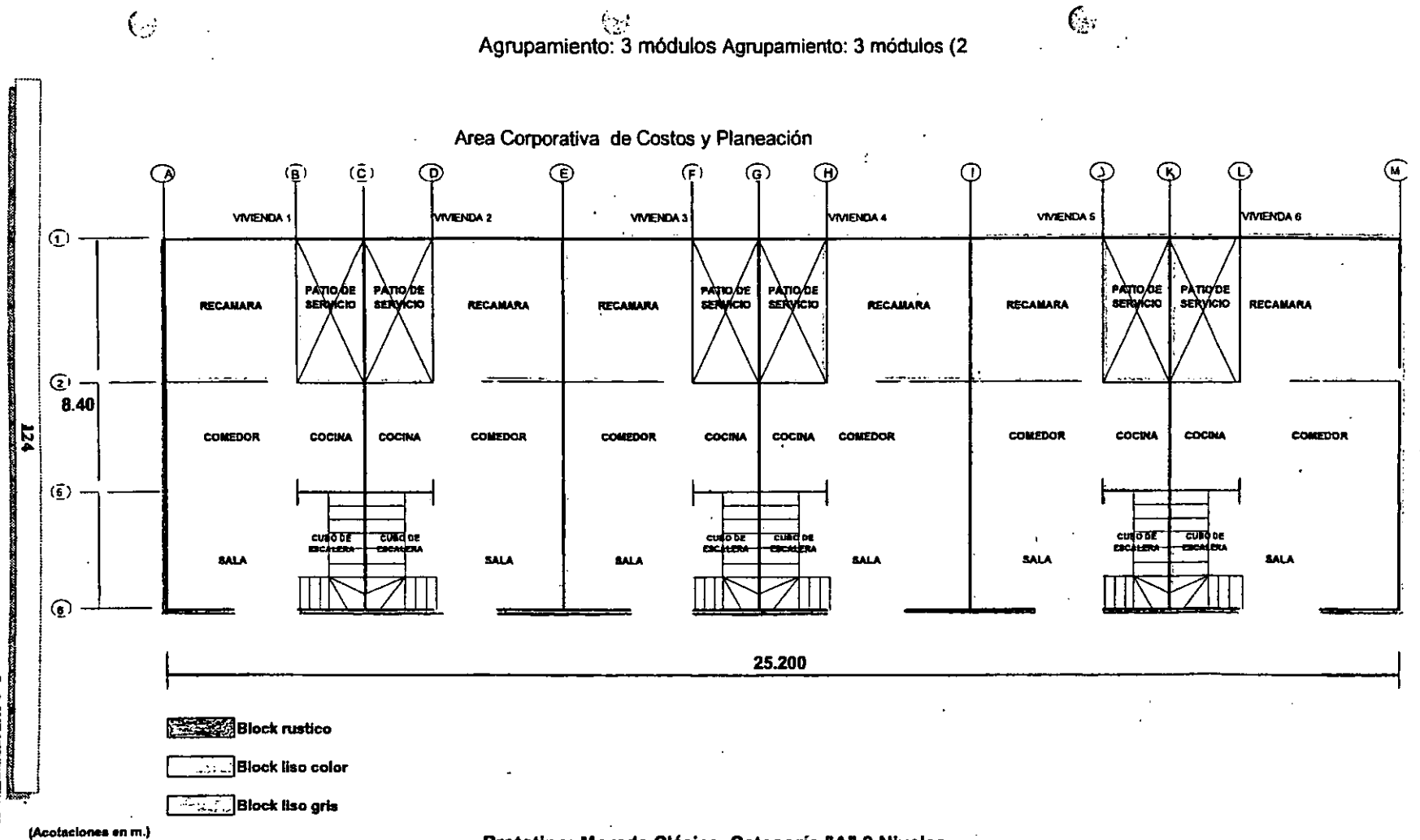

 $\mathcal{E}$ 

Prototipo: Morada Clásica, Categoría "A" 2 Niveles

### Área Corporativa de Costos y Planeación

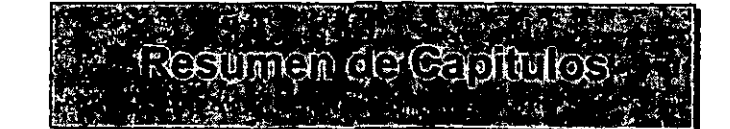

 $\mathbb{R}^2$ 

#### Área Corporativa de Costos y Planeación

Prototipo: Morada Clásica, Categoría "A" (2 recamaras, 2 niveles, 8.40 x 8.40 mts.)

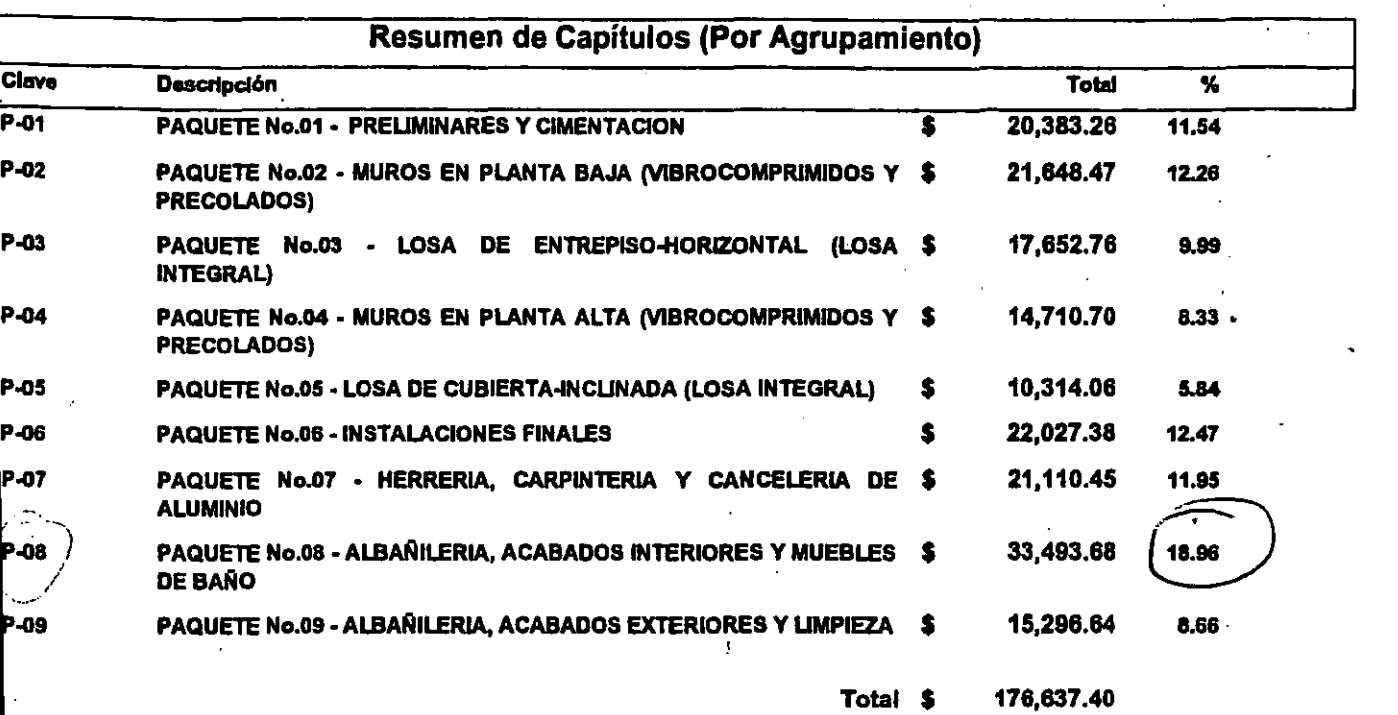

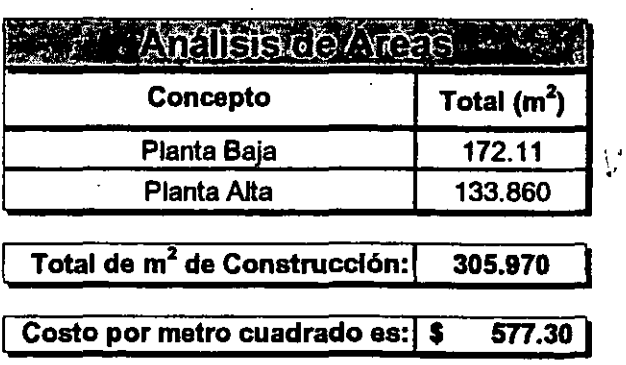

12 st or de la viv.).

Ilota: Este presupuesto se elaboró con insumos cotizados *para* el D.F. hasta el mes de Junio de 1997

Son Costos Directos e incluyen el I.V.A.costo en materiales, herramienta, medios auxiliares y de ducción, además de equipo mayor y menor,

ń

### Área Corporativa de Costos y Planeación

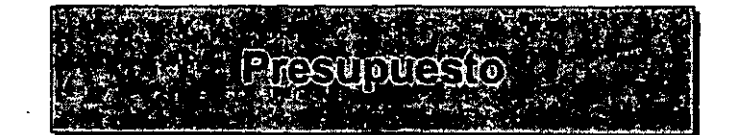

 $127$ 

### Area Corporativa de Costos y Planeación

#### Prototipo: Morada Clásica, Categoría "A" (2 recamaras, 2 niveles, 8.40 x 8.40 mts.)

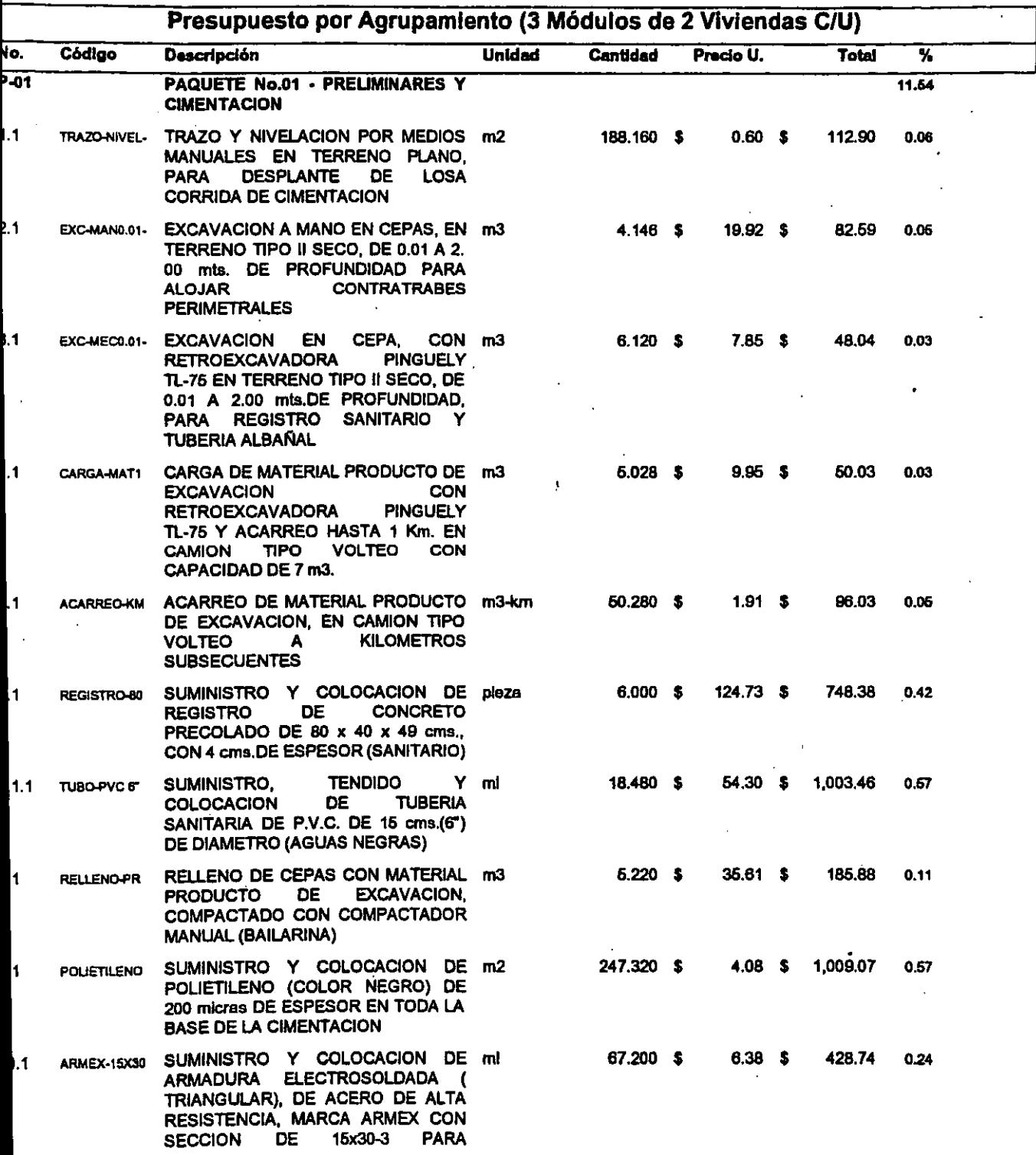

lota: Este presupuesto se elaboró con insumos cotizados para el D.F. hasta el mes de Junio de 1997

Son Costos Directos e incluyen el I.V.A.costo en materiales, herramienta, medios auxiliares y de ducción, además de equipo mayor y menor.

777 782 783 783 784 785 786 787 78

بالمحام ووصل للكا

<u> Terministrandis</u>

128

,,,,,,,,,,,,,,,,,,,

,,,,,,,,,,,,,,,,,,,,,,,,,,,,,,,,,,

## A rea Corporativa de Costos y Planeación

### Prototipo: Morada Clásica, Categoría "A" (2 recamaras, 2 niveles, 8.40 x 8.40 mts.)

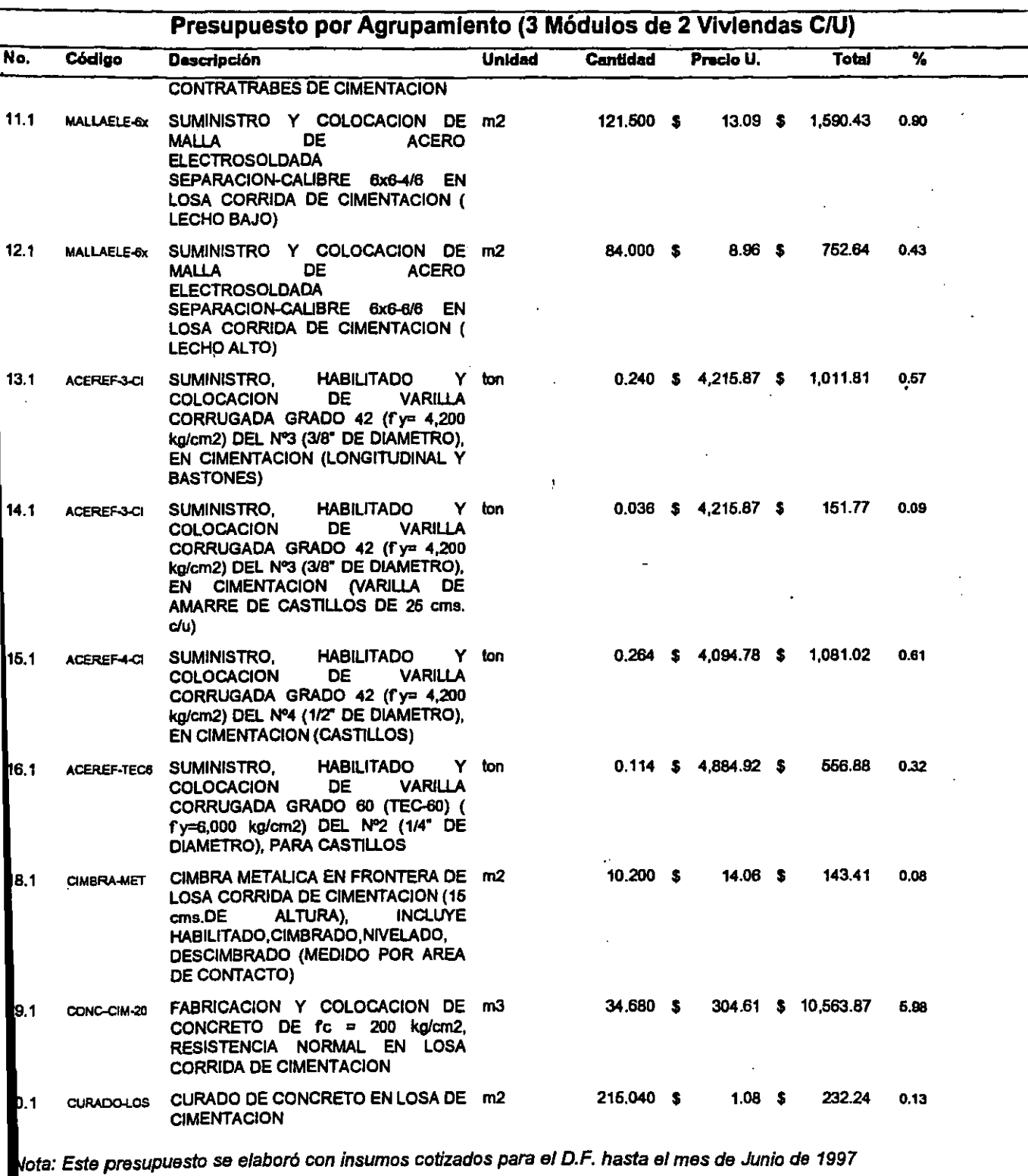

on Costos Directos e Incluyen el ,. V.A. costo en materiales, herramienta, medios auxiliares *y* de ducción, además de equipo mayor y menor. . ........ ----------------.-:1

129 <u>montana ya katika mazamu ya katika mazamba ya matu ya katika mazamu ya kutoka mazamba ya katika mazamu ya kati</u>

### <sup>A</sup> . Obra (OPUS '96): 84O-A rea Corporativa de Costos y Planeación

#### Prototipo: Morada Clásica. Categoría "A" (2 recamaras. 2 niveles. 8.40 x 8.40 mts.)

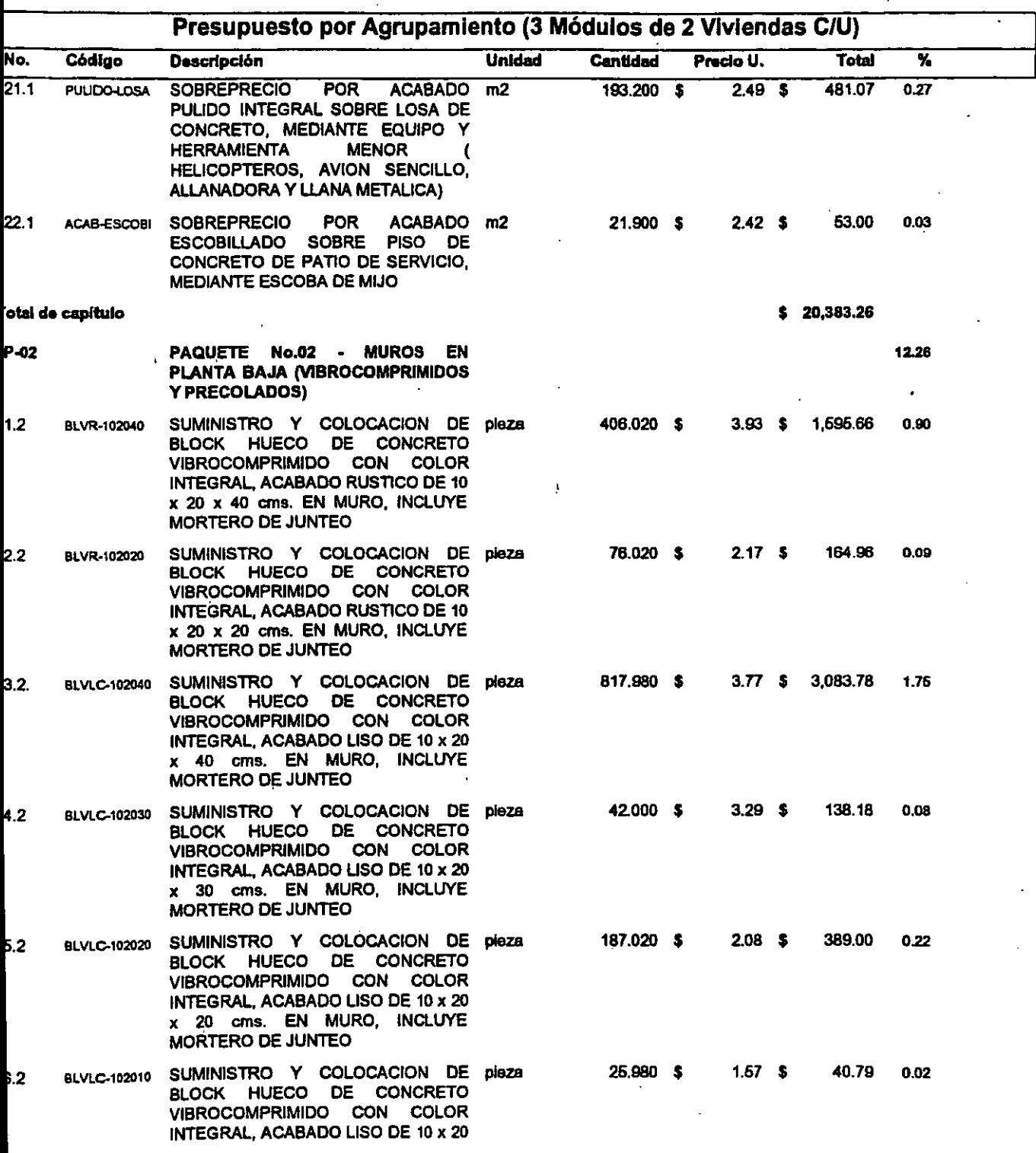

ota: Este presupuesto se elaboró con insumas cotizados para el D.F. hasta el mes de Junio de 1997

Son Costos Directos e incluyen el l. V.A.casto en materiales, herramienta, medios auxiliares y de ducción, además de equipo mayor y menor.

130 <u> TAMBAN MANAN MANAN TERSEMBERAN DI BERBEDA DENGAN DI BERBEDA DI BERBEDA DI BERBEDA DI BERBEDA DI BERBEDA DI B</u>

*<u> Announce Ann Ann Aon a</u>* 

abbasah secara ana ama dalam

# Fecha de Impresión: 19/Sep/1997<br>Óbra (OPUS '96): 840-A <sup>.</sup> Obra (OPUS '96): 840-A

### Prototipo: Morada Clásica, Categoria "A" (2 recamaras, 2 niveles, 8.40 x 8.40 mts.)

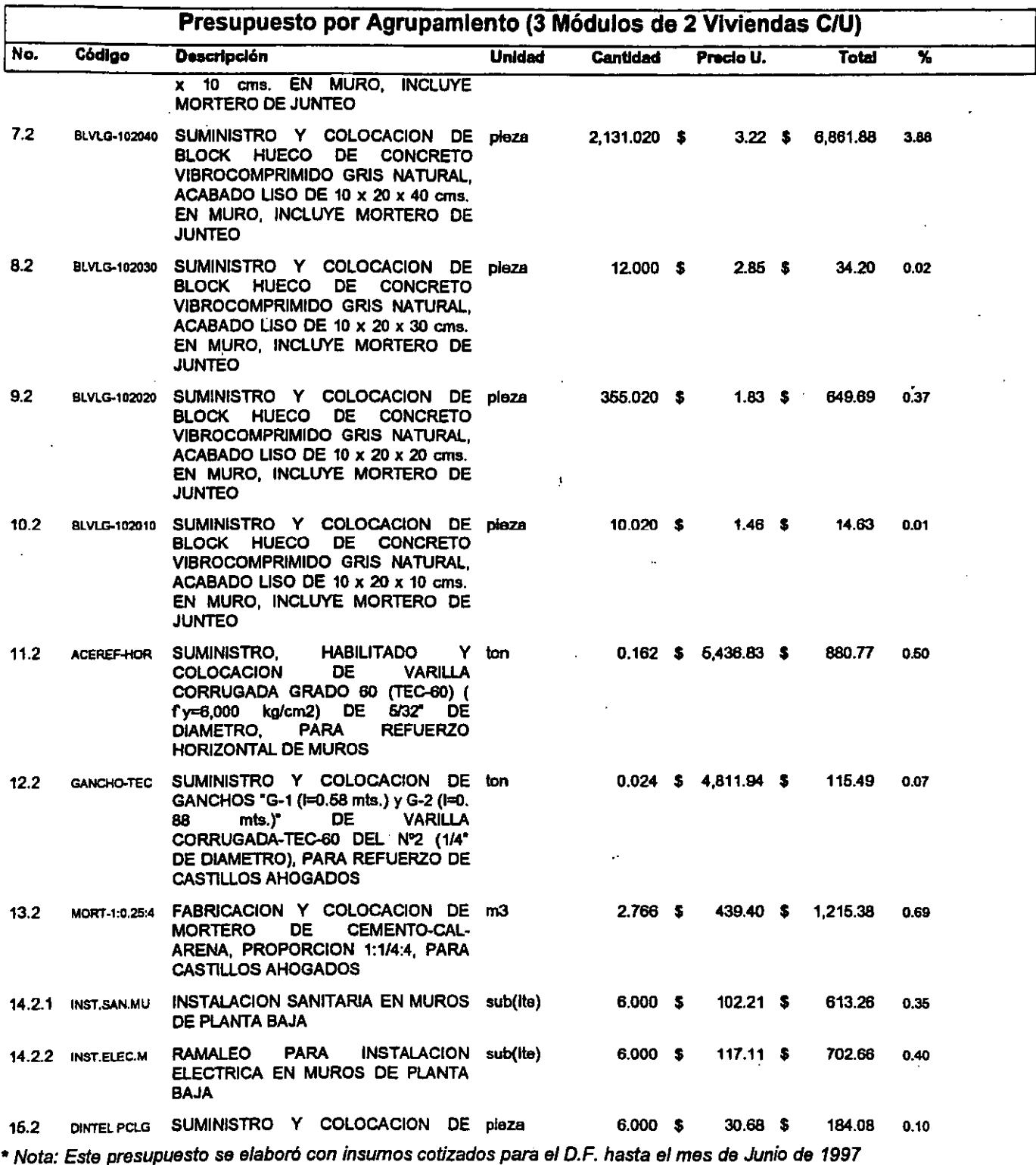

\*\* Son Costos Directos e incluyen el l. V.A.costo en materiales, herramienta, medios auxiliares y de producción, además de equipo mayor y menor. ..... \_ .... \_ ........•. \_-\_ ....... \_----......... \_ ............... - ... - .............. \_\_ ...... \_ ............... \_ ............ -............ \_ ........... -\_ ........... \_.\_ ........ \_\_ ......... -......... \_.-:

131

H

ļ

### <sup>Á</sup> . . Obra (OPUS'96): 84O-A rea Corporativa de Costos y Planeactón

### Prototipo: Morada Clásica, Categoría "A" (2 recamaras, 2 niveles, 8.40 x 8.40 mts.)

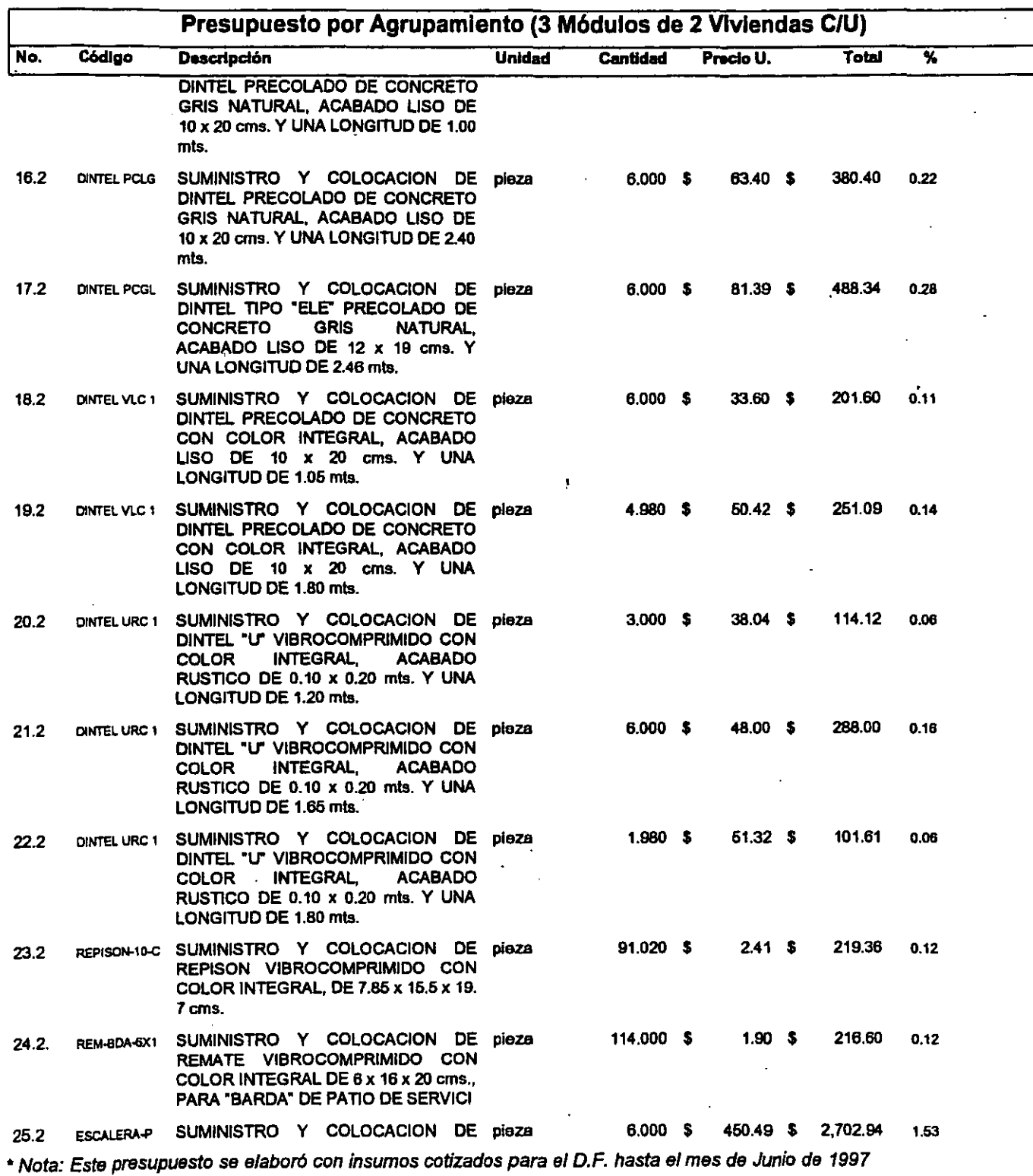

•• Son Costos Directos e incluyen el l. V.A.costo en materiales, herramienta, medios auxiliares *y* de producción, además de equipo mayor *y* menor. . . ....... . ..... -..... --..... \_ ... ·--.. · .. ·-.. -·-.... -· .. '32"----·--·---·-.. ·-·-.. · .. ·---·· .. · .. - ....... -.. -................. 'r

; éWHmg.;:v;AWZw .... X. ~..;¡;,¡ jj I

599200333839920008338

#### Área Corporativa de Costos y Planeación

#### Prototipo: Morada Clásica, Categoría "A" (2 recamaras, 2 niveles, 8.40 x 8.40 mts.)

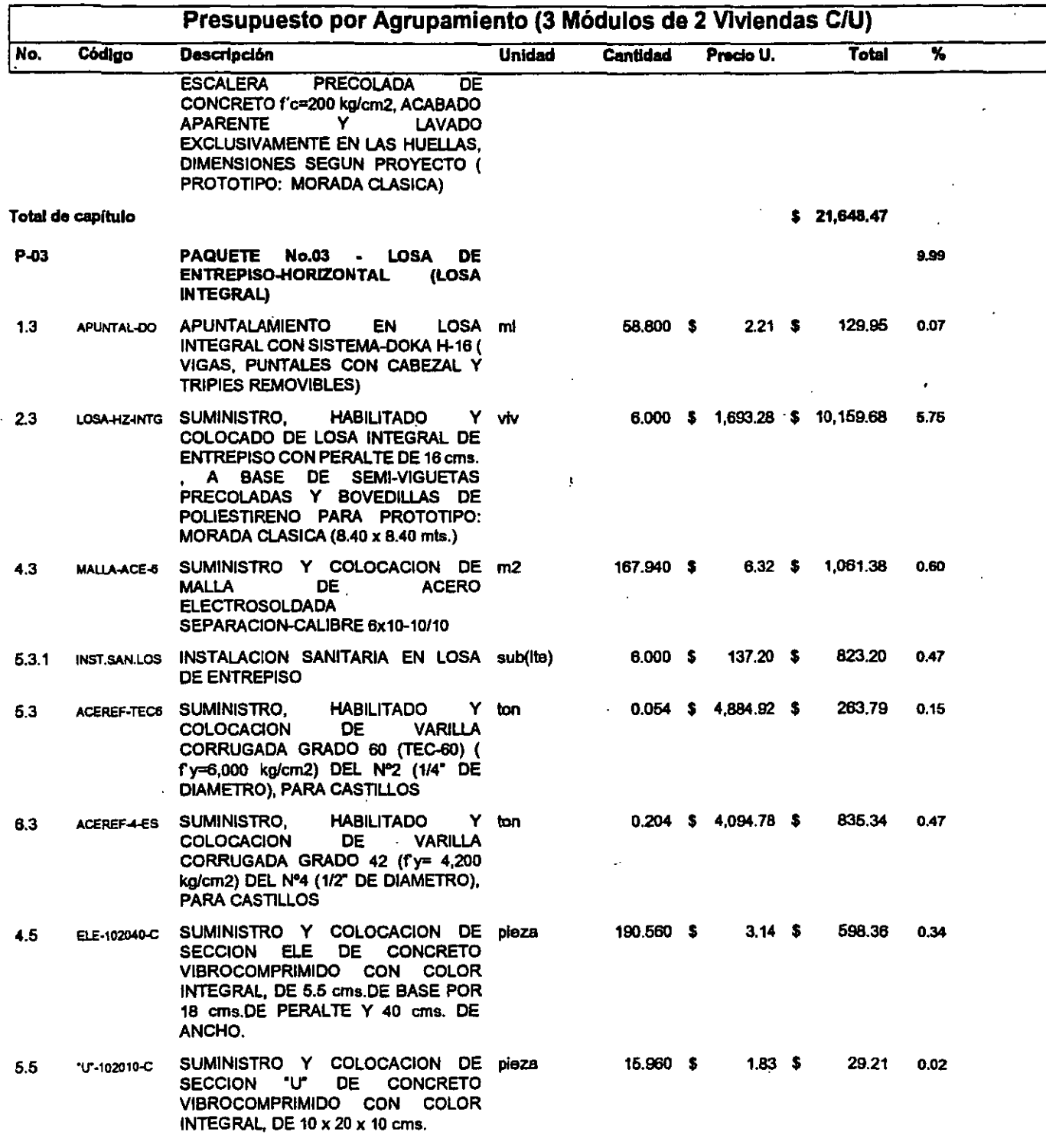

\* Nota: Este presupuesto se elaboró con insumos cotizados para el D.F. hasta el mes de Junio de 1997

133

\*\* Son Costos Directos e incluyen el I.V.A.costo en materiales, herramienta, medios auxiliares y de producción, además de equipo mayor y menor.

.\_-----.......... -... -.... ---.... \_ ........ \_ .............• -.~

### Área Corporativa de Costos y Planeación

### Prototipo: Morada Clásica, Categoría "A" (2 recamaras, 2 niveles, 8.40 x 8.40 mts.)

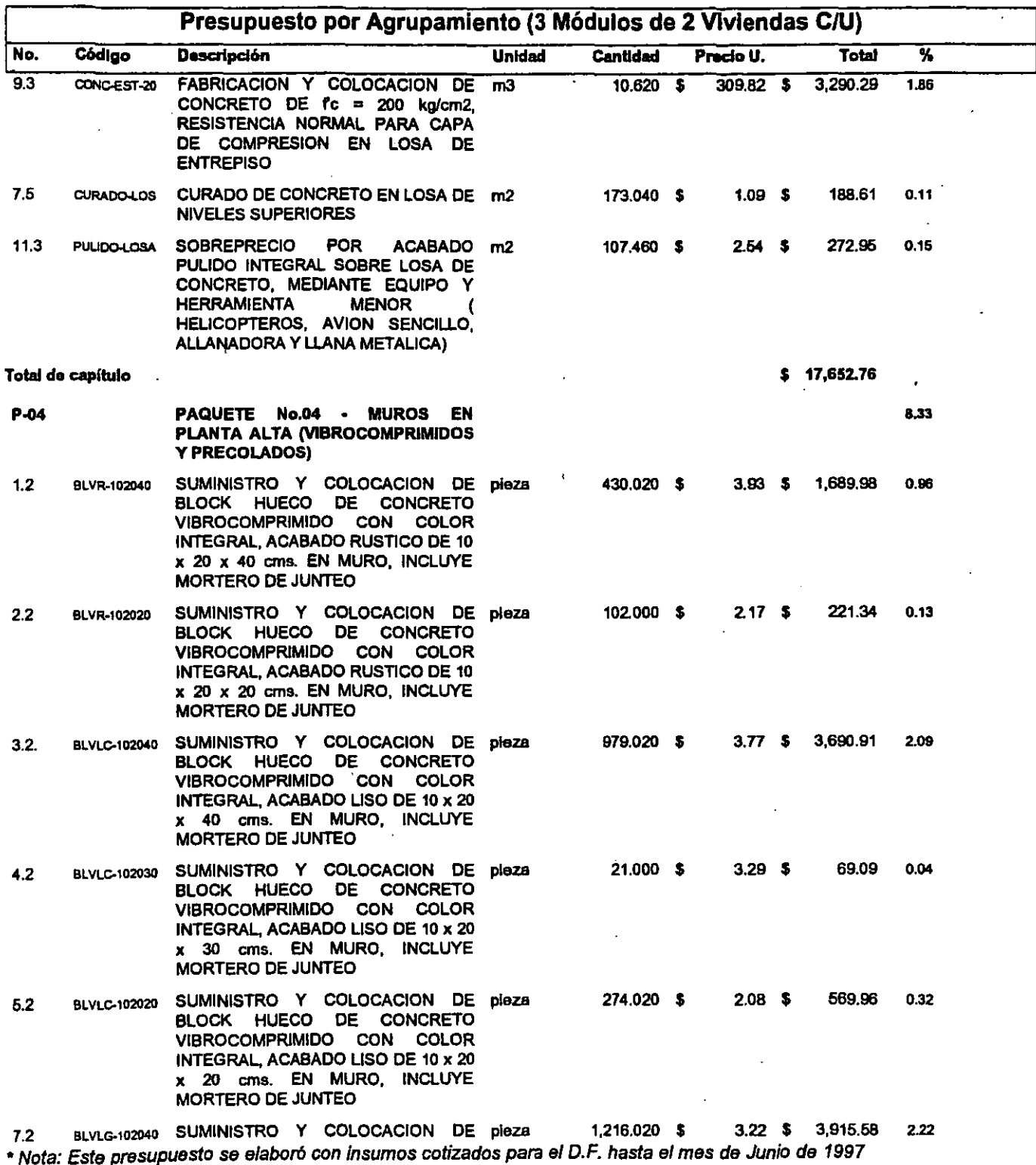

\*\* Son Costos Directos e incluyen el I.V.A.costo en materiales, herramienta, medios auxiliares y de producción, además de equipo mayor y menor.  $\ddot{\phantom{a}}$ 

 $\sim$  10

134

%;6

### Area Corporativa de Costos y Planeación<br>Area Corporativa de Costos y Planeación

### Prototipo: Morada Clásica, Categoría "A" (2 recamaras, 2 niveles, 8.40 x 8.40 mts.)

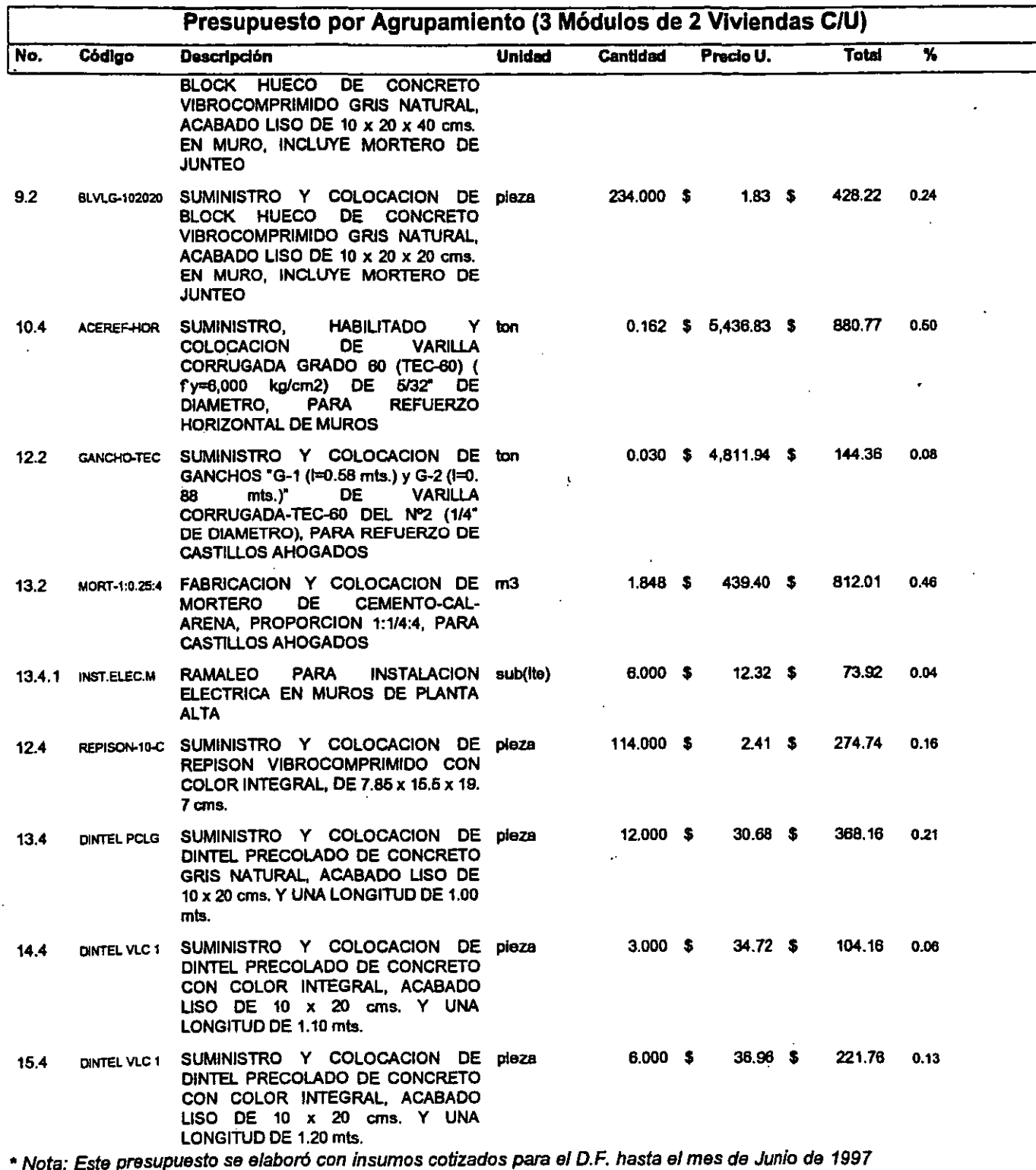

•• Son Costos Directos e incluyen e/l. v.A.costo en materiales, herramienta, medios auxiliares *y* de producción, además de equipo mayor *y* menor. ,. ...... \_.-........ \_ ...... ---... -.. -.... \_\_ .-...... -.. -..... -.-.. ·--··\_ .. ··-ÚS···· .. · ............................... ---......... -.......... - .... -... - ......... · .. · .... · .... lli

## recha de Impresion: 19/Sep/1997<br>Area Corporativa de Costos y Planeación <sup>obra (OPUS'96): 840-A</sup>

### Prototipo: Morada Clásica, Categoña "A" (2 recamaras, 2 niveles, 8.40 x 8.40 mts.)

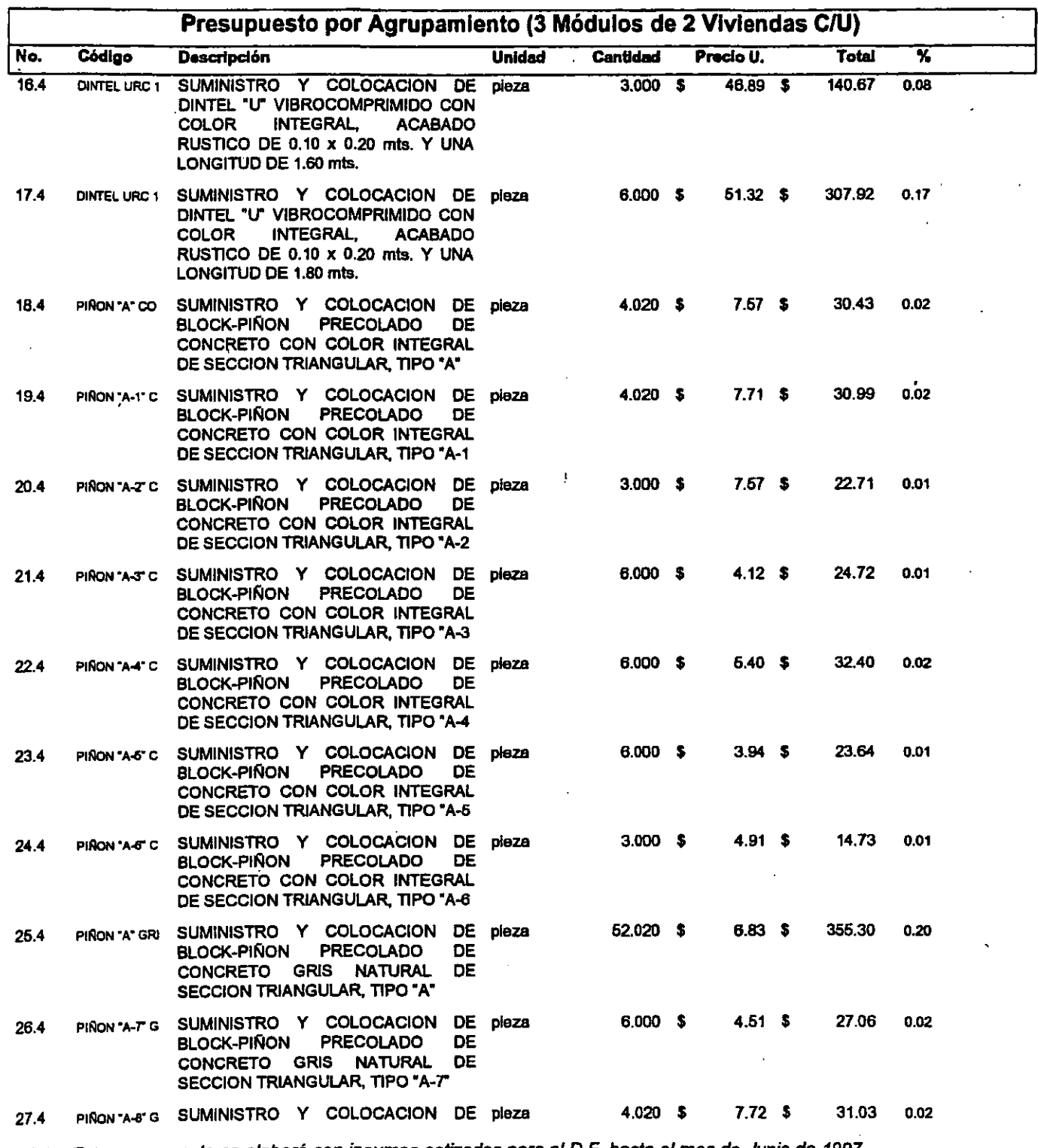

\* Nota: Este presupuesto se elaboró con insumos cotizados para el D.F. hasta el mes de Junio de 1997

•• Son Costos Directos e incluyen e/l. V.A. costo en materiales, herramienta, medios auxiliares *y* de producción, además de equipo mayor *y* menor . •••••• ri \_\_\_ .\_. \_\_\_\_ ·\_· \_\_\_\_\_\_\_ • \_\_\_\_ •• \_\_\_ ••• \_\_\_ ••• \_\_ • \_\_ • \_\_\_ ••• \_.\_ ••••• \_.\_ ••• \_ •• --\_ ••• \_ •••• \_..,

 $136$ 

### Área Corporativa de Costos y Planeación

#### Prototipo: Morada Clásica, Categoría "A" (2 recamaras, 2 niveles, 8.40 x 8.40 mts.)

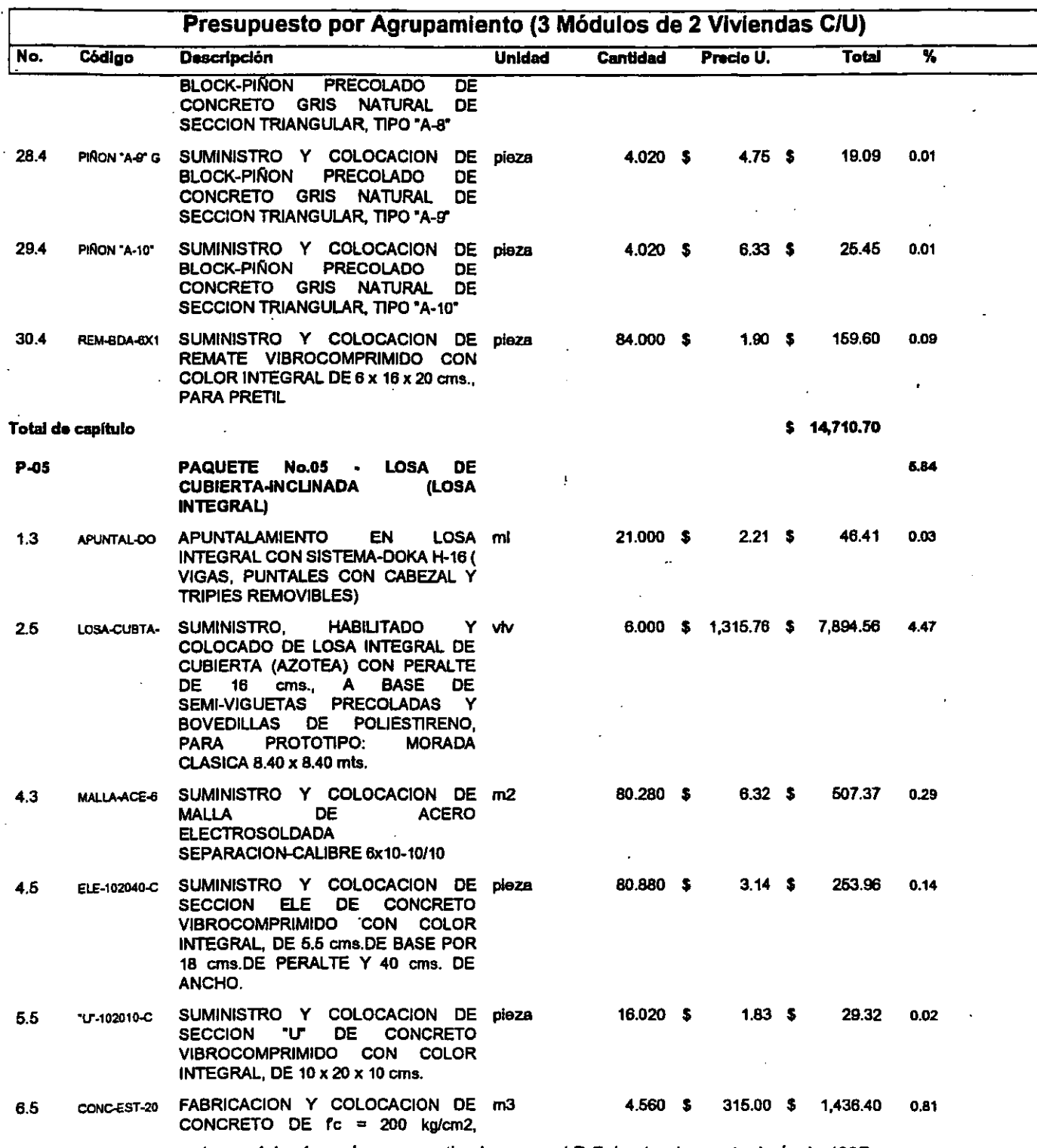

• Nota: Este presupuesto se elaboró con insumas cotizados para el D.F. hasta el mes de Junio de 1997

137

\*\* Son Costos Directos e incluyen el I.V.A.costo en materiales, herramienta, medios auxiliares y de producción, además de equipo mayor y menor. . ..... \_\_ •.. -.\_-\_.\_----

and the state of the company

 $\alpha$  ,  $\beta$  ,  $\alpha$ 

i<del>maa maanaa maanaa maanaa ma</del>

### <sup>A</sup> . • Obra (OPUS'96): 840-A rea Corporativa de Costos y Planeacion

### Prototipo: Morada Clásica, Categoría "A" (2 recamaras, 2 niveles, 8.40 x 8.40 mts.)

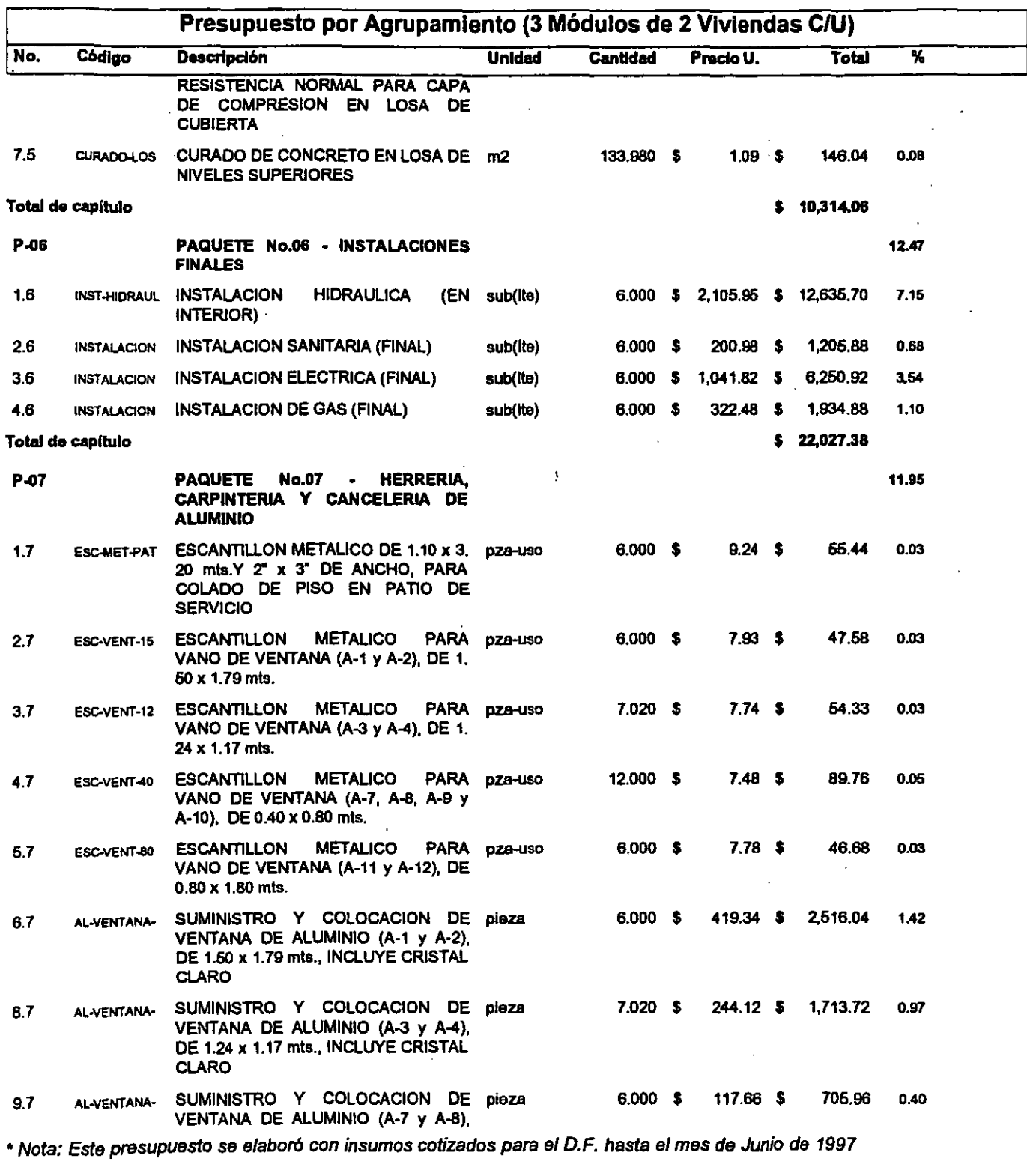

.. Son Costos Directos e Incluyen el ,. V.A.costo en materiales, herramienta, medios auxiliares *y* de producción, además de equipo mayor *y* menor. --\_ ....... \_- .. \_-'.----.. \_- . .... \_-\_. \_\_ .\_ ...... k

### Área Corporativa de Costos y Planeación

### Prototipo: Morada Clásica, Categoría "A" (2 recamaras, 2 niveles, 8.40 x 8.40 mts.)

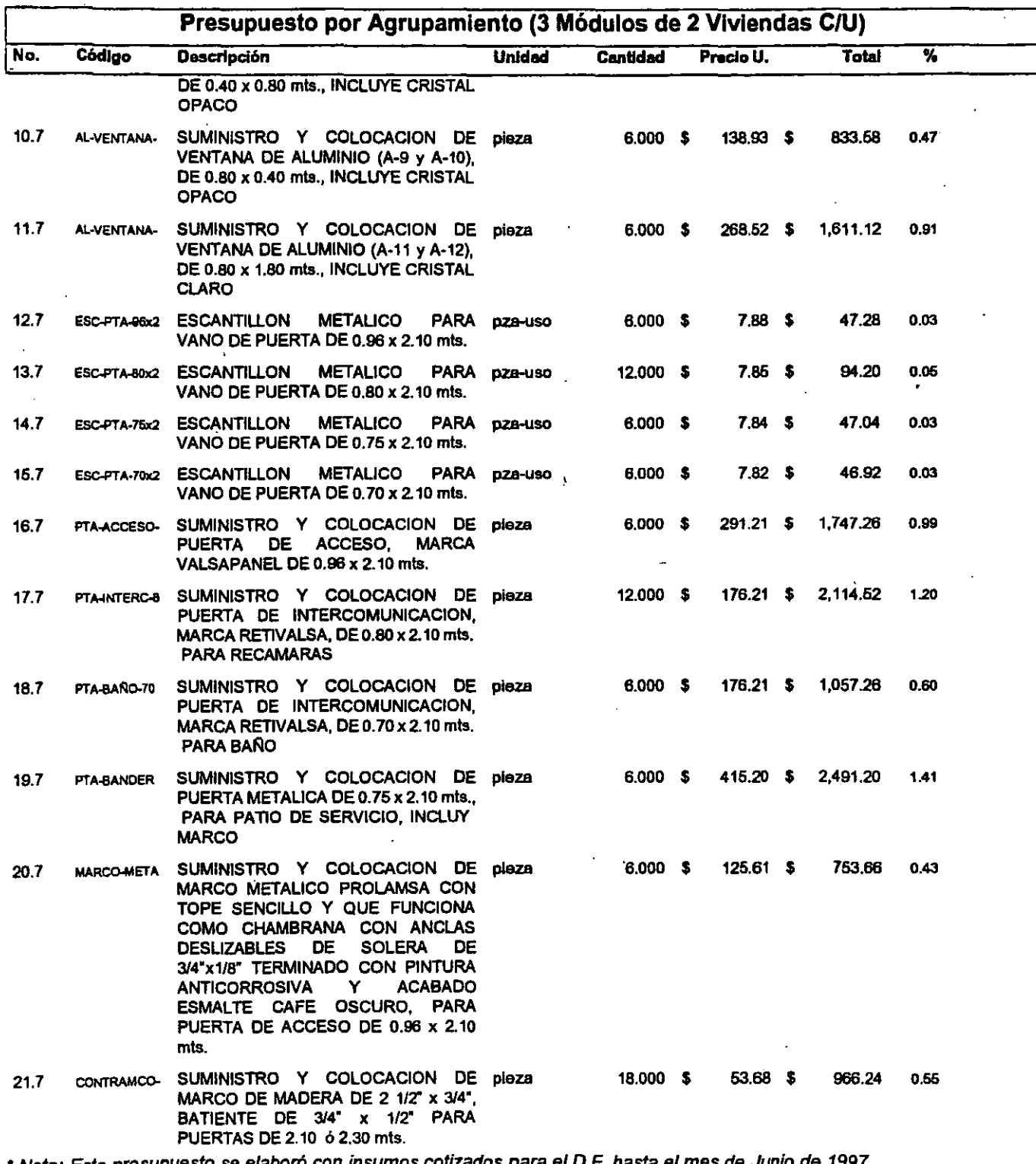

onta: Este presupuesto se elaboro con insumos cotizados para el D.F. hasta el mes de Junio de 1997 •

\*\* Son Costos Directos e incluyen el I.V.A.costo en materiales, herramienta, medios auxiliares y de producción, además de equipo mayor y menor.<br>139
والمتمالين

Ř

# <sup>A</sup> . Obra (OPUS'96): 84O-A rea Corporativa de Costos y Planeación

### Prototipo: Morada Clásica, Categoría "A" (2 recamaras, 2 niveles, 8.40 x 8.40 mts.)

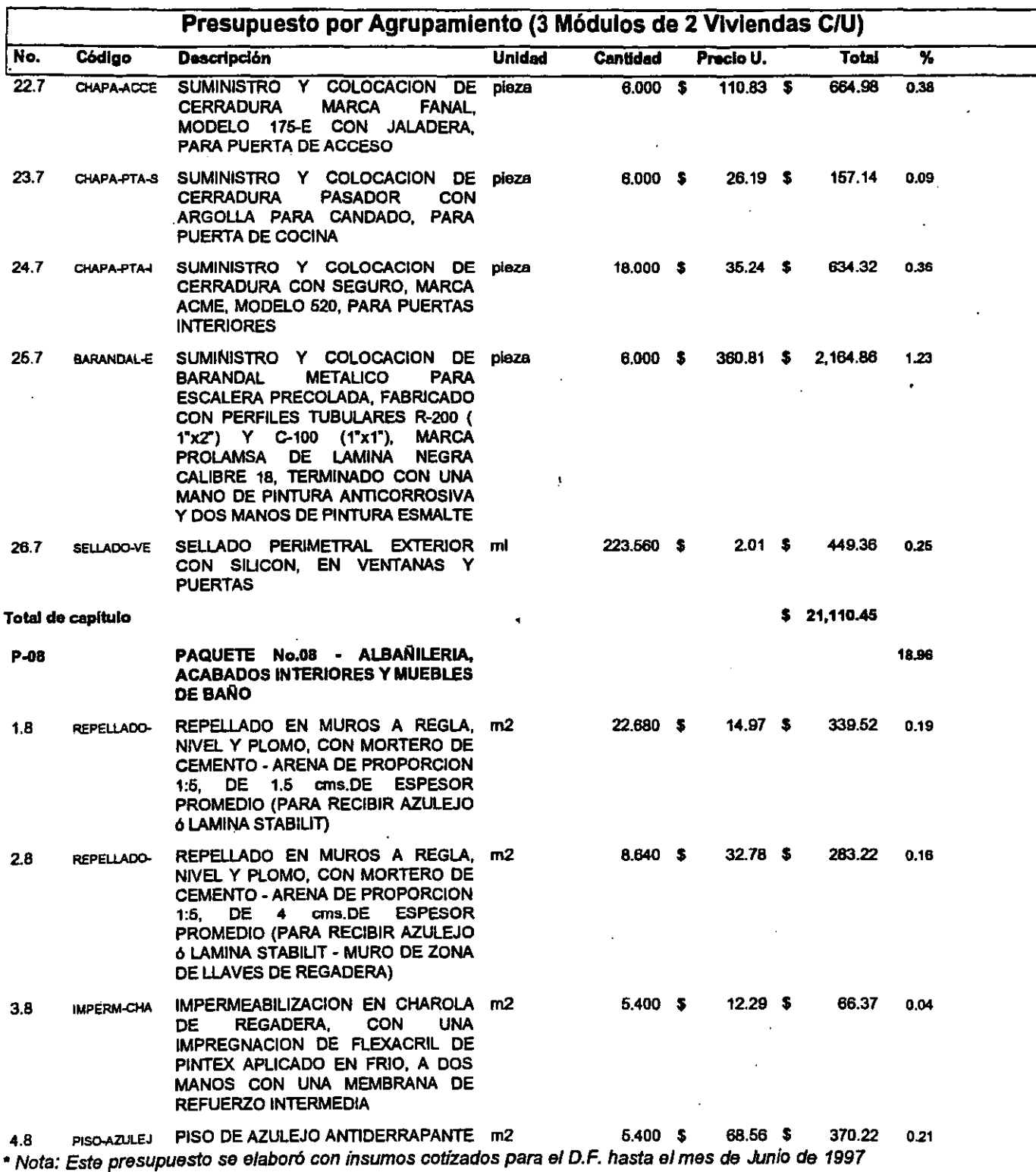

\*\* Son Costos Directos e incluyen el I.V.A.costo en materiales, herramienta, medios auxiliares y de producción, además de equipo mayor *y* menor.

 $\bar{\psi}$ 

140

ł

### Área Corporativa de Costos y Planeación

### Prototipo: Morada Clásica, Categoría "A" (2 recamaras, 2 niveles, 8.40 x 8.40 mts.)

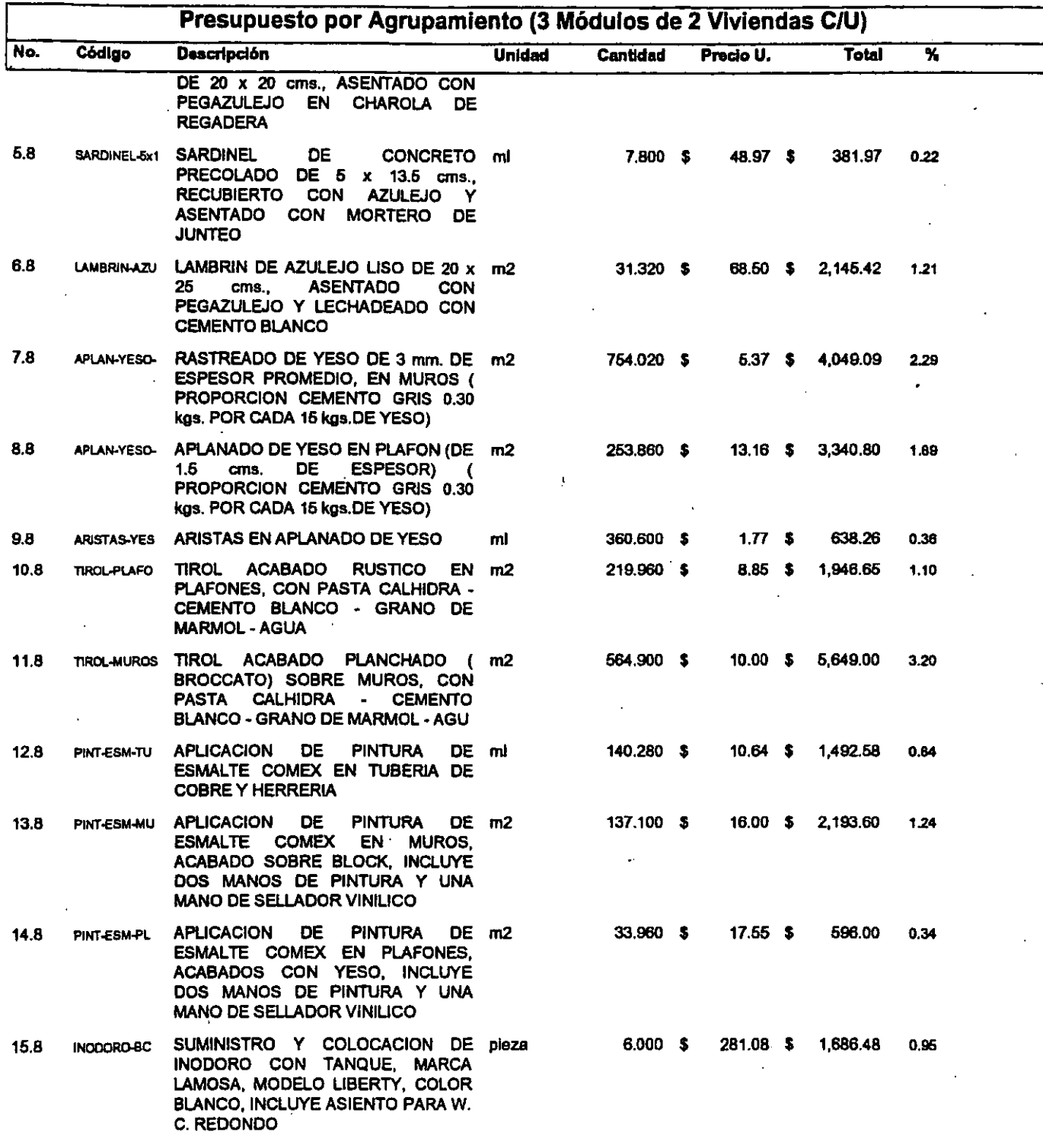

• Nota: Este presupuesto se elaboró con insumas cotizados para e/ D.F. hasta e/ mes de Junio de 1997

\*\* Son Costos Directos e incluyen el I.V.A.costo en materiales, herramienta, medios auxiliares y de producción, además de equipo mayor y menor. .. \_--\_.\_.\_--------------\_ .... ......,.-

L ~ \_\_ " .• ',:>1. '. ~.'. ." ~~,.

# <sup>A</sup> . Obra (OPUS'96): 840-A rea Corporativa de Costos y Planeación

### Prototipo: Morada Clásica, Categoría "A" (2 recamaras, 2 niveles, 8.40 x 8.40 mts.)

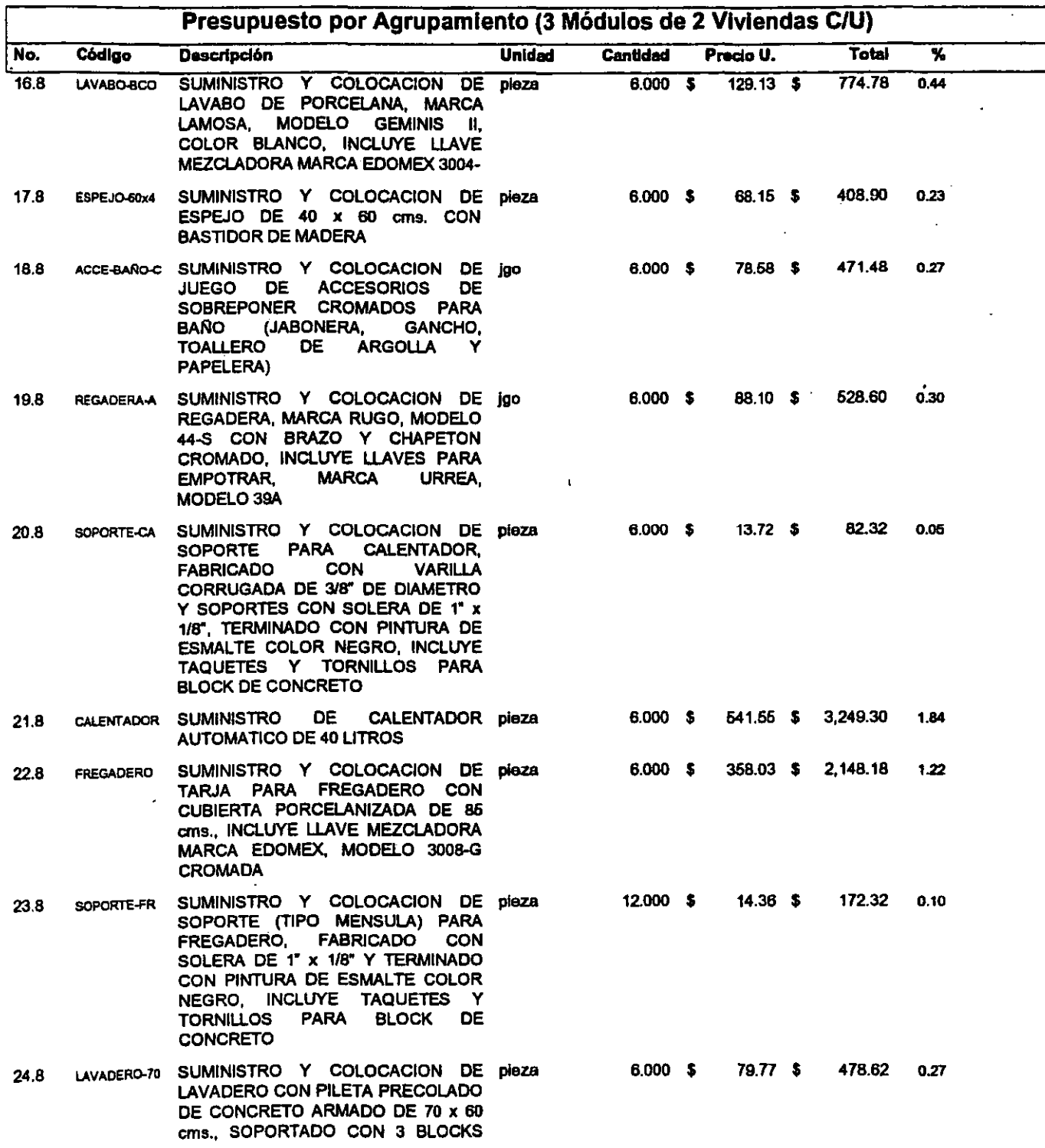

• Nota: Este presupuesto se elaboró con insumos cotizados para e/ D.F. hasta e/ mes de Junio de 1997

\*\* Son Costos Directos e incluyen el I.V.A.costo en materiales, herramienta, medios auxiliares y de producción, además de equipo mayor y menor. ,- \_.......... .. , ... " .. -.. ... -..........., .. ·····,···········142.. .......... ........................ \_.. ···....····,······· .. --···k

### Prototipo: Morada Clásica, Categoría "A" (2 recamaras, 2 niveles, 8.40 x 8.40 mts.)

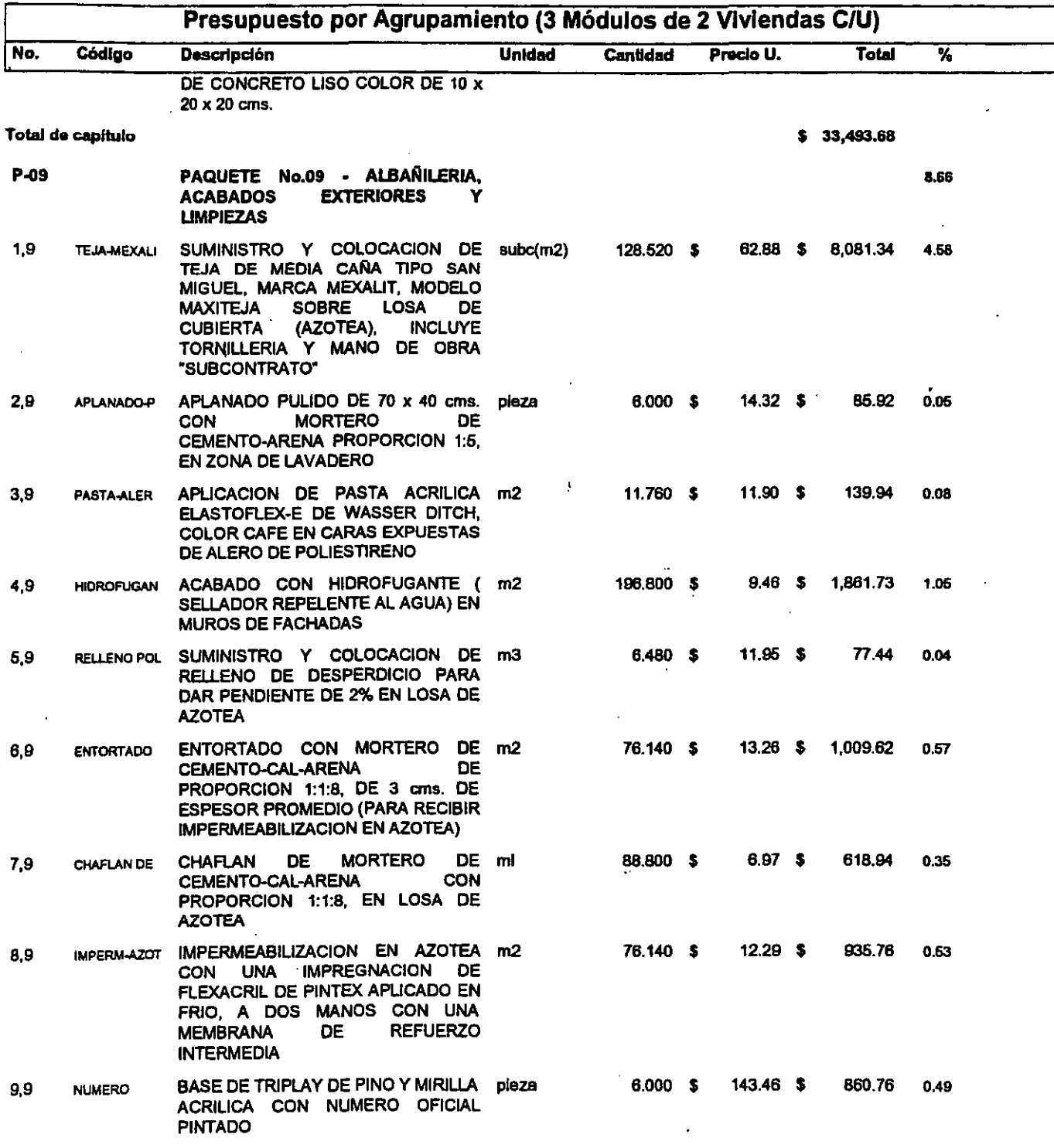

• Nota: Este presupuesto S9 elaboro con insumas cotizados para e/ D.F. hasta e/ mes de Junio de 1997

\*\* Son Costos Directos e incluyen el I.V.A.costo en materiales, herramienta, medios auxiliares y de producción, además de equipo mayor y menor.

(' ................................ -\_ .. -\_ ........ -.. \_ ............... -- ........ .

 $\frac{143}{143}$ 

i.

### Prototipo: Morada Clásica, Categoría "A" (2 recamaras, 2 niveles, 8.40 x 8.40 mts.)

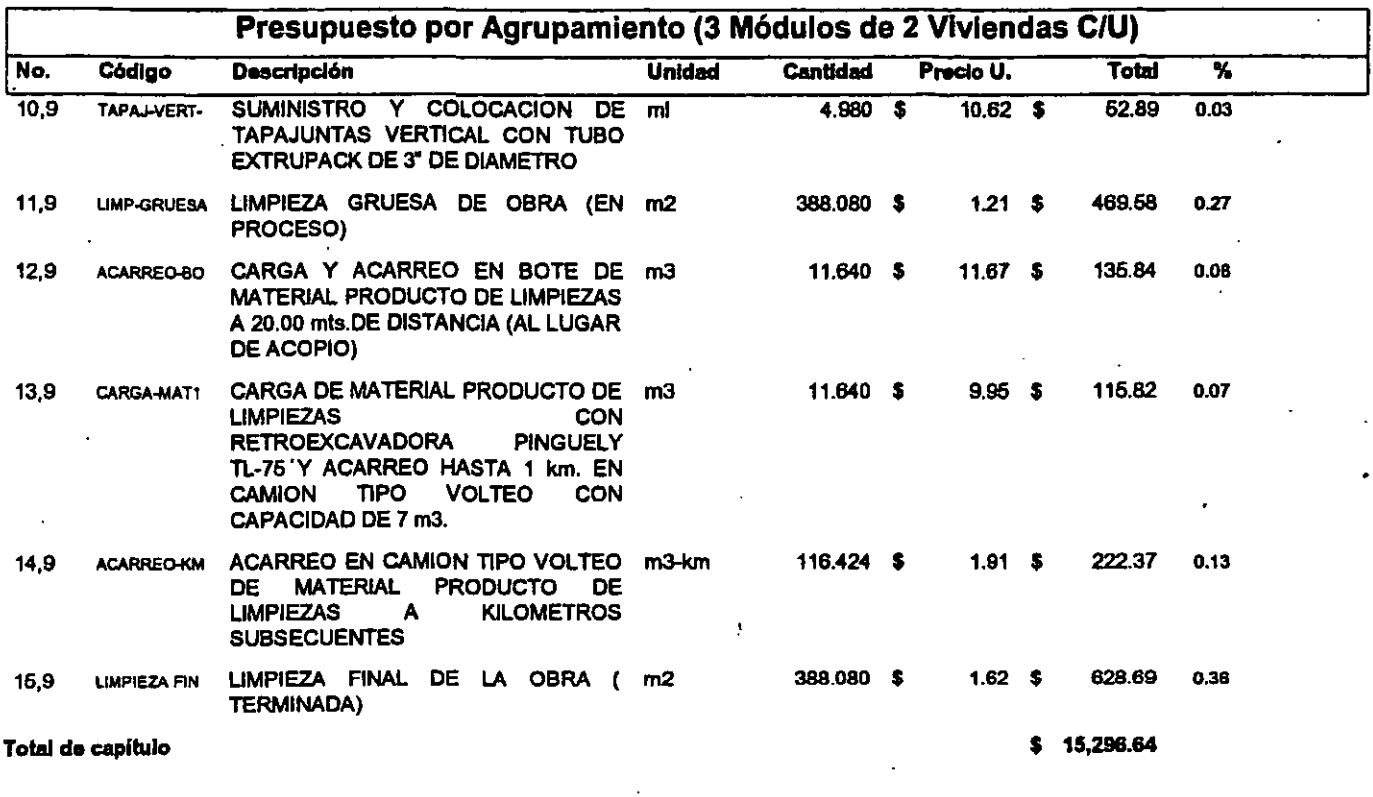

Total \$ 176,637.40

• Nota: Este presupuesto se elaboro con insumas cotizados para el D.F. hasta el mes de Junio de 1997

\*\* Son Costos Directos e incluyen el I.V.A.costo en materiales, herramienta, medios auxiliares y de producción, además de equipo mayor y menor.

144

ļ.

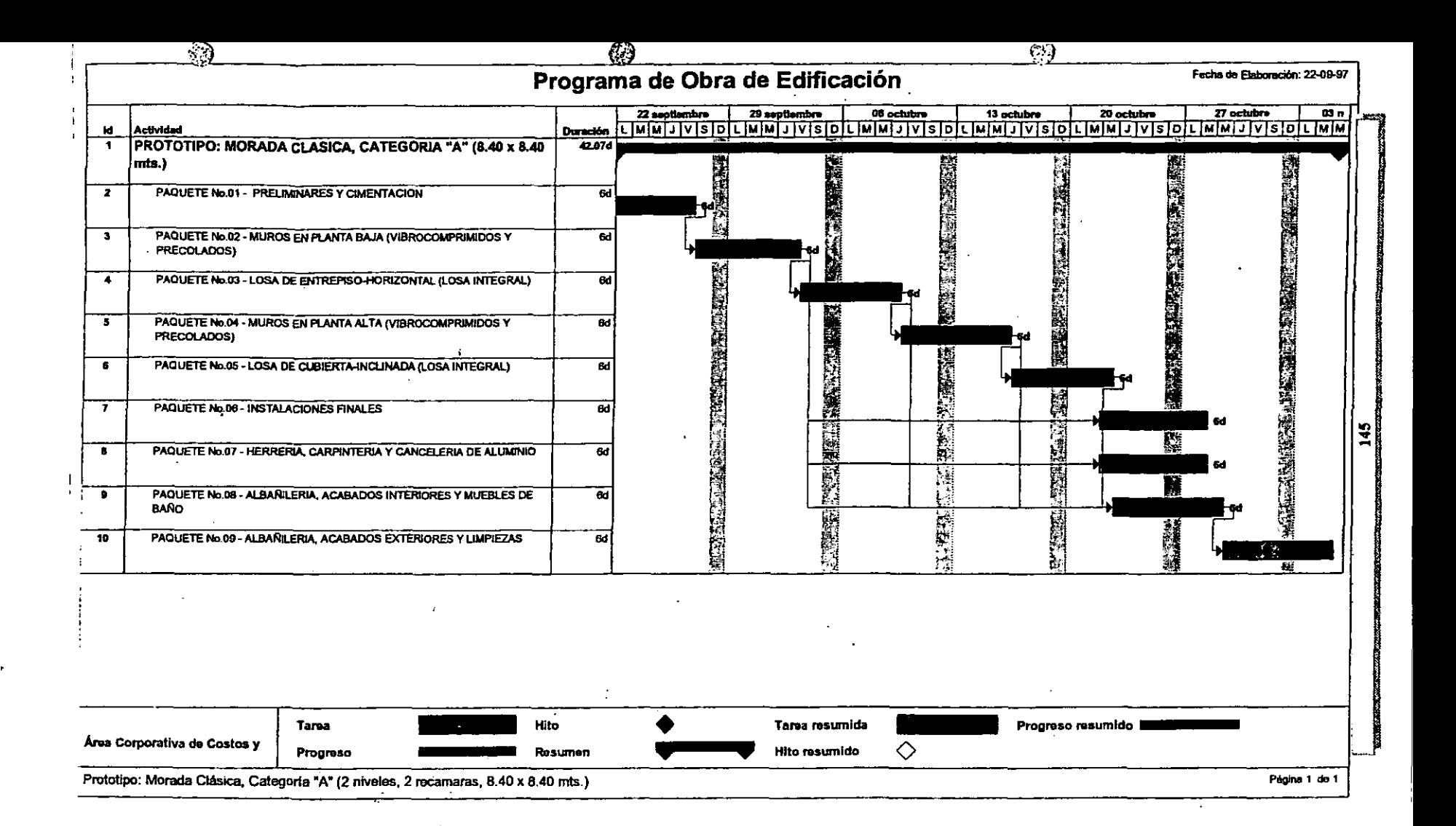

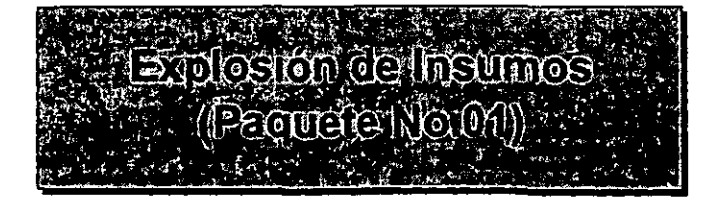

 $\mathcal{E}$ 

į

### Área Corporativa de Costos y Planeación

### Prototipo: Morada Clásica, Categoría "A" (2 recamaras, 2 niveles, 8.40 x 8.40 mts.)

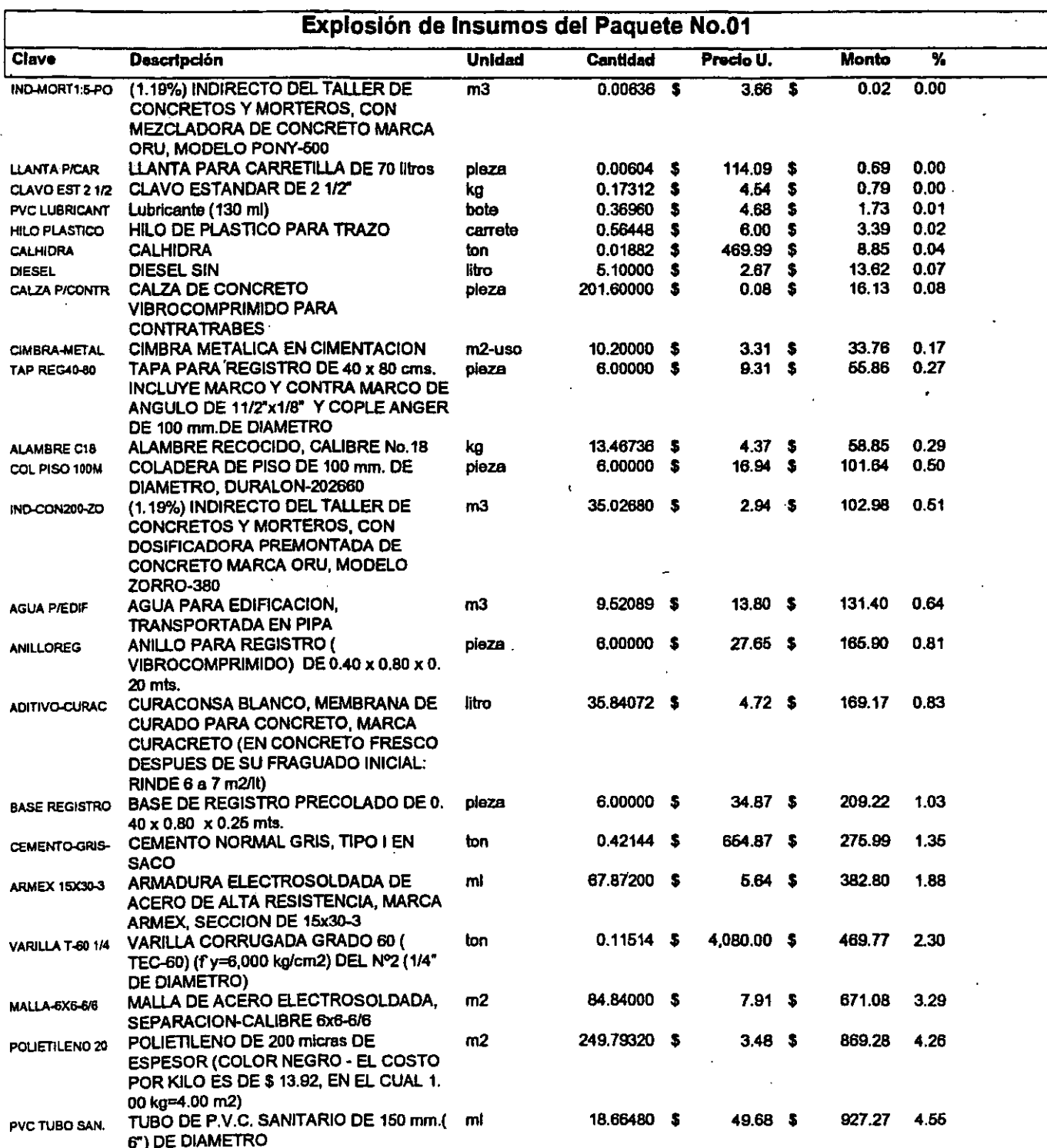

\* Nota: Este presupuesto se elaboró con insumos cotizados para el D.F. hasta el mes de Junio de 1997

son Costos Directos e incluyen el I.V.A.costo en materiales, herramienta, medios auxiliares y de producción, además de equipo mayor y menor.

### Prototipo: Morada Clásica, Categoría "A" (2 recamaras, 2 niveles, 8.40 x 8.40 mts.)

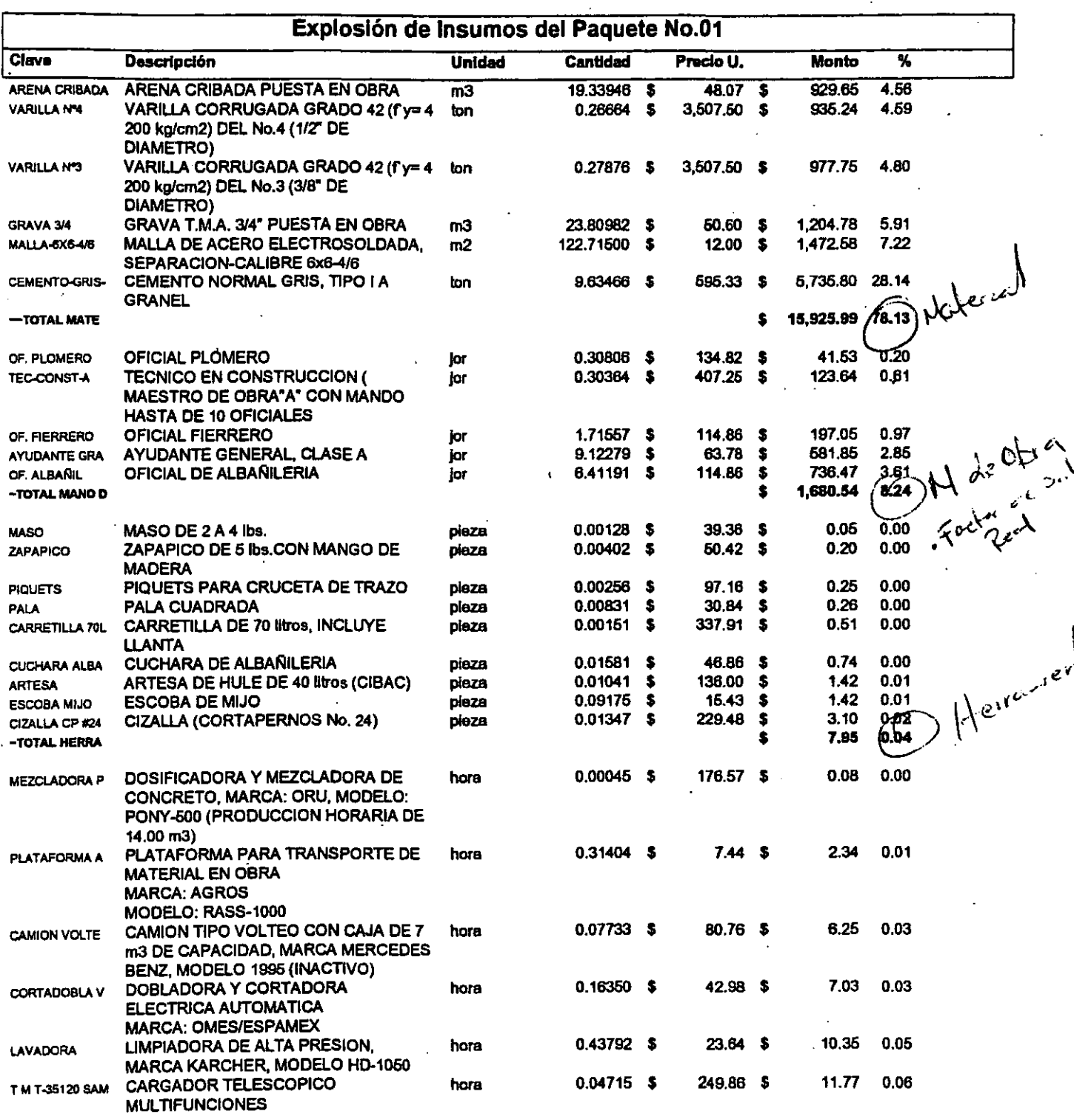

\* Nota: Este presupuesto se elaboró con insumos cotizados para el D.F. hasta el mes de Junio de 1997

\*\* Son Costos Directos e incluyen el I.V.A.costo en materiales, herramienta, medios auxiliares y de producción, además de equipo mayor y menor.

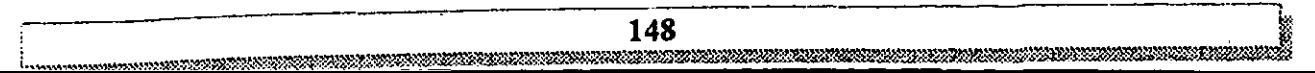

### Prototipo: Morada Clásica, Categoría "A" (2 recamaras, 2 niveles, 8.40 x 8.40 mts.)

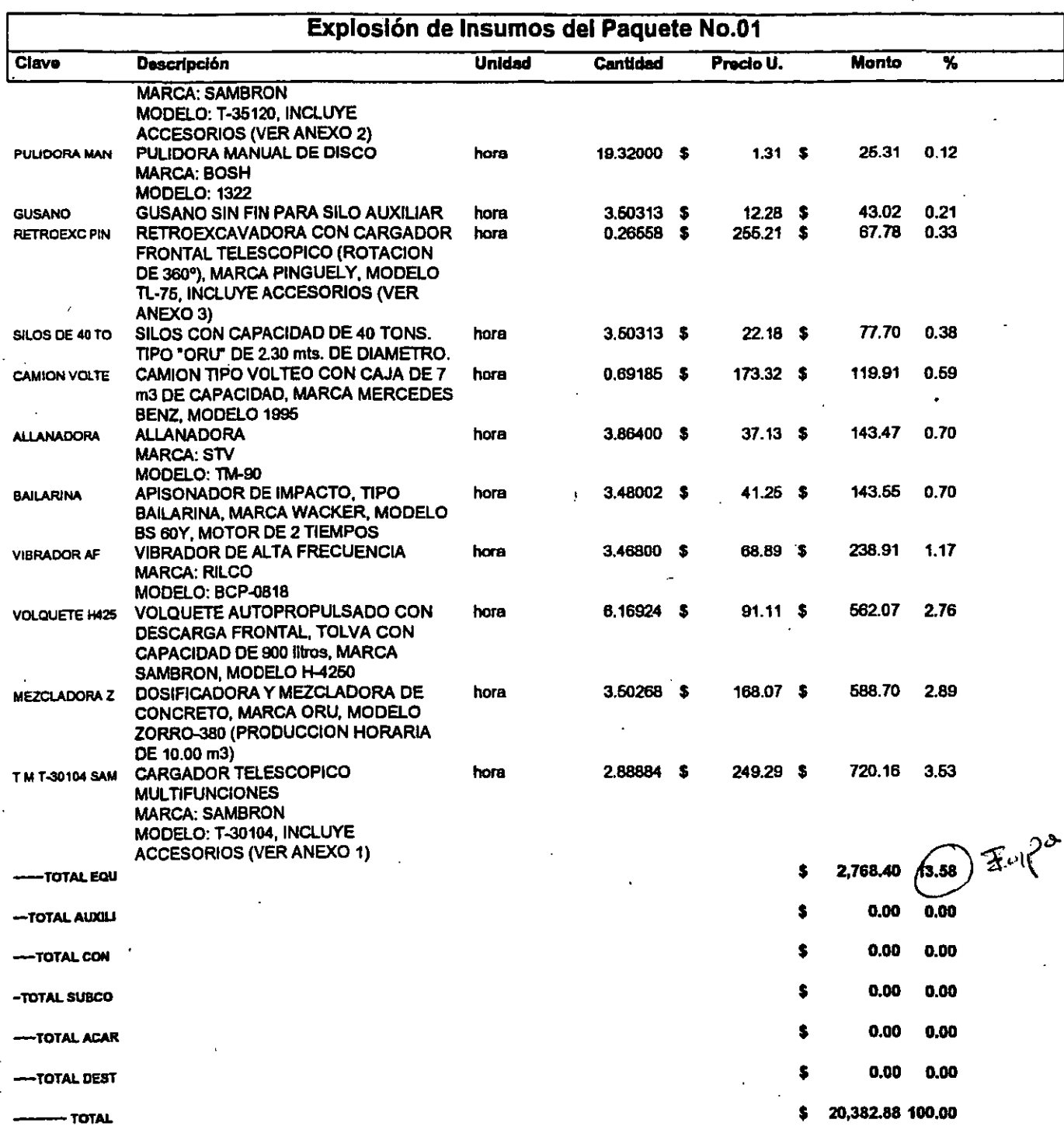

\* Nota: Este presupuesto se elaboró con insumos cotizados para el D.F. hasta el mes de Junio de 1997

149

\*\* Son Costos Directos e incluyen el I.V.A.costo en materiales, herramienta, medios auxiliares y de producción, además de equipo mayor y menor.

# Area Corporativa de Costos y Planeación<br>Area Corporativa de Costos y Planeación

### Prototipo: Morada Clásica, Categoría "A" (2 recamaras, 2 niveles, 8.40 x 8.40 mts.)

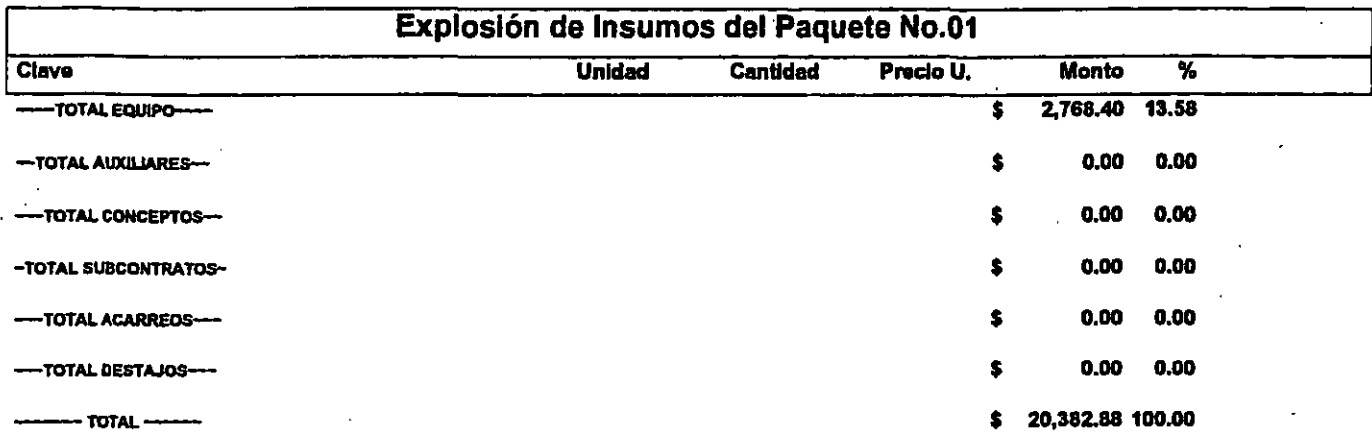

• Nota: Este presupuesto se elaboró con insumas cotiiados para e/ D.F. hasta e/ mes de Junio de 1997

\*\* Son Costos Directos e incluyen el I.V.A.costo en materiales, herramienta, medios auxiliares y de producción, además de equipo mayor y menor.

150

 $\mathcal{C}$ 

## Área Corporativa de Costos y Planeación

iplostón de literanos<br>- (lesquele No.02)

mun

22.33.33.32.23.3

# A rea Corporativa de Costos y Planeación **Contra de Corporativa de Costos** y Planeación

### Prototipo: Morada Clásica, Categoría "A" (2 recamaras, 2 niveles, 8.40 x 8.40 mts.)

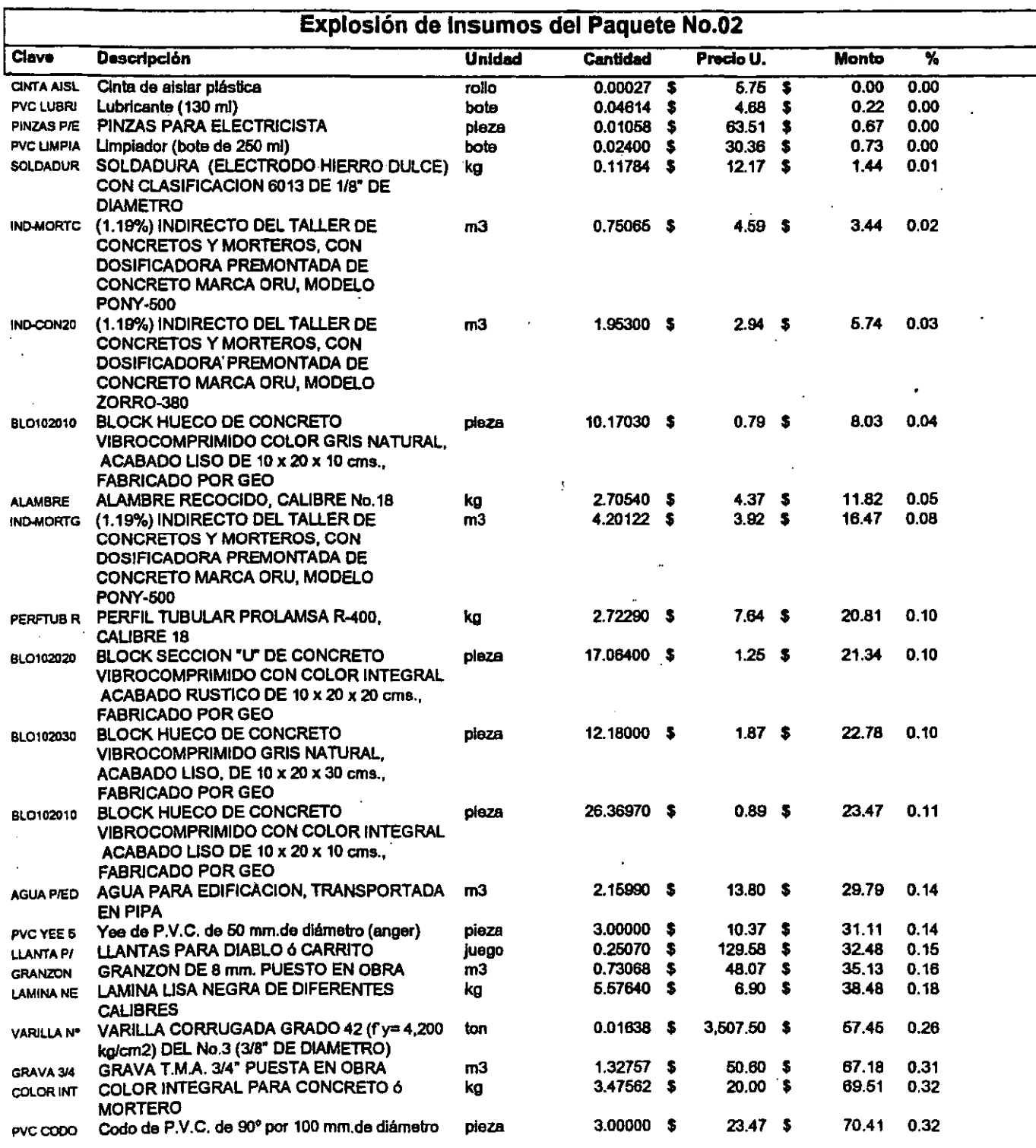

• Nota: Este presupuesto se elaboro con insumas cotizados para el D.F. hasta e/ mes de Junio de 1997

\*\* Son Costos Directos e incluyen el I.V.A.costo en materiales, herramienta, medios auxiliares y de producción, además de equipo mayor *y* menor.

### Prototipo: Morada Clásica, Categoría "A" (2 recamaras, 2 niveles, 8.40 x 8.40 mts.)

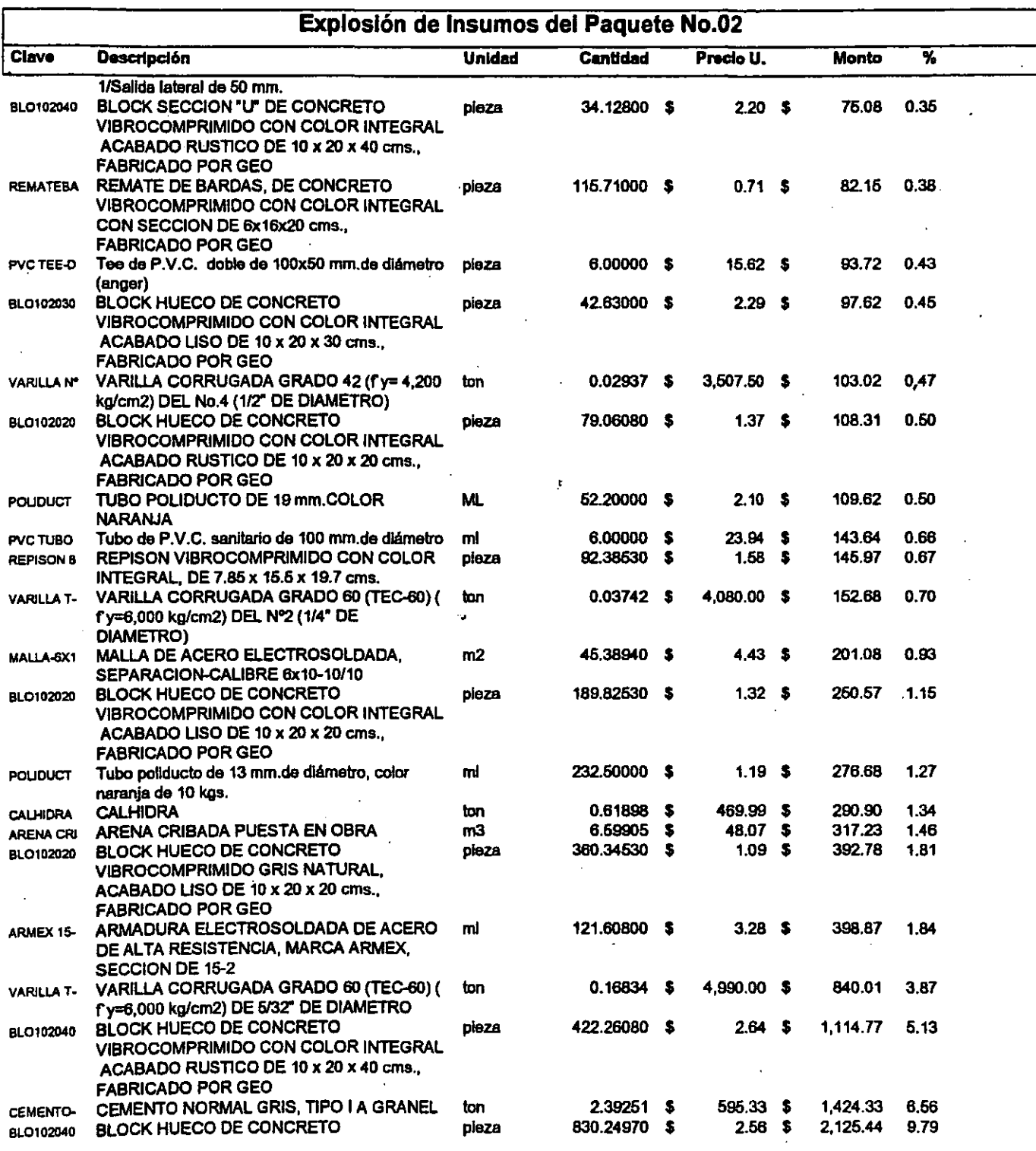

• Nota: Esta presupuesto se elaboró con insumas cotizados para el D.F. hasta el mes de Junio de 1997

•• Son Costos Directos e incluyen el ,. V.A. costo en materiales, herramienta, medios auxiliares *y* de producción, además de equipo mayor *y* menor .. ,

ষ্ট

### Área Corporativa de Costos y Planeación

### Prototipo: Morada Clásica, Categoría "A" (2 recamaras, 2 niveles, 8.40 x 8.40 mts.)

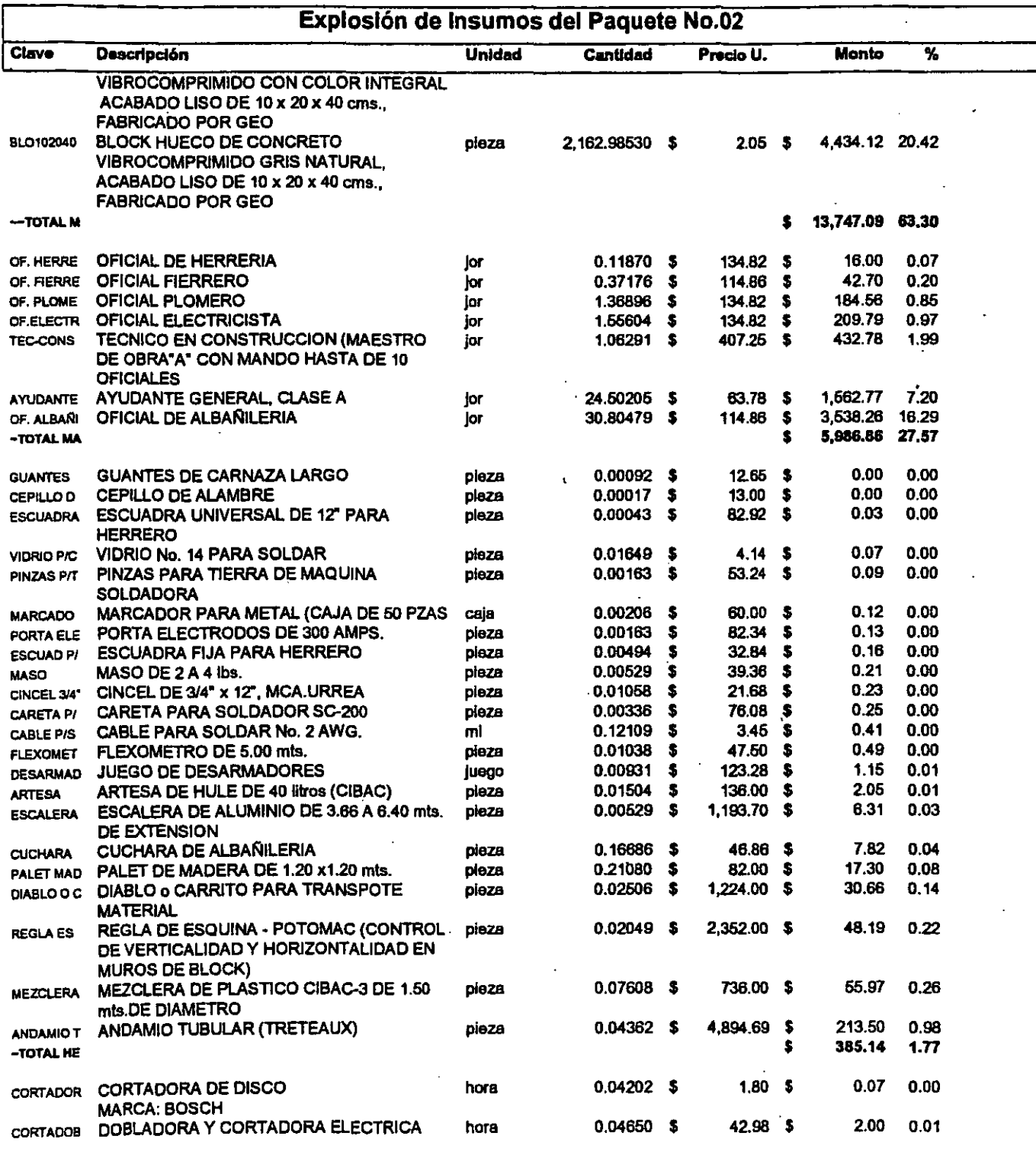

\* Nota: Este presupuesto se elaboró con insumos cotizados para el D.F. hasta el mes de Junio de 1997

\*\* Son Costos Directos e incluyen el I.V.A.costo en materiales, herramienta, medios auxiliares y de producción, además de equipo mayor y menor. ,,,,,,,,,,,,,,,,,,,,,,,,,

### Prototipo: Morada Clásica, Categoría "A" (2 recamaras, 2 niveles, 8.40 x 8.40 mts.)

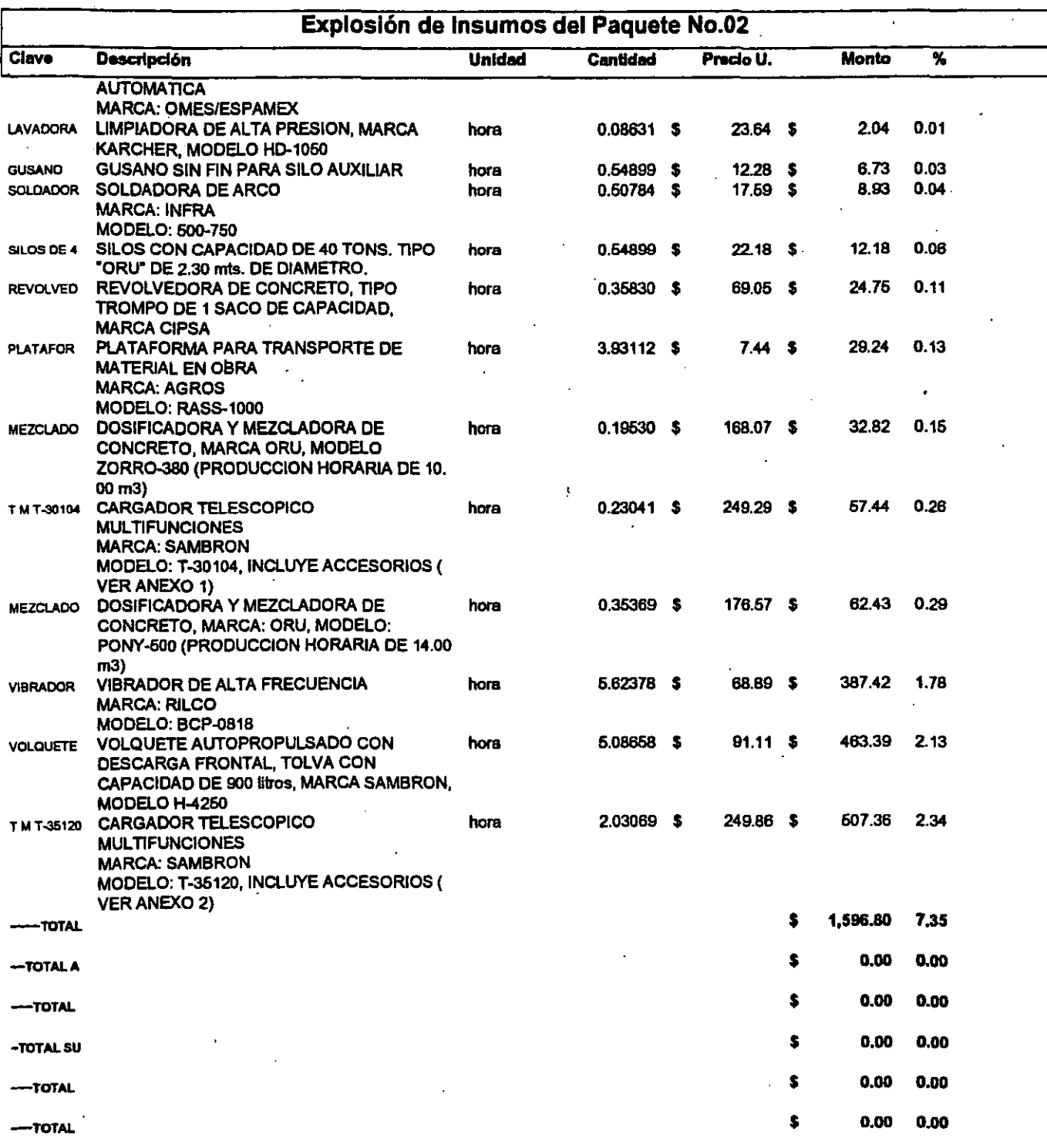

• Nota: Este presupuesto se elaboró con insumas cotizados para el D.F. hasta el mes de Junio de 1997

•• Son Costos Directos e incluyen el ,. V.A.costo en materiales, herramienta, medios auxiliares *y* de producción, además de equipo mayor *y* menor. c···················· .. ... \_ ............... \_\_ ......... \_ .•. - ....... \_ •• \_\_ .\_. \_\_\_\_\_ -'."',.,.. .. '---\_\_\_\_\_\_\_\_\_\_ \_

# Area Corporativa de Costos y Planeación **composition** obra (OPUS '96): 840-A

### Prototipo: Morada Clásica, Categoría "A" (2 recamaras, 2 niveles, 8.40 x 8.40 mts.)

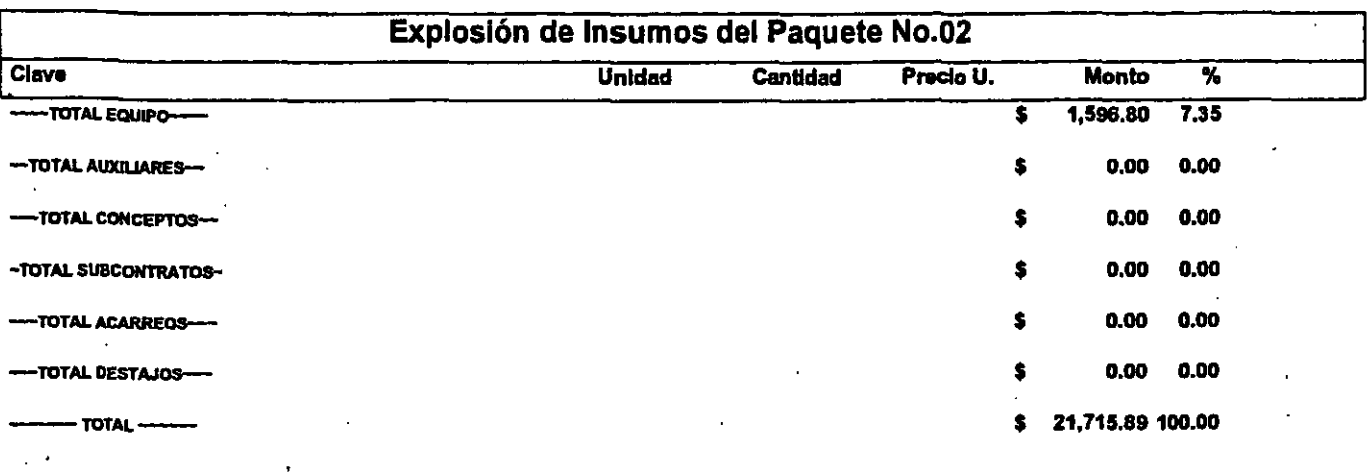

• Nota: Este presupuesto se elaboró con insumos cotizados para e/ D.F. hasta e/ mes de Junio de 1997

156 <sup>I</sup>

1@

\*\* Son Costos Directos e incluyen el l. V.A.costo en materiales, herramienta, medios auxiliares y de producción, además de equipo mayor *y* menor.

 $\bar{\mathcal{A}}$ 

الصمامات المستحالين الصائم للمستنقذة

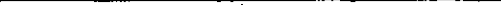

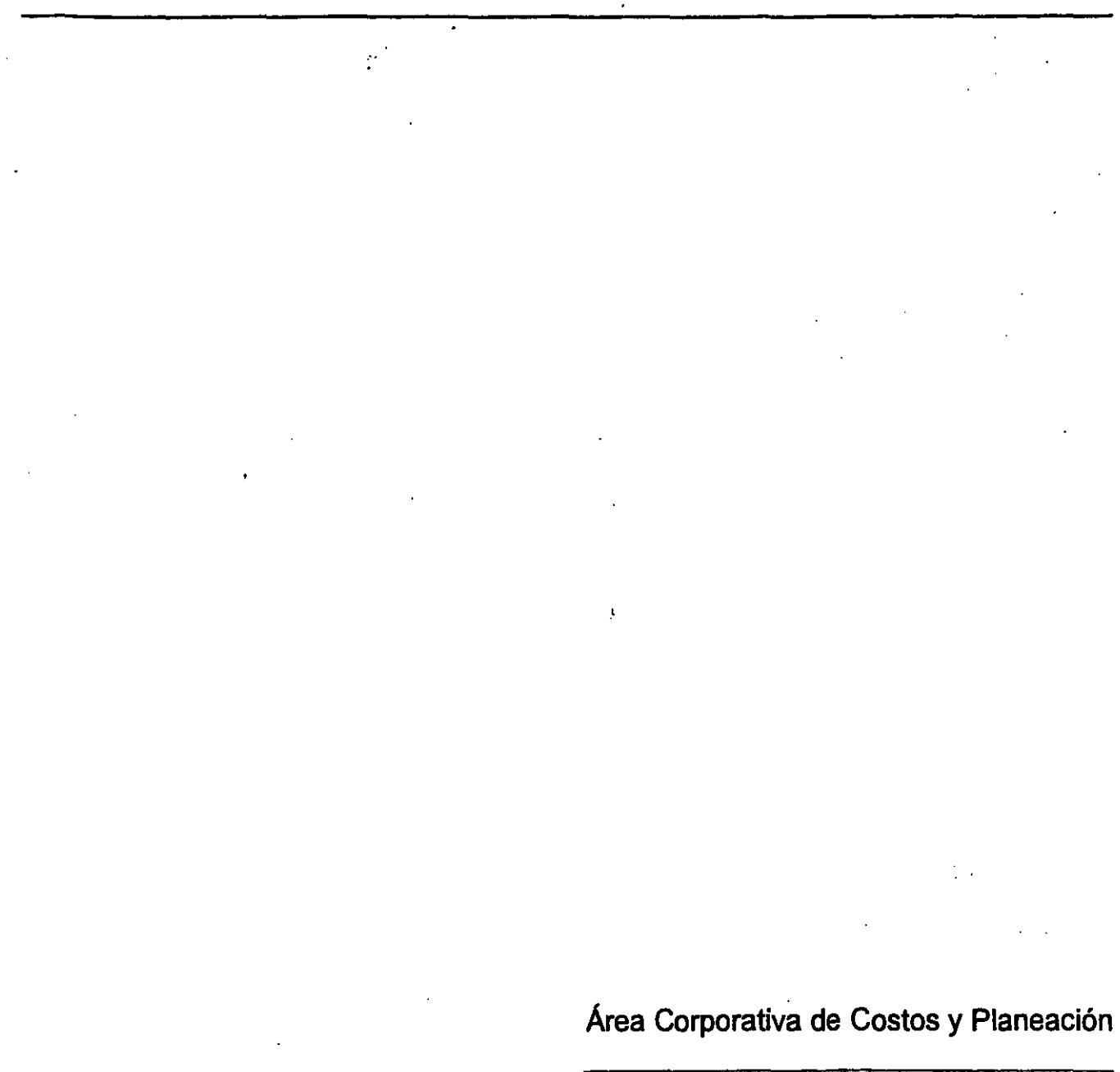

a di

İ.

### Área Corporativa de Costos y Planeación

### Prototipo: Morada Clásica, Categoría "A" (2 recamaras, 2 niveles, 8.40 x 8.40 mts.)

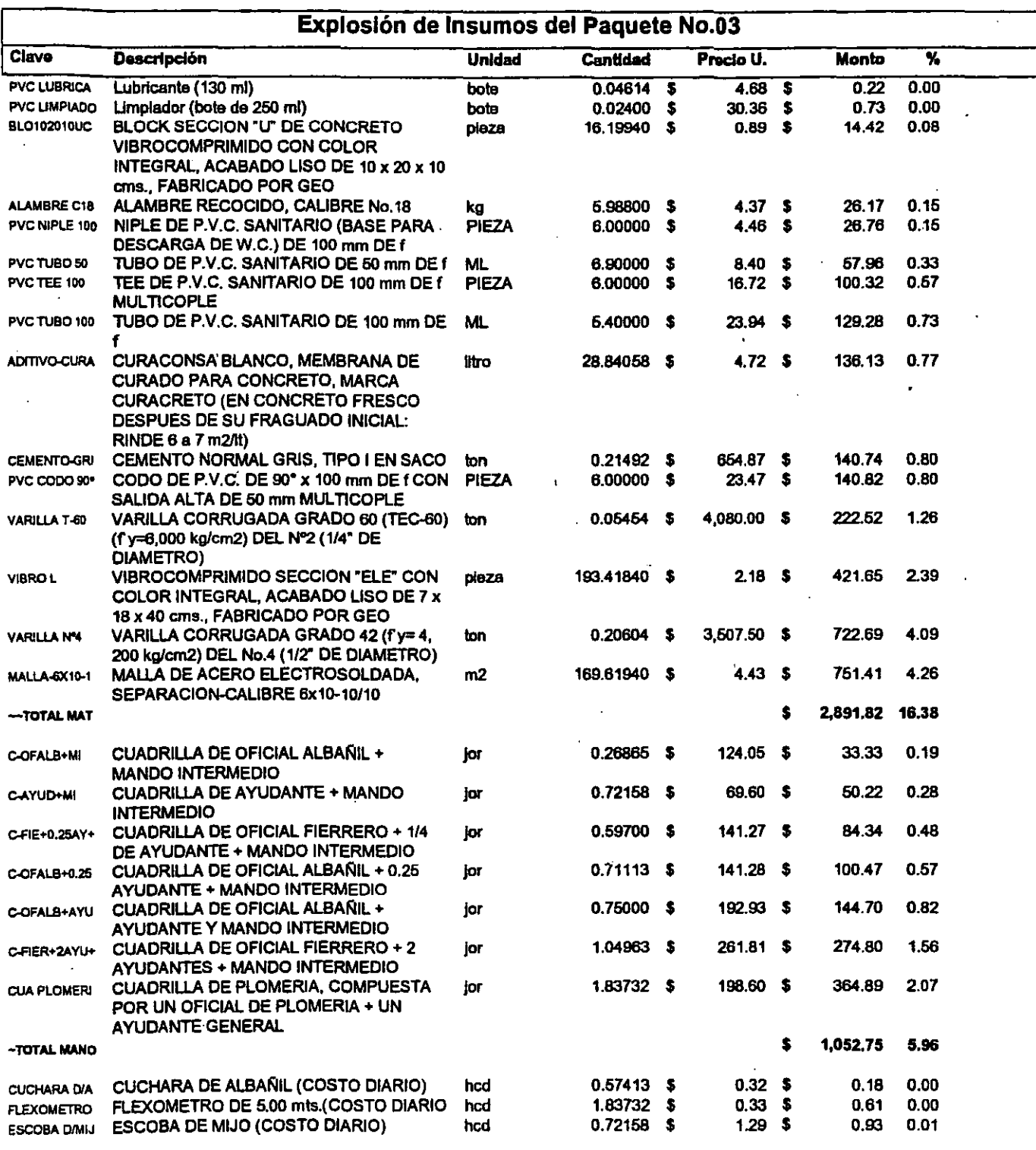

\* Nota: Este presupuesto se elaboró con insumos cotizados para el D.F. hasta el mes de Junio de 1997

\*\* Son Costos Directos e incluyen el I.V.A.costo en materiales, herramienta, medios auxiliares y de producción, además de equipo mayor y menor.

and an international con-

### Área Corporativa de Costos y Planeación

### Prototipo: Morada Ciásica, Categoría "A" (2 recamaras, 2 niveles, 8.40 x 8.40 mts.)

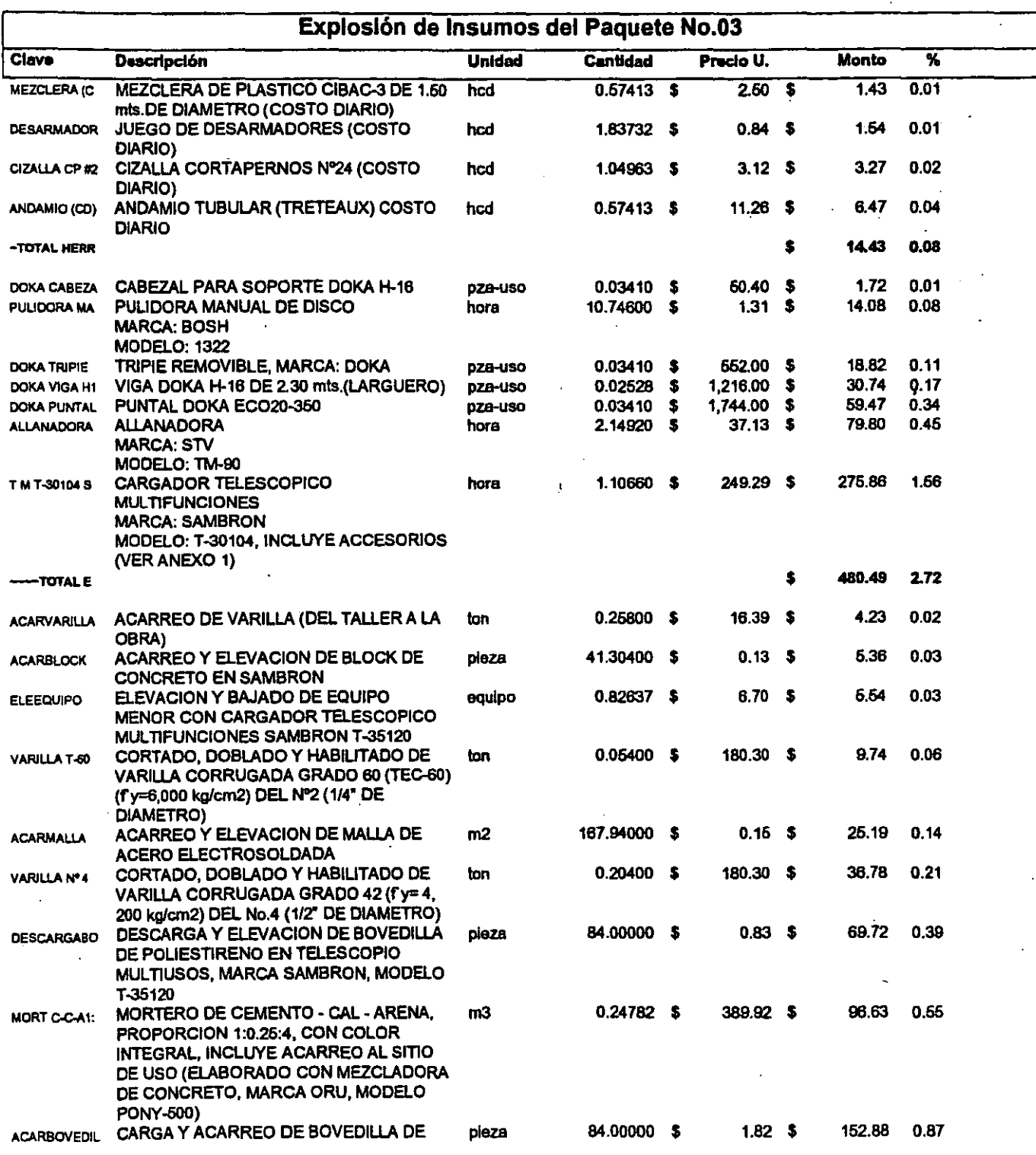

\* Nota: Este presupuesto se elaboró con insumos cotizados para el D.F. hasta el mes de Junio de 1997

\*\* Son Costos Directos e incluyen el I.V.A.costo en materiales, herramienta, medios auxiliares y de producción, además de equipo mayor y menor.

# A rea Corporativa de Costos y Planeación de contrativa de Costos y Planeación

### Prototipo: Morada Clásica, Categoría "A" (2 recamaras, 2 niveles, 8.40 x 8.40 mts.)

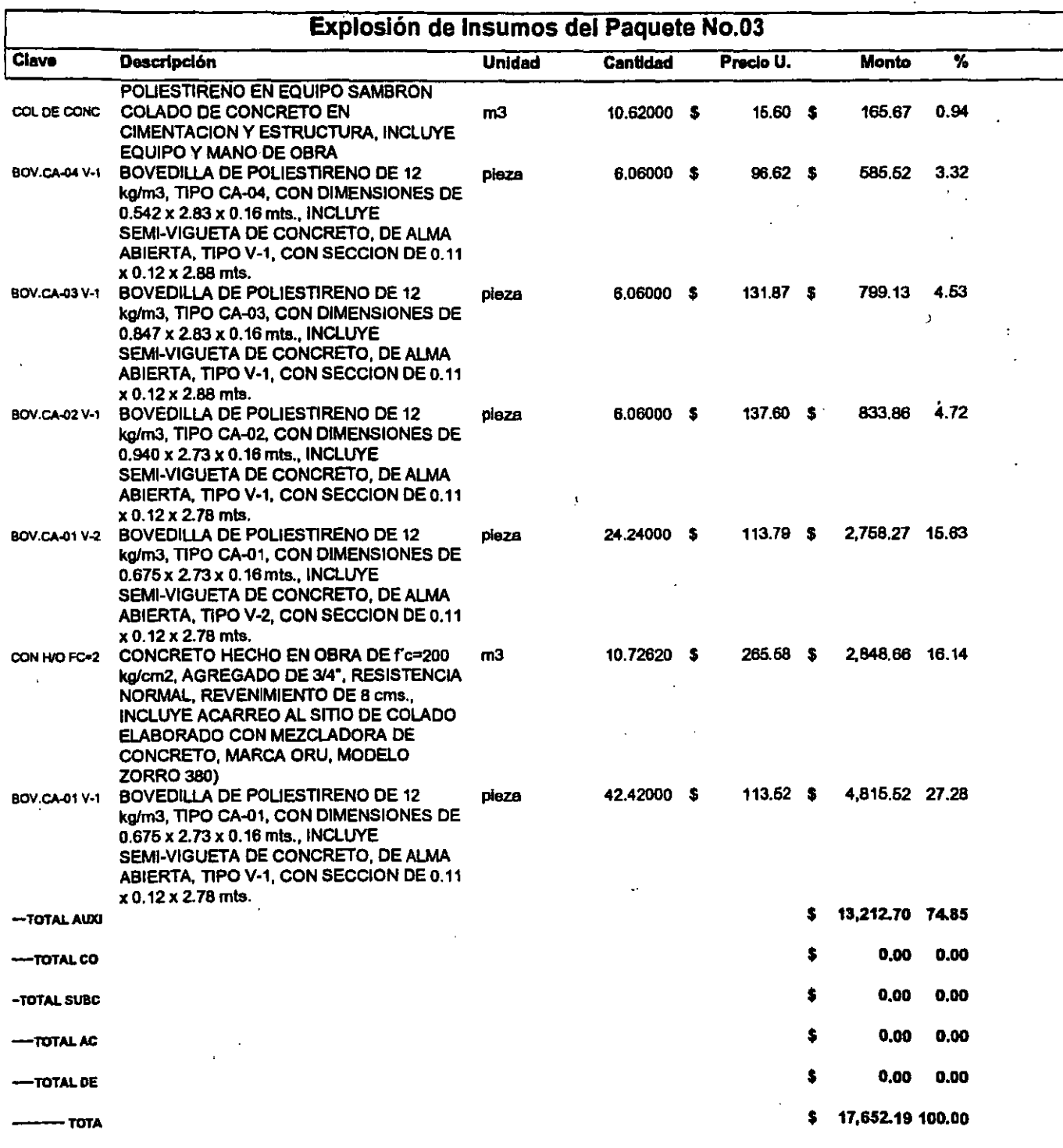

\* Nota: Este presupuesto se elaboró con insumos cotizados para el D.F. hasta el mes de Junio de 1997

•• Son Costos Directos s incluyen sIl, V.A.costo sn materiales, herramienta, medios auxiliares *y* ds producción, además de equipo mayor y menor. -.----.. -,.~ .......... -= .... ~-=-=:..:.:......::.:::..=..:.c:.::.... \_\_\_\_\_\_\_\_\_\_\_\_ \_

# <sup>A</sup> . Obra (OPUS'96): 84O-A rea Corporativa de Costos y Planeación

### PrototipO: Morada Clásica, Categoría "A" (2 recamaras, 2 niveles, 8.40 x 8.40 mts.)

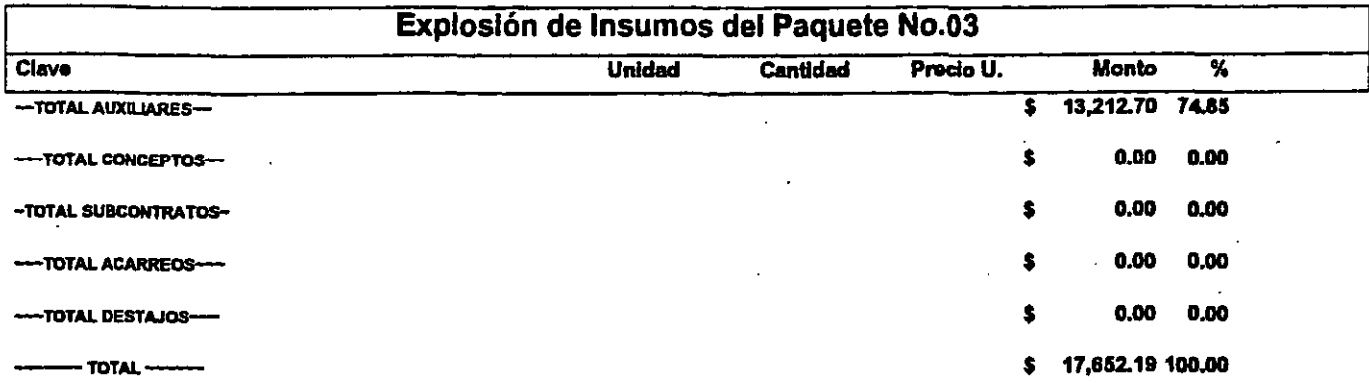

• Nota: Este presupuesto se elaboró con insumas cotizados para e/ D.F. hasta e/ mes de Junio de 1997

وكالمتحدث والمستقف الكام فلقفت وودا

\*\* Son Costos Directos e incluyen el I.V.A.costo en materiales, herramienta, medios auxiliares y de producción, además de equipo mayor *y* menor.

المتار والمستحدث والمداري والمتناور

والمرامين

المعاملات المستحقق ووالوي

È,

Broicelán de Insurnos<br>A (Georges Noroy)

k

# Ár . Obra (OPUS '96): 84O-A ea Corporativa de Costos y Planeación

### Prototipo: Morada Clásica, Categoría "A" (2 recamaras, 2 niveles, 8.40 x 8.40 mts.)

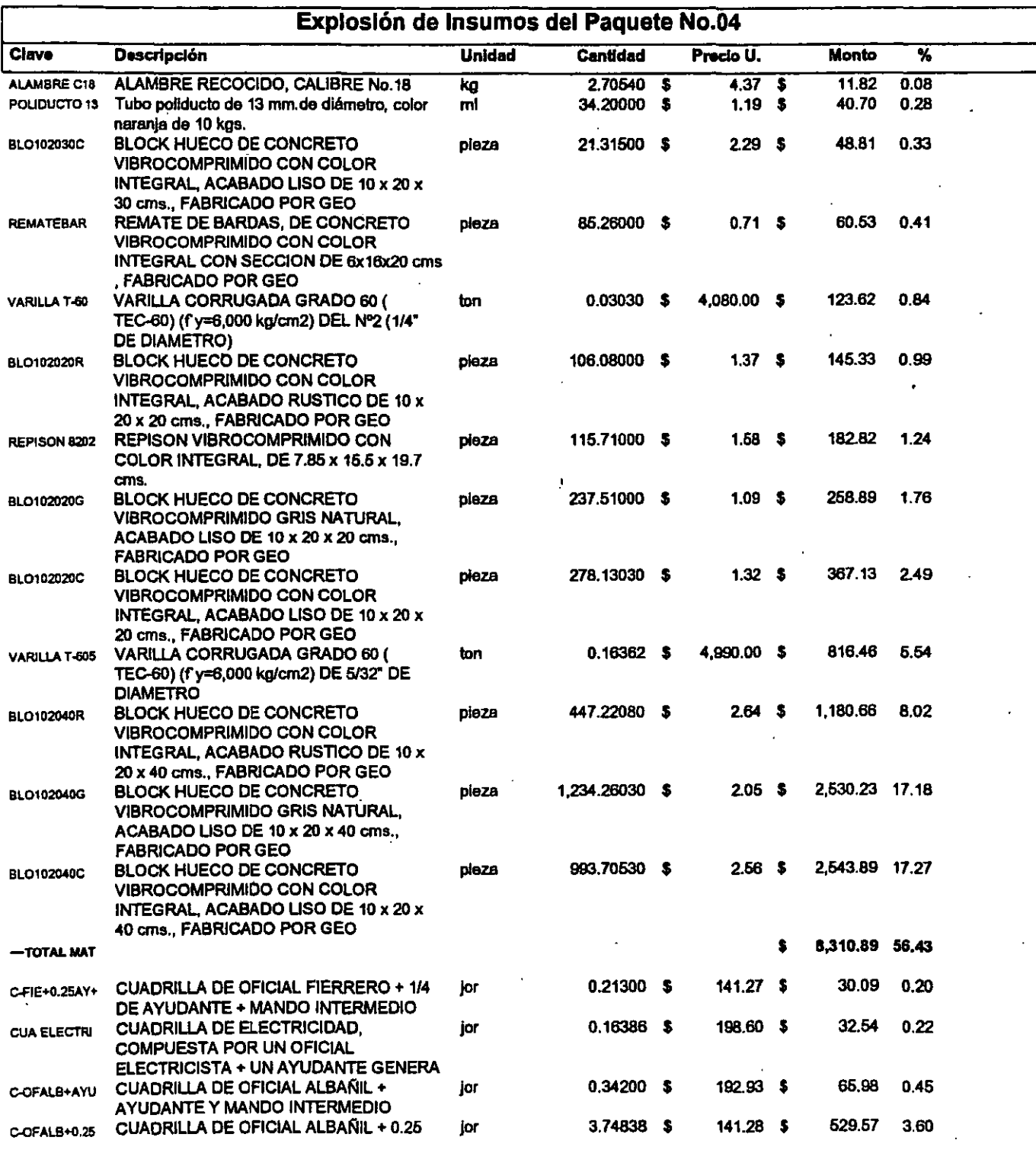

• Nota: Este presupuesto se elaboró con insumas cotizados para el D.F. hasta el mes de Junio de 1997

.. Son Costos Directos e incluyen el/. v.A.costo en materia/es, herramienta, medios auxiliares *y* de producción, además *de* equipo mayor *y* menor. -\_ ...... \_ ....................... \_ ... \_ ...... -... \_ .... -.-\_ ....... \_ ............. \_.\_ ..... :.:;;::.:.\_.\_ ... \_ .. \_ ..... ~=: .... \_ ....... \_ ................. -........... \_ .. \_ .................. ~ .. -. .;...;\_ ..

mmmgin

### Área Corporativa de Costos y Planeación

### Prototipo: Morada Clásica, Categoría "A" (2 recamaras, 2 niveles, 8.40 x 8.40 mts.)

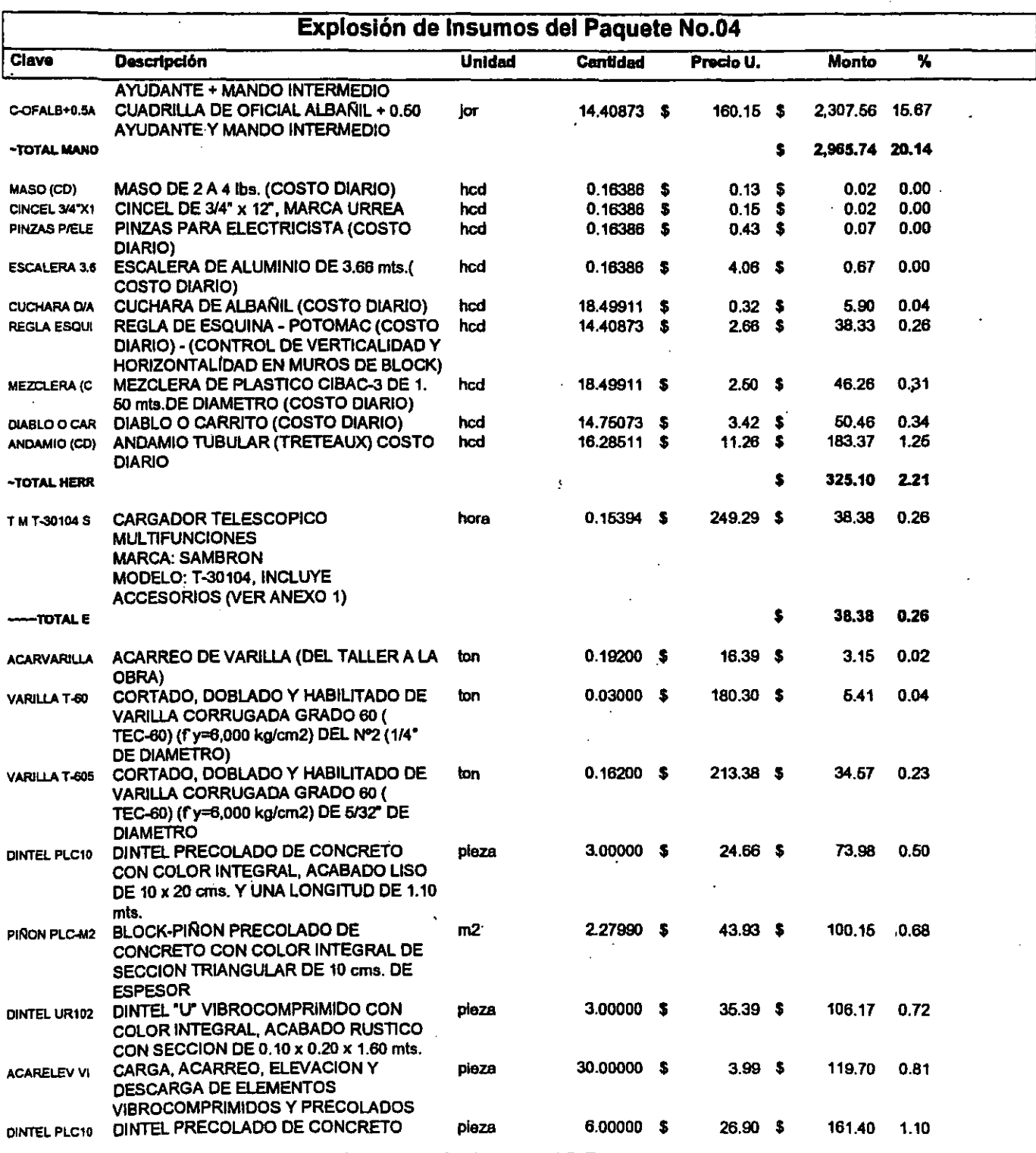

\* Nota: Este presupuesto se elaboró con insumos cotizados para el D.F. hasta el mes de Junio de 1997

 $\sim$   $\sim$   $\sim$ 

\*\* Son Costos Directos e incluyen el I.V.A.costo en materiales, herramienta, medios auxiliares y de producción, además de equipo mayor y menor.

### Prototipo: Morada Clásica, Categoría "A" (2 recamaras, 2 niveles, 8.40 x 8.40 mts.)

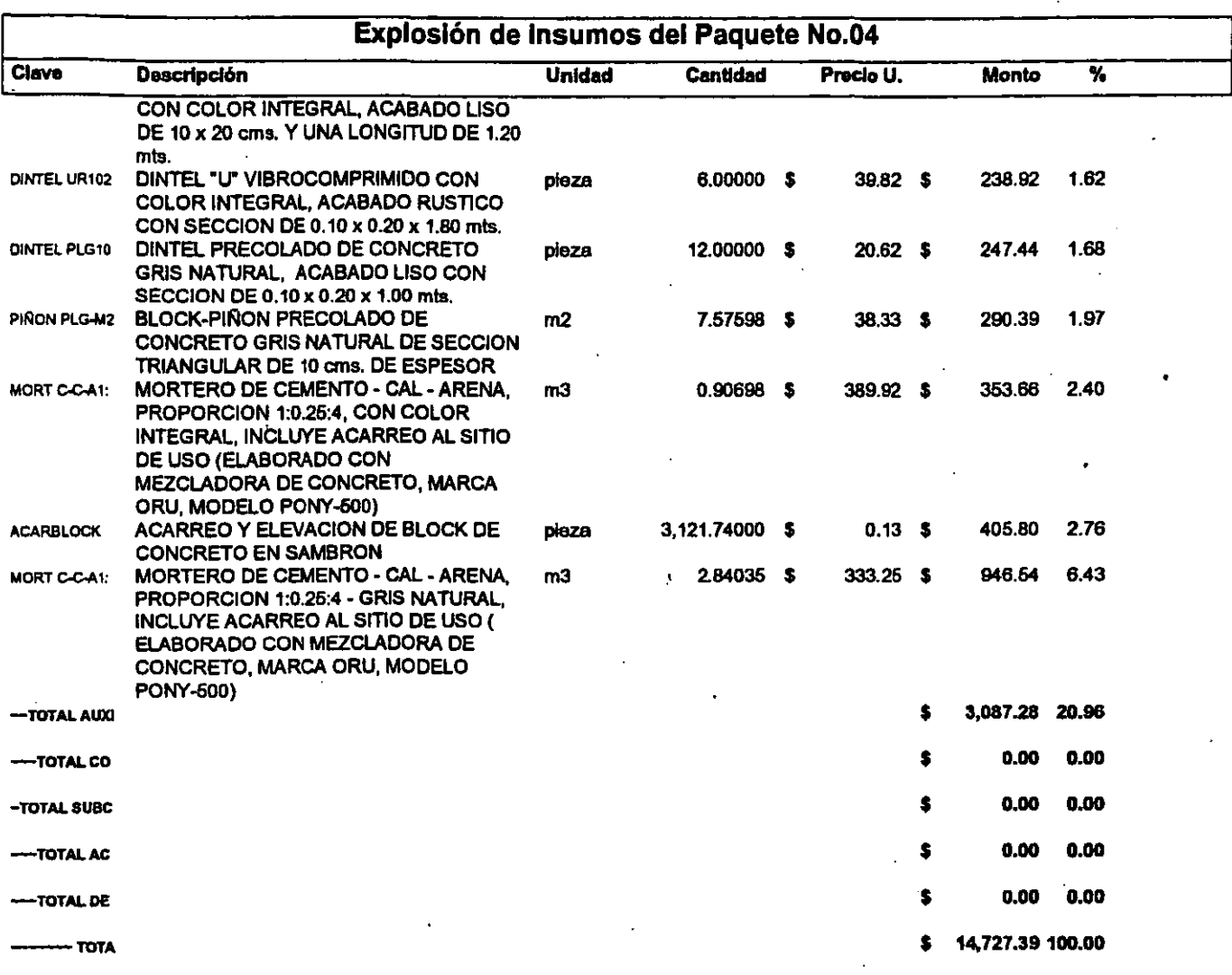

\* Nota: Este presupuesto se elaboró con insumos cotizados para el D.F. hasta el mes de Junio de 1997

\*\* Son Costos Directos e incluyen el I.V.A.costo en materiales, herramienta, medios auxiliares y de producción, además de equipo mayor y menor.

# Área Corporativa de Costos y Planeación **Califación** de Costos esta el proporcion de la contrata de Costos y Planeación

### Prototipo: Morada Clásica, Categoría "A" (2 recamaras, 2 niveles, 8.40 x 8.40 mts.)

 $\ddot{\phantom{1}}$ 

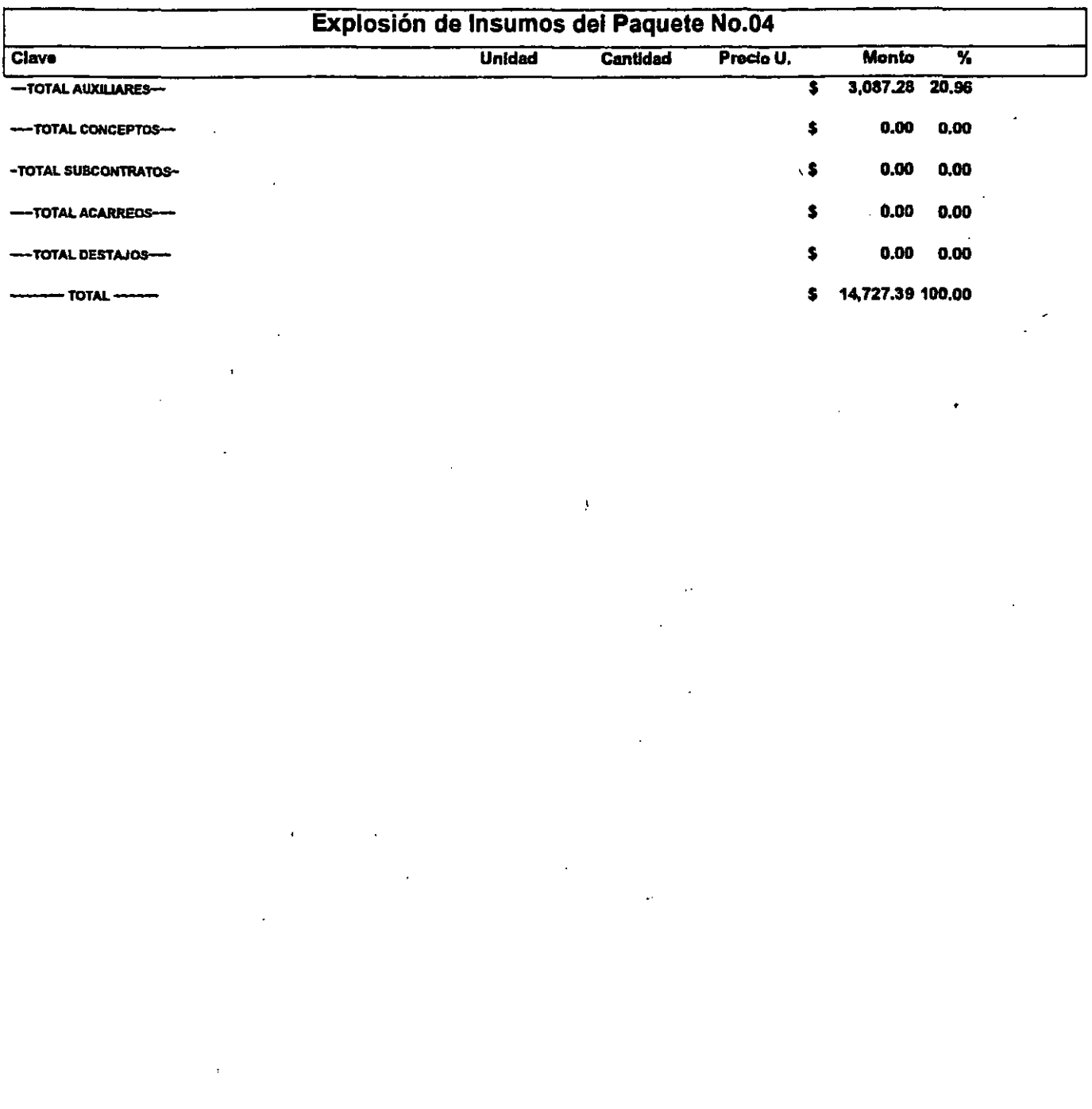

• Nota: Este pf9supuesto se elaboro con insumas cotizados para el D.F. hasta el mes de Junio de 1997

.. Son Costos Dif9ctos e incluyen e/l. V.A.costo en materia/es, he"Sfllienta, medios auxiliares y de ------~------ - -producción, además de equipo mayor y menor.

 $\mathcal{D}^{\mathcal{C}}$ 

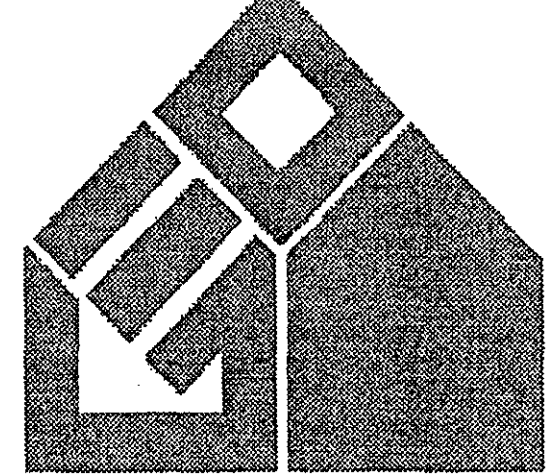

Área Corporativa de Costos y Planeación

rolesica de Ursumes<br>( (Psausie NeOS)

### Prototipo: Morada Clásica, Categoría "A" (2 recamaras, 2 niveles, 8.40 x 8.40 mts.)

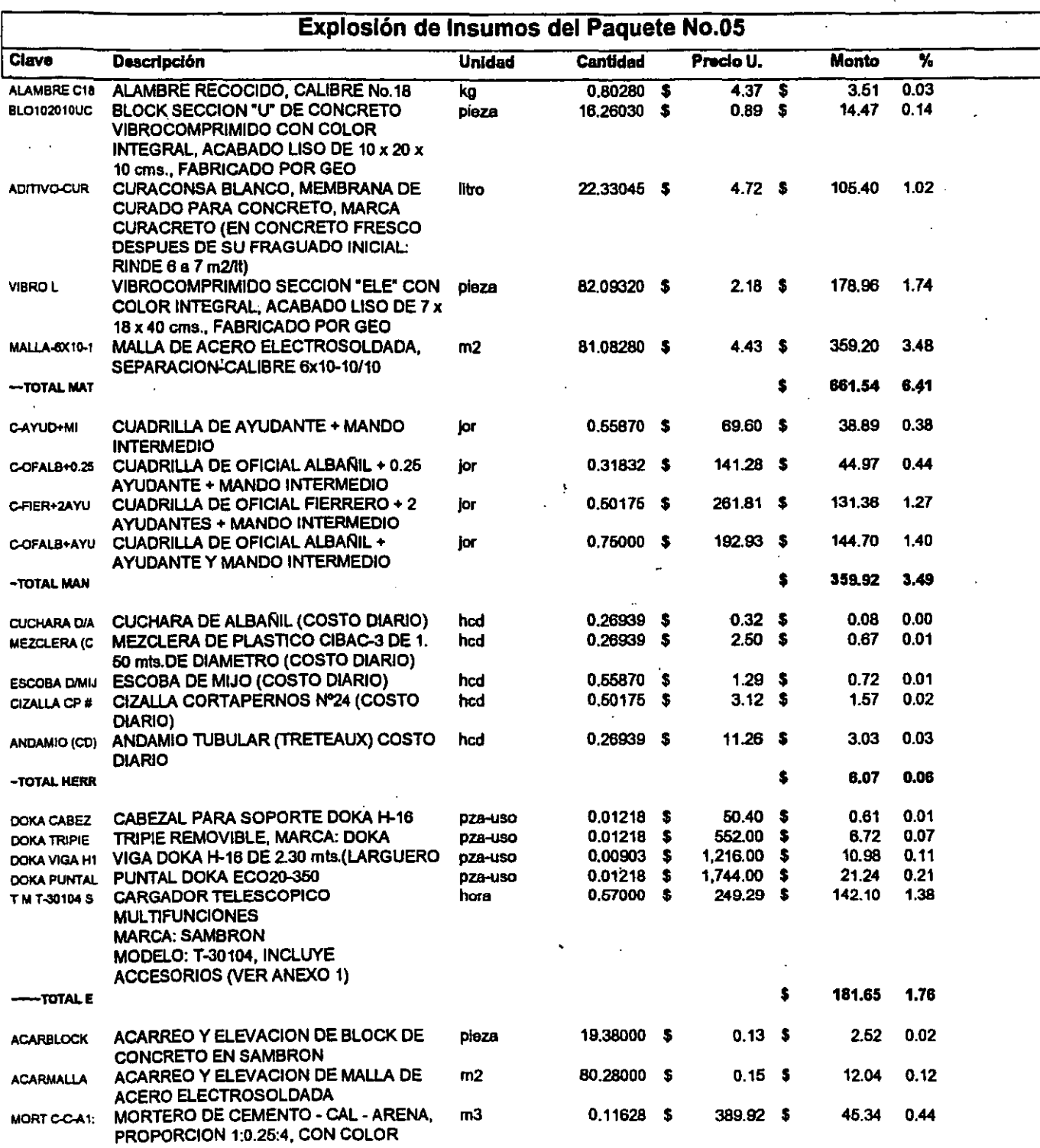

\* Nota: Este presupuesto se elaboró con insumos cotizados para el D.F. hasta el mes de Junio de 1997

\*\* Son Costos Directos e incluyen el I.V.A.costo en materiales, herramienta, medios auxiliares y de producción, además de equipo mayor y menor. 

 $\sim$   $\sim$ 

### Prototipo: Morada Clásica, Categorfa "A" (2 recamaras, 2 niveles, 8.40 x 8.40 mts.)

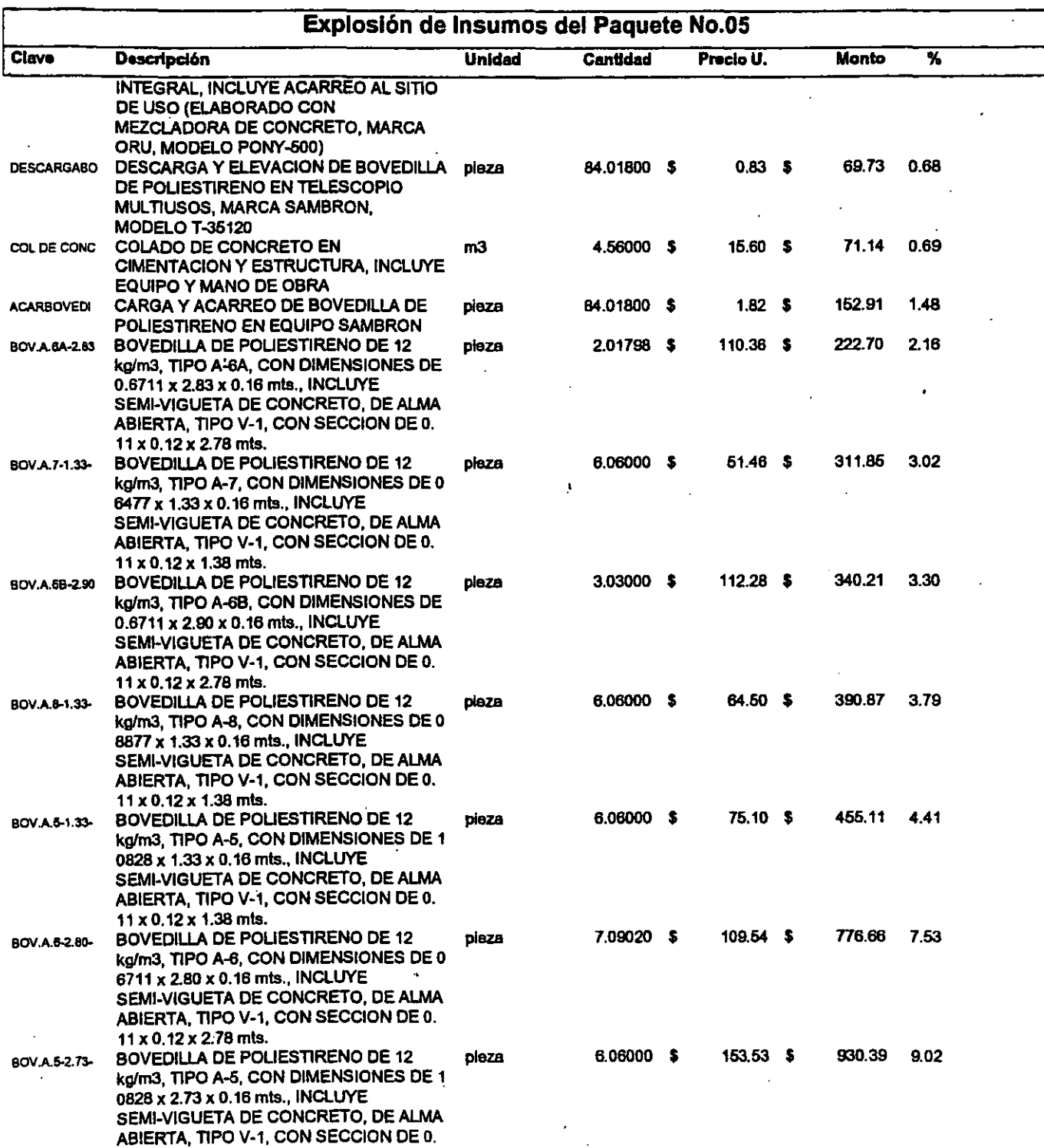

• Nota: Este presupuesto se elaboró con insumas cotizados para el D.F. hasta el mes de Junio de 1997

.-................................................ : :. \_\_ ..................•..• -............ \_ .......... . **169** ,

•• Son Costos Directos e Incluyen el l. V.A.costo en materiales, herramienta, medios auxiliares *y* de producción, además *de* equipo mayor y menor.

 $-1.4\pm0.01$  and  $-1.4\pm0.01$  and  $-1.4\pm0.01$  and  $-1.4\pm0.01$ 

### Prototipo: Morada Clásica, Categoría "A" (2 recamaras, 2 niveles, 8.40 x 8.40 mts.)

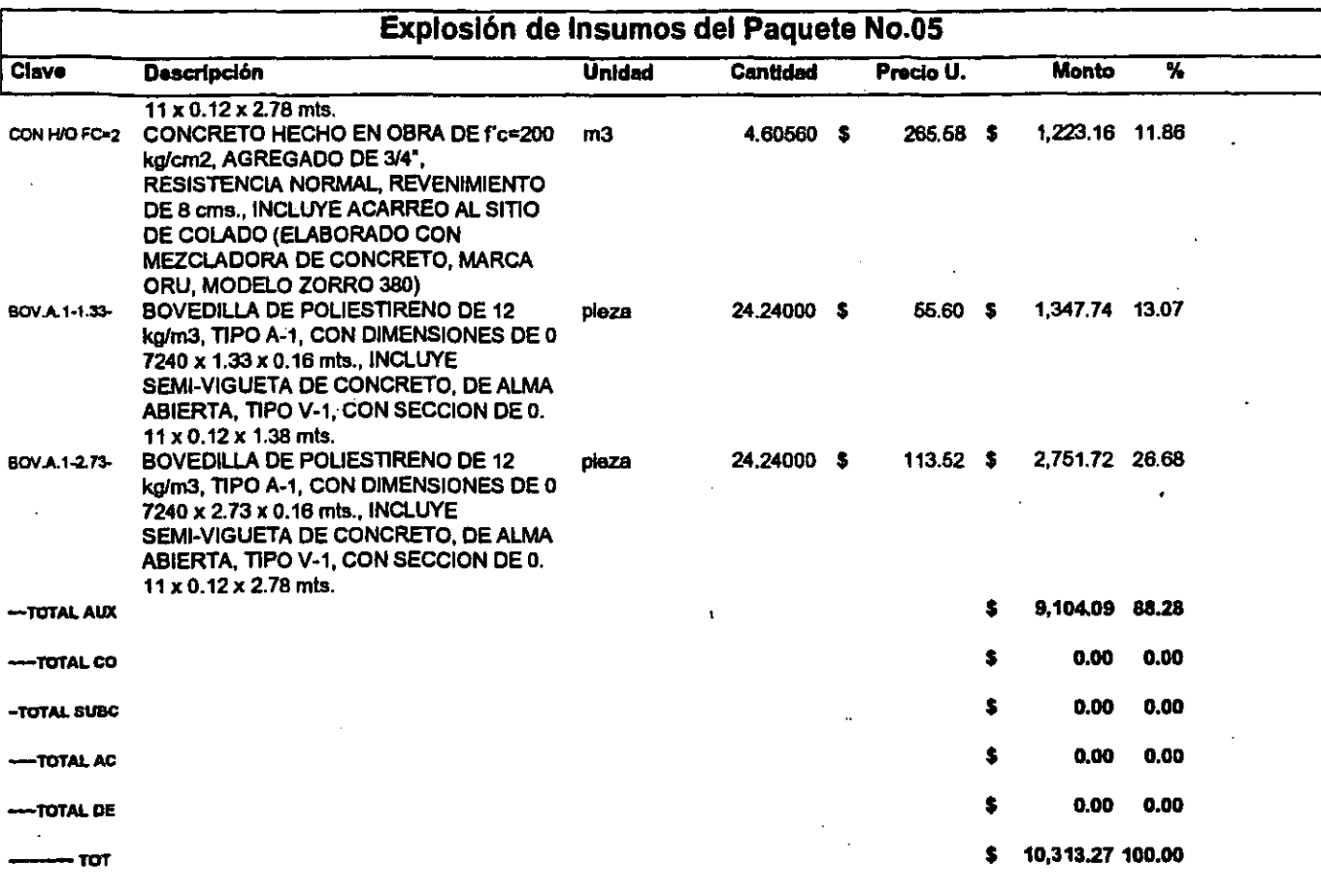

\* Nota: Este presupuesto se elaboró con insumos cotizados para el D.F. hasta el mes de Junio de 1997

170

\*\* Son Costos Directos e incluyen el I.V.A.costo en materiales, herramienta, medios auxiliares y de producción, además de equipo mayor y menor. . \_ .... , ................ \_ ... \_\_ ........ -\_.\_.\_-\_ ......... -.. \_--. \_\_ .\_--\_ ... \ \_\_ .... \_.\_ .. ----"¡

# Fecha de Impresión: 19/Sep/1997<br>Área Corporativa de Costos y Planeación<br>Area Corporativa de Costos y Planeación

### Prototipo: Morada Clásica, Categoría "A" (2 recamaras, 2 niveles, 8.40 x 8.40 mts.)

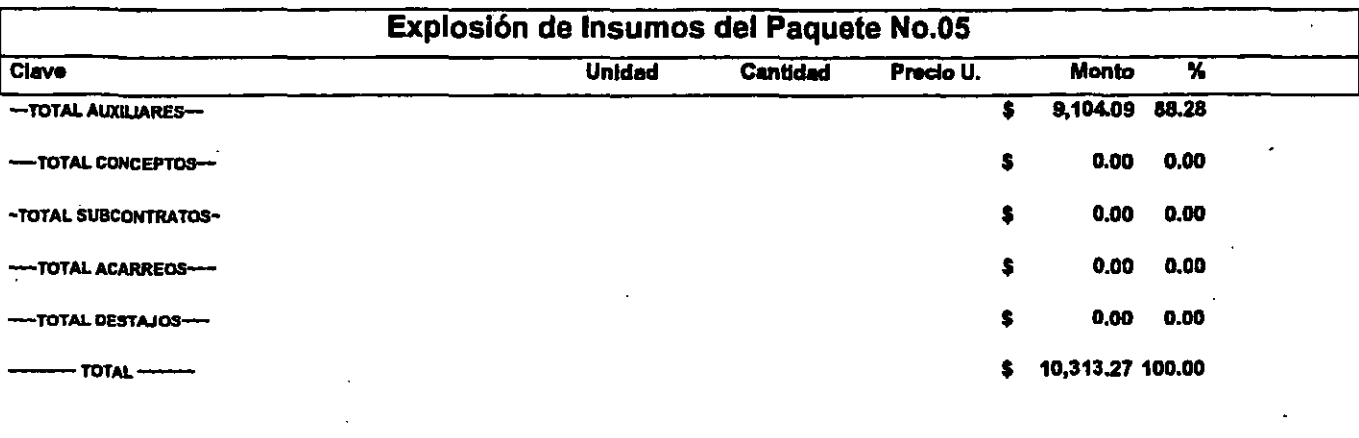

r

• Nota: Este presupuesto se elaboro con insumas cotizados para el D.F. hasta el mes de Junio de 1997

•• Son Costos Directos e incluyen el l. V.A.costo en materia/es, herramienta, medios auxiliares y de producción, además de equipo mayor y menor. -------\_.\_-\_.\_ ... \_-. **'71** "---l¡

 $\cdot$ 

# Área Corporativa de Costos y Planeación

Tolositón de Insularos<br>Marquete Nolos)

### Prototipo: Morada Clásica, Categoría "A" (2 recamaras, 2 niveles, 8.40 x 8.40 mts.)

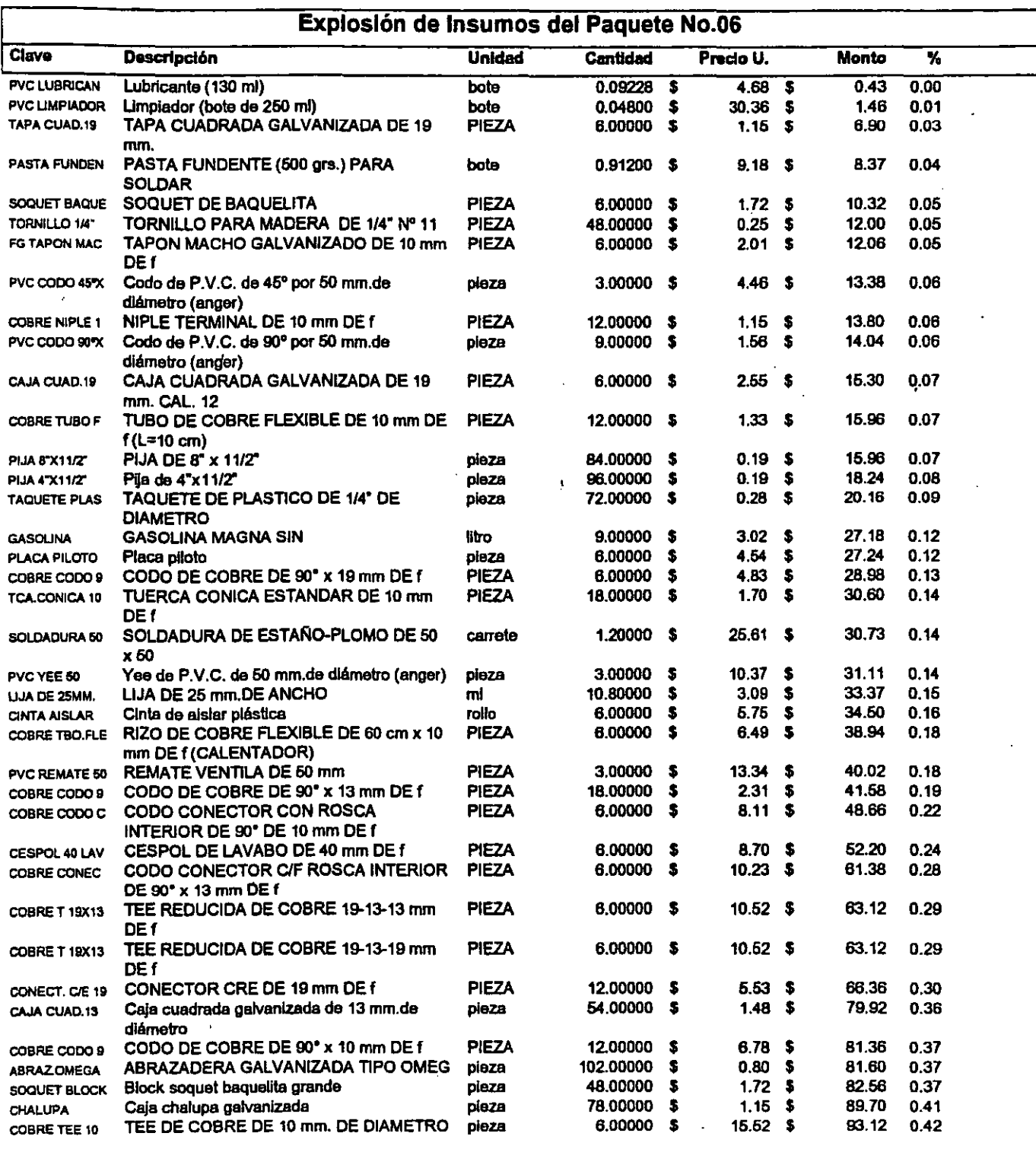

• Nota: Este presupuesto se elaboró con insumas cotizados para el D.F. hasta el mes de Junio de 1997

" Son Costos Directos e incluyen el l. V.A.coste en materiales, herramienta, medios auxiliares *y* de producción, además de equipo mayor *y* menor. ( ....•....... \_ ........................... -....... \_ .......... \_ ...... \_ ...... \_\_ .... \_ ... -...... \_ ...... \_-\_ ....... \_ ........ \_ ................. \_\_ .................................... -.................... \_-·· .. ·\_--...... · .. ····1

### Prototipo: Morada Clásica, Categoría "A" (2 recamaras, 2 niveles, 8.40 x 8.40 mts.)

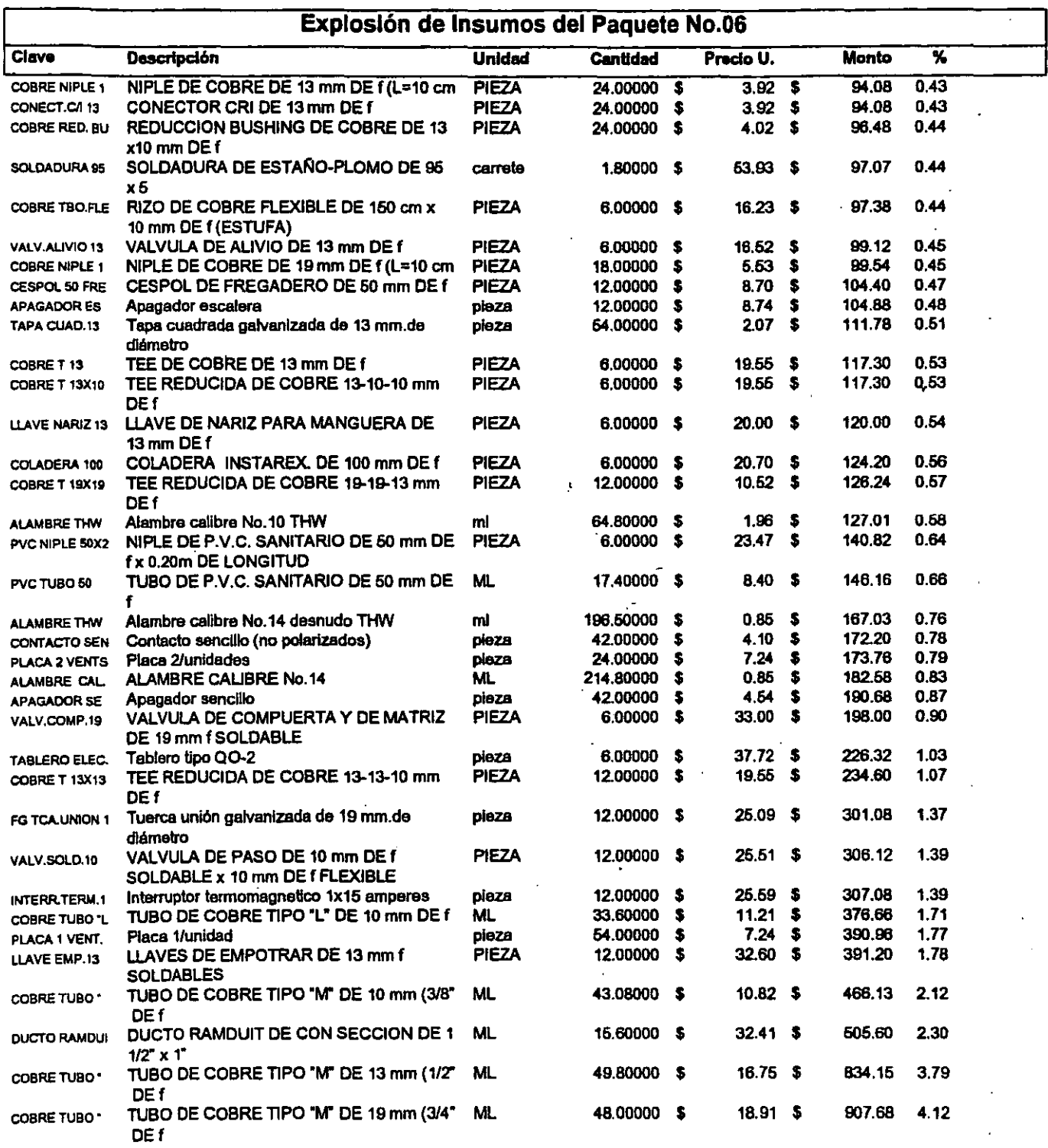

" Nota: Este presupuesto se elaboro con insumas coüzados para el D.F. hasta el mes de Junio de 1997

\*\* Son Costos Directos e incluyen el I.V.A.costo en materiales, herramienta, medios auxiliares y de producción, además de equipo mayor *y* menor. r··········· .... ······················ 174 '''k

### Prototipo: Morada Clásica, Categoría "A" (2 recamaras, 2 niveles, 8.40 x 8.40 mts.)

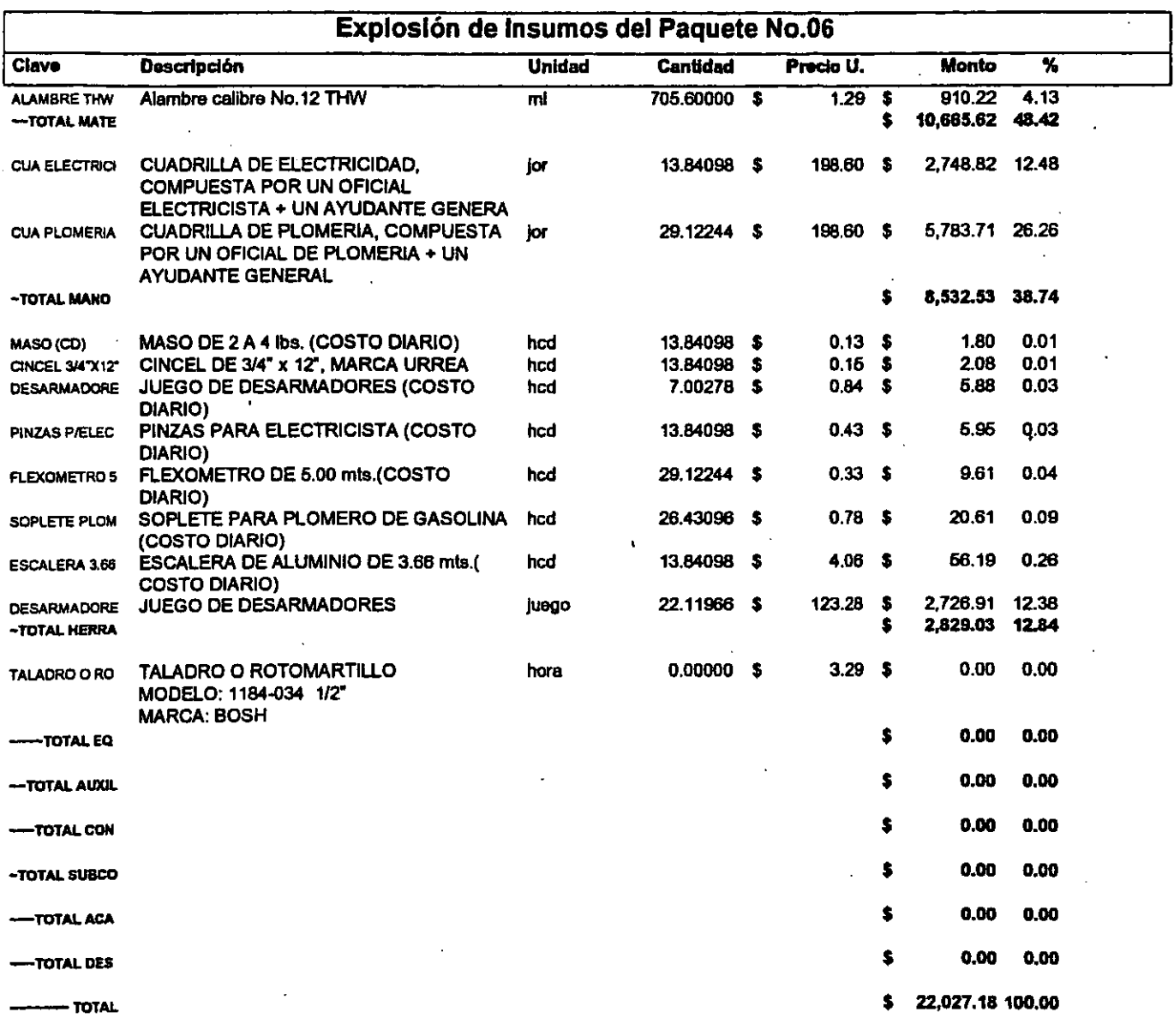

\* Nota: Este presupuesto se elaboró con insumos cotizados para el D.F. hasta el mes de Junio de 1997

\*\* Son Costos Directos e incluyen el I.V.A.costo en materiales, herramienta, medios auxiliares y de producción, además de equipo mayor y menor.

 $\sim$ 

.<br><del>An international composition</del> and a construction of the composition of the construction of the composition of th والمراوي المتنبذ ووالمرامي

þe
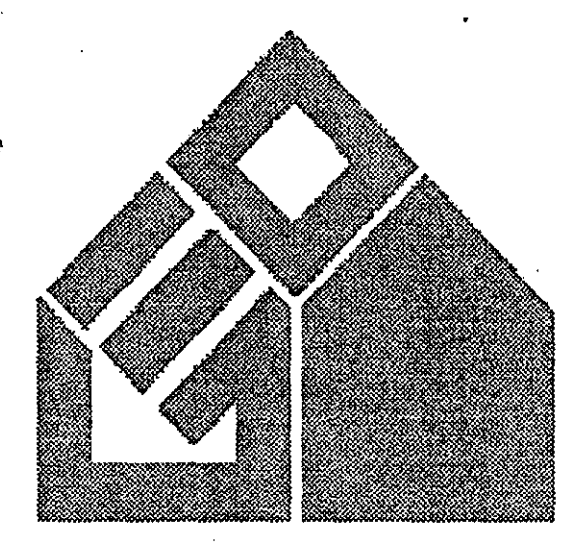

Área Corporativa de Costos y Planeación

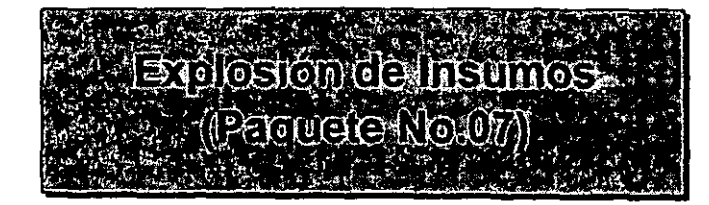

i.<br>G

#### Área Corporativa de Costos y Planeación

#### Prototipo: Morada Clásica, Categoría "A" (2 recamaras, 2 niveles, 8.40 x 8.40 mts.)

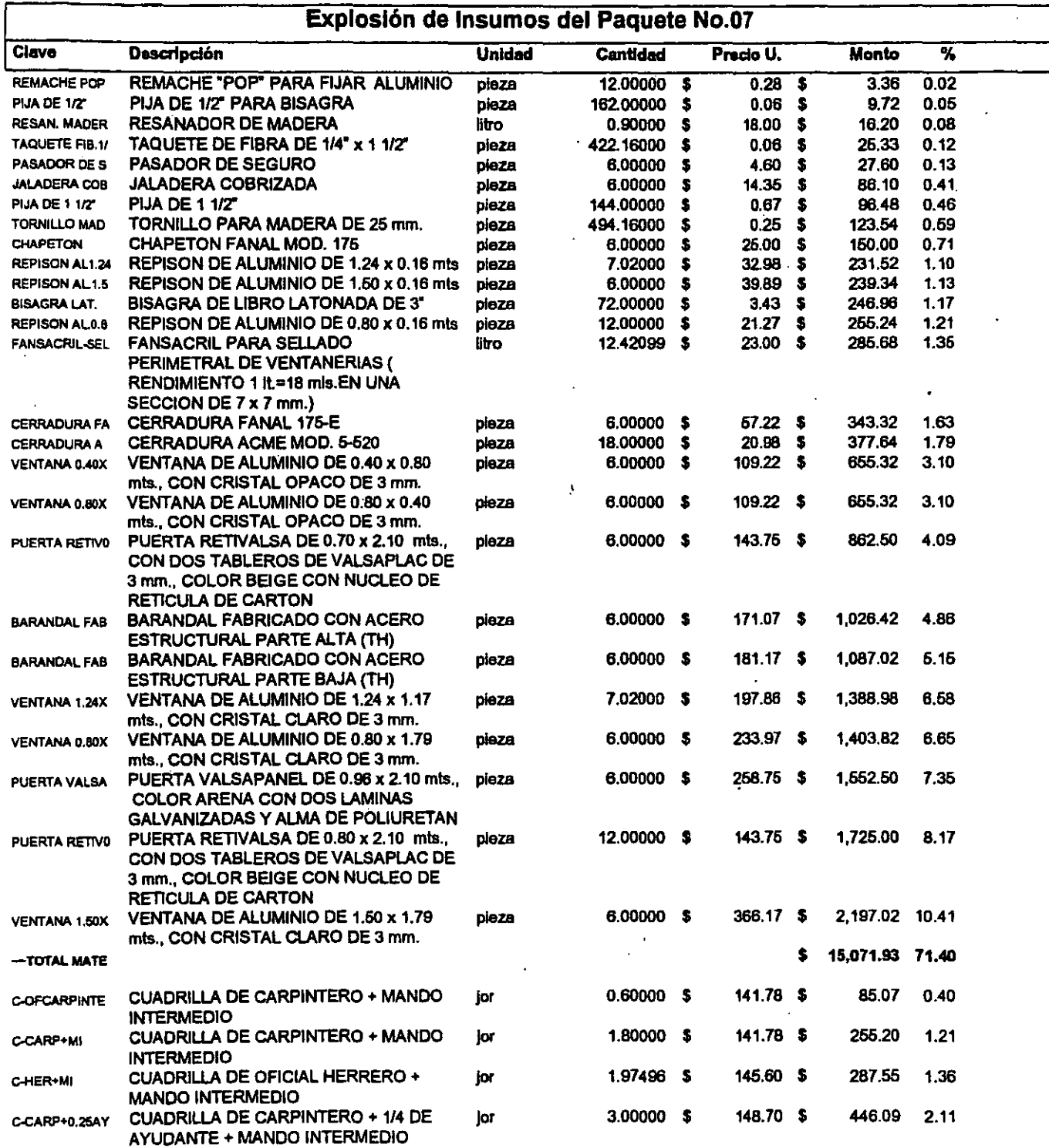

\* Nota: Este presupuesto se elaboró con insumos cotizados para el D.F. hasta el mes de Junio de 1997

\*\* Son Costos Directos e incluyen el I.V.A.costo en materiales, herramienta, medios auxiliares y de producción, además de equipo mayor y menor.  $\overbrace{177}$ 

 $\mathcal{L}^{\text{max}}$ 

ara.

# Área Corporativa de Costos y Planeación

#### Prototipo: Morada Clásica, Categoría "A" (2 recamaras, 2 niveles, 8.40 x 8.40 mts.)

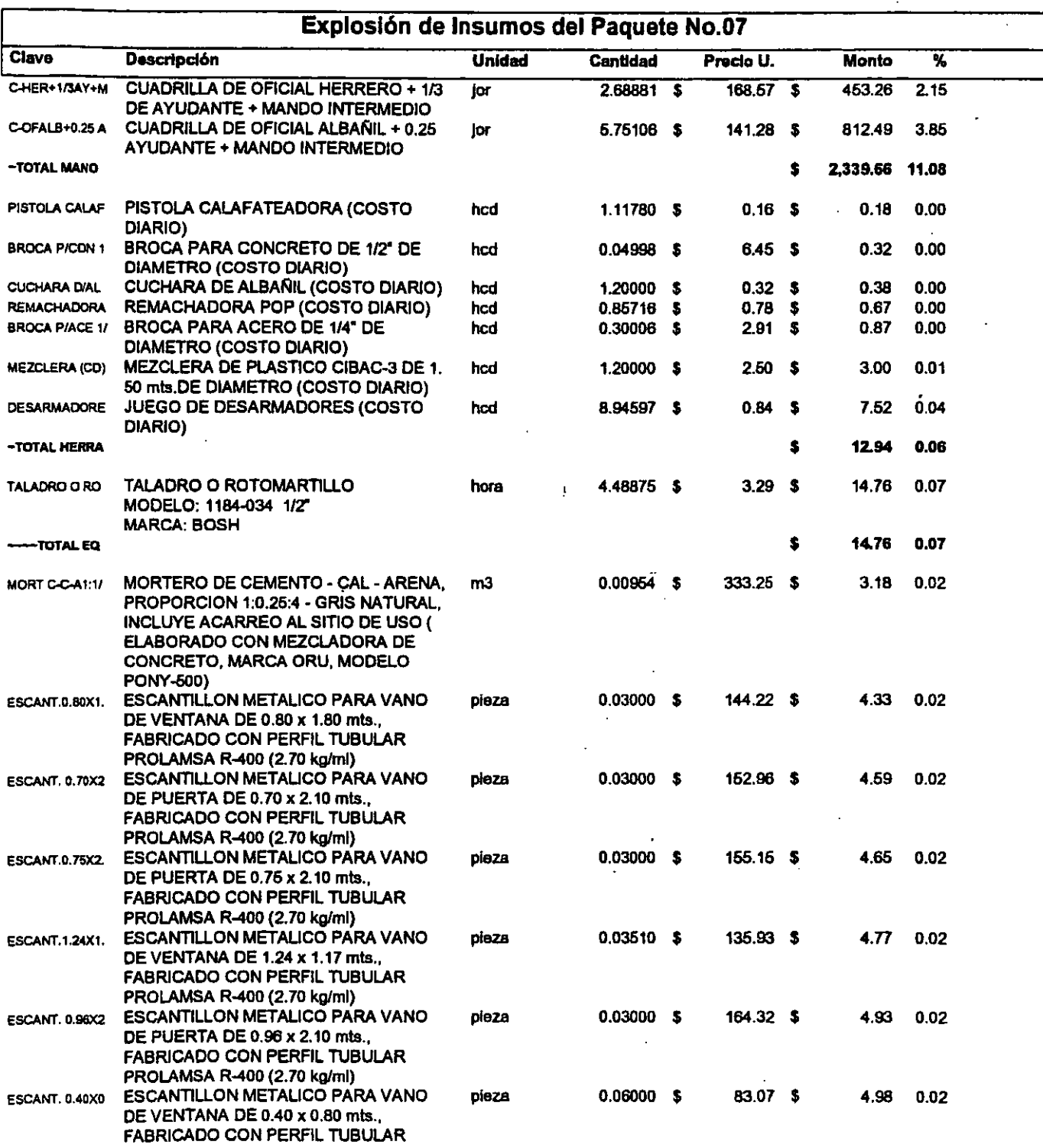

\* Nota: Este presupuesto se elaboró con insumos cotizados para el D.F. hasta el mes de Junio de 1997

\*\* Son Costos Directos e incluyen el I.V.A.costo en materiales, herramienta, medios auxiliares y de producción, además de equipo mayor y menor.

#### Área Corporativa de Costos y Planeación

#### Prototipo: Morada Clásica, Categoría "A" (2 recamaras, 2 niveles, 8.40 x 8.40 mts.)

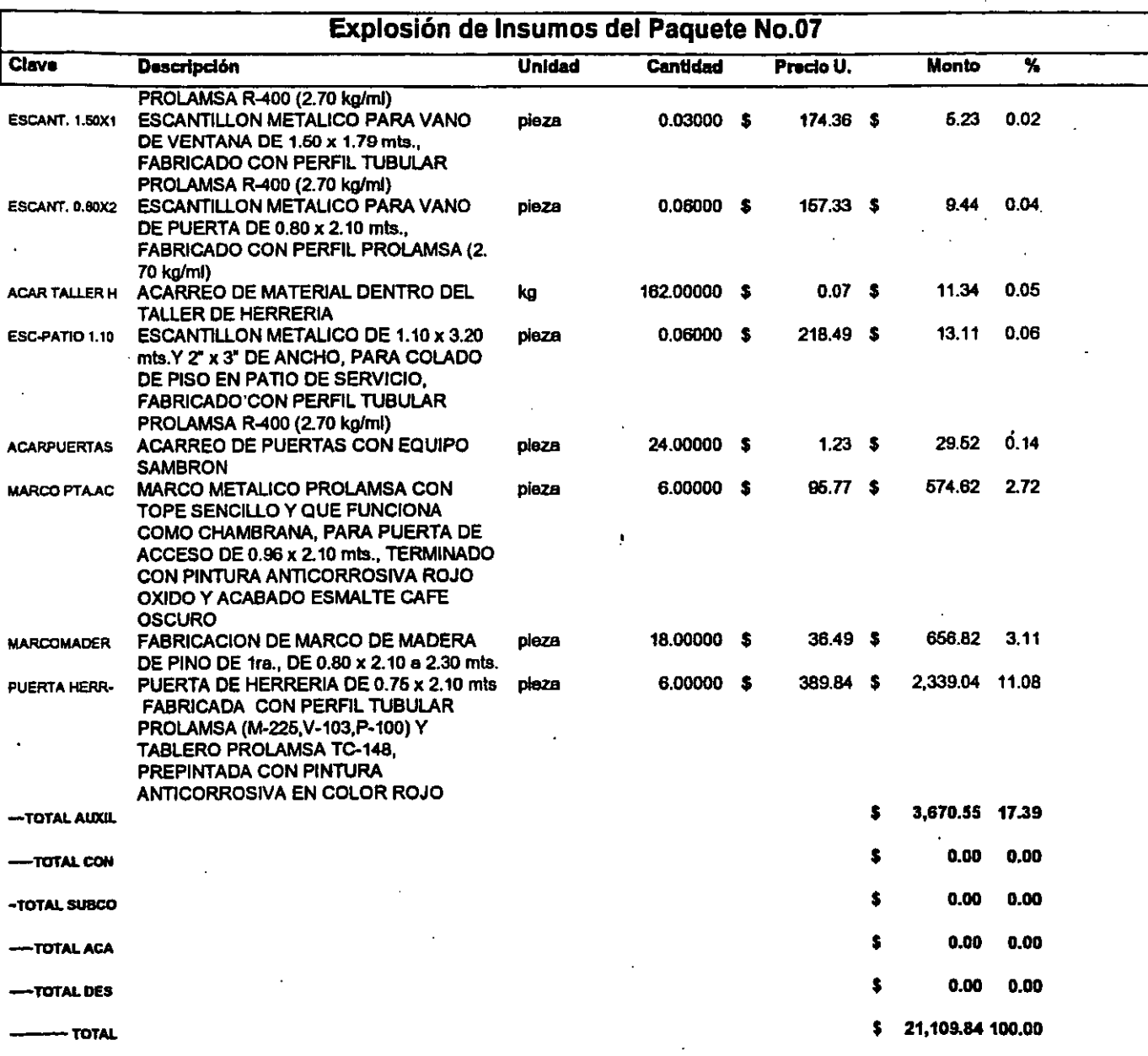

\* Nota: Este presupuesto se elaboró con insumos cotizados para el D.F. hasta el mes de Junio de 1997

\*\* Son Costos Directos e incluyen el I.V.A.costo en materiales, herramienta, medios auxiliares y de producción, además de equipo mayor y menor.

.<br>Lista presidente se a aprimeiro en el proceso morte de mos con el constanto de la ambienta con el constante de

170

al communica

ķ

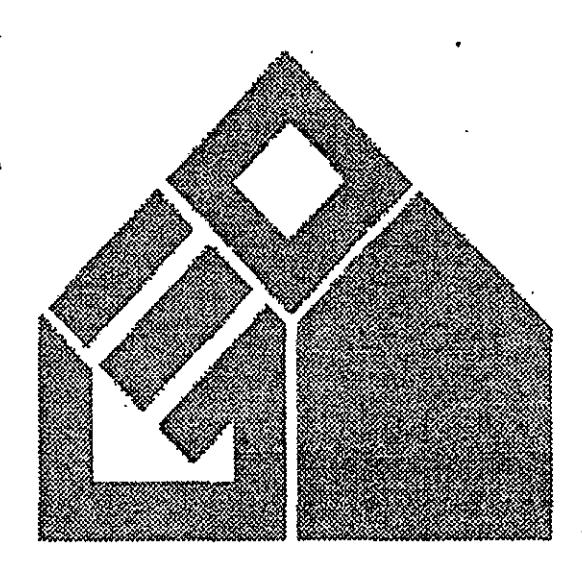

Área Corporativa de Costos y Planeación

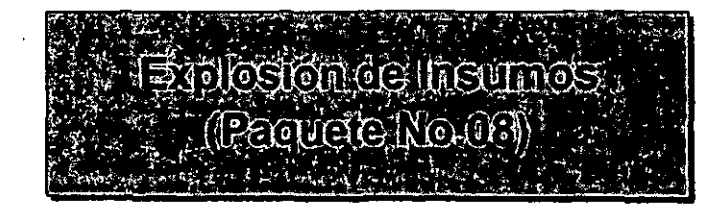

i.

# Área Corporativa de Costos y Planeación

### Prototipo: Morada Clásica, Categoría "A" (2 recamaras, 2 niveles, 8.40 x 8.40 mts.)

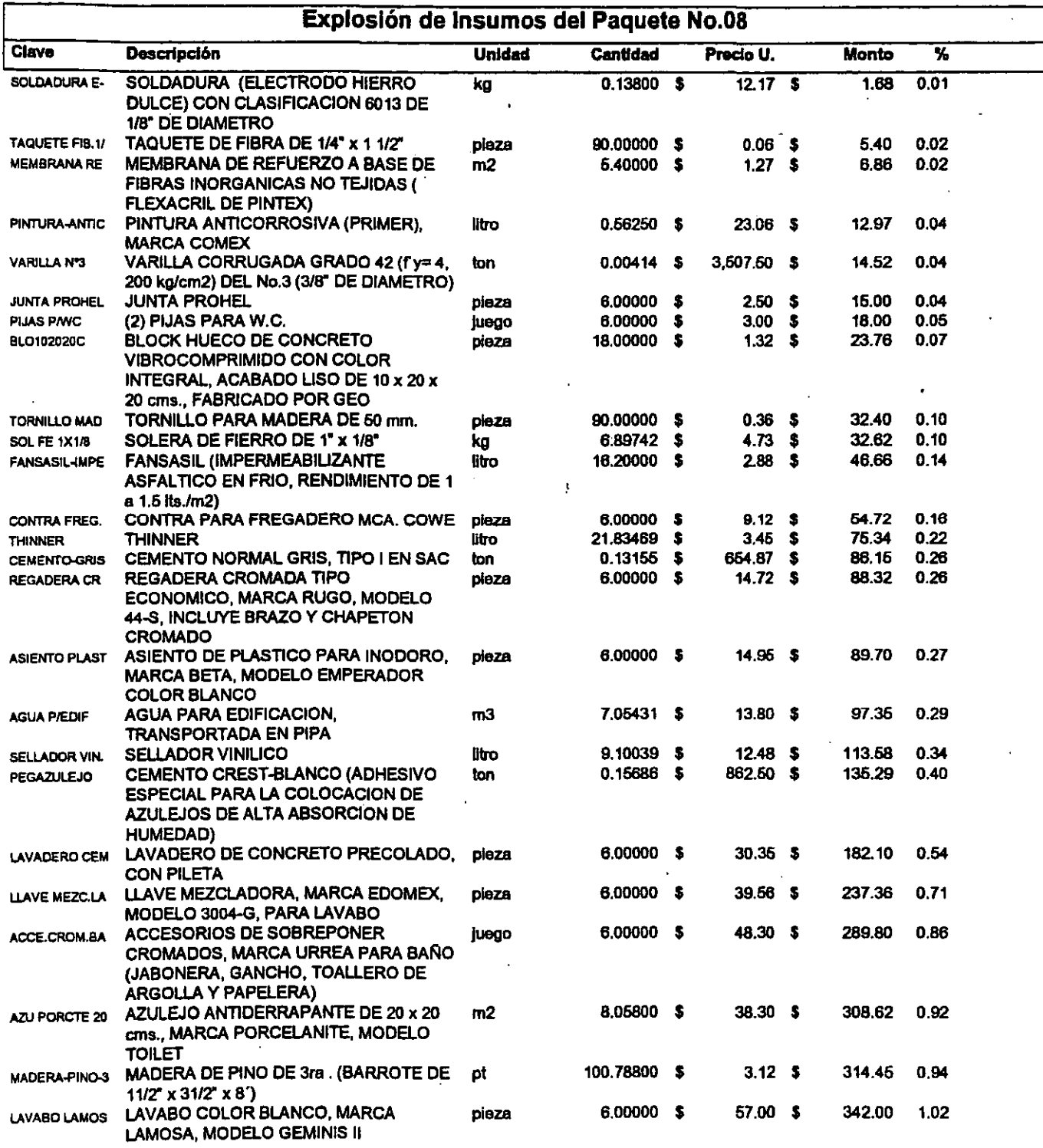

\* Nota: Este presupuesto se elaboró con insumos cotizados para el D.F. hasta el mes de Junio de 1997

**181** 

\*\* Son Costos Directos e incluyen el I.V.A.costo en materiales, herramienta, medios auxiliares y de producción, además de equipo mayor y menor.  $\label{eq:1} \begin{minipage}{0.9\textwidth} \begin{minipage}{0.9\textwidth} \centering \begin{minipage}{0.9\textwidth} \centering \end{minipage} \begin{minipage}{0.9\textwidth} \centering \begin{minipage}{0.9\textwidth} \centering \end{minipage} \begin{minipage}{0.9\textwidth} \centering \end{minipage} \begin{minipage}{0.9\textwidth} \centering \end{minipage} \begin{minipage}{0.9\textwidth} \centering \end{minipage} \begin{minipage}{0.9\textwidth} \centering \end{minipage} \begin{minipage}{0.9\textwidth} \centering \end{min$ 

and an experimental contract the complete the continues of the contract of the continues of the contract of the

# Área Corporativa de Costos y Planeación

#### Prototipo: Morada Clásica, Categoría "A" (2 recamaras, 2 niveles, 8.40 x 8.40 mts.)

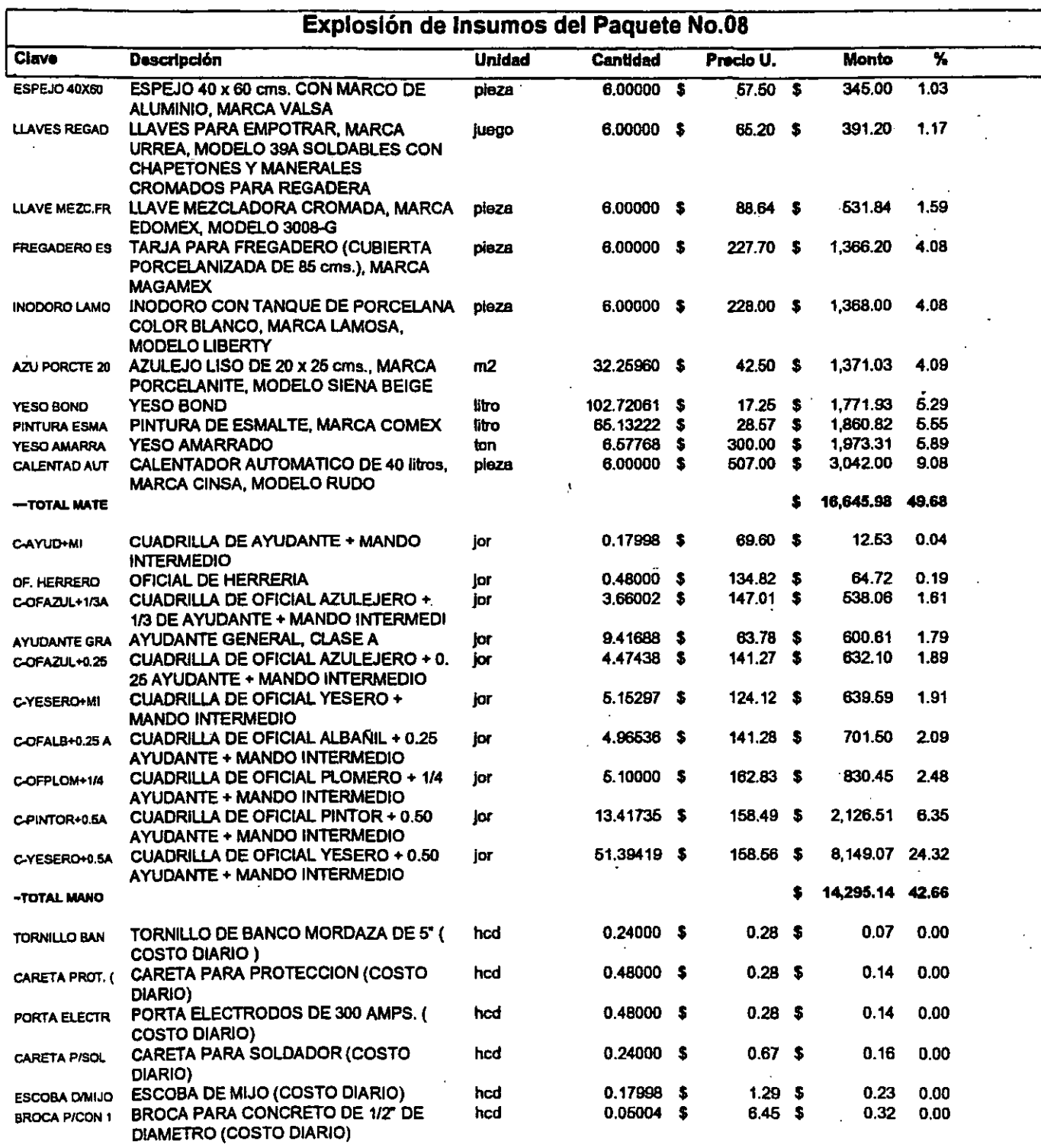

• Nota: Este presupuesto se elaboró con insumas cotizados para el D.F. hasta el mes de Junio de 1997

•• Son Costos Directos e incluyen el ,. V:A.costo en materiales, herramienta, medios auxiliares y de producción, además de equipo mayor y menor. ( ...... : ... \_-\_ ...... , ..... \_\_ .\_ .... \_\_ ..... . , 182 "k

 $\frac{1}{2}$ 

### Área Corporativa de Costos y Planeación

Ť

#### Prototipo: Morada Clásica, Categoría "A" (2 recamaras, 2 niveles, 8.40 x 8.40 mts.)

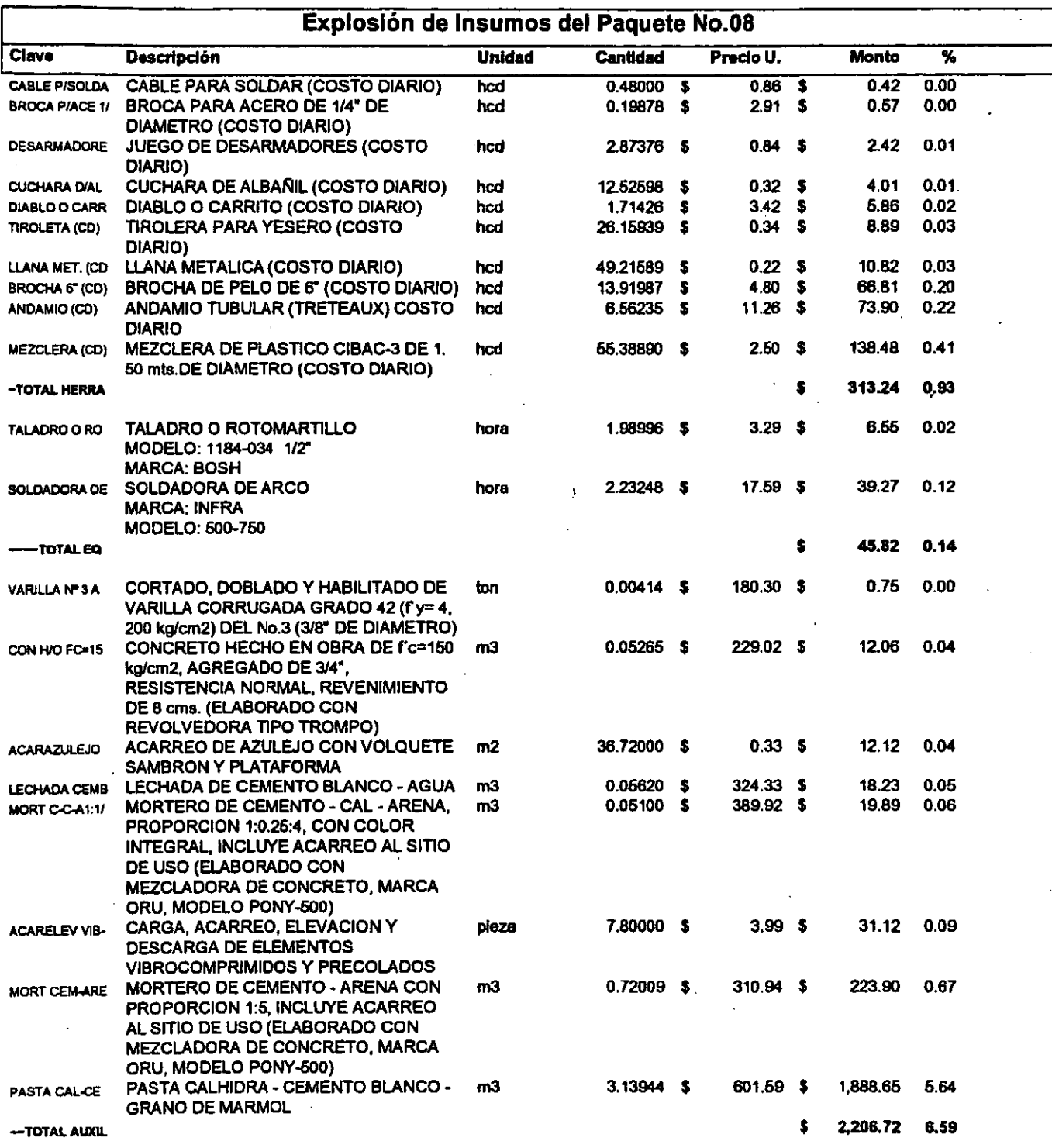

• Nota: Este presupuesto se elaboro con insumas cotizados para el D.F. hasta el mes de Junio de 1997

•• Son Costos Directos e incluyen el l. V.A. costo en materiales, herramienta, medios auxiliares *y* de producción, además de equipo mayor *y* menor. ...\_-------, ".--.\_" .. ',.- .. ,

#### Área Corporativa de Costos y Planeación

#### Prototipo: Morada Clásica, Categoría "A" (2 recamaras, 2 niveles, 8.40 x 8.40 mts.)

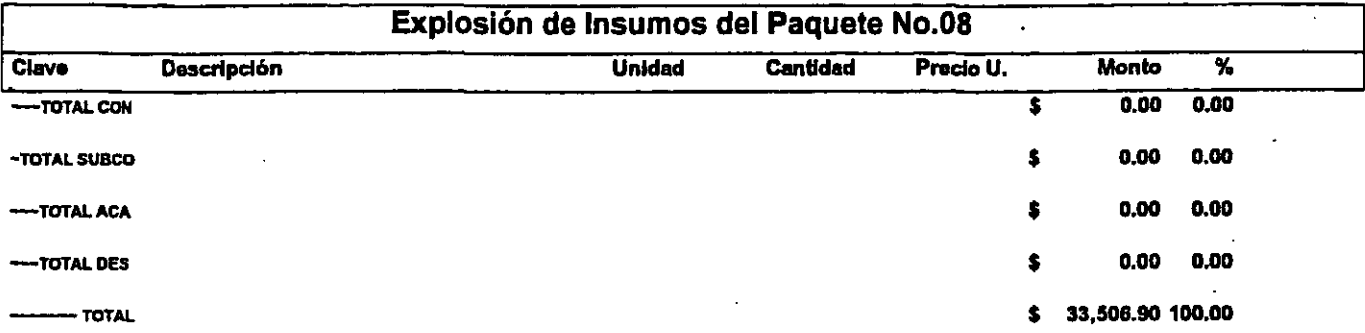

• Nota: Este presupuesto se elaboró con insumas cotizados para el D.F. hasta el mes de Junio de 1997

•• Son Costos Directos e incluyen e/ ,. V.A.costo en materiales, herramienta, medios auxiliares *y* de producción, además de equipo mayor *y* menor.

19

Ь

ł.

 $\label{eq:1} \frac{1}{\sqrt{2}}\log\frac{1}{\sqrt{2}}\log\frac{1}{\sqrt{2}}\log\frac{1}{2}$  $\mathcal{L}^{\text{max}}$  ,  $\mathcal{L}^{\text{max}}$ 

Área Corporativa de Costos y Planeación

zolostón de Insulaço<br>Medal (1960)

. ....... \_\_ .. \_------,

- ----------

### Área Corporativa de Costos y Planeación

#### Prototipo: Morada Clásica, Categoría "A" (2 recamaras, 2 niveles, 8.40 x 8.40 mts.)

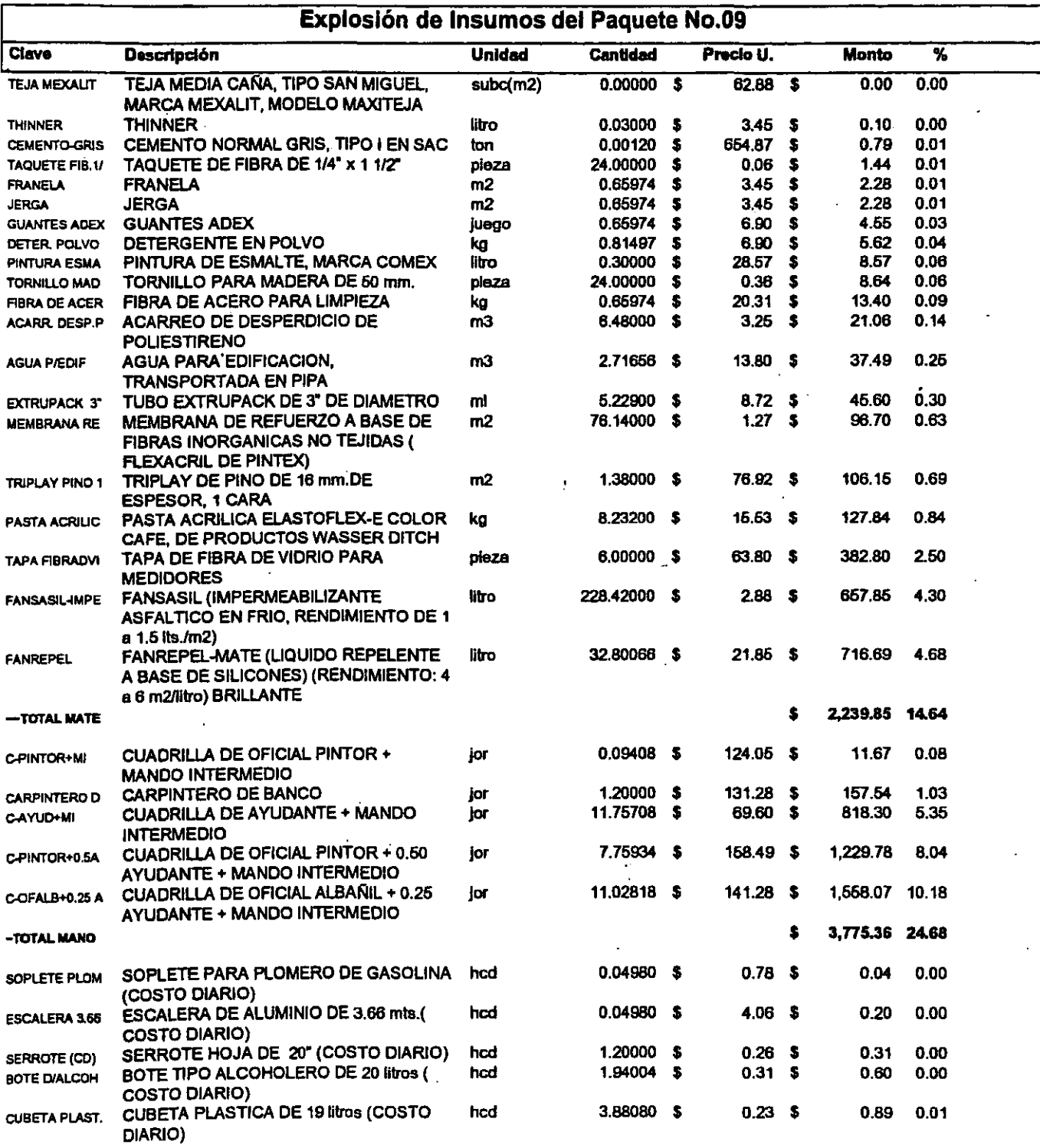

• Nota: Este presupuesto se elaboré con insumas cotizados para el D.F. hasta el mes de Junio de 1997

•• Son Costos Directos e incluyen el ,. VAcosto en materiales, herramienta, medios auxiliares *y* de producción, además de equipo mayor *y* menor.

.<br>E

#### Área Corporativa de Costos y Planeación

### Prototipo: Morada Clásica, Categoría "A" (2 recamaras, 2 niveles, 8.40 x 8.40 mts.)

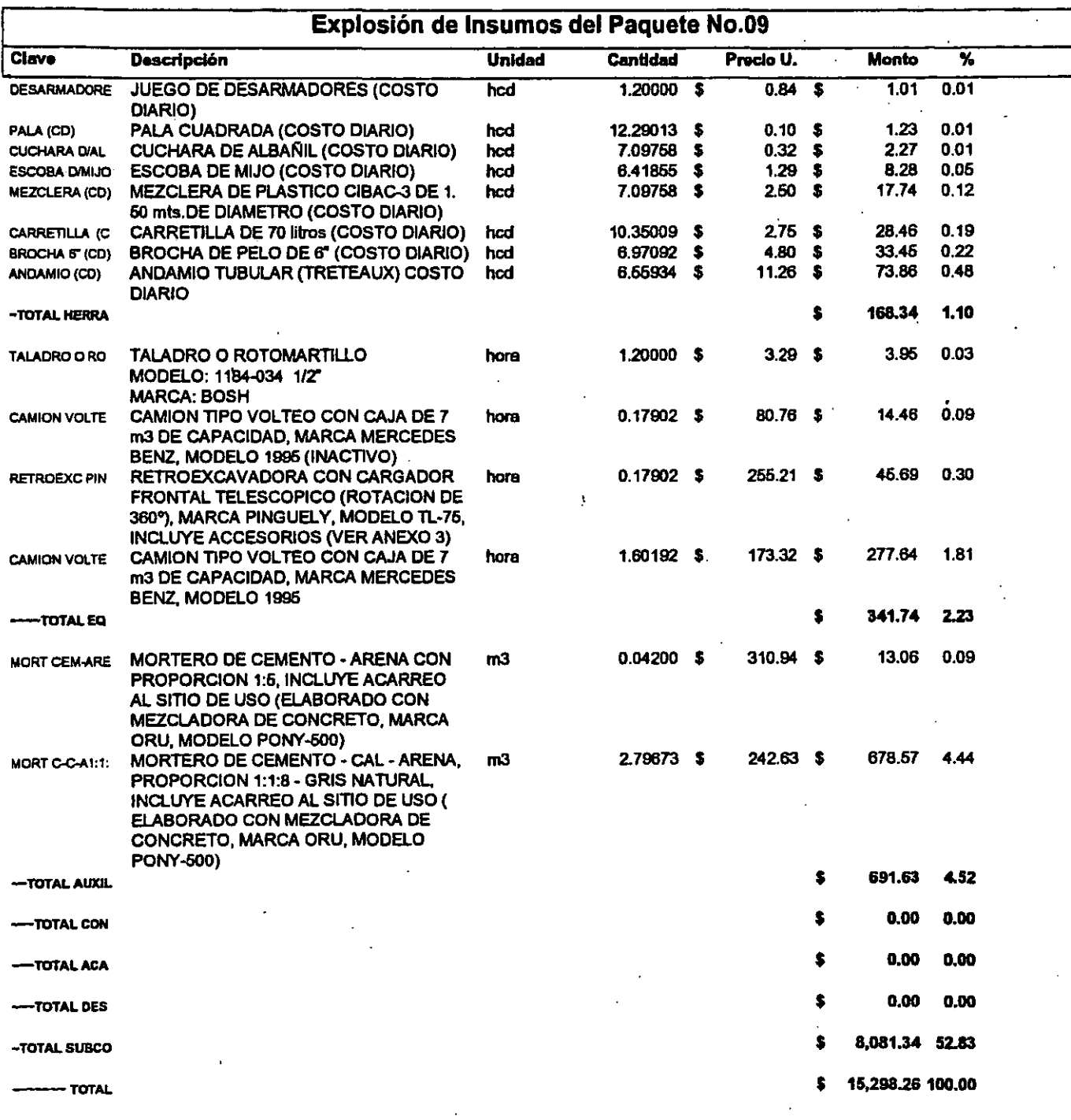

\* Nota: Este presupuesto se elaboró con insumos cotizados para el D.F. hasta el mes de Junio de 1997

187

\*\* Son Costos Directos e incluyen el I.V.A.costo en materiales, herramienta, medios auxiliares y de producción, además de equipo mayor y menor.

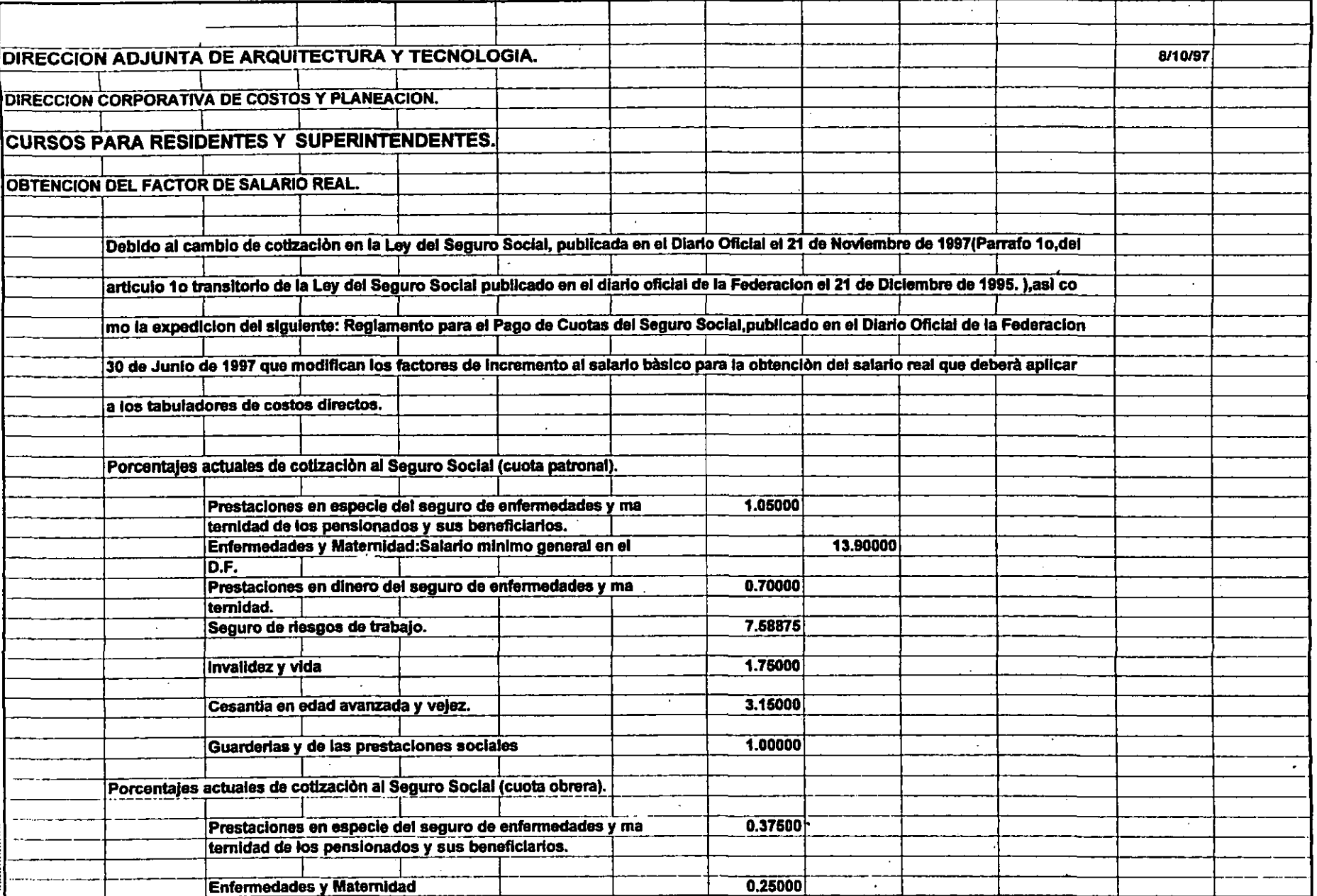

- 1

 $\mathcal{A}^{\pm}$ 

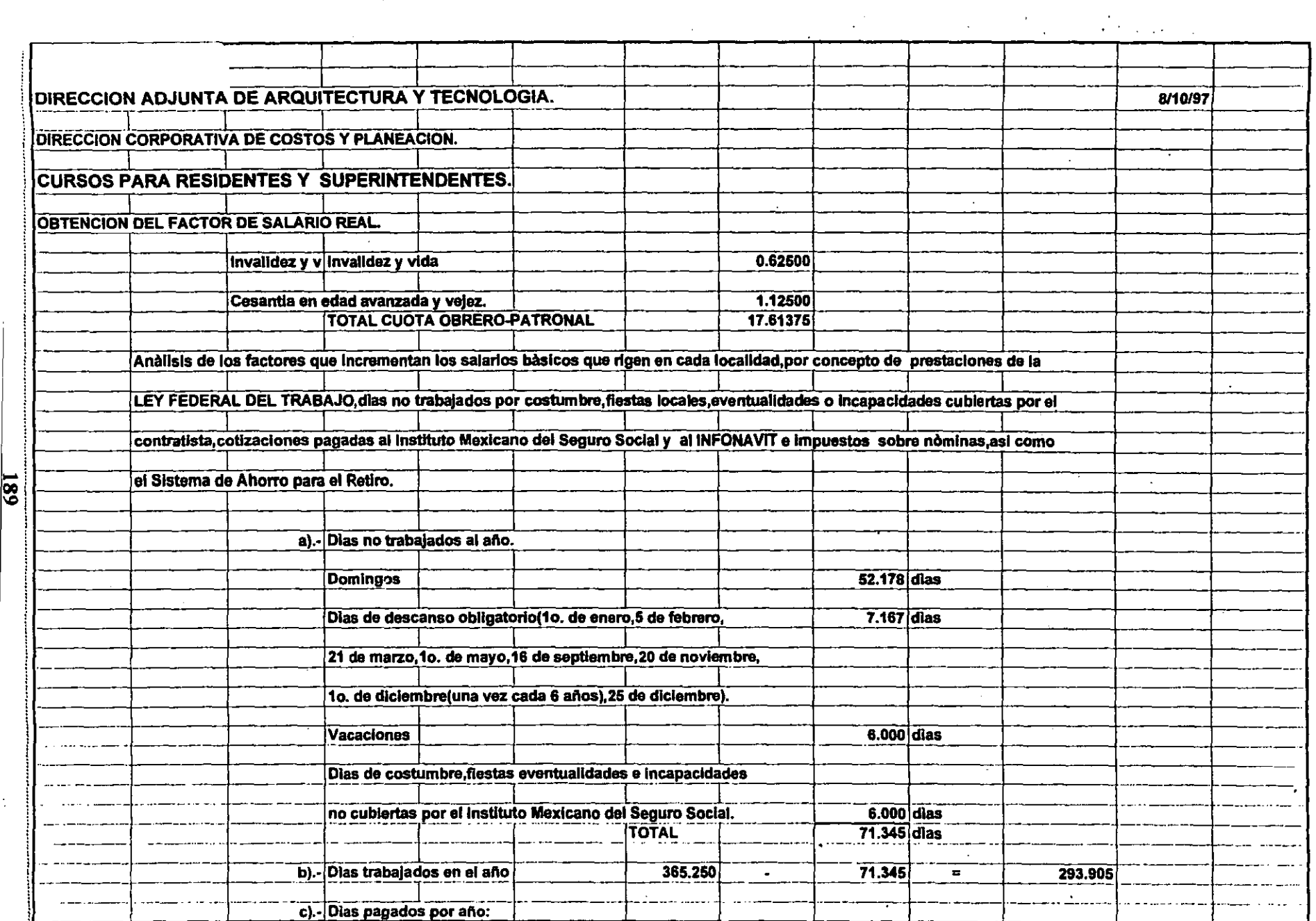

 $\mathcal{L}(\mathcal{L}^{\text{max}}_{\mathcal{L}}(\mathcal{L}^{\text{max}}_{\mathcal{L}}))$  , and

 $\sim$ 

 $\mathcal{F}_{\mathcal{A}}$ 

 $\sim$ 

 $\frac{189}{189}$ 

 $\frac{1}{2}$  .

SAL.

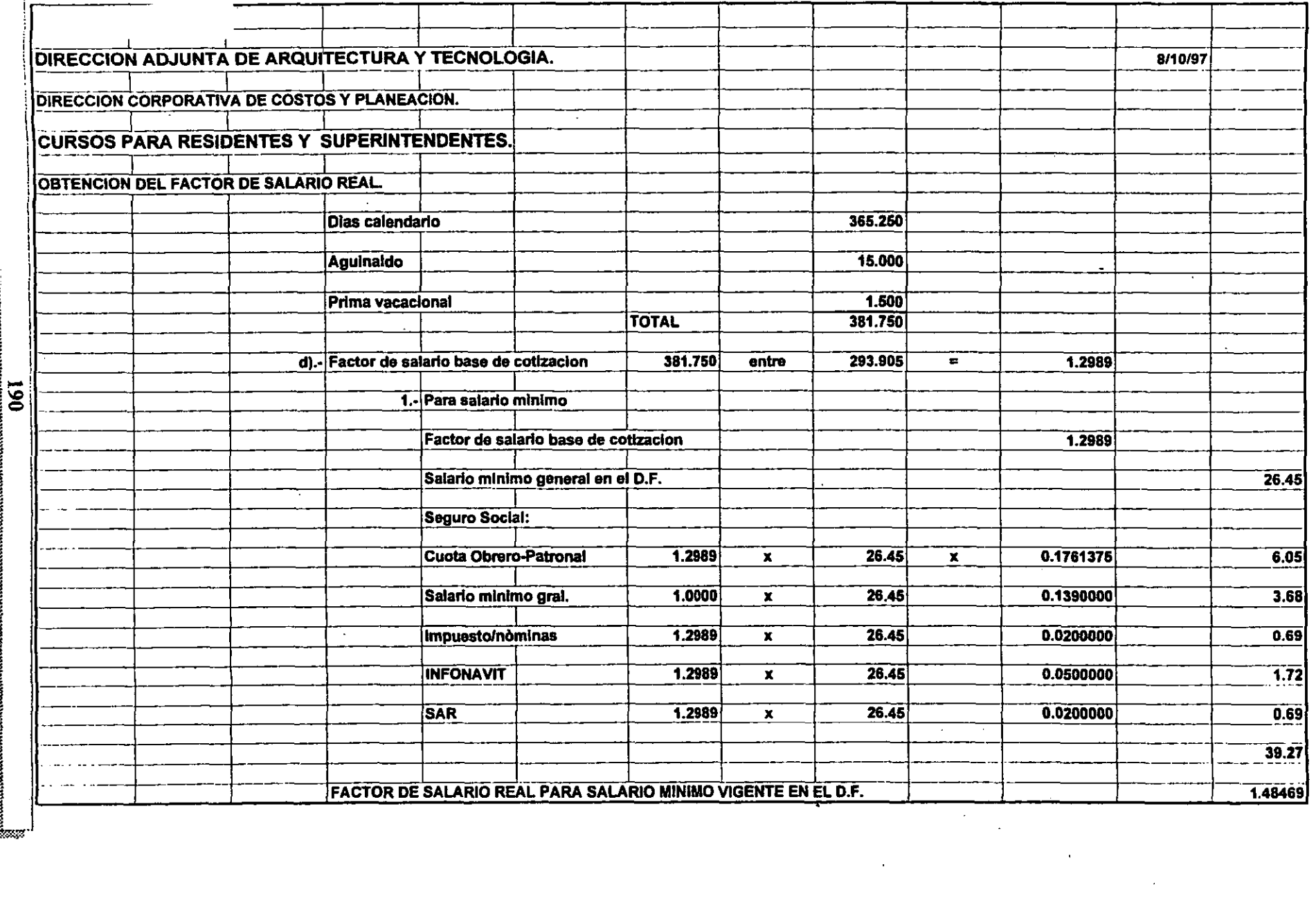

 $\mathcal{A}$ 

 $\gamma_{\rm{B}}$ 

 $\mathcal{L}$ 

 $\sim$ 

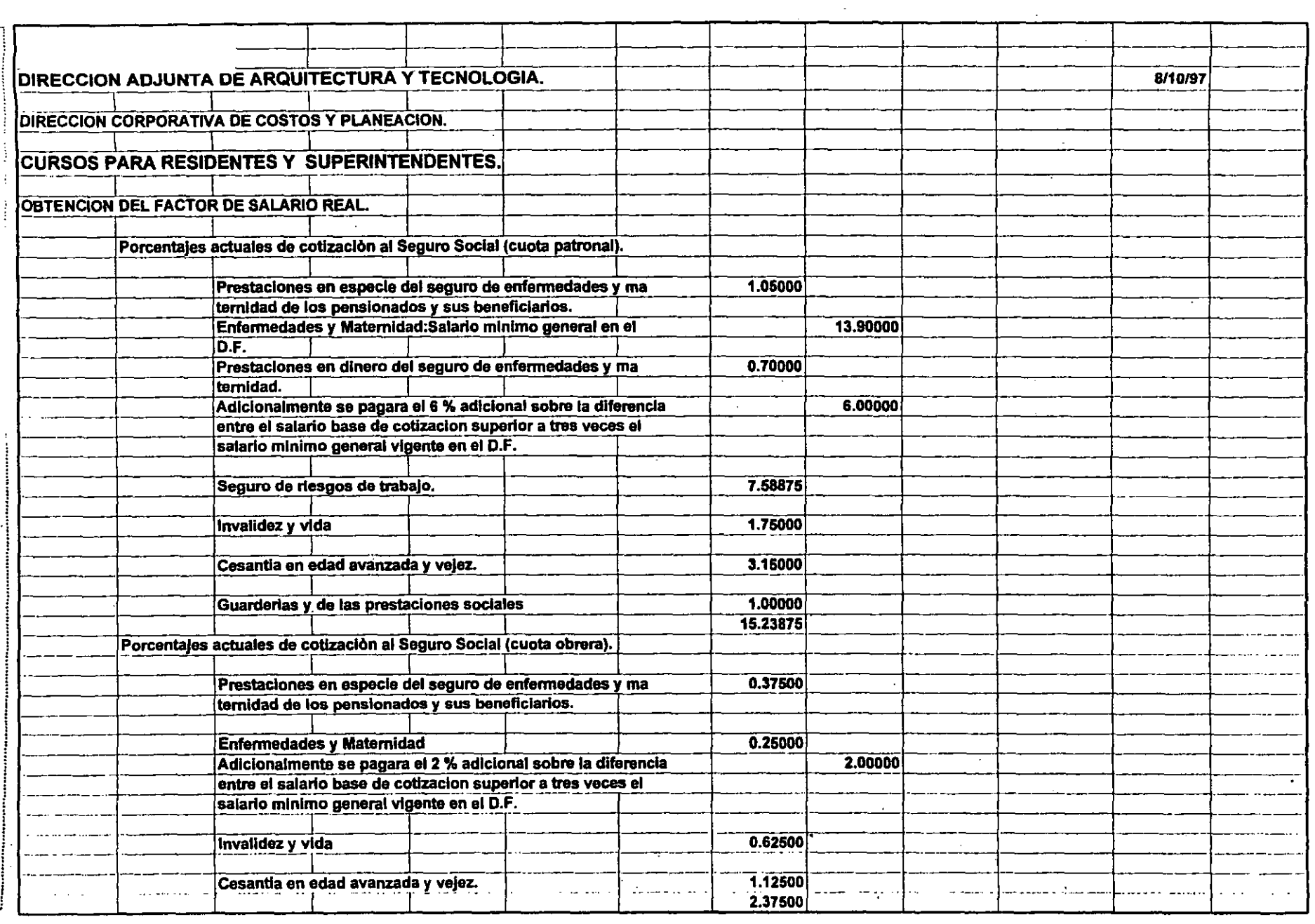

 $\mathbb{R}^2$ 

!'&'.:

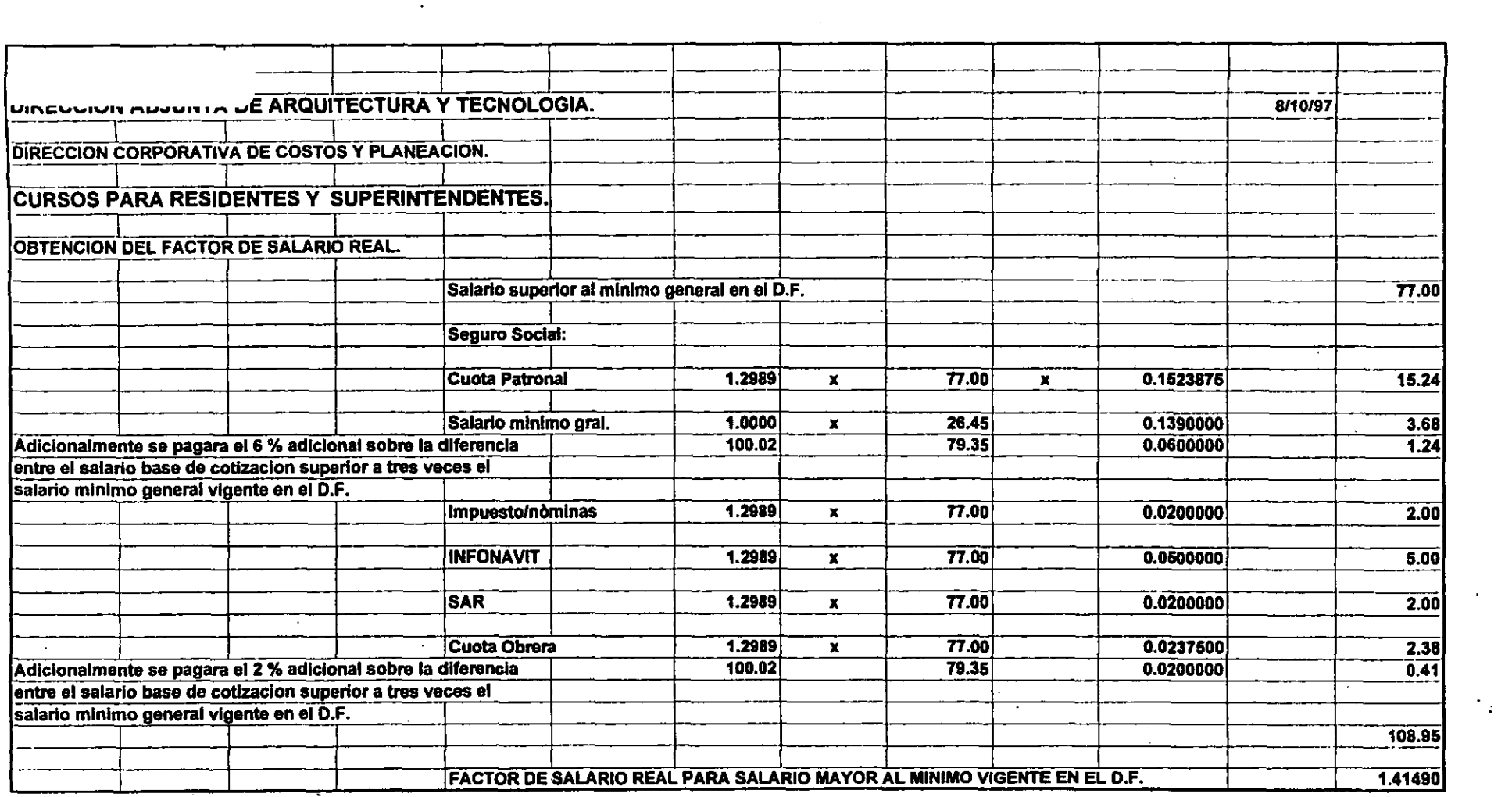

 $\sim 10^{11}$  km s  $^{-1}$ 

 $\label{eq:2.1} \mathcal{L}=\frac{1}{2}\sum_{i=1}^n\frac{1}{2}\sum_{i=1}^n\frac{1}{2}\sum_{i=1}^n\frac{1}{2}\sum_{i=1}^n\frac{1}{2}\sum_{i=1}^n\frac{1}{2}\sum_{i=1}^n\frac{1}{2}\sum_{i=1}^n\frac{1}{2}\sum_{i=1}^n\frac{1}{2}\sum_{i=1}^n\frac{1}{2}\sum_{i=1}^n\frac{1}{2}\sum_{i=1}^n\frac{1}{2}\sum_{i=1}^n\frac{1}{2}\sum_{i=1}^n\frac{1}{2}\sum_{i$ 

 $\sim 10^4$ 

 $\overline{1}$ 

 $\label{eq:2.1} \frac{1}{\sqrt{2}}\int_{\mathbb{R}^3}\frac{1}{\sqrt{2}}\left(\frac{1}{\sqrt{2}}\right)^2\frac{1}{\sqrt{2}}\left(\frac{1}{\sqrt{2}}\right)^2\frac{1}{\sqrt{2}}\left(\frac{1}{\sqrt{2}}\right)^2\frac{1}{\sqrt{2}}\left(\frac{1}{\sqrt{2}}\right)^2\frac{1}{\sqrt{2}}\left(\frac{1}{\sqrt{2}}\right)^2\frac{1}{\sqrt{2}}\frac{1}{\sqrt{2}}\frac{1}{\sqrt{2}}\frac{1}{\sqrt{2}}\frac{1}{\sqrt{2}}\frac{1}{\sqrt{2}}$ 

 $\mathcal{L}(\mathcal{L}(\mathcal{$ 

192

n o

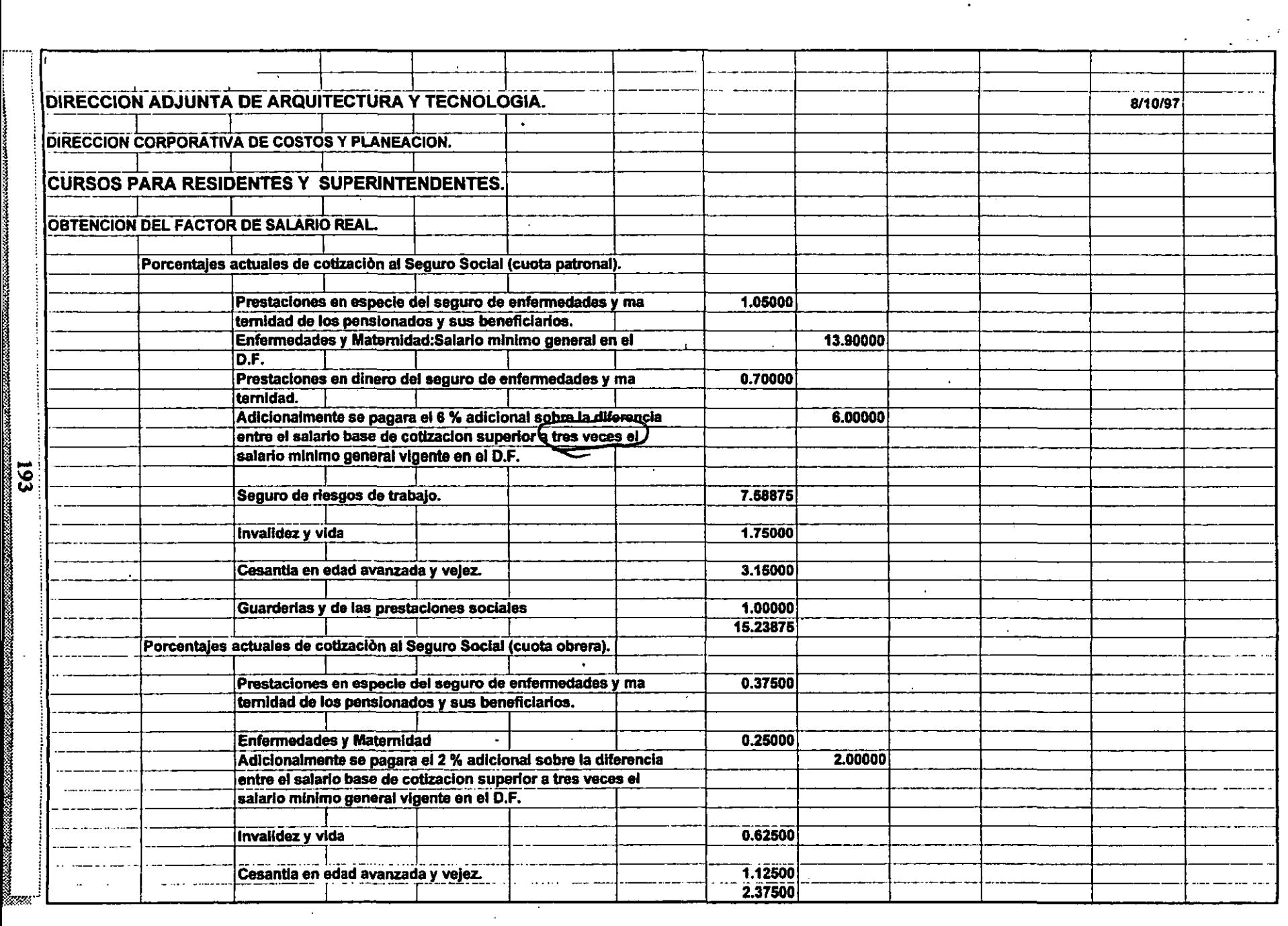

 $\sim$ 

 $\bullet$ 

 $\sim$ 

 $z_{\rm ex}$ 

 $\ddot{\phantom{a}}$ 

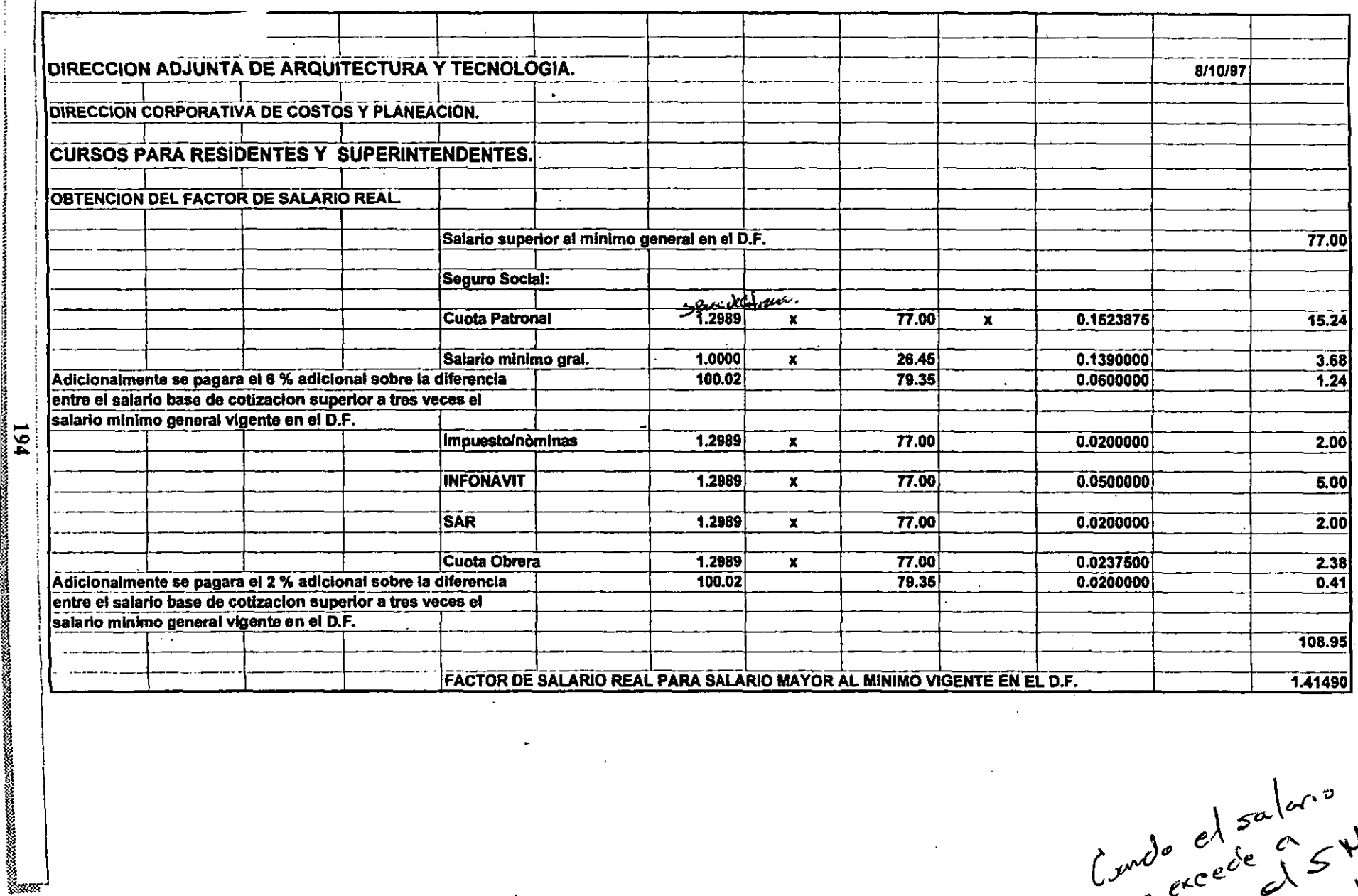

Composed salars<br>Composede 25 Min.

 $\mathcal{L}$ 

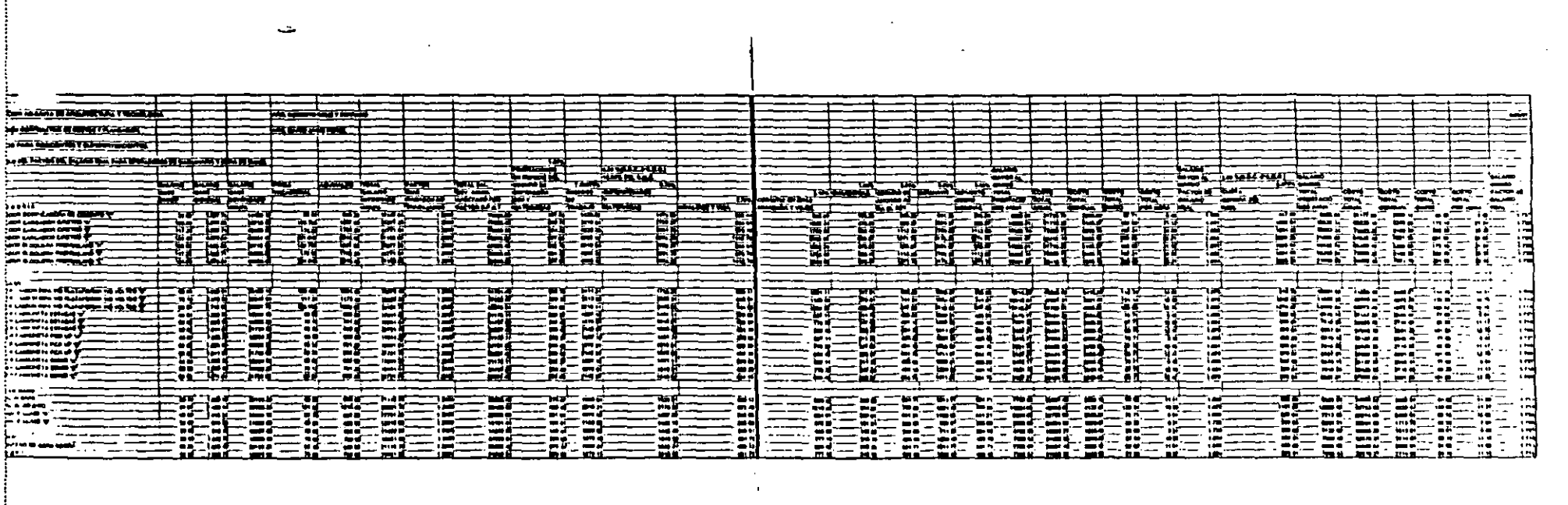

 $\label{eq:2.1} \frac{1}{\sqrt{2\pi}}\frac{1}{\sqrt{2\pi}}\sum_{i=1}^n\frac{1}{\sqrt{2\pi}}\left(\frac{1}{\sqrt{2\pi}}\sum_{i=1}^n\frac{1}{\sqrt{2\pi}}\sum_{i=1}^n\frac{1}{\sqrt{2\pi}}\right)\frac{1}{\sqrt{2\pi}}\frac{1}{\sqrt{2\pi}}\frac{1}{\sqrt{2\pi}}\frac{1}{\sqrt{2\pi}}\frac{1}{\sqrt{2\pi}}\frac{1}{\sqrt{2\pi}}\frac{1}{\sqrt{2\pi}}\frac{1}{\sqrt{2\pi}}\frac{1}{\sqrt{2\pi}}$ 

 $\mathcal{L}^{\mathcal{L}}(\mathcal{L}^{\mathcal{L}})$  and  $\mathcal{L}^{\mathcal{L}}(\mathcal{L}^{\mathcal{L}})$  and  $\mathcal{L}^{\mathcal{L}}(\mathcal{L}^{\mathcal{L}})$  and  $\mathcal{L}^{\mathcal{L}}(\mathcal{L}^{\mathcal{L}})$ 

 $\mathcal{L}(\mathcal{L}^{\mathcal{L}})$  and  $\mathcal{L}(\mathcal{L}^{\mathcal{L}})$  are the contribution of the  $\mathcal{L}^{\mathcal{L}}$ 

 $\mathcal{L}^{\text{max}}_{\text{max}}$  .

 $\mathcal{L}(\mathcal{L})$  and  $\mathcal{L}(\mathcal{L})$  and  $\mathcal{L}(\mathcal{L})$  and  $\mathcal{L}(\mathcal{L})$  and  $\mathcal{L}(\mathcal{L})$ 

 $\label{eq:2.1} \mathcal{L}(\mathcal{L}(\mathcal{L})) = \mathcal{L}(\mathcal{L}(\mathcal{L})) = \mathcal{L}(\mathcal{L}(\mathcal{L})) = \mathcal{L}(\mathcal{L}(\mathcal{L}))$ 

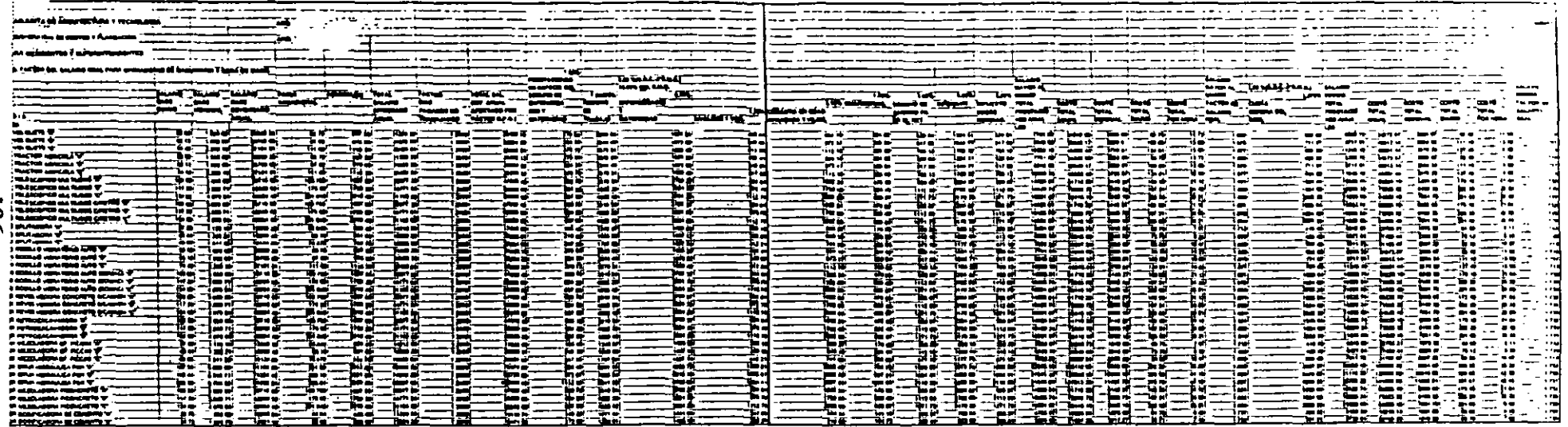

<u>a ga</u>

 $\mathcal{A}$ 

 $\Delta\sim 10^4$ 

 $\sim$ 

 $\sim$ 

 $\mathbf{r}$ 

 $\sim 10^{-1}$ 

.<br>چ

# ANEXO 1.2. **ESTADOS FINANCIEROS DE** 1993 Y 1994 DE **ESACV**

# **ANEXO 1.2.1.** DICTAMEN DE LOS **AUDITORES AL CONSEJO DE ADMINISTRACION Y ACCIONISTAS DE ESACV**

# Galaz, Gómez Morfin,<br><u>Chavero, Yamazaki</u>

#### EDIFICACIONES, S. A. DE C. V.

Estados financieros al 31 de diciembre de 1994 y 1993, y dictamen de los auditores<br>independientes.

**Deloitte Touche Tolynatsu International** 

<u>in mangkatan Sidana.</u>

# **Galaz, Gómez Mortín, Chavero, Yamazaki**

Jaime Balmes No. 11 Edificio B. Polanco 11510 México. D. F.

Tel.: 2B0-92·55 Fax: 280-94-22

#### DICfAMEN DE LOS AUDITORES INDEPENDIENTES

Al Consejo de Adnúnistración y Accionistas de Edificaciones, S. A de C. V.:

Hemos examinado los balances generales de Edificaciones, S. A. de C. V. al 31 de diciembre de 1994 y 1993, y los estados de resultados, de variaciones en la inversión de los accionistas y de cambios en la situación financiera que les son relativos por los años que terminaron en esas fechas. Dichos estados financieros son responsabilidad de la administración de la Compañía. Nuestra responsabilidad consiste en expresar una opinión sobre los mismos con base en nuestras auditorías.

Nuestros examenes fueron realizados de acuerdo con las normas de auditoría generahnente aceptadas, las cuales, requieren que la auditoría sea planeada y realizada de tal manera que permita obtener una seguridad razonable de que los estados financieros no contienen errores importantes, y de que estan preparados de acuerdo con principios de contabilidad generalmente aceptados. La auditoría consiste en el examen con base en pruebas selectivas, de la evidencia que soporta las cifras y revelaciones de estados financieros; asimismo, incluye la evaluación de los principios de contabilidad utilizados, de las estimaciones significativas efectuadas' por la adnúnistración y de la presentación de los estados financieros tomados en su conjunto. Consideramos que nuestros exámenes proporcionan una base razonable para sustentar nuestra opinión.

En nuestra opinión, los estados financieros antes mencionados, presentan razonablemente en todos los aspectos importantes, la situación financiera de . . Edificaciones, S. A. de C. V. al 31 de diciembre de 1994 y 1993, y los resultados de sus operaciones, las variaciones en la inversión· de los accionistas y los cambios en la situación financiera por los años que terminaron en esas fechas, de confonnidad con principios de contabilidad generalmente aceptados.

oaquín Gómez arez 28 de febrero'de 1

200

**Dainitte Touche Tahmatsu International** 

#### BALANCES GENERALES 31 DE DICIEMBRE DE 1994 Y 1993

(Miles de nuevos pesos de poder adquisitivo al 31 de diciembre de 1994)

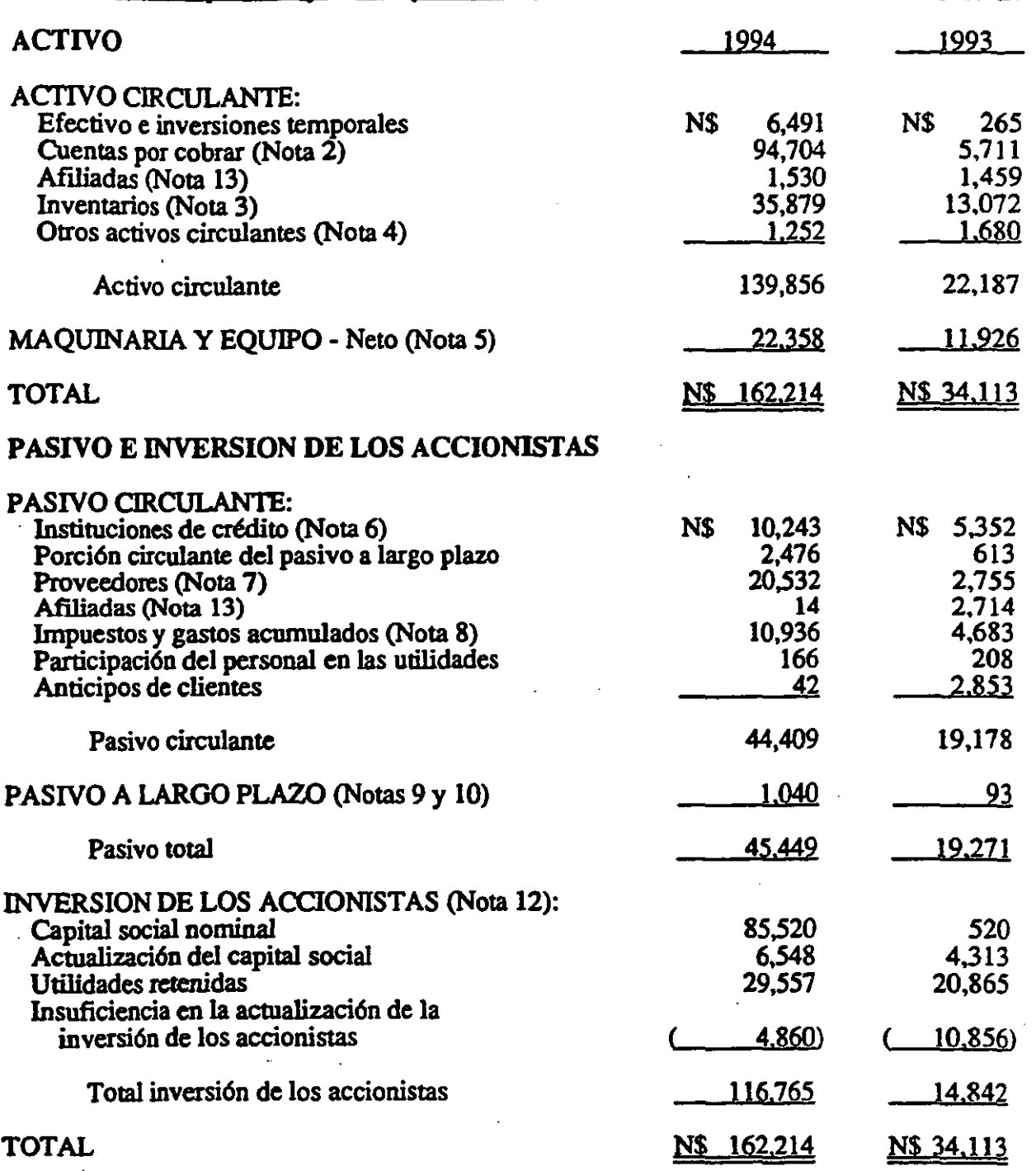

Las notas adjuntas son parte de los estados financieros.

 $\cdot$ 

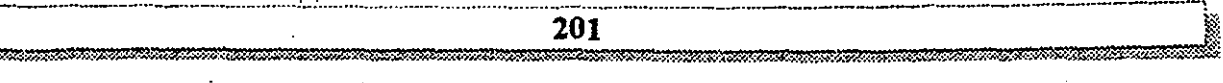

#### - EDIFICACIONES, S. A. DE C. V.

#### ESTADOS DE RESULTADOS AÑOS QUE TERMINARON EL 31 DE DICIEMBRE DE 1994 Y 1993 <u>Miles de nuevos pesos de poder adquisitivo al 31 de diciembre de 1994)</u>

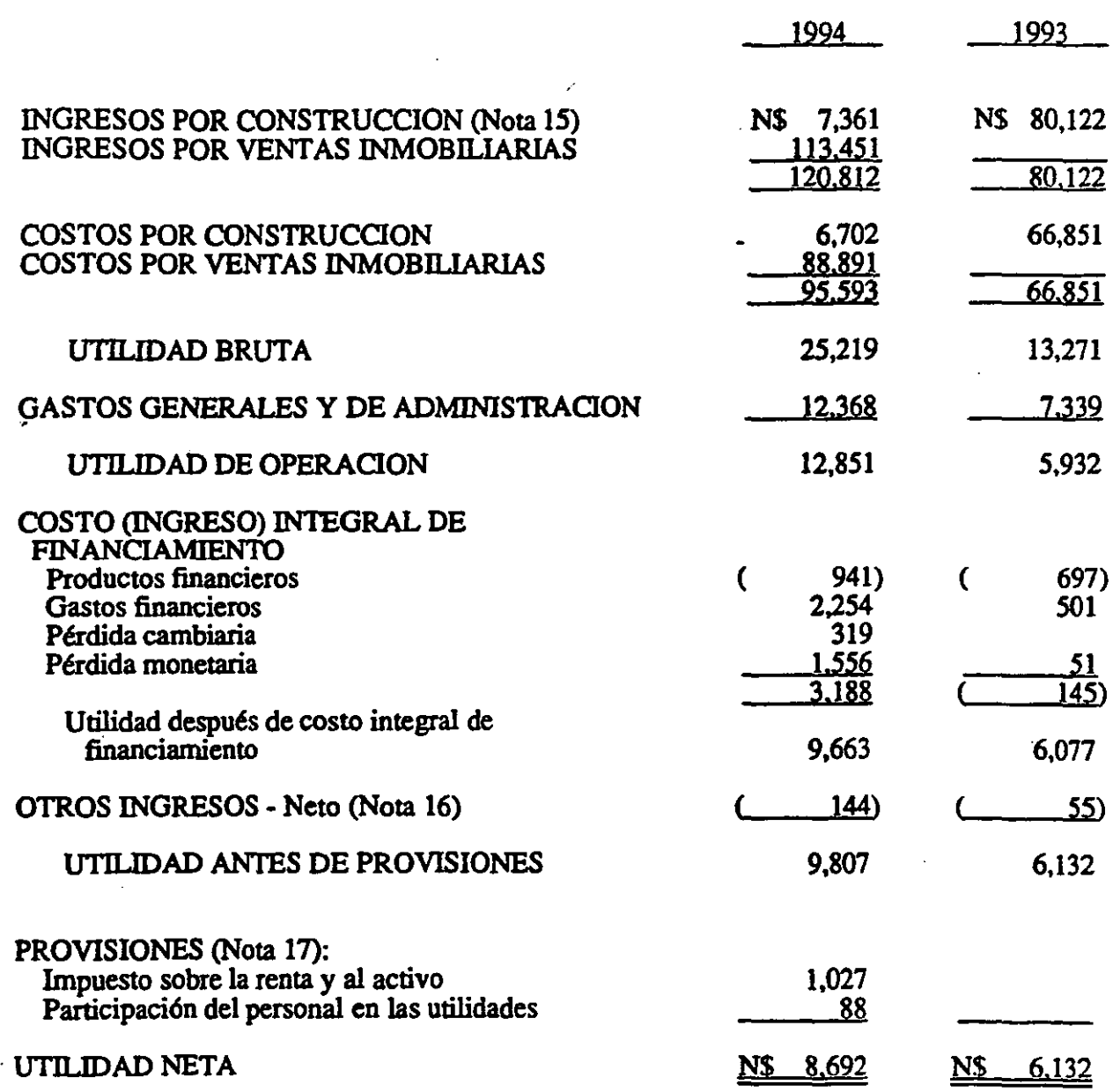

 $\overline{\phantom{a}}$  202  $\overline{\phantom{a}}$ 

!.~~~'Wk~·,!~~...iMF~~~~~:;m~~~:-n-~~~~'m..Ji

Las notas adjuntas son parte de los estados financieros.

# **EDIFICACIONES, S. A. DE C. V.**

# TADOS DE VARIACIONES EN LA INVERSION DE LOS ACCIONISTAS (Nota 12)<br>iOS QUE TERMINARON EL 31 DE DICIEMBRE DE 1994 Y 1993<br>iles de nuevos pesos de poder adquisitivo al 31 de diciembre de 1994)

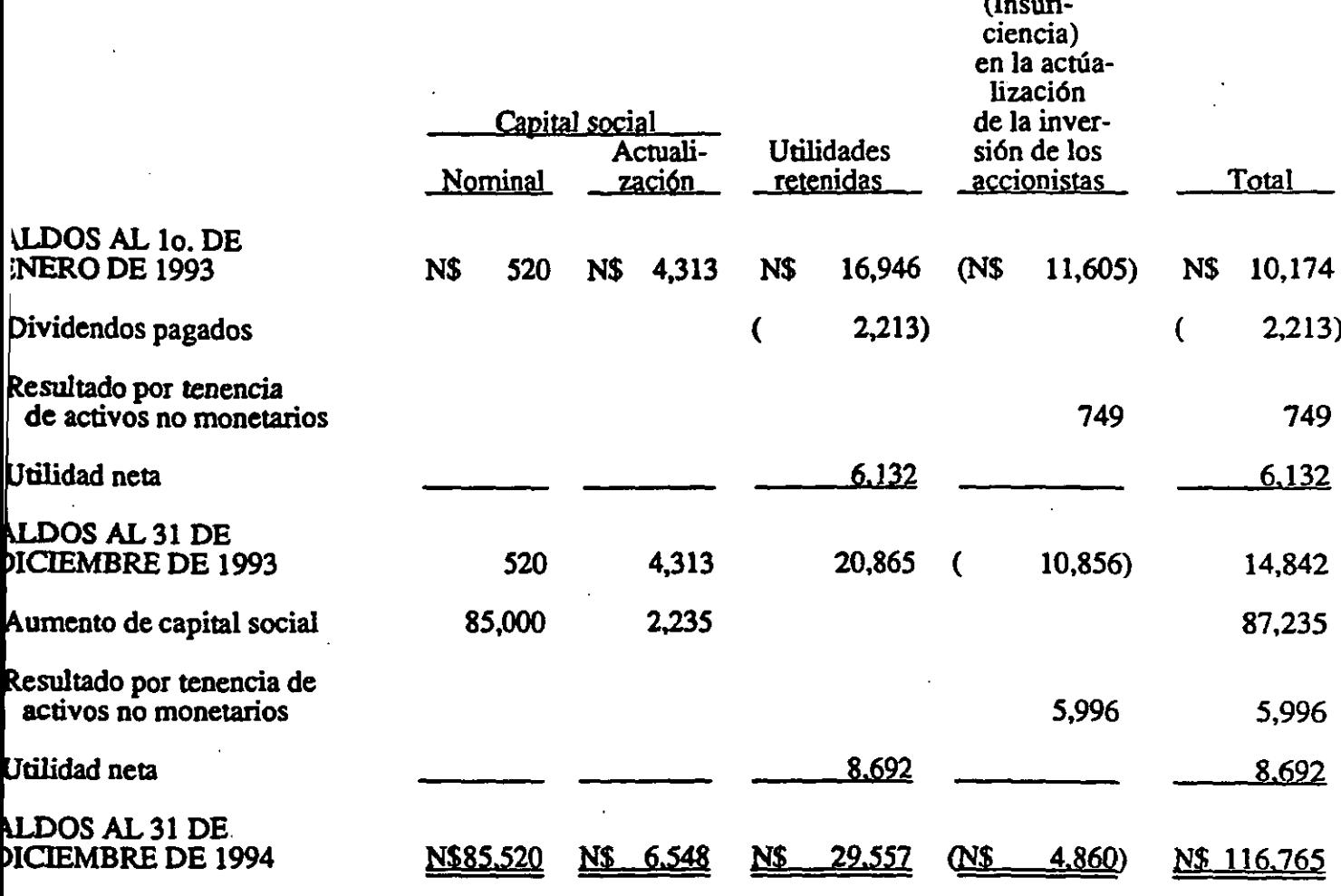

s notas adjuntas son parte de los estados financieros.

203 ಮಾರ್

#### EDIHCACIONES, S. A. DE C. V.

#### ESTADOS DE CAMBIOS EN LA SITUACION FINANCIERA ANOS QUE TERMINARON EL 31 DE DICIEMBRE DE 1994 Y 1993 Miles de nuevos pesos de poder adquisitivo al 31 de diciembre de 1994)

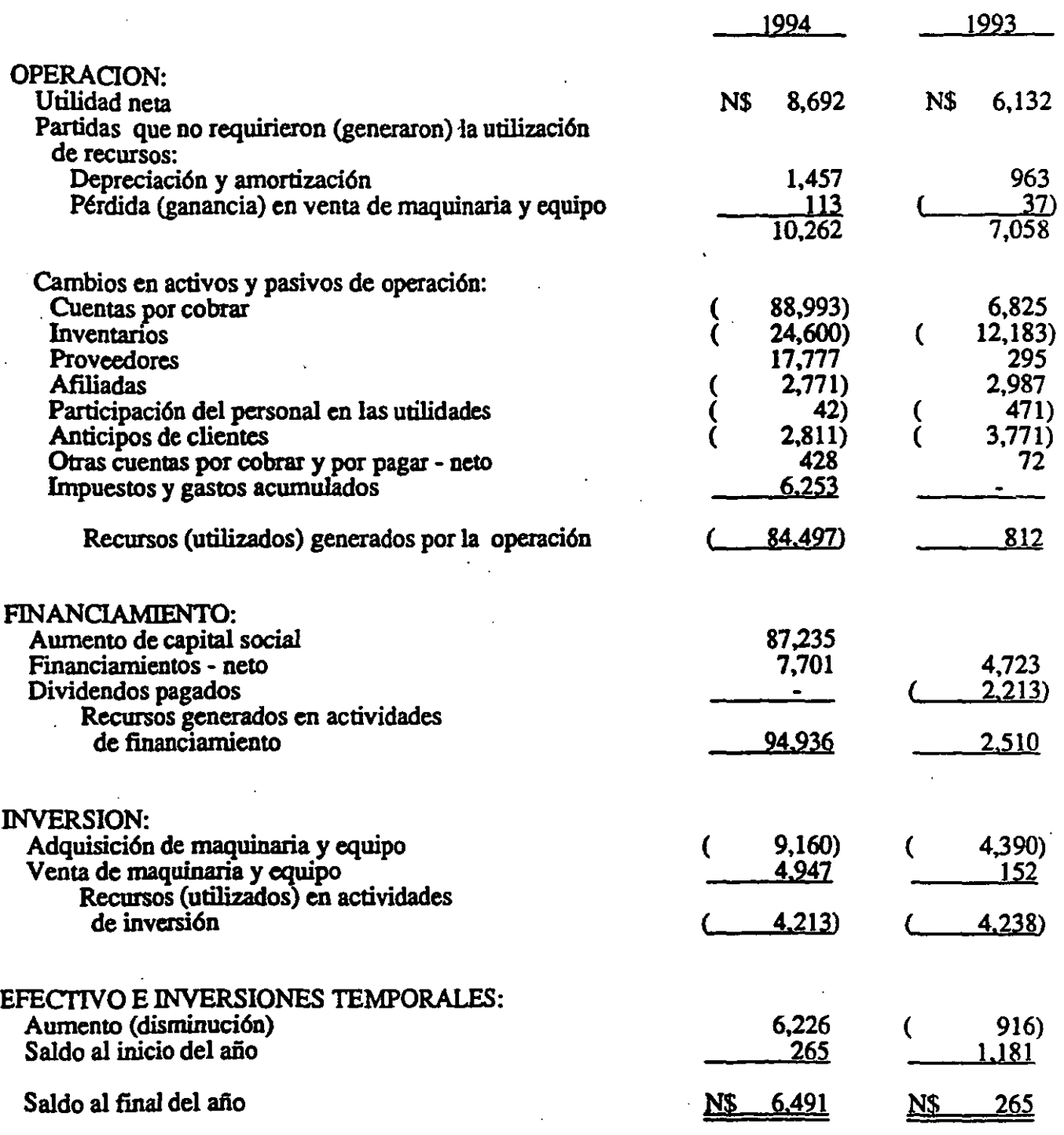

.,

Las notas adjuntas son parte de los estados financieros.

204

 $\ddot{\phantom{a}}$ 

<u> a mara a mara a mara a m</u>

#### , EDIFICACIONES, S. A. DE C. V.

#### NOTAS A LOS ESTADOS FINANCIEROS AÑOS QUE TERMINARON EL 31 DE DICIEMBRE DE 1994 Y 1993 (Miles de nuevos pesos de poder adquisitivo a13! de diciembre de 1994)

#### 1. OPERACIONES Y RESUMEN DE LAS PRINCIPALES POLITICAS CONTABLES

Operaciones - ... Edificaciones, S. A. de C. V. (la Compañía) es subsidiaria de Corporación ..., S. A. de C. V., y se dedica a la construcción de viviendas de interés , S. A. de C. V., y se dedica a la construcción de viviendas de interés social.

En febrero de 1992 por decreto presidencial se modificó la ley del INFONA VlT provocando un cambio en la actividad principal de la Compañía. ya que de construir viviendas de interés social para el INFONA VIT. ahora participa en las subastas de financiamiento promovidas por el INFONA VIT Y FOVL

Del total de los ingresos al 31 de diciembre de 1994 y 1993, el 6% y 100% respectivamente, provienen de operaciones por construcción realizadas con el Instituto del Fondo Nacional de la Vivienda para los Trabajadores (lNFONA VIT).

Principales polfticas contables - Las políticas contables de la Compañía están de acuerdo con principios de contabilidad generalmente aceptados y se resumen a continuación:

- a. Inversiones temporales Se valúan a su costo de adquisición, más rendinúentos devengados o a su valor estimado de realización. el que sea menor.
- b. Inventarios y costo de ventas Los inventarios se valúan a su costo promedio o valor de realización, el menor; debido a la alta rotación de los mismos se considera que quedan expresados a costos de reposición. al igual que el costo de ventas.
- c. Inventarios inmobiliarios Se valúan al costo de adquisición o costo de construcción, en el cual se incorporan los costos y gastos directos e indirectos de· adquisición, como son terrenos, mano de obra, materiales. impuestos, licencias, etc. o a su valor de realización, el menor. Por su alta rotaCión se considera que al cierre del ejercicio quedan expresados a costos de reposición debido a que los elementos que forman el costo se mantienen sin variaciones durante el tiempo que permanecen como inventarios.

A partir de 1993 la Compañía capitaliza el costo integral de fmancianúento en este rubro, por la correspondiente a créditos puente hipotecarios.

d. Maquinaria y equipo - La maquinaria y equipo se expresa a su valor neto de reposición, determinado por las valuaciones que firmas reconocidas de valuadores independientes llevan a cabo. El mobiliario y equipo de oficina y el equipo de cómputo están valuados a su costo de adquisición y se reexpresan aplicando factores derivados del Indice Nacional de Precios al Consumidor (lNPC).

La depreciación se calcula conforme al método de línea recta, con base en la vida 6ti1 de los activos. La depreciación comienza en el mes en que el activo entra en operación. Las vidas útiles de los activos estimadas son las siguientes:

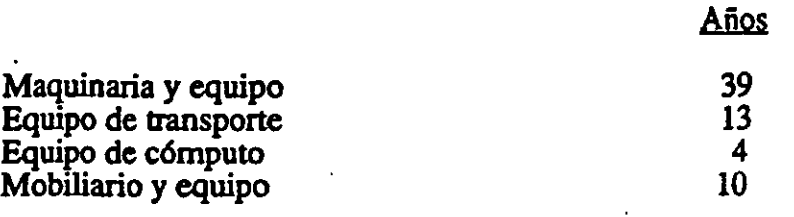

,

e. Reconocimiento de ingresos de construcción  $\cdot$  Los ingresos se registran de acuerdo al método de "grado de avance" que consiste en dar reconocimiento a los ingresos con base en los precios unitarios contratados en la medida que se ejecutan los trabajos. Dichos precios unitarios están sujetos a cláusulas de aumento de precios.

Los ingresos se comparan con los costos incurridos de conformidad con el avance, mensual lo que da por resultado la utilidad atribuible de cada proyecto. Los ingresos por avance de obra pendientes de facturar se incluyen en cuentas por . cobrar como obra ejecutada no estimada. .

- f. Reconocimiento de ingresos por ventas inmobiliañas •. La Compañía registra los ingresos por ventas inmobiliarias de los proyectos conforme a la siguiente:
	- a) Venta a derecho-habientes del INFONA VIT cuando se cumpla lo siguiente:
		- Los proyectos han sido aprobados por el INFONAVIT en sus  $modalidades$  de paquetes línea  $II$  o subastas de financiamiento ganadas;
		- Cuando el comprador derccho-habiente ha entregado su enganche (si es que se requiere);
		- El derecho-habiente ha fumado su contrato de compra venta;
		- El derecho-habiente ha presentado la documentación oficial requerida ante el INFONA VIT para el trámite de su crédito.
		- Se ha comprobado que el derecho-habiente ha obtenido la calificación mínima publicada en el Diario Oficial de la Federación . correspondiente al período de que se trate.

Cumplimos los requisitos relacioaados se considera que la venta se ha realizado. El ingreso se calcula ca proporción al avance económico de la promoción en base a las ventas realizadas.

206

En base a la experiencia de la Compañía se confirma que las solicitudes que son calificadas y cumplen con todos los requisitos. son aprobadas en un· 97%. Y aquellas que son rechazadas se substituyen por otros derechohabientes cuya documentación ha sido presentada al INFONA VIT. y que la empresa tiene en su cartera previendo esta situación. dada la gran demanda existente de vivienda.

Derivado del cambio de operación de constructora y promotor de vivienda de interés social y que a partir del ejercicio 1994. se conviene esta actividad en casi la totalidad de los ingresos. se ha creado una reserva que cubra las posibles cancelaciones de contratos. El efecto de esta reserva equivale aproximadamente al 2.25% sobre las ventas,. disminuida del costo correspondiente. La reserva es revisada en la inedida en que se realiza el cobro de la cartera por avance.

- b. Venta a clientes con crédito "FOVI" se le considera ingreso:
	- Cuando el comprador ha entregado su enganche.
	- El comprador ha firmado su contrato de compra-venta; y
	- Cuando la institución crediticia le ha autorizado al comprador su crédito hipotecario.
- g. Reserva en costo para garantías y servicios - Con base a la experiencia obtenida en la reciente actividad de promotor de la Compañía, se ha decidido crear una reserva de 1.25% sobre las ventas inmobiliarias para cubrir cualquier tipo de reclamaciones sobre las casas vendidas. Esta reserva se revisa, conforme se vence el plazo para efectuar reclamaciones por parte de los compradores.
- h. Prima de antigüedad. Las primas de antigüedad se reconocen como costo durante los años de servicio del personal. El costo se determina con base en cálculos actuariales determinados por actuarios independientes considerando sueldos proyectados, aplicando el método de crédito unitario proyectado. De conformidad con las disposiciones del Boletín 0-3. "Obligaciones Laborales".
- i. Indemnizaciones· Los pagos por indemnizaciones se cargan a resultados cuando se determina la exigibilidad del pasivo.
- j. Impuesto sobre la renta y participación de utilidades a los trabajadores - Se reconocen en los resultados del año en que se causan. ajustándose por los efectos de ciertas partidas de naturaleza no recurrente y período de reversión definido.
- Impuesto al activo El impuesto al activo que exceda al impuesto sobre la renta. Ł. se registra en los resultados del ejercicio en que se causa.

. \_\_ .\_--------

La recuperación del impuesto al activo que se obtenga en ejercicios posteriores se reconocerá como crédito fiscal con el consecuente reconocimiento en los resultados del ejercicio hasta ese momento.

l. Reclasificaciones - Se han hecho' algunas reclasificaciones en los estados fmancieros de 1993, para conformarlas con las clasificaciones usadas en 1994.

#### 2. CUENTAS POR COBRAR

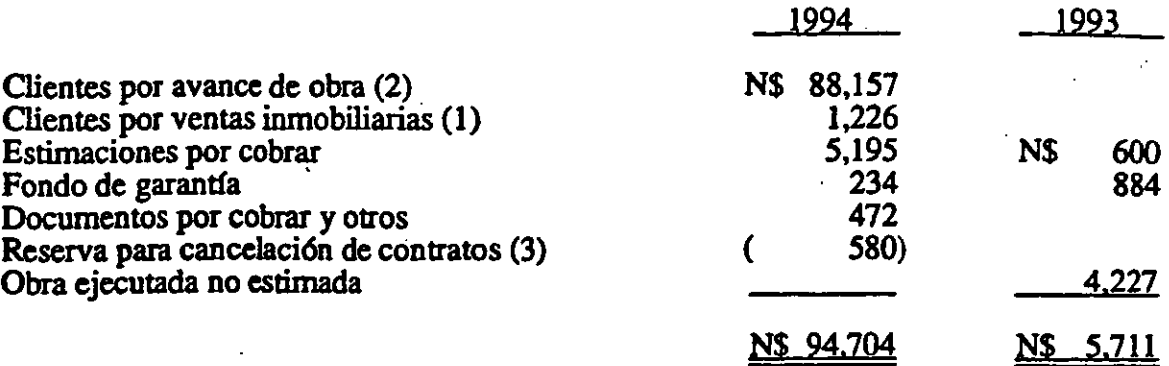

- (1) La cartera por ventas inmobiliarias está representada por 16 clientes con viviendas escrituradas no cobradas.
- (2) Corresponde a ventas inmobiliarias cuyo ingreso ha sido calculado en proporción a la obra ejecutada al cierre del ejercicio y disminuido por los anticipos de clientes por N\$7,248.
- (3) La constitución de esta reserva se integra como sigue:

•••.••• •... .••••.•..••• ........ -.............. \_-•••••••••••• \_\_ •• \_\_ •••••••••••••••• - •• --••••• - •••••• ----.--••.••••••••••••• - ..•.•••••.••• - .•• \_ ........ •• .. ·1

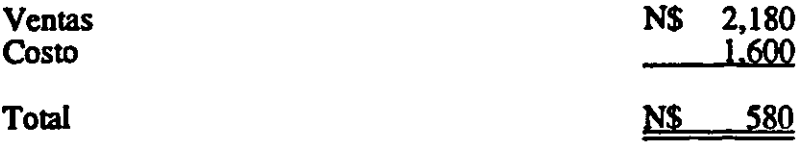

La cartera por avance de obra se integra por contratos firmados con:

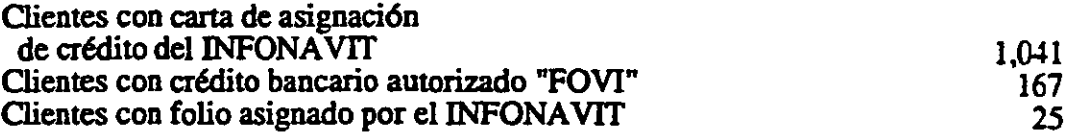

Al 28 de febrero de 1995 la Compañía ha cobrado al INFONA VlT y al FOVl N\$29,375 y N\$4,246 respectivamente.

#### 3. INVENTARIOS

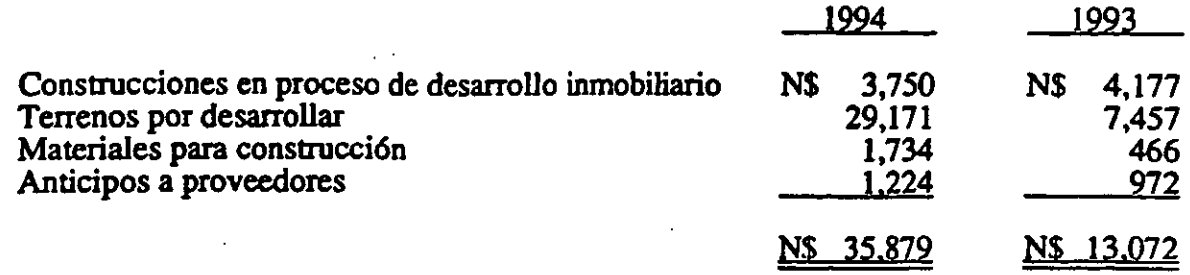

Los terrenos en desarrollo son para la construccion de 2,976 viviendas.

#### **OTROS ACTIVOS CIRCULANTES**  $\overline{\mathbf{4}}$

--------------------------------

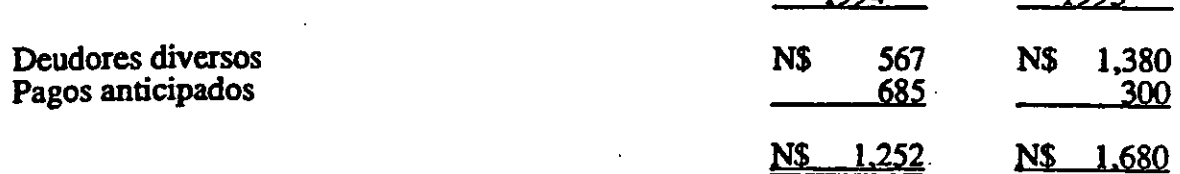

**1004** 

1002

#### **MAOUINARIA Y EQUIPO**  $\overline{\mathbf{S}}$ .

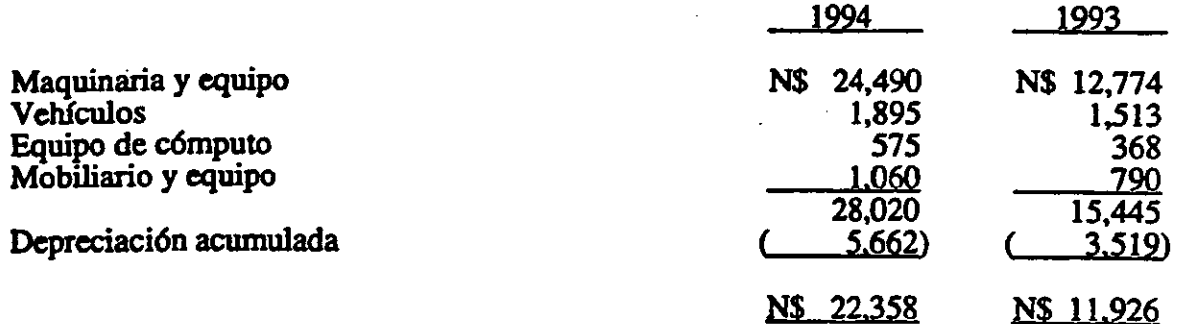

Al 31 de diciembre de 1994 se tiene un valor neto en libros de maquinaria y equipo por NSl,031 adquirido en arrendamiento financiero.

#### 6. INSTITUCIONES DE CREDITO

Crédito directo con Bancrecer a un plazo de 18 meses a una tase de Lider más 5.5 puntos, a partir de febrero de 1994.

Crédito directo con Bancomer, sin garantía· con una tasa de interés fija promedio de 19.9% al 31 de diciembre 1994.

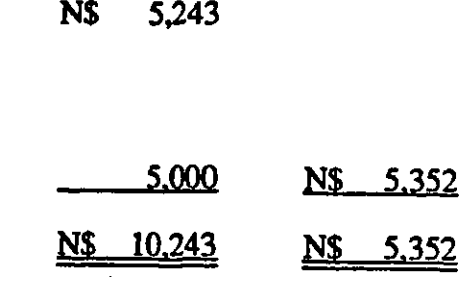

#### **PROVEEDORES**  $7.$

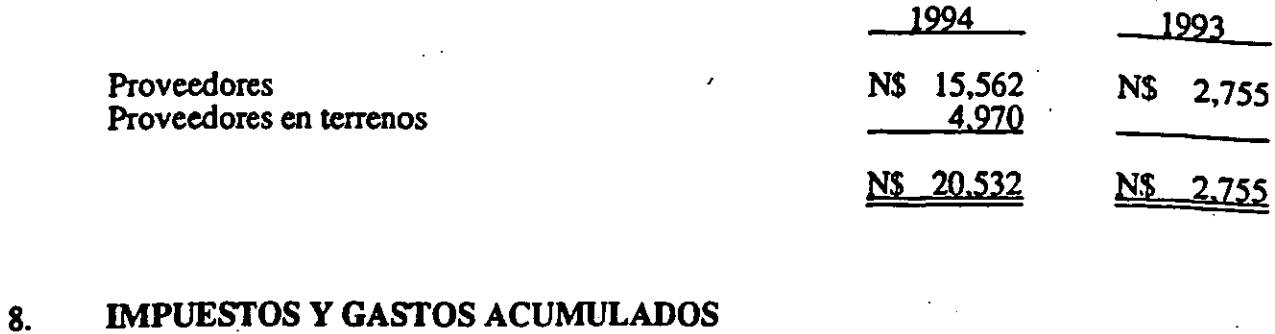

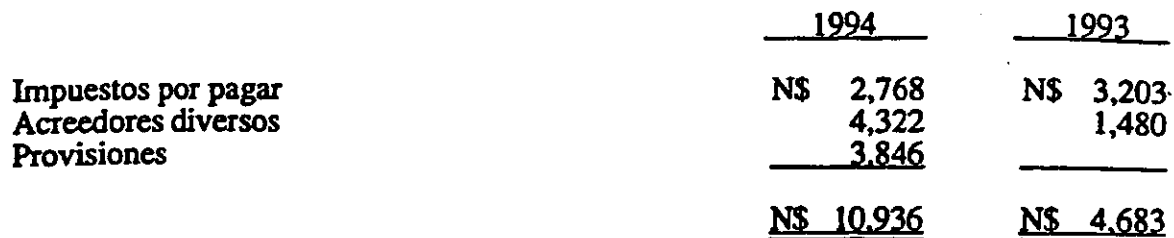

# 9. PASIVO A LARGO PLAZO

ţ

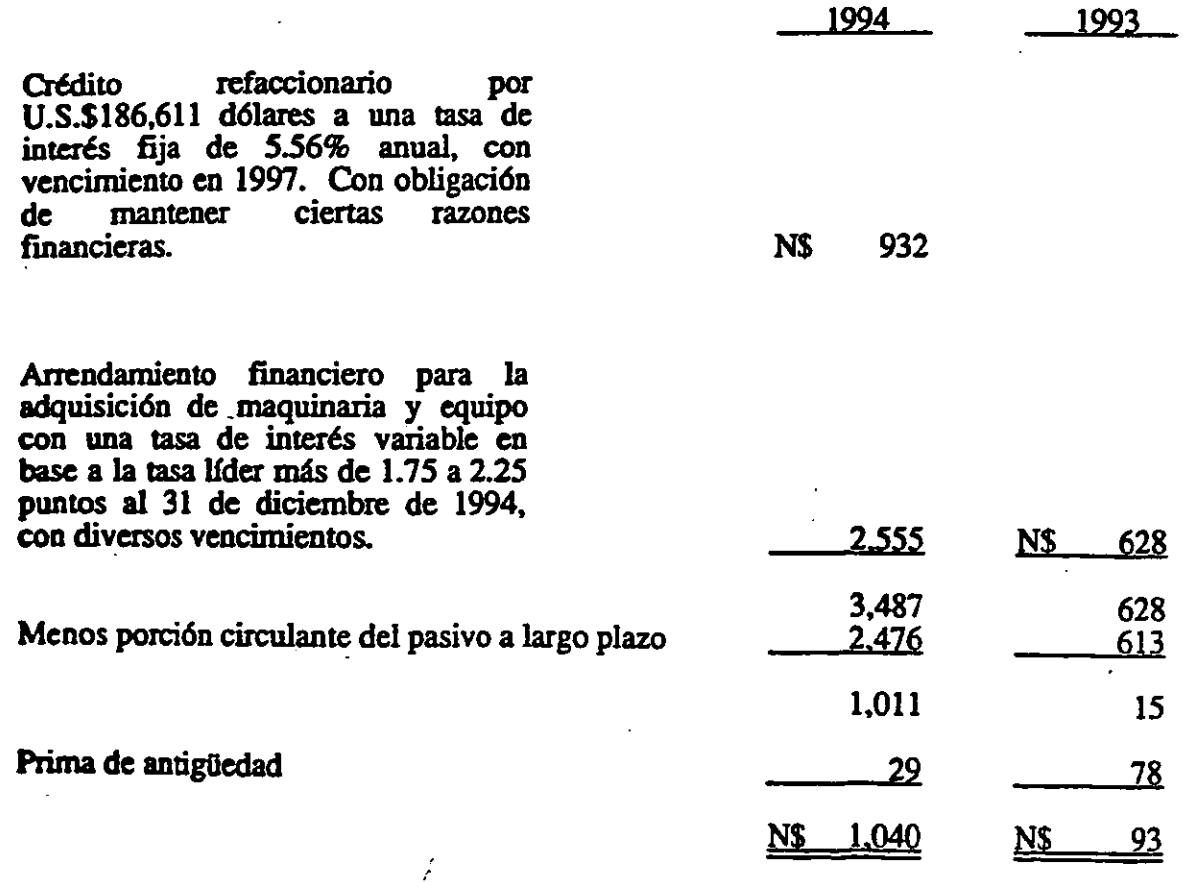

 $210$ 

El pasivo a largo plazo vence como sigue:

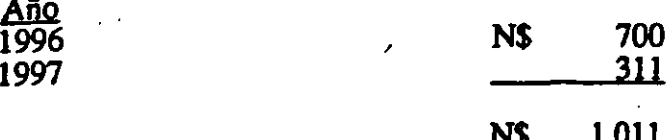

#### PROVISION PARA PRIMAS DE ANTIGÜEDAD 10.

Para la determinación del costo y del paivo laboral en 1994 la Compañía aplicó las disposiciones del boletín D-3, Obligaciones Laborales del Instituto Mexicano de Contadores Públicos, y son determinados por actuario independiente sobre bases de fórmulas definidas.

El costo del período de Plan de Prima de Antigüedad en 1994 fue de N\$69.7.

Al 31 de diciembre de 1994, el resumen de la situación del plan de primas de antigüedad  $es:$ 

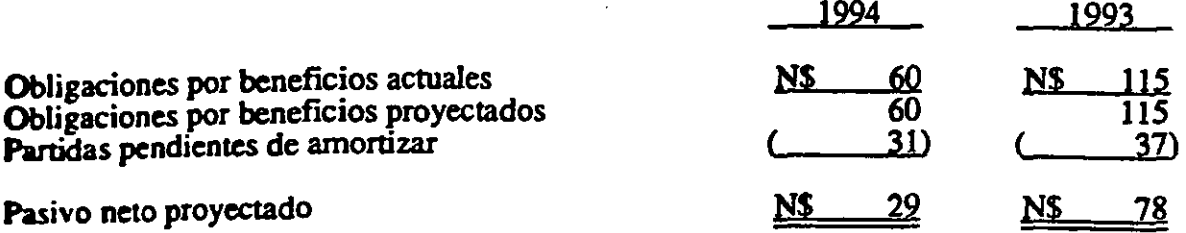

#### **SALDOS Y TRANSACCIONES EN MONEDA EXTRANJERA** 11.

#### Posición en moneda extranjera al 31 de diciembre de 1994.

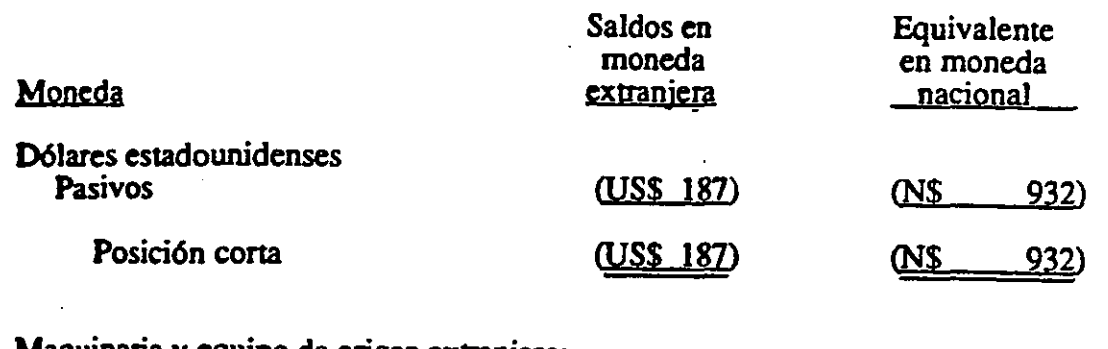

#### Ь. Maquinaria y equipo de origen extranjero:

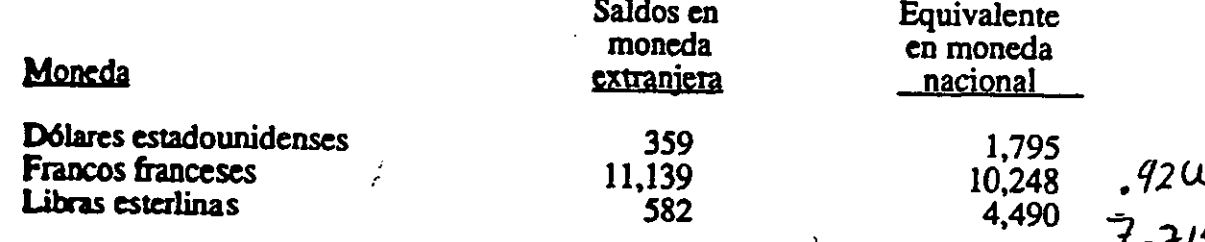

211
c. El 21 de diciembre de 1994 el Banco de México se retiró del mercado de cambios resultando una devaluación del nuevo peso frente al dólar y otras divisas. Esta situación originó un cargo adicional en los resultados de 1994 por N\$186.

Los tipos de cambio aplicados a la fecha de cierre fueron como sigue:

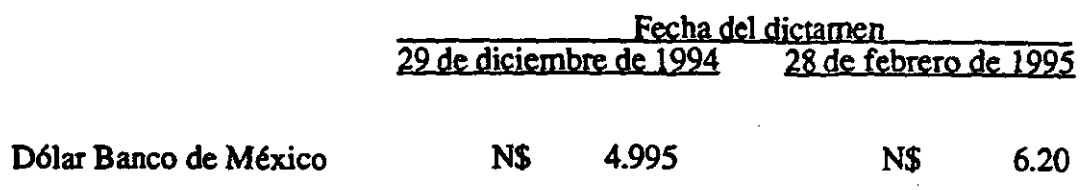

#### INVERSION DE LOS ACCIONISTAS

-<br><del>'</del> . -,--

.<br>- احدی الله المستشهد الله الله الله .

- a. Al 31 de diciembre de 1994, el capital social se integra por 85,520,000 acciones comunes nominativas con un valor nominal de un nuevo peso cada una. .
- b. En Asambleas Generales Extraordinarias de Accionistas, se han llevado a cabo diversos movimientos al capital contable de la Compañía, como sigue:

En 1993 se acordó un pago de dividendos por N\$2,OOO (valor nominal).

 $\ddot{\phantom{1}}$ En agosto de 1994, se acordó incrementar el capital social en su parte variable en N\$85,OOO. .

- c. La insuficiencia en la actualización de la inversión de los accionistas, representa principalmente la pérdida por posición monetaria acumulada hasta la primera actualización, y la pérdida por tenencia de activos no monetarios como consecuencia de que los costos específicos se han incrementado por debajo de la inflación.; este efecto se compensa parcialmente por el beneficio patrimonial generado por la devaluación del peso ante el dólar en diciembre de 1994, en los activos fijos valuados en moneda extranjera.
- d. La inversión de los accionistas, excepto el capital social aponado actualizado y las utilidades retenidas fiscales actualizadas, causará el impuesto sobre dividendos de 34% a cargo de la Compañía, cuando se distribuya.

212

.. -.... ,--;---\_ ... \_.- "--" - ."

e. Al 31 de diciembre de 1994 y 1993 la inversión de los accionistas a valores históricos y actualizados se integra como sigue: ,

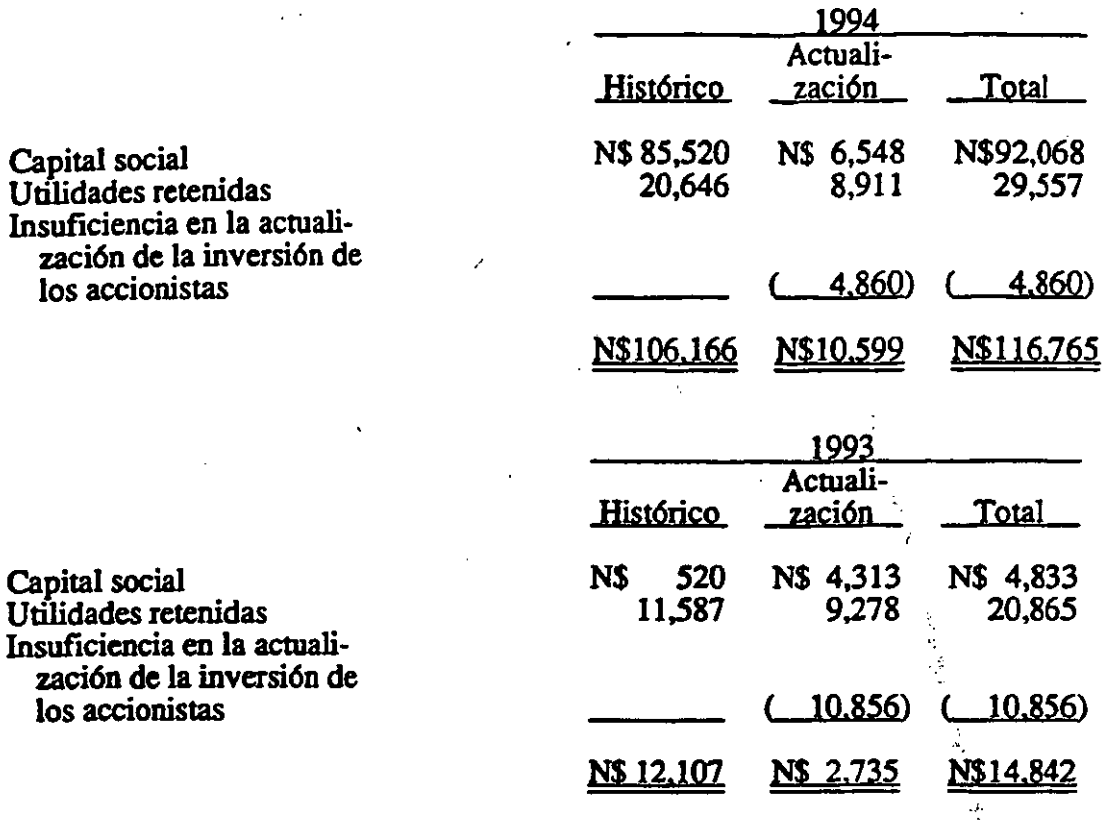

#### 13. TRANSACCIONES CON PARTES RELACIONADAS

Las transacciones con afiliadas y controladora efectuadas en el curso normal de sus operaciones, fueron como sigue:

Ъ,

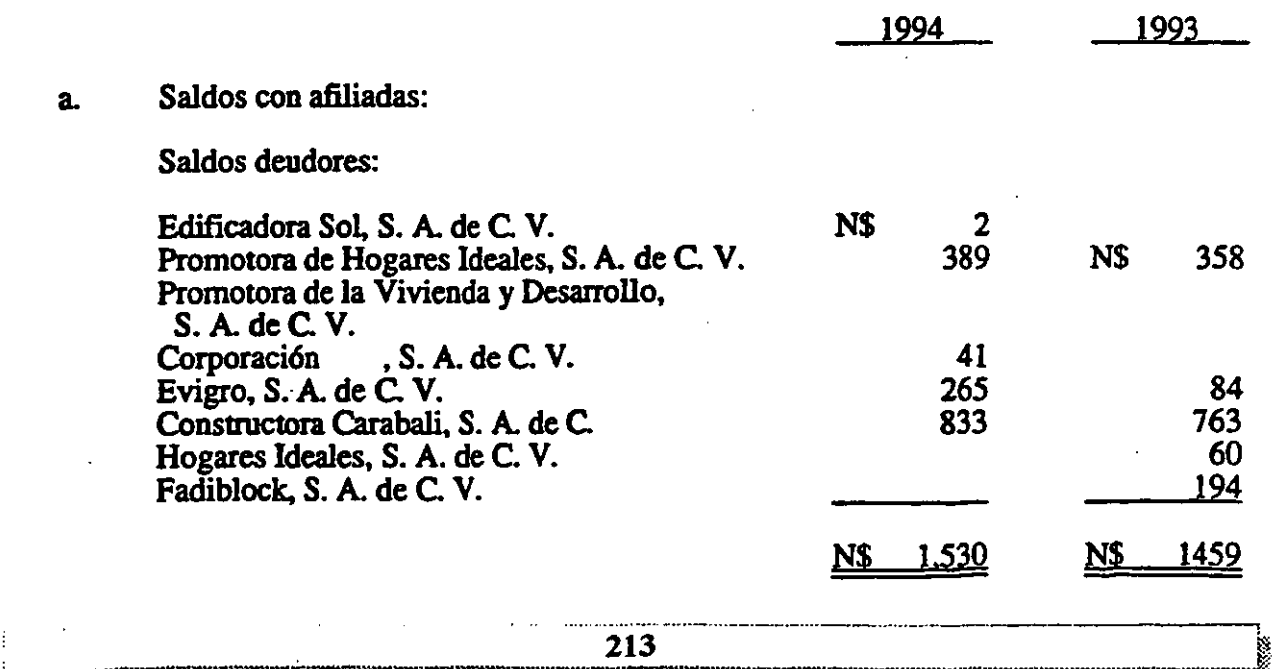

i.~~~~«:w.~:rn~l~:;;:m~m~~~~m~~,;;m.~"§;'2&:~~~Z'~~"r¡;¡::.mk~ ... ~@:":'~~

Saldos acreedores:

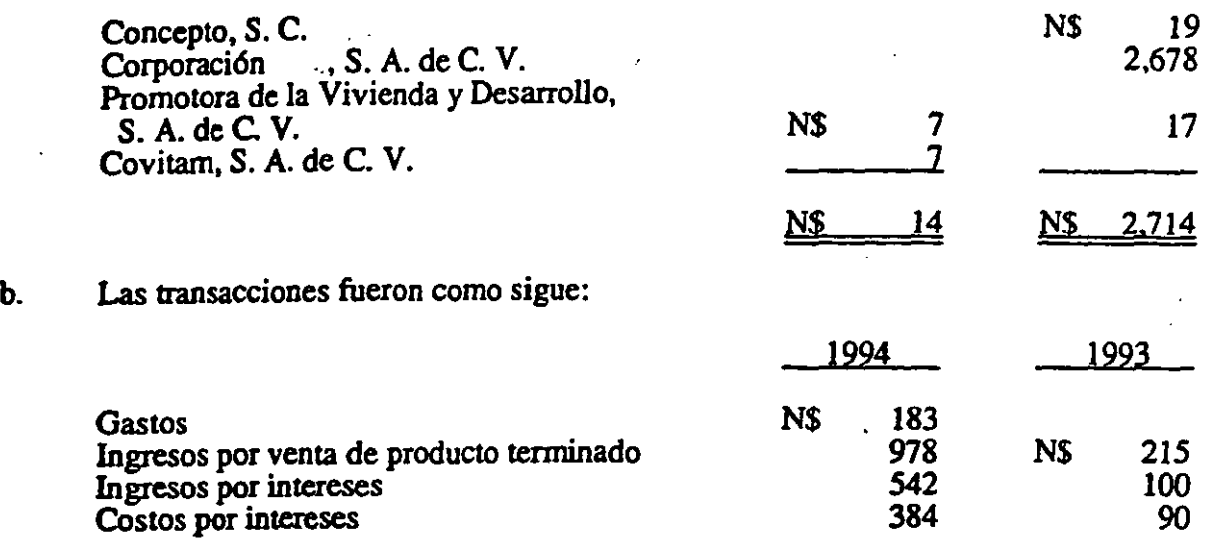

#### 14. CONTRATOS POR CONSTRUCClON DE OBRA, SUBASTAS Y ASIGNACION DE **CREDITOS**

La siguiente es una conciliación que muestra al 31 de diciembre de 1994 y 1993, los contratos de construcción con el INFONA VIT, así como también las aprobaciones de paquetes de línea II y las subastas ganadas para la obtención de financiamientos para la construcción de viviendas y la garantía por parte del INFONAVIT y FOVI de otorgar créditos a los derechohabientes para la adquisición de viviendas; "estos ingresos se registran de conformidad con lo señalado en la Nota l.f.

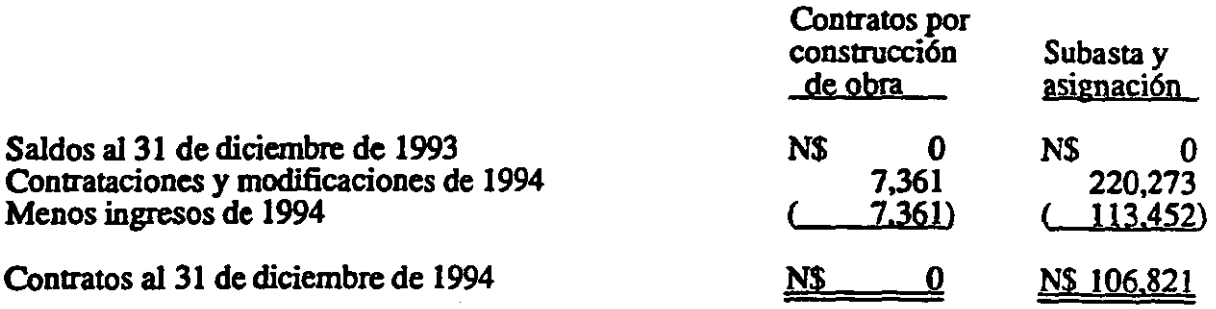

#### *lS.* INGRESOS

Los ingresos por tipo de construcción se integran como sigue:

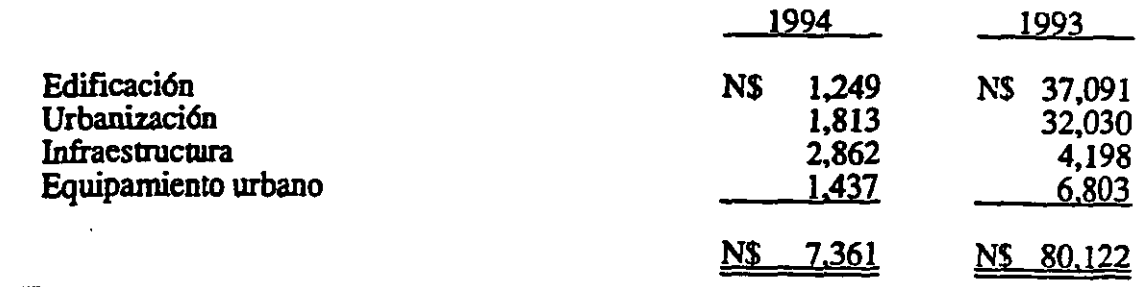

214

#### 16. OTROS INGRESOS· NETO

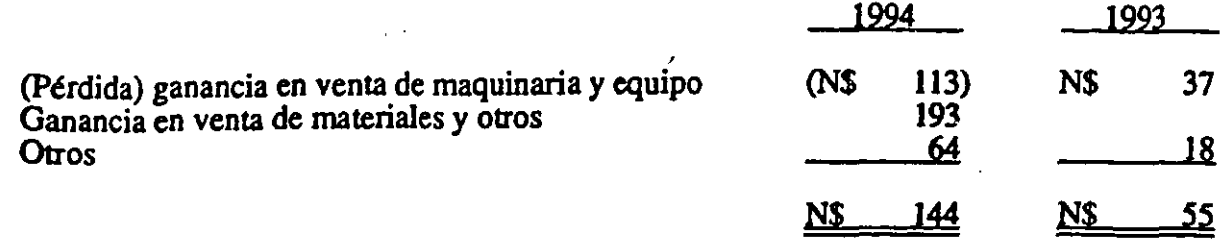

#### 17. IMPUESTO SOBRE LA RENTA Y PARTICIPACION DE UTILIDADES A LOS TRABAJADORES

/

a. Las provisiones para impuesto sobre la renta e impuesto al activo se integran como sigue:

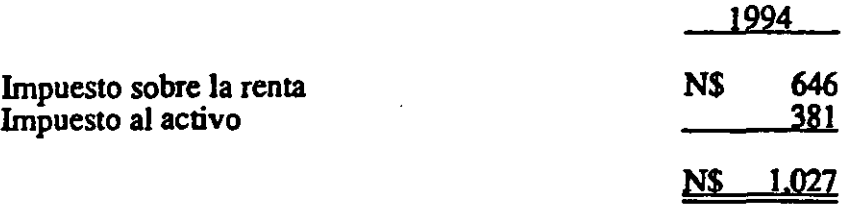

b. Al 31 de diciembre de 1994, existen perdidas temporales netas deducidas fiscalmente por las cuales no se ha registrado el impuesto diferido porque son recurrentes, o bien, su materialización no se efectuará en un período definido, como sigue:

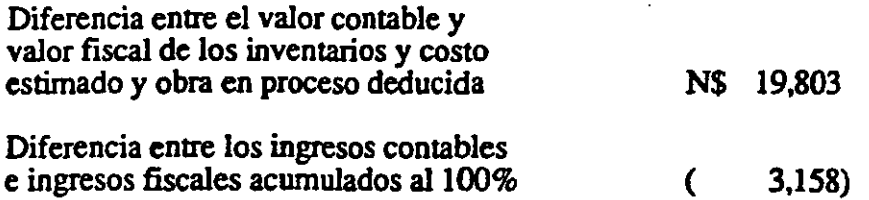

Por otra parte existen diferencias entre los valores contables y fiscales, principalmente por la actualización del activo fijo, que se estima generarán en el futuro diferencias pennanentes.

c. Al 31 de diciembre de 1994, la Compañía tiene pérdidas fiscales que podrán amortizarse contra utilidades que se generen en el futuro por N\$8,287 aproximadamente.

#### **• •••••**

215 5.785.78

---'------------- -----

 $\frac{1}{2}$ .  $\frac{1}{2}$ 

# ANEXO 1.3. **ESTADOS** FINANCIEROS DE 1994 Y 1995 DE **ESACV**

<u> 1999 - Johann Sterlingen, marko hamarkada (h. 1989).</u><br>1900 - Johann Sterlingen, marko hamarkada (h. 1900).<br>1900 - Johann Sterlingen, marko hamarkada (h. 1900).

**A SERVER AND STATE OF A SERVER AND STATE OF A SERVER AND STATE OF A SERVER AND STATE OF A SERVER AND STATE OF** 

# ANEXO 1.3.1. DICTAMEN DE LOS **AUDITORES AL CONSEJO DE** ADMINISTRACION **Y ACCIONISTAS DE ESACV**

## **Daraz, QUIFRE IVIOL IIII,**<br><u>Chavero, Yamazaki</u>

#### EDIFICACIONES, S. A. DE C. V.

 $\overline{1}$ 

Estados financieros por los años que<br>terminaron el 31 de diciembre de 1995 y<br>1994, y dictamen de los auditores<br>independientes.

# **Galaz, Gómez Morfín, Chavero, Yamazaki**

Jaime Balmes No. 11 Edificio B. Polanco 11510 México. O.F.

Tel.: 280-92-55 Fax: 280-94-22

#### DICTAMEN DE LOS AUDITORES INDEPENDIENTES

Al Consejo de Administración y Accionistas de Edificaciones, S. A. de C. V.:

Hemos examinado los balances generales de Edificaciones, S. A de C. V. (subsidiaria de Corporación ., S. A de C. V.) al 31 de diciembre de 1995 y 1994, Y los estados de resultados, de variaciones en el capital contable y de cambios en la situación financiera que les son relativos por los años que terminaron en esas fechas. Dichos estados financieros son responsabilidad de la administración de la Compañía. Nuestra responsabilidad consiste en expresar una opinión sobre los mismos con base en nuestras auditorías.

Nuestros exámenes fueron realizados de acuerdo con las normas de auditoría generalmente aceptadas, las cuales, requieren que la auditoría sea planeada y realizada de tal manera que permita obtener una seguridad razonable de que los estados financieros no contienen errores importantes, y de que están preparados de acuerdo con los principios de contabilidad generalmente aceptados. La auditoría consiste en el examen con 'base en pruebas selectivas, de la evidencia que soporta las cifras y revelaciones de los estados financieros; asimismo, incluye la evaluación de los principios de contabilidad utilizados, de las estimaciones significativas efectuadas por la administración y de la presentación de los estados financieros tomados en su conjunto. Consideramos que nuestros exámenes proporcionan una base razonable para sustentar nuestra opinión.

En nuestra opinión, los estados financieros antes mencionados, presentan razonablemente, en todos los aspectos importantes, la situación financiera de Edificaciones, S. A de C. V. al 31 de diciembre de 1995 Y 1994, Y los resultados de sus operaciones, las variaciones en el capital contable y los cambios en la situación financiera por los años que terminaron en esas fechas, de conformidad con los principios de contabilidad generalmente aceptados.

*Y*oaquin Góm varez 28 de febrero de 1996

**Deloitte Touche Tohmatsu International** 

219

#### EDIFICACIONES, S. A. DE C. V.

 $\ddot{\phantom{a}}$ 

#### BALANCES GENERALES 31 DE DICIEMBRE DE 1995 Y 1994 (Miles de Pesos de poder adquisitivo al 31 de diciembre de 1995)

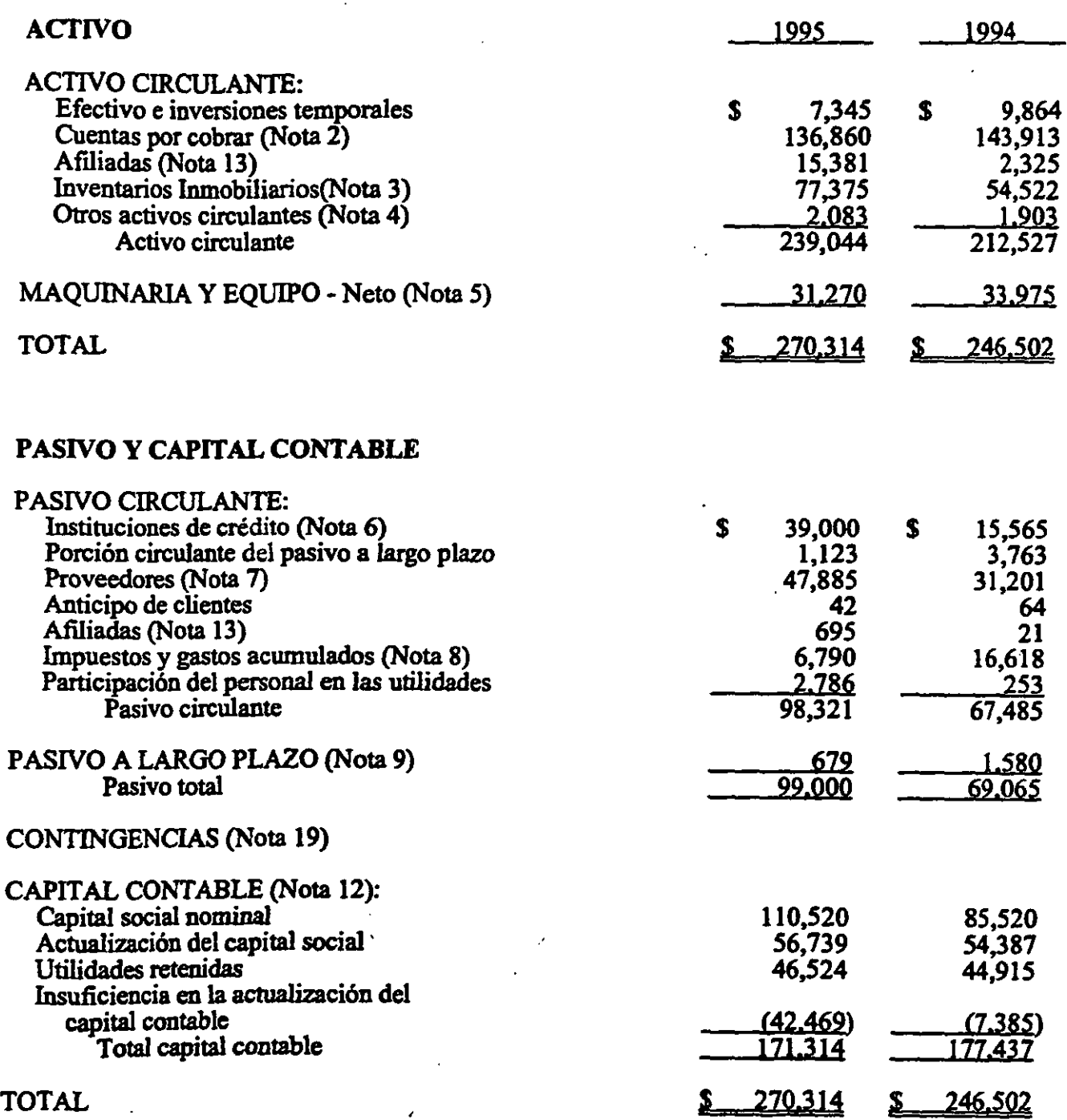

Las notas adjuntas son parte de los estados financieros.  $220$ 

#### ESTADOS DE RESULTADOS<br>ANOS QUE TERMINARON EL 31 DE DICIEMBRE DE 1995 Y 1994 (Miles de pesos de poder adquisitivo al 31 de diciembre de 1995)

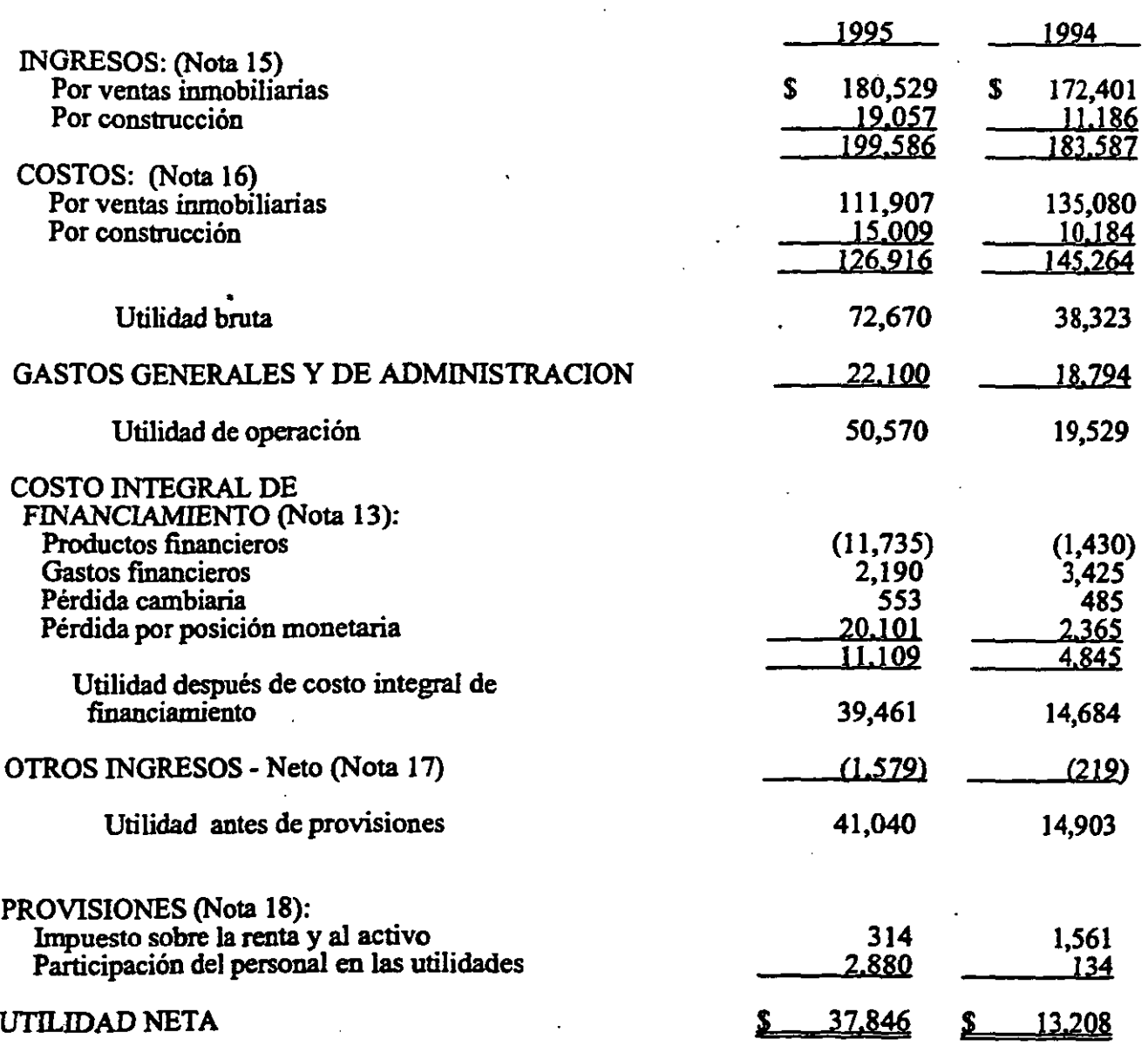

Las notas adjuntas son parte de los estados financieros.

\*\*\*\*\*\*

221 

ener

#### EDIFICACIONES, S. A. DE C. V.

### ITADOS DE VARIACIONES EN EL CAPITAL CONTABLE (Nota 12)<br>NOS QUE TERMINARON EL 31 DE DICIEMBRE DE 1995 Y 1994<br>files de pesos de poder adquisitivo al 31 de diciembre de 1995)

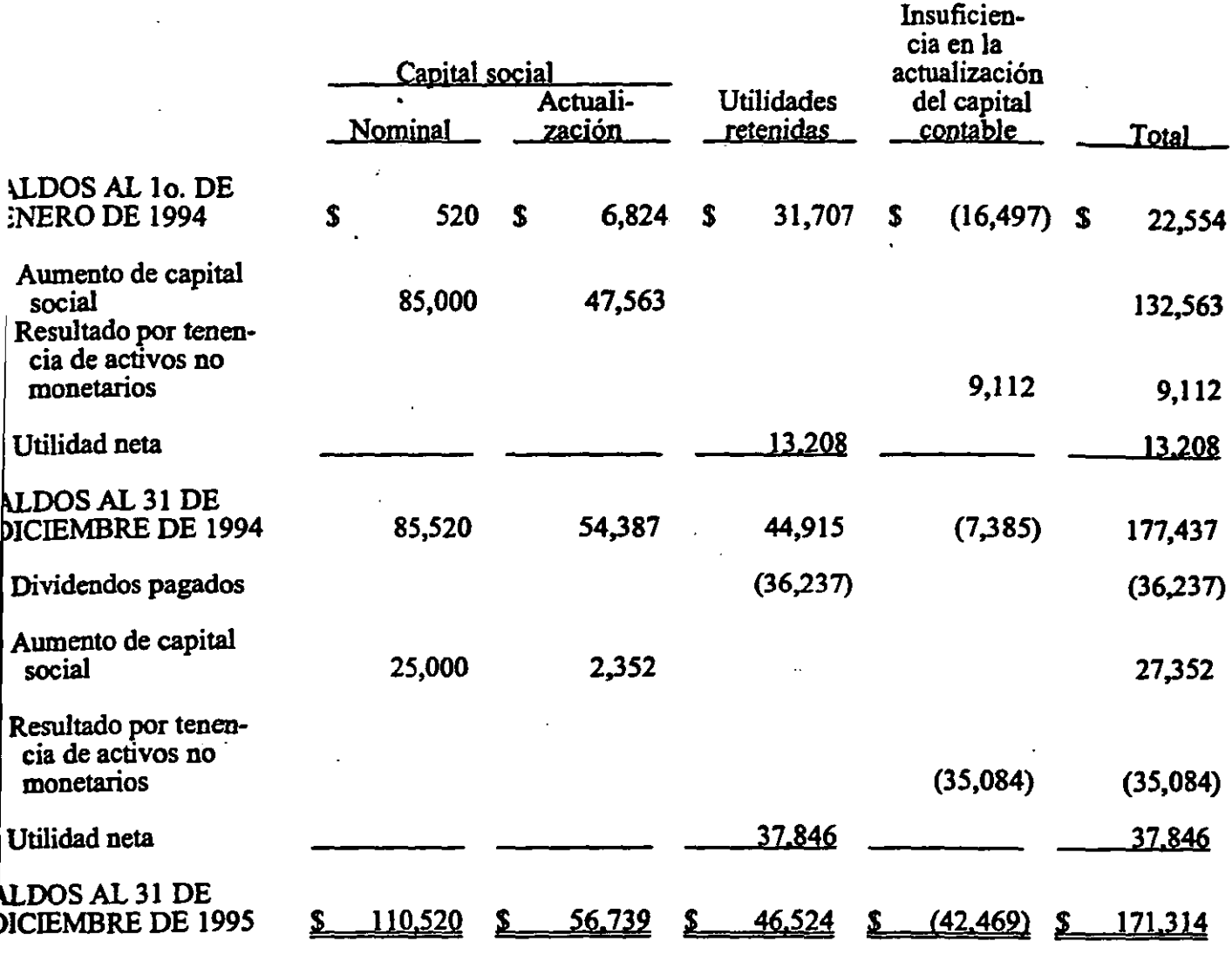

s notas adjuntas son parte de los estados financieros.

#### EDIFICACIONES, S. A. DE C. V.

 $\hat{\mathbf{r}}$ 

#### E&.T ADOS DE CAMBIOS EN LA SITUACION FINANCIERA ANOS QUE TERMINARON EL 31 DE DICIEMBRE DE 1995 Y 1994 (Miles de pesos de poder adquisitivo al 31 de diciembre de J 995)

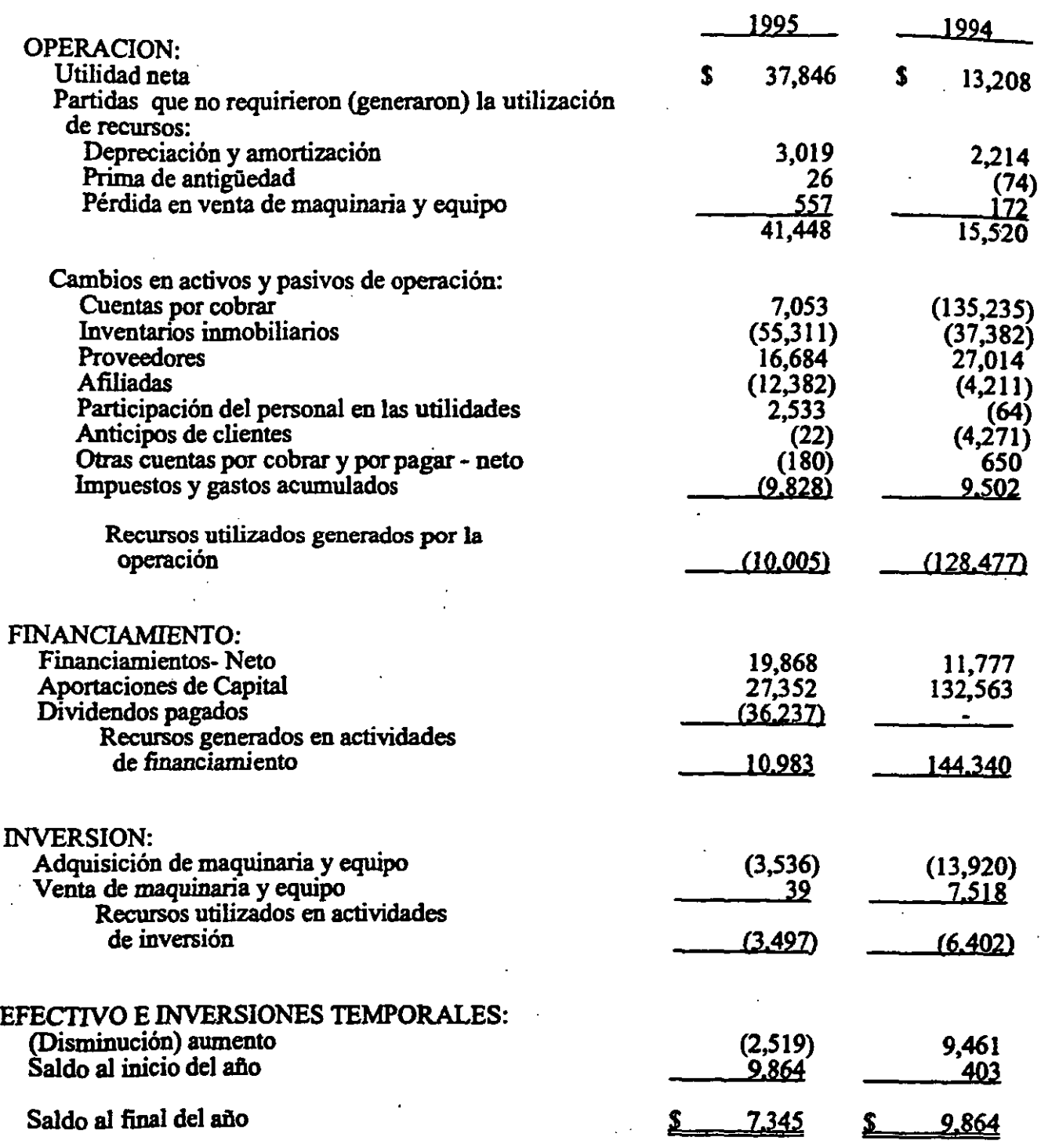

Las notas adjuntas son parte de los estados financieros.

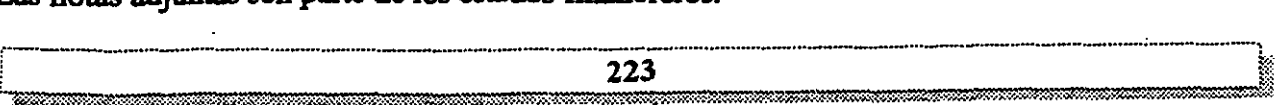

#### , EDIFICACIONES, S. A. DE C. V.

#### NQT AS A LOS ESTADOS FINANCIEROS ANOS QUE TERMINARON EL 31 DE DICIEMBRE DE 1995 Y 1994 (Miles de pesos de poder adquisitivo al 31 de diciembre de 1995)

#### l. OPERACIONES Y RESUMEN DE LAS PRINCIPALES POLITICAS **CONTABLES**

Operaciones - ... Edificaciones, S. A. de C. V. (la Compañía) es subsidiaria de Corporación ... S. A. de C. V., y se dedica a la construcción de viviendas de interés . S. A. de C. V., y se dedica a la construcción de viviendas de interés social.

En febrero de 1992 por decreto presidencial se modificó la ley del INFONA VIT provocando UD cambio en la actividad principal de la Compañia, ya que de construir . viviendas de interés social para el INFONA VIT, ahora participa en las subastas de financiamiento promovidas por el INFONA VIT y FOVI.

Del total de los ingresos al 31 de diciembre de 1995 y 1994, el 9% y 6% respectivamente, provienen de operaciones por construcción realizadas con el Instituto del Fondo Nacional de la Vivienda para los Trabajadores (lNFONA VIT).

Ciclo de operaciones - En relación a la operación de la compañia, es importante destacar su estacionalidad:

- 1 er. Trimestre: Se terminan los proyectos iniciados a finales del año anterior, y se arrancan los proyectos del afto en curso, cobrándose gran parte de la cartera correspondiente al ciclo anterior.
- 2do. Trimestre: La venta de viviendas se incrementa notablemente y el avance de las promociones avanza lento en virtud de· que se trabaja en actividades de poca inversión (licencias, infraestructura, urbanización, obras prehminares, etc.), y se termina de cobrar la cartera.
- 3er. Trimestre: La venta de vivienda alcanza su mayor crecimiento y se enfrenta a un ritmo de producción muy importante, empezando a tenninar proyectos.
- *4to.* Trimestre: Se terminan las ventas y la construcción de vivienda del programa del año en curso.

Respecto a terrenos por desarrollar, se localiza y adquieren, durante todo el año, (principalmente en el 3er. y 4to. trimestre) tomando en consideración tener siempre una reserva territorial, que no sea menor a 16 meses de producción estimada de viviendas.

Unidad monetaria - De acuerdo al aviso del Banco de México publicado el 15 de noviembre de 1995, al expresar cantidades en moneda nacional en estos estados financieros y notas, ya no se utilizan el adjetivo "nuevos" y su abreviatura "N".

Principales políticas contables - Las políticas contables de la Compañía están de acuerdo con los principios de contabilidad generalmente aceptados y se resumen a continuación:

- a. Inversiones temporales Se valúan a su costo de adquisición, más rendimientos devengados o a su valor estimado de realización, el que sea menor.
- b. . Inventarios inmobiliarios Se valúan al costo de adquisición o costo de construcción, en el cual se incorporan los costos y gastos directos e indirectos de adquisición, como son terrenos, mano de obra, impuestos, licencias, etc. los terrenos así como los gastos relativos no se actualizan ya que se considera que el mercado es sumamente inestable en cuanto a la demanda y liquidez de la economía, por lo que no existe un marco de referencia que permita determinar su valor actualizado y el indice nacional de precios al consumidor no seria representativo de dicho mercado, los materiales son actualizados usando un indice especifico determinado por la Compañía. Se capitaliza el costo integral de financiamiento en este rubro, por 10 correspondiente a créditos puente hipotecarios.
- c. Maquinaria y equipo La maquinaria y equipo se expresa a su valor neto de reposición, determinado por las valuaciones que firmas reconocidas de valuadores independientes llevan a cabo. El mobiliario y equipo de oficina y el equipo de cómputo están valuados a su costo de adquisición y se reexpresan aplicando factores derivados del Indice Nacional de Precios al Consumidor (lNPC).

La depreciación se calcula conforme al método de linea recta, con base en la vida útil de los activos. La depreciación comienza en el mes en que el activo entra en operación. Las vidas útiles de los activos estimadas son las siguientes:

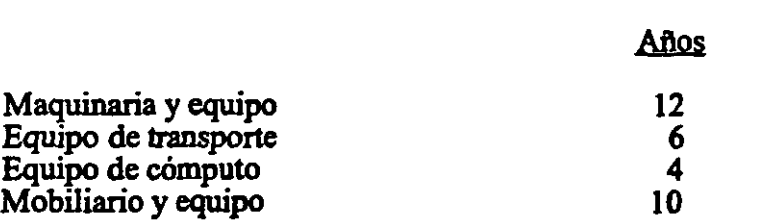

d.· Reconocimiento de ingresos de construcción - Los ingresos se registran de acuerdo al método de "grado de avance" que consiste en dar reconocimiento a los ingresos con base en los precios unitarios contratados en la medida que se ejecutan los trabajos. Dichos precios unitarios están sujetos a c\áusu)as de aumento de precios. Estos últimos aumentos se reconocen como ingresos al ser cobrados.

Los ingresos se comparan con los costos incurridos de conformidad con el avance mensual, lo que da por resultado la utilidad atribuible de cada proyecto. Los ingresos por avance de obra pendientes de facturar se incluyen en cuentas por cobrar como obra ejecutada no estimada.

 $\frac{1}{2}$ 

e. Reconocimiento de Ingresos por ventas inmobiliarias - La Compañía tegistra los ingresos por ventas inmobiliarias de los proyectos conforme a la siguiente:

- a. Venta a derecho-habientes del INFONAVIT cuando se cumpla lo siguiente:
	- Los proyectos han sido aprobados por el INFONAVIT en sus modalidades de paquetes linea II o subastas de financiamiento ganadas;
	- Cuando el comprador derecho-habiente ha entregado su enganche (si es que se requiere);
	- El derecho-habiente ha firmado su contrato de compra venta;
	- El derecho-habiente ha presentado la documentación oficial requerida ante el INFONA VIT para el trámite de su crédito.
	- Se ha comprobado que el derecho-habiente ha obtenido la calificación mínima publicada en el Diario Oficial de la Federación correspondiente al periodo de que se trate.

Cumplidos los requisitos relacionados se considera que la venta se ha realizado. El ingreso se calcula en proporción al avance económico de la promoción en base a las ventas realizadas.

En base a la experiencia de la Compañía se confirma que las solicitudes que son calificadas y cumplen con todos los requisitos, son aprobadas en un 97%, y aquellas que son rechazadas se substituyen por otros derechohabientes cuya documentación ha sido presentada al INFONA VIT, y que la empresa tiene en su cartera previendo esta situación, dada la gran demanda existente de vivienda. A pesar de la crisis económica de 1995, que originó una contracción severa en el mercado, por el desempleo generado a principios de afta, el cual tuvo una recuperación a finales de 1995, la Compaílía cuenta con 123 clientes potenciales los cuales representan el 7.50% del total de las ventas realizadas en 1995.

- b. Venta a clientes con crédito bancario "FOVI" se le considera ingreso:
	- Cuando el comprador ha entregado su enganche.
	- El comprador ha firmado su contrato de compra-venta; y
	- Cuando la institución crediticia le ha autorizado al comprador su crédito hipotecario.
- f. Reserva en costo **para** garantías y servicios ~ Con base a la experiencia obtenida en la reciente actividad de promotor de la Compañía, se ha decidido crear una reserva de *0.42%* sobre las ventas inmobiliarias para cubrir cualquier tipo de reclamaciones sobre las casas vendidas.
- g. Prima de antigüedad - Las primas de antigüedad se reconocen como costo durante los años de servicio del personal. El costo se detennina con base en cálculos actuariales determinados por actuarios independientes considerando sueldos proyectados, aplicando el método de crédito unitario proyectado.
- h. Indemnizaciones - Los pagos por indemnizaciones se cargan a resultados cuando se detennina la exigibilidad del pasivo.
- i. Impuesto sobre la renta y participación de utilidades a los trabajadores - Se reconocen en los resultados del año en que se causan, ajustándose por los efectos de ciertas partidas de naturaleza no recurrente y período de reversión definido.
- j. Impuesto al activo - El impuesto al activo que exceda al impuesto sobre la renta, se registra en los resultados del ejercicio en que se causa.

La recuperación del impuesto al activo que se obtenga en ejercicios posteriores se reconocerá como crédito fiscal con el consecuente reconocimiento en los resultados del ejercicio hasta ese momento.

#### 2. CUENTAS POR COBRAR

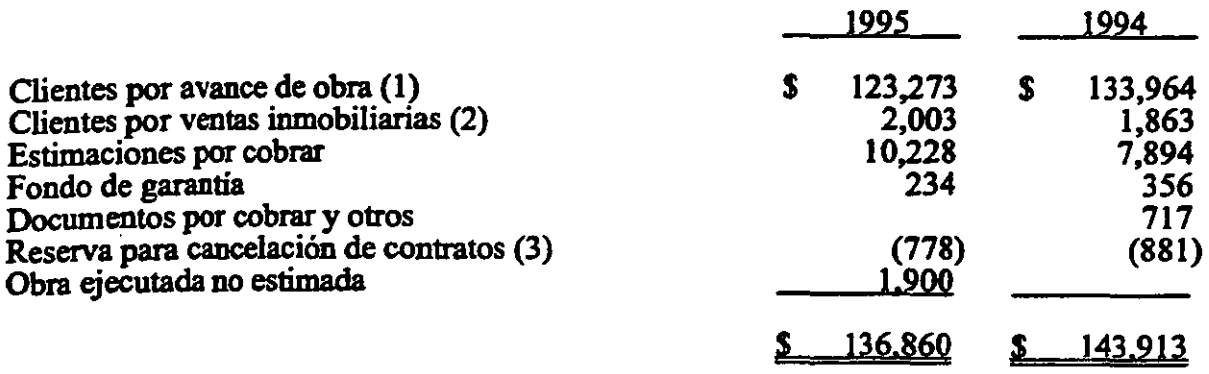

- (1) Corresponde a ventas inniobiliarias cuyo ingreso ha sido calculado en proporción al avance económico al cierre del ejercicio y disminuido por los anticipos de clientes en 1995 y 1994 por  $$11,801$  y  $$11,012$  respectivamente.
- (2) La cartera por ventas inmobiliarias está representada por 20 clientes con viviendas escrituradas no cobradas.

227

(3) La constitución de esta reserva se integra como sigue:

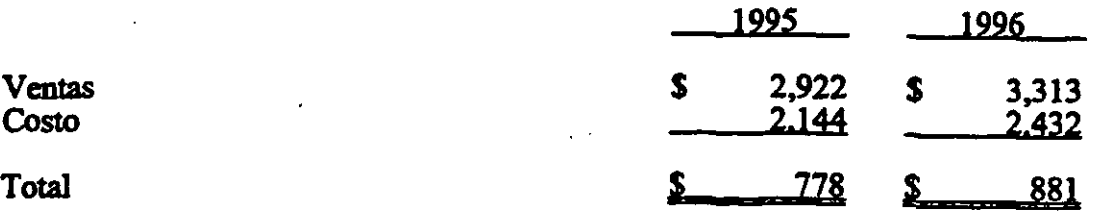

La cartera por avance de obra se integra por contratos firmados con:

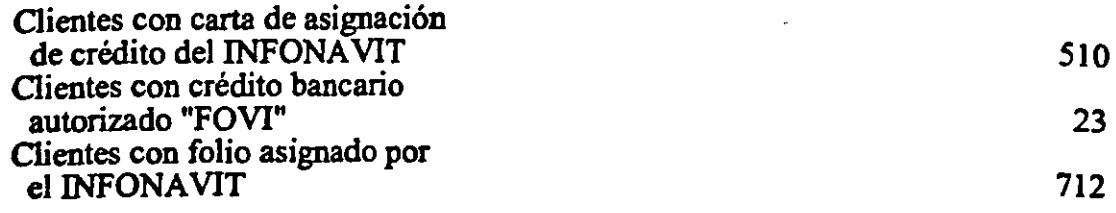

Al 29 de febrero de 1996 la Compañía ha recuperado del INFONAVIT \$17,942.

Los clientes por avance de obra y por ventas inmobiliarias se integra de acuerdo al tipo de hipoteca como sigue:

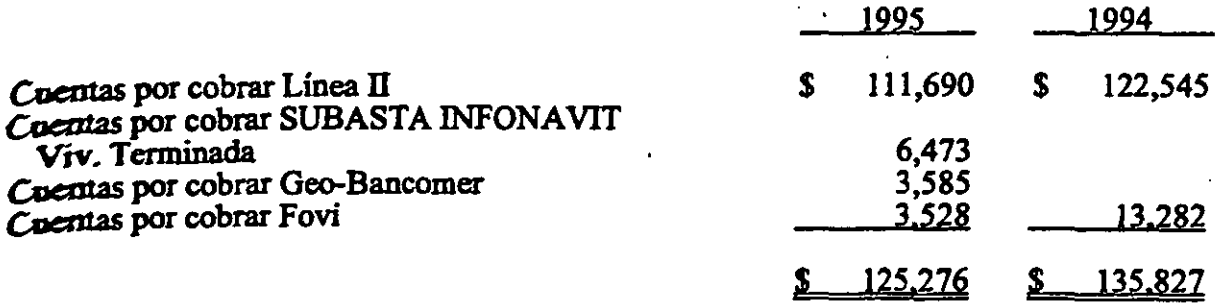

#### INVENTARIOS INMOBILIARIOS

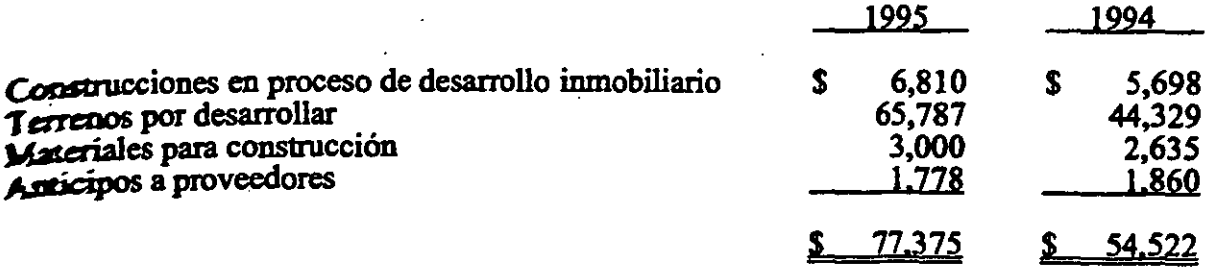

#### **OTROS ACTIVOS CIRCULANTES**

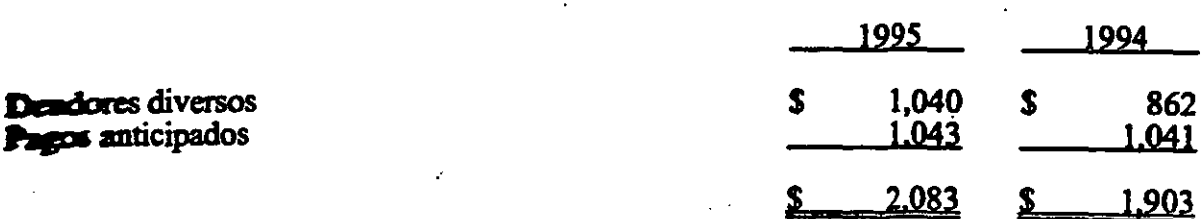

#### 5. MAQUINARIA Y EQUIPO

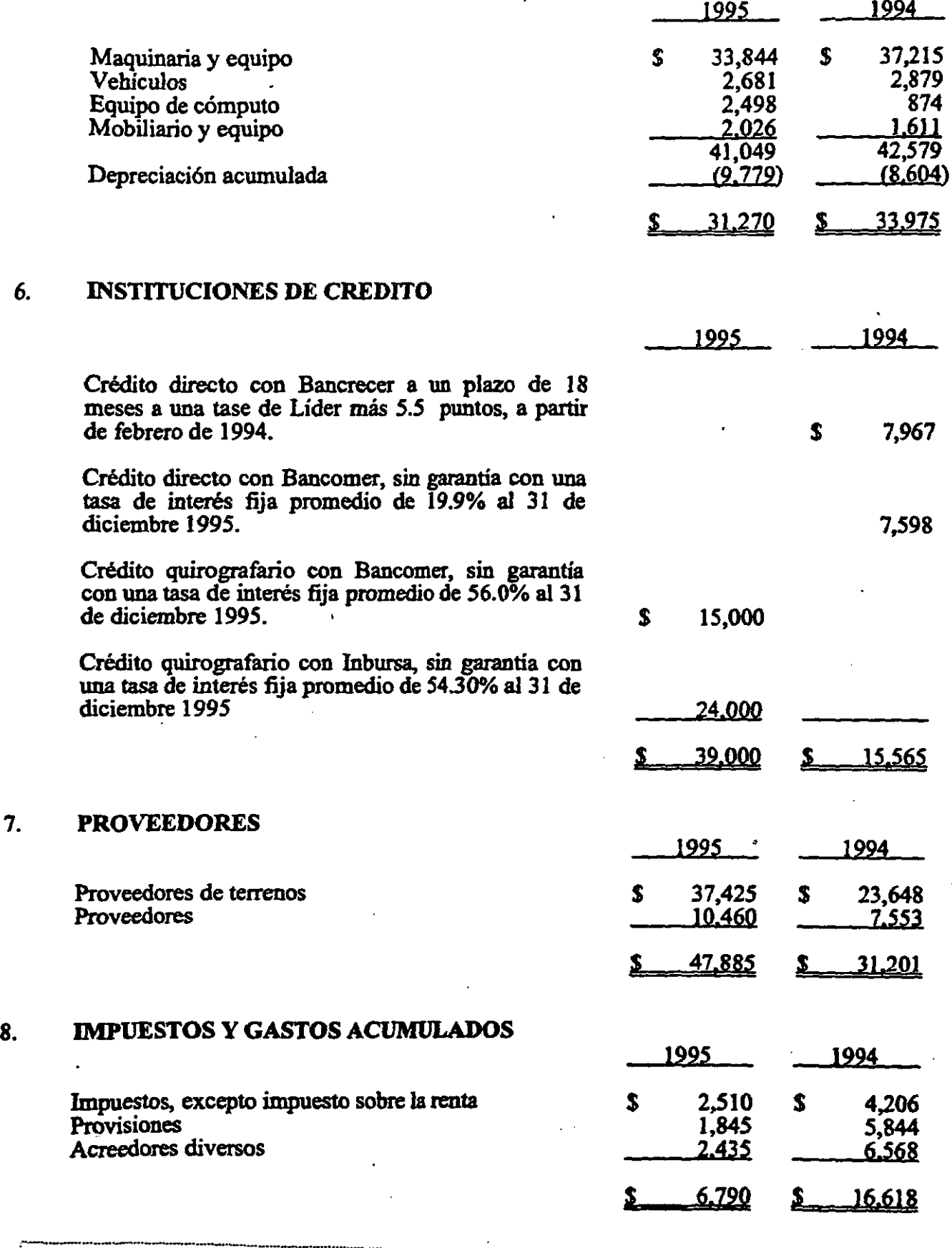

229

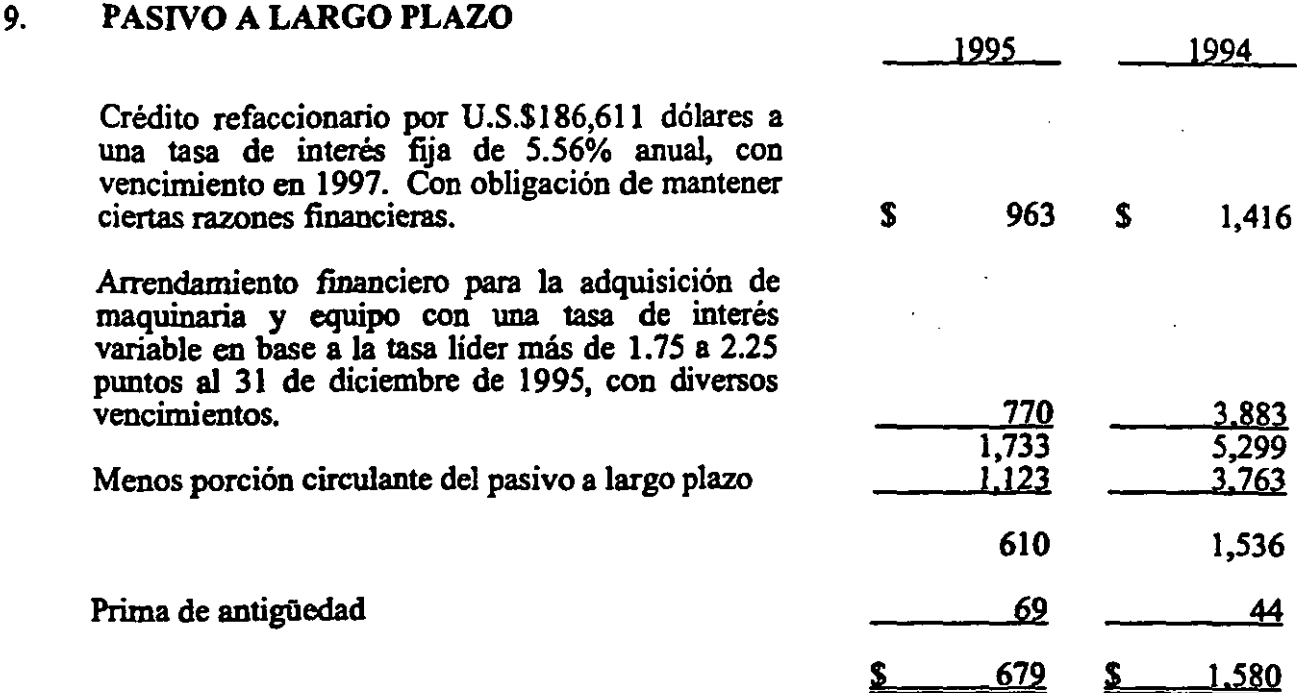

El pasivo a largo plazo vence como sigue:

#### ADQ

1997 S<u>S 610</u>

I  $\frac{1}{2}$ ) ; ¡

Al 29 de febrero de 1996, la Compañia ha contratado nuevos financiamientos y créditos para su operación por los siguientes montos aproximados.

Arrendamientos financieros  $\qquad \qquad \text{S} \qquad \qquad 3.404$ 

#### 10. PROVISION PARA PRIMAS DE ANTIGÜEDAD

Para la determinación del costo y del pasivo laboral en 1995 la Compañía aplicó las disposiciones del Boletín 0-3, Obligaciones Laborales del Instituto Mexicano de Contadores Públicos, y son determinados por actuario independiente sobre bases de fórmulas definidas.

El costo del periodo de Plan de Prima de Antigüedad en 1995 fue de \$40

. Al31 de diciembre de 1995, el resumen de la situación del plan de primas de antipedad es:

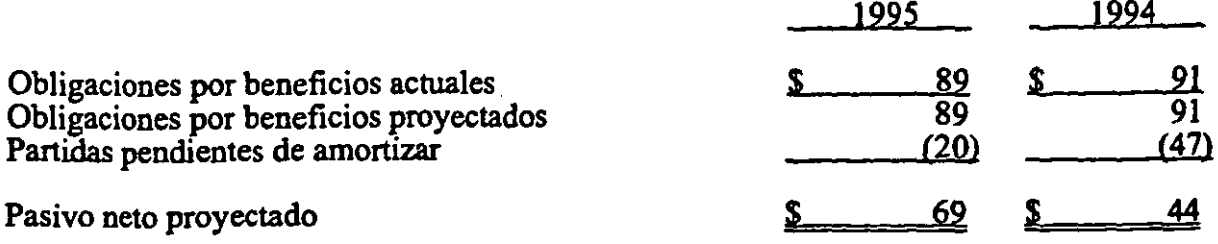

#### 11. SALDOS Y TRANSACCIONES EN MONEDA EXTRANJERA

#### a. Posición en moneda extranjera al31 de diciembre de 1995.

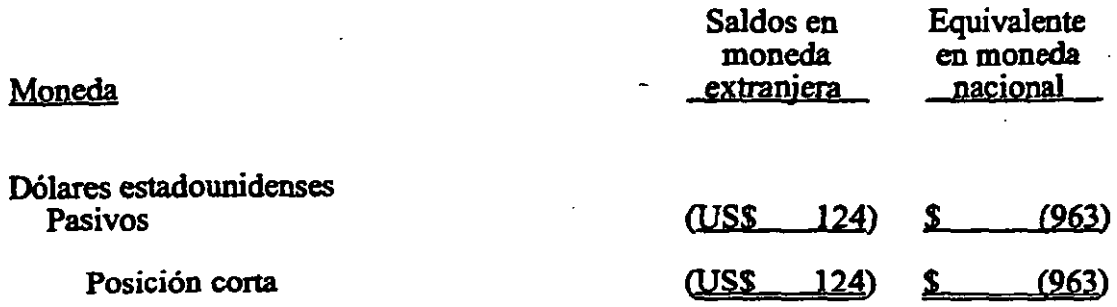

#### b. Maquinaria y equipo de origen extranjero:

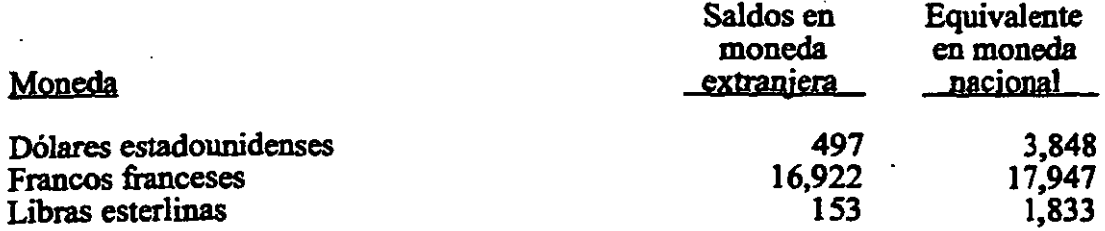

Los tipos de cambio aplicados a la fecha de cierre fueron como sigue:

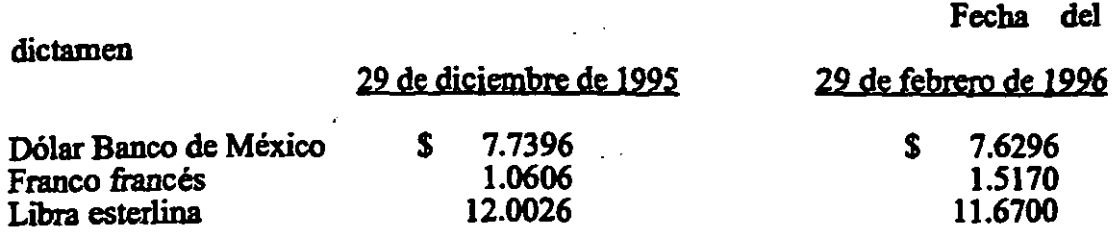

231

#### 12. CAPITAL CONTABLE

- a. A131 de diciembre de 1995, el capital social se integra por 110,520,000 acciones comunes nominativas con un valor nominal de un peso cada una.
- b. En Asambleas Generales Extraordinarias de Accionistas, se han llevado a cabo diversos movimientos al capital contable de la Compañía, como sigue:

En 1995 se acordó un pago de dividendos por \$29,000 (valor nominal).

En septiembre de 1995 y agosto de 1994, se acordó incrementar el capital social en su parte variable en \$25,000 y \$85,000 respectivamente.

- c; La insuficiencia en la actualización del capital contable, representa principalmente la pérdida por posición monetaria acumulada hasta la primera actualización, y la pérdida por tenencia de activos no monetarios, principalmente en inventarios, como consecuencia de que los costos específicos se han en inventarios, como consecuencia de que los costos incrementado por debajo de la inflación.
- d. El capital contable, excepto el capital social aportado actualizado y las utilidades retenidas fiscales actualizadas, causará el impuesto sobre dividendos de 34% a cargo de la Compaftia. cuando se distribuya.

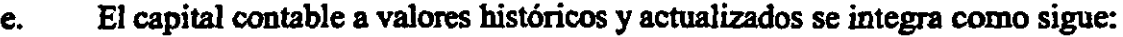

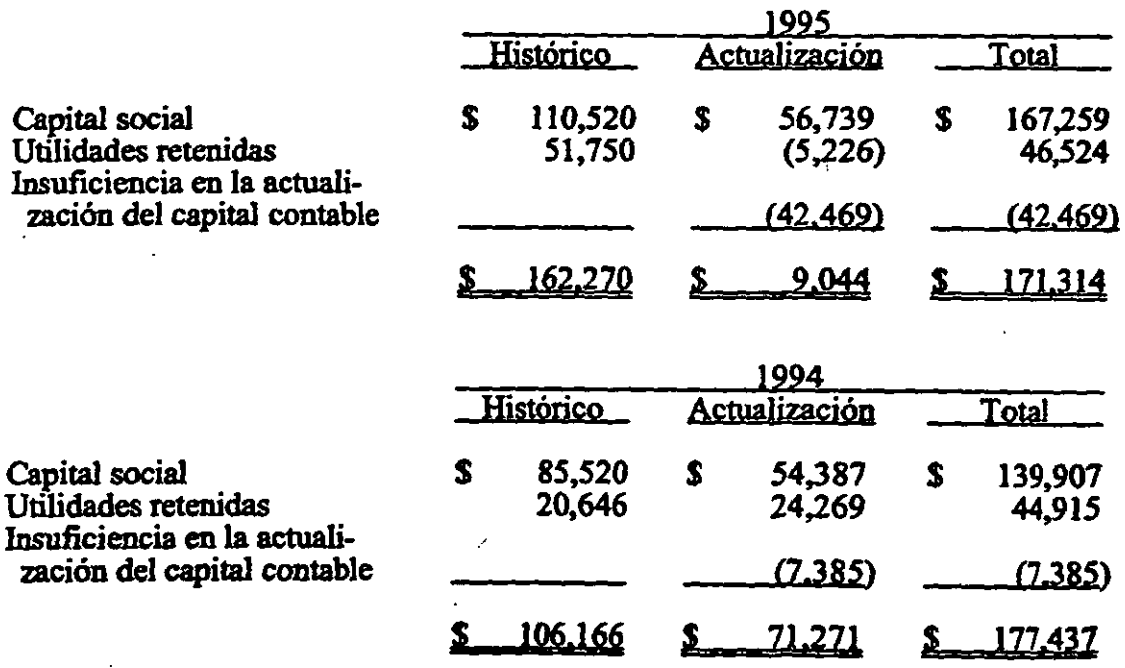

#### 13. SALDOS Y TRANSACCIONES CON PARTES RELACIONADAS

Las transacciones con afiliadas y controladora efectuadas en el curso nonnal de sus operaciones, fueron como sigue:

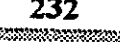

Saldos con afiliadas а.

b.

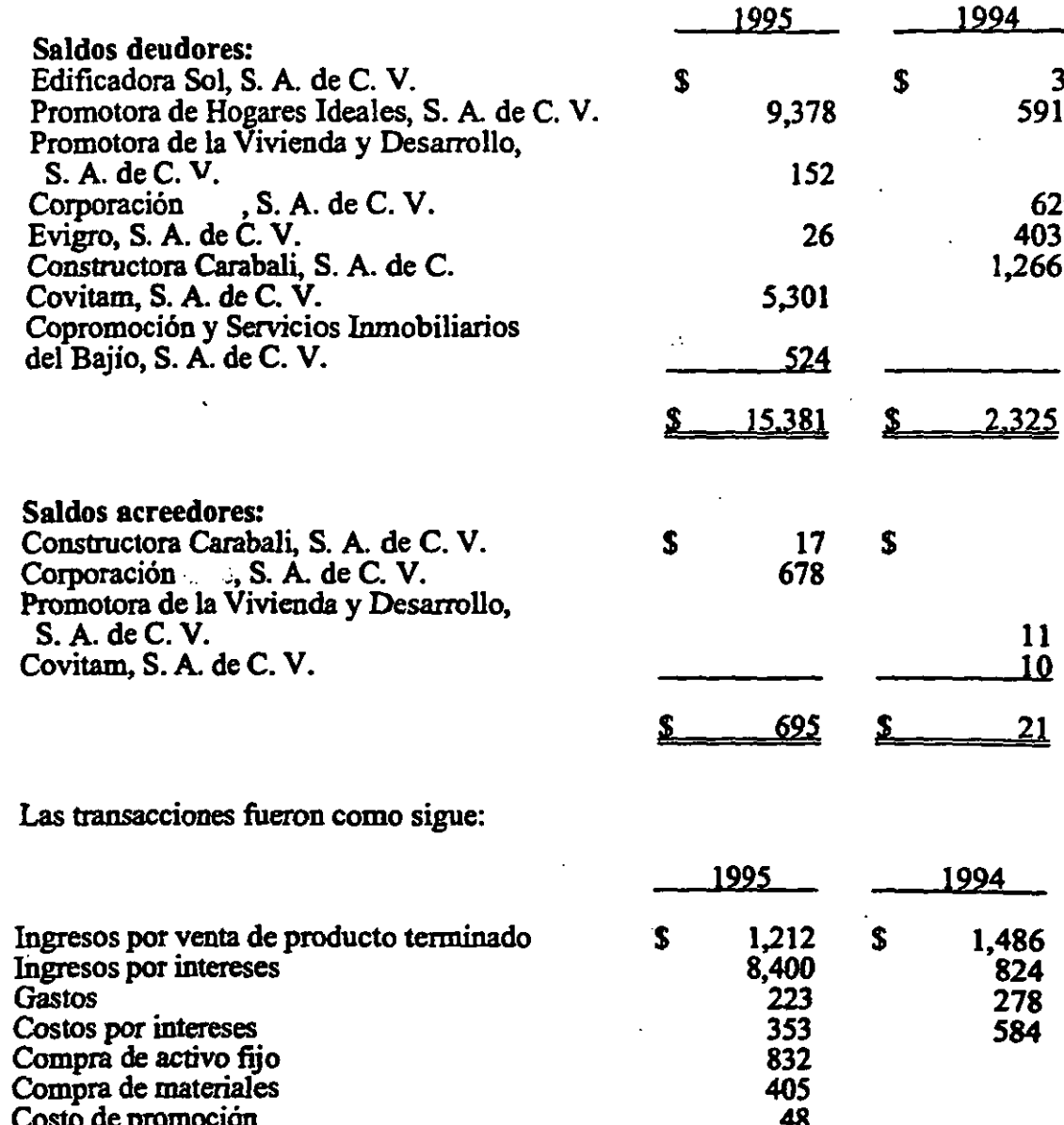

#### 14. CONTRATOS POR CONSTRUCCION DE OBRA. SUBASTAS Y ASIGNACION DECREDITOS

La siguiente es una conciliación que muestra al 31 de diciembre de *1995* y 1994. los contratos de construcción con el INFONAVIT, así como también las aprobaciones de paquetes de línea D y las subastas ganadas para la obtención de financiamientos para la construcción de viviendas y la garantía por parte del INFONAVIT y FOVI de otorgar créditos a los derecho-habientes para la adquisición de viviendas, estos ingresos se registran de conformidad con lo seftalado en la Nota l.e.

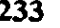

#### a. Estado de contratación en pesos:

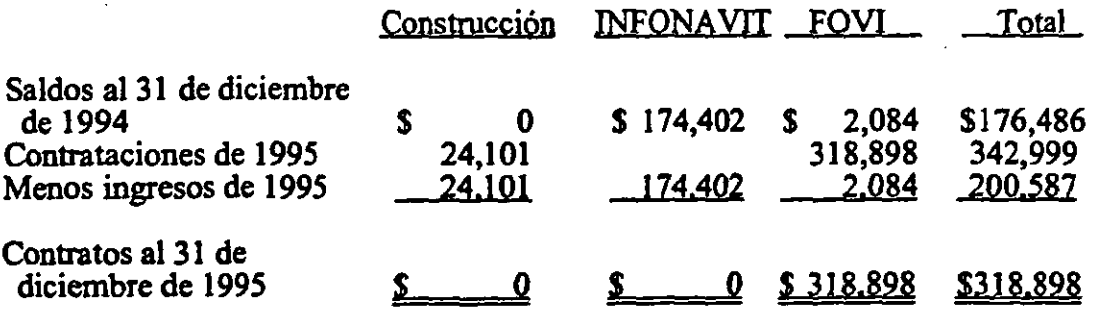

#### b. Estado de contratación en viviendas:

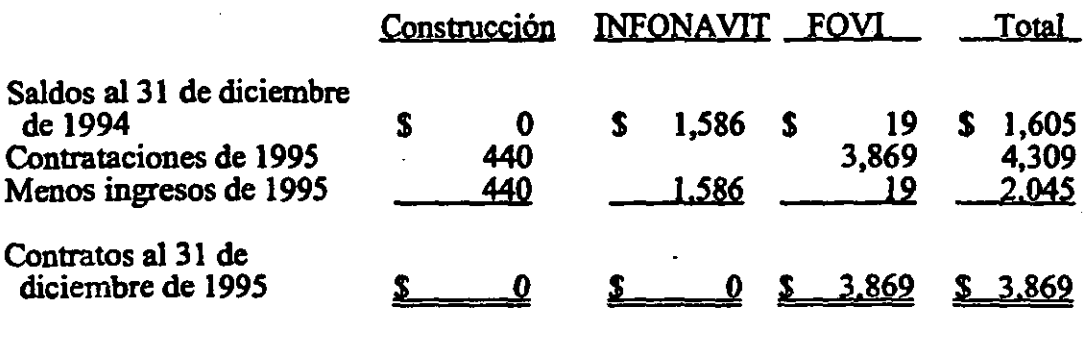

Para la determinación de los valores consignados en el estado de contratación se utilizaron valores nominales, considerando promedios ponderados de los precios comerciales de las viviendas vigentes al 31 de diciembre de 1995, el efecto de actualización del tercer documento y el ingreso por cancelación de reservas ascendió a \$17,362.

Adicionalmente a las 2,045 casas, se vendieron 35 casas de vivienda de interés social por G<br>G<br>Rancomer y de contado para llegar a un total de casas vendidas de 2,080. Bancomer y de contado para llegar a un total de casas vendidas de 2,080.

#### 15. INGRESOS

Los ingresos por tipo de hipoteca se integran como sigue:

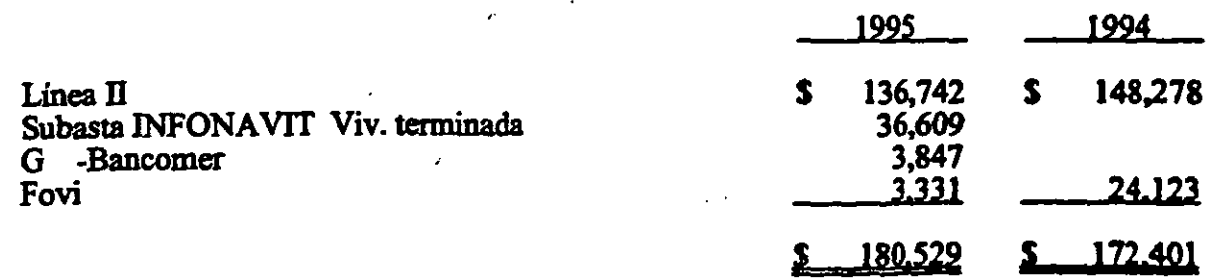

234

Los ingresos por tipo de construcción se integran como sigue:

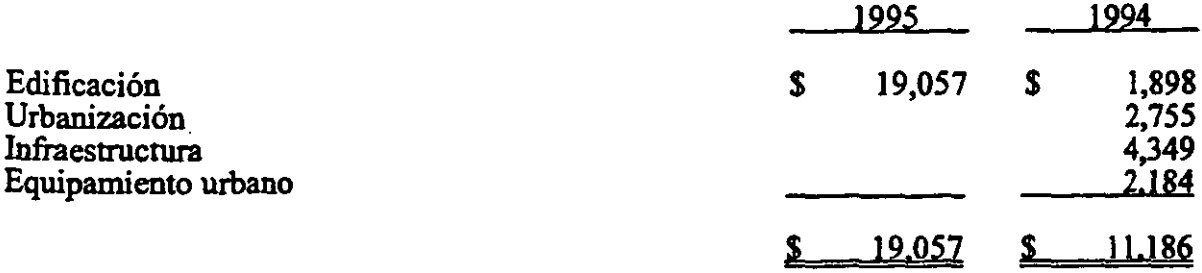

#### 16. COSTOS

Los costos por tipo de hipoteca se integran como sigue:

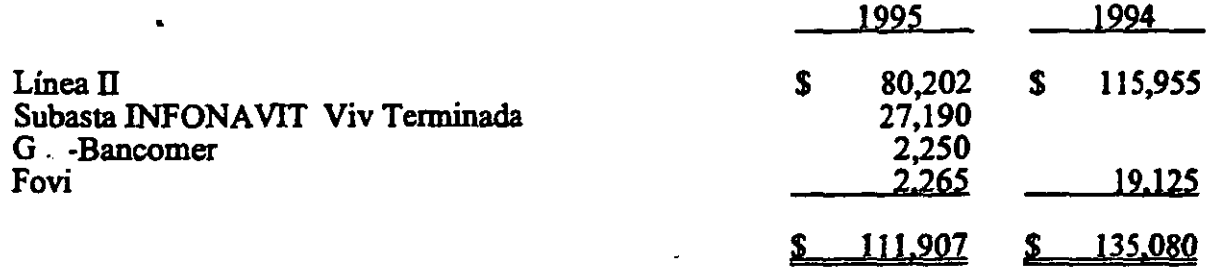

#### 17. OTROS INGRESOS-NETO

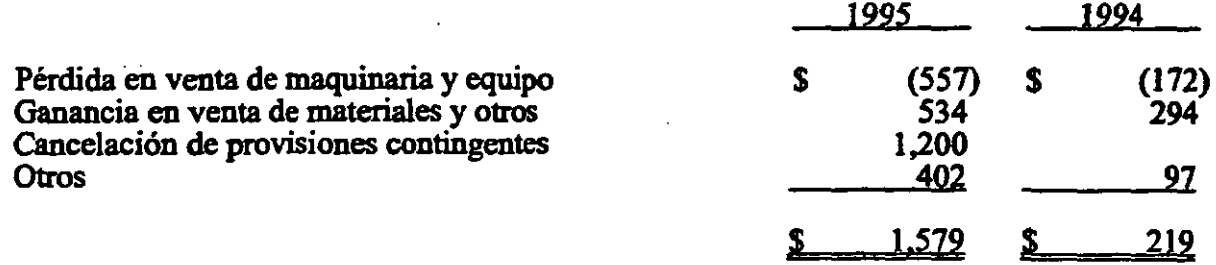

#### 18. IMPUESTO SOBRE LA RENTA Y PARTICIPACION DE UTILIDADES A LOS TRABAJADORES

235

a. Las provisiones para impuesto sobre la renta e impuesto al activo se integran como sigue:

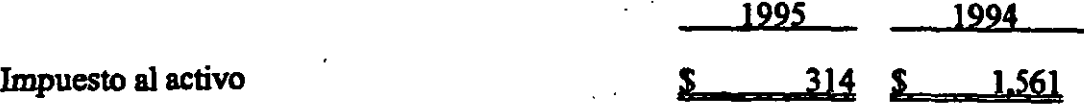

b. Al 31 de diciembre de 1995, existen partidas temporales netas deducidas fiscalmente por las cuales no se ha registrado el impuesto diferido porque son recurrentes, o bien, su materialización no se efectuará en un periodo definido, como sigue:

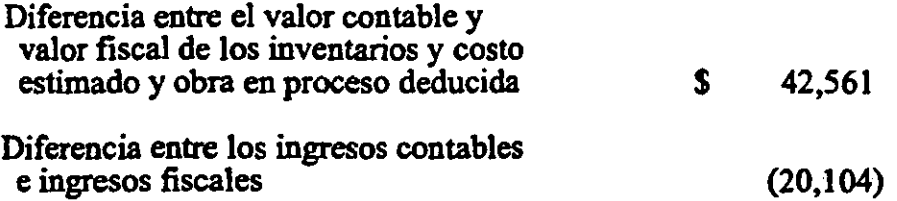

Por otra parte existen diferencias entre los valores contables y fiscales, principalniente por la actualización del activo fijo, que se estima generarán en el futuro diferencias permanentes. .

c. Al 31 de diciembre de 1995, la Compañía tiene pérdidas fiscales que podrán amortizarse contra utilidades que se generen en el futuro por \$2,552 aproximadamente.

#### 19. CONTINGENCIAS

Juicios en litigio - Al 31 de diciembre de 1995, la Compañía tenía a cargo un juicio de índole legal en trámite de resolución por la cantidad de \$2,400 sobre el que el departamento jurídico opina resolver satisfactoriamente. ..

#### 20. EVENTOS SUBSECUENTES

La Compañía se encuentra en gestiones para poder realizar la colocación de papel comercial por un monto aproximado de \$40,000 .

**••••••** 

236 --------

# ANEXO 1.4. **ESTADOS** FINANCIEROS DE 1995 Y 1996 DE **ESACV**

**1999年,1999年,1999年,1999年,1999年,1999年,1999年,1999年,1999年,1999年,1999年,1999年,1999年,1999年,1999年,1999年,1999年,1999年,19**<br>1999年

# **ANEXO 1.4.1.** DICTAMEN DE LOS **AUDITORES AL CONSEJO DE ADMINISTRACION Y ACCIONISTAS DE ESACV**

### **Chavero, Yamazaki**   $\overline{\triangle}$

#### EDIFICACIONES, S. A. DE C. V.

 $\ddotsc$ 

Estados financieros al 31 de diciembre de 1996 y 1995, Y dictamen de los auditores independientes.

### **Galaz, Gómez Mortín! Chavero, Yamazakl**

JaIme Balmes No 11 Edificio B. Polanco 11510 Mexico. D.F.

Te<sup>2</sup> 280-92-55 Fax 260-94-22

#### mCfAMEN DE LOS AUDITORES INDEPENDIENTES

Al Consejo de Administración y Accionistas de Edificaciones. S. A. de C. V.:

Hemos examinado los balances generales de Edificaciones. S. A. de C. V. al 31 de diciembre de 1996 y 1995. Y los estados de resultados. de variaciones en el capital contable y de cambios en la situación financiera que les son relativos por los años que terminaron en esas fechas. Dichos estados financieros son responsabilidad de la administración de la Compañía. Nuestra responsabilidad consiste en expresar una opinión sobre los mismos con base en nuestra auditoría.

Nuestros exámenes fueron realizados de acuerdo con las normas de auditoría generalmente aceptadas. las cuales. requieren que la auditoría sea planeada y realizada de tal manera que permita obtener una seguridad razonable de que los estados financieros no contienen errores imponantes. y de que están preparados de acuerdo con los principios de contabilidad generalmente aceptados. La auditoría consiste en el examen con base en pruebas selectivas. de la evidencia que sopona las cifras y revelaciones de estados financieros; asimismo. incluye la evaluación de los principios de contabilidad utilizados, de las estimaciones significativas efectuada~ por la administración y de la presentación de los estados financieros tornados en su conjunto. Consideramos que nuestros exámenes proporcionan una base razonable para sustentar nuestra opinión.

En nuestra opinión. los estados financieros antes mencionados. presentan razonablemente en todos los aspectos importantes, la situación financiera de Edificaciones, S. A. de C. V. al 31 de. diciembre de 1996 y 1995. Y los resultados de sus operaciones. las variaciones en el capital contable y los cambios en la situación financiera por los años que terminaron en esas fechas. de conformidad con los principios de contabilidad generalmente aceptados.

Góme Alvarez Joaquí 28 de febreto de 1997

 $240$ 

~~~~~~~;:~{:J1<:=M~~~--:m.~:'m;:~~mw.~i?~~~~~~wrx::?~1::'?~~~W\$~~~

**Deloitte Touche Tohmatsu International** 

### BALANCES GENERALES<br>31 DE DICIEMBRE DE 1996 Y 1995<br>(Miles de pesos de poder adquisitivo al 31 de diciembre de 1996)

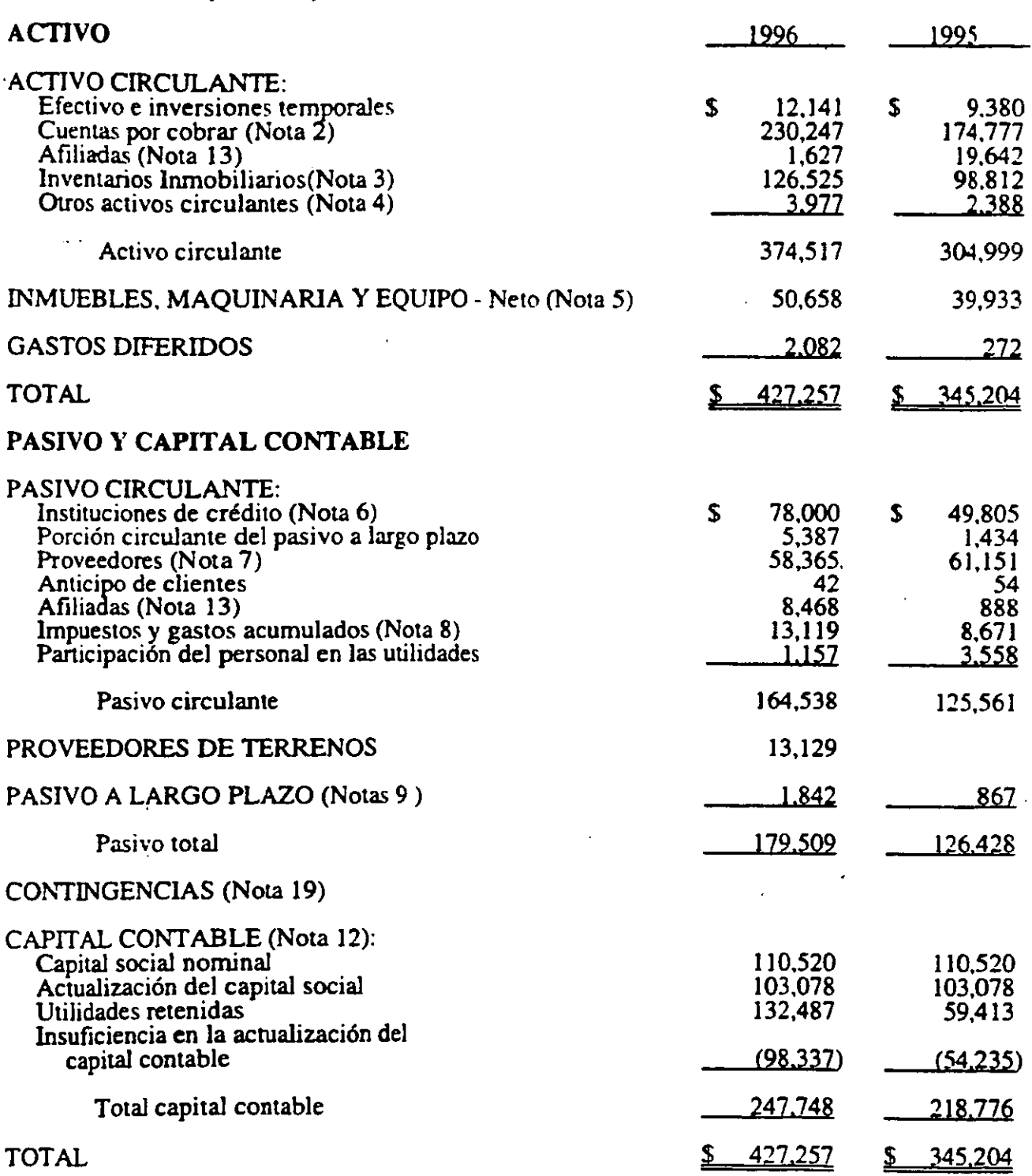

Las notas adjuntas son parte de los estados financieros.

<u> Maratana amin'ny fivondronan-</u>

#### EDIFICACIONES. S. A. DE C. Y.

#### ESTADOS DE RESULTADOS ANOS QUE TERMINARON EL 31 DE DICIEMBRE DE 1996 Y 1995<br>(Miles de pesos de poder adquisitivo al 31 de diciembre de 1996)

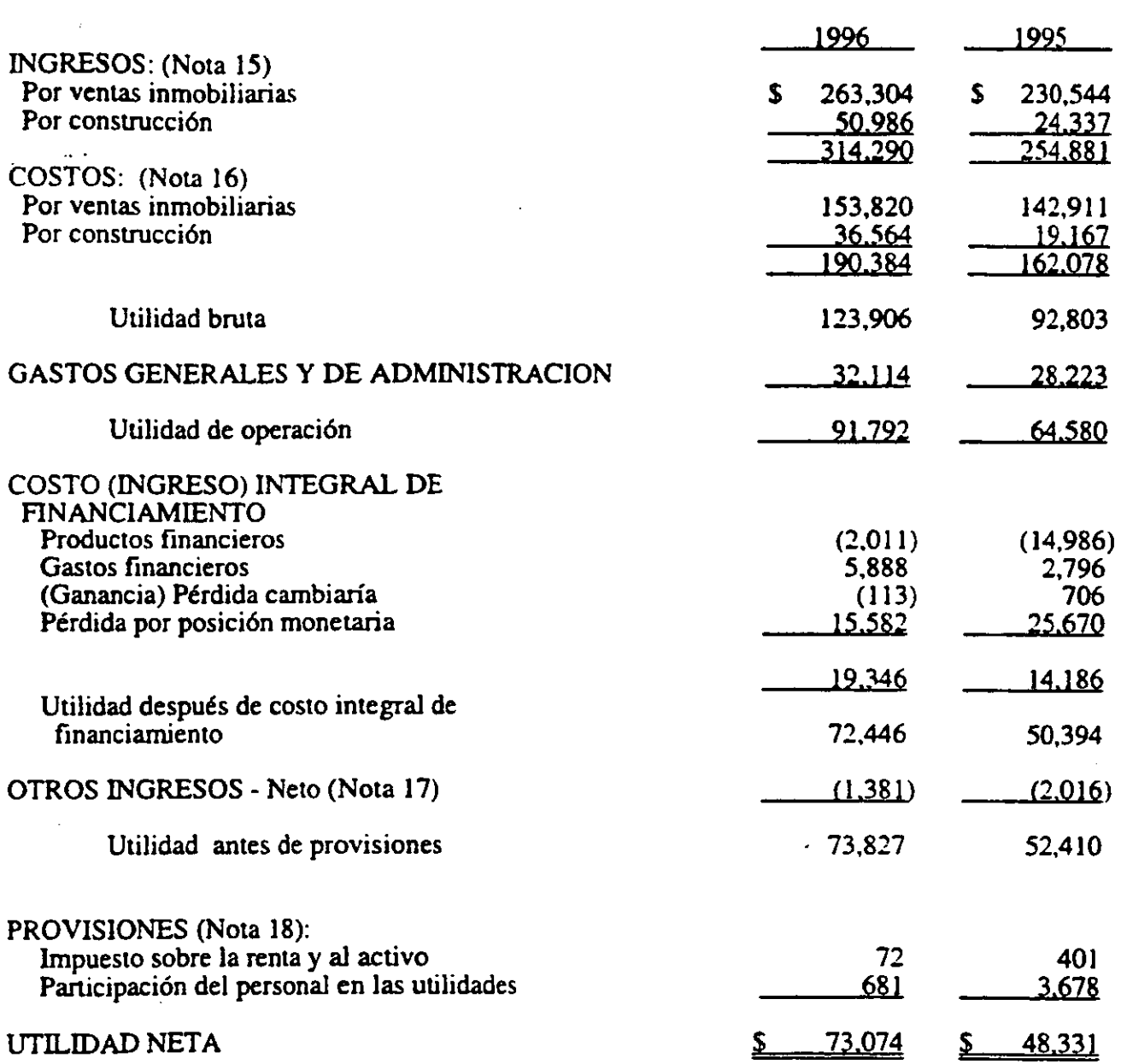

Las notas adjuntas son parte de los estados financieros.

<u> Tanta mana ya Tanzania Tanzania ya Tanzania ya Tanzania ya Tanzania ya Tanzania ya Tanzania ya Tanzania ya T</u>

#### EDIFICACIONES, S. A. DE C. V.

### TADOS DE VARIACIONES EN EL CAPITAL CONTABLE (Nota 12)<br>SOS QUE TERMINARON EL 31 DE DICIEMBRE DE 1996 Y 1995<br>files de pesos de poder adquisitivo al 31 de diciembre de 1996)

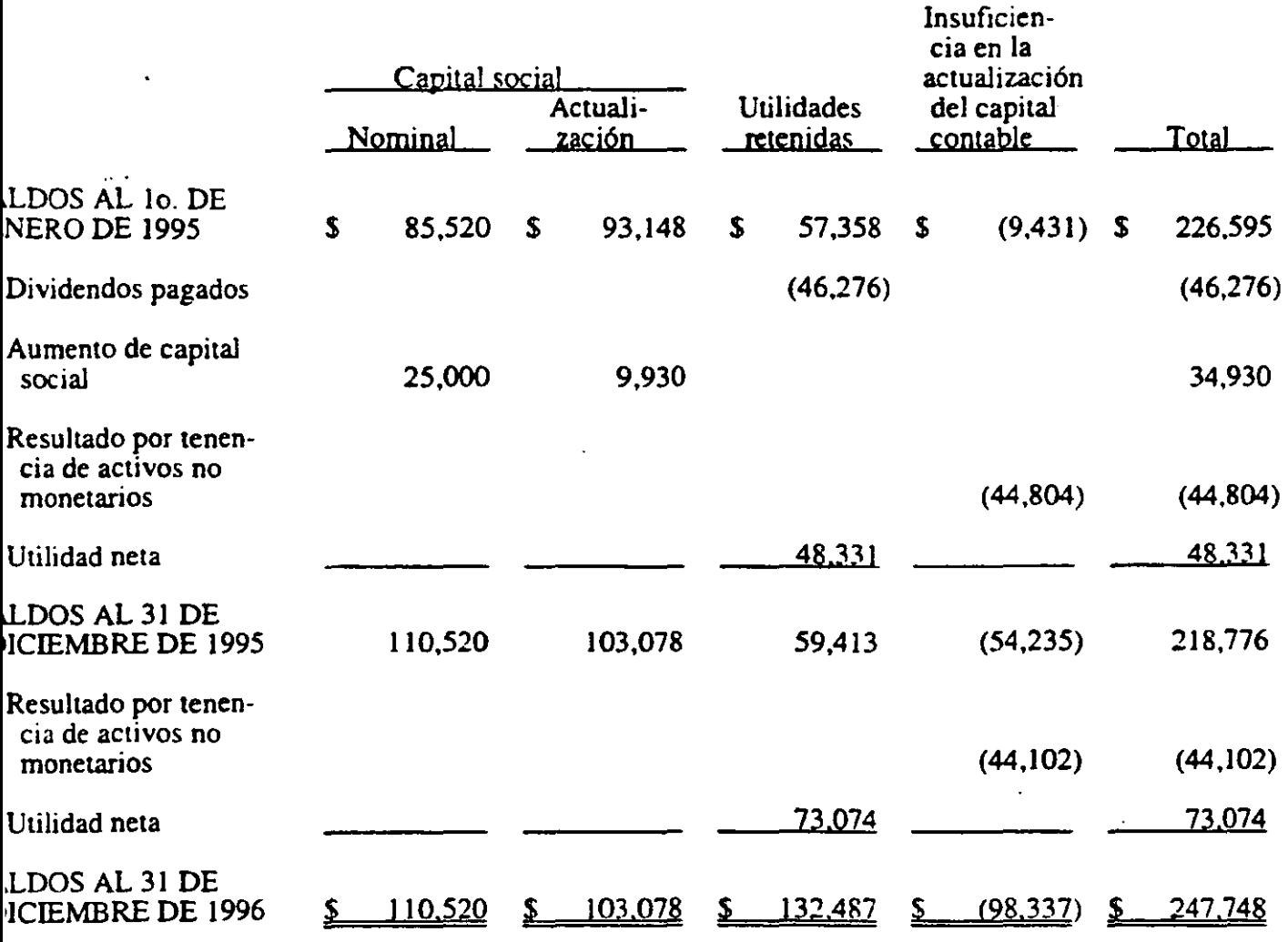

notas adjuntas son parte de los estados financieros.

,,,,,,,,,,,,,,,,,,,,,,,,,,,

#### EDIFICACIONES, S. A. DE C. V.

#### ESTADOS DE CAMBIOS EN LA SITUACION FINANCIERA ANOS QUE TERMINARON EL 31 DE DICIEMBRE DE 1996 Y 1995 (Miles de pesos de poder adquisitivo al 31 de diciembre de 1996).

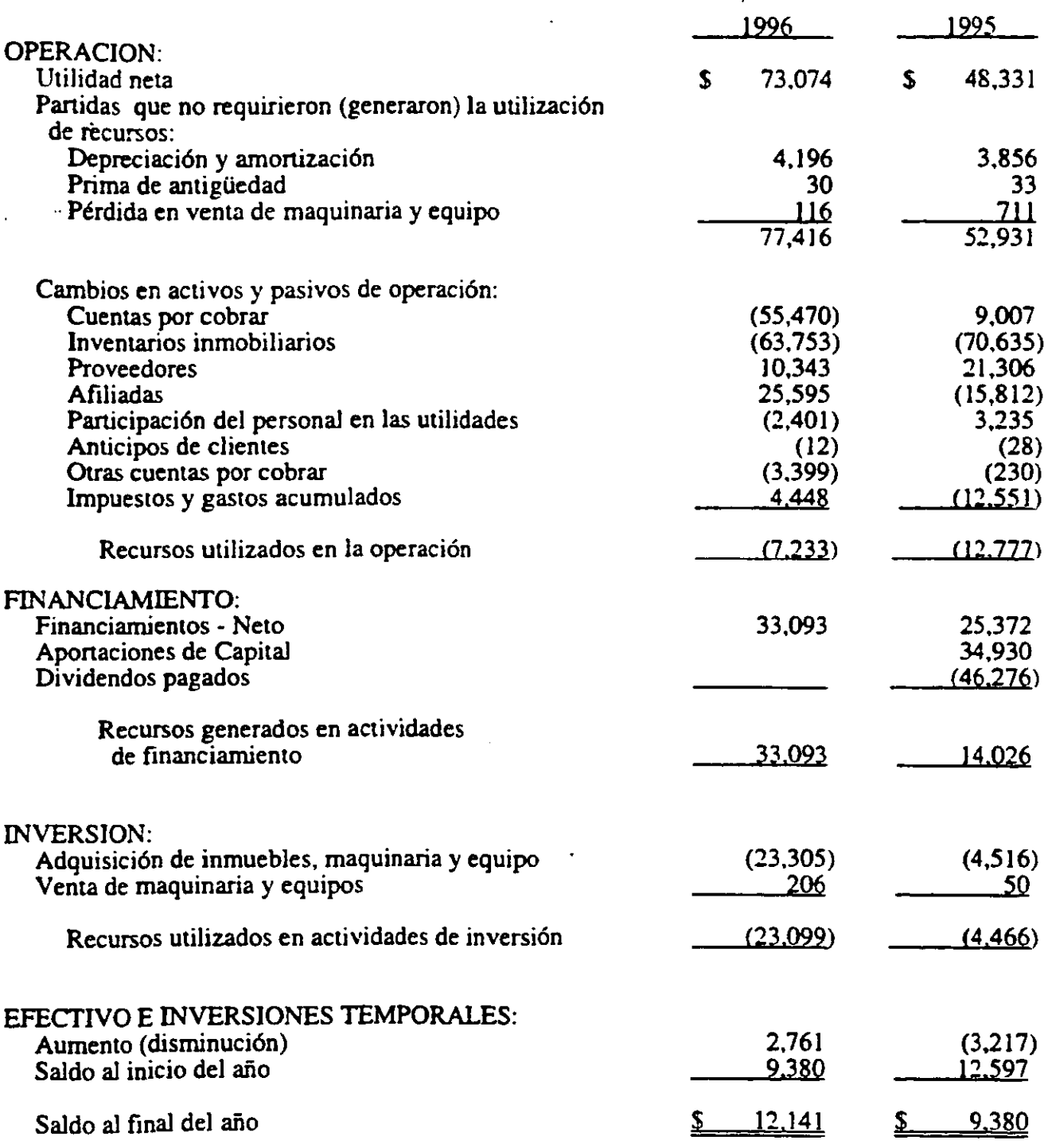

244

Las notas adjuntas son pane de los estados financieros.

<del>n an an Dùbhlach an Dùbhlach an Dùbhlach</del>

#### EDIFlCACIO~ES. S. A. DE C. Y.

#### NOTAS A LOS ESTADOS FINANCIEROS AÑOS QUE TERMINARON EL 31 DE DICIEMBRE DE 1996 Y 1995 (Miles de pesos de poder adquisitivo al 31 de diciembre de 1996).

#### l. OPERACIONES Y RESUMEN DE LAS PRINCIPALES POLITICAS CONTABLES

Operaciones Corporación social. . Edificaciones. S. A. de C. V. (la Compañía) es subsidiaria de . S. A. de C. V., y se dedica a la construcción de viviendas de interés

En la actualidad participa en ofertas de vivienda en línea II y en las subastas de financiamiento promovidas por el INFONA VIT y FOVI.

Ciclo de Operaciones - En relación a la operación de la compañía, es importante destacar su estacionalidad;

- ler. Trimestre: Se terminan los proyectos iniciados a finales del año anterior, y se arrancan los proyectos del año en curso, cobrándose gran parte de la cartera correspondiente al ciclo anterior.
- 2do. Trimestre: La venta de viviendas se incrementa notablemente y el avance de las promociones avanza lento en vinud de que se trabaja en actividades de poca inversión ( licencias, infraestructura, urbanización, obras preliminares, etc.), y se termina de cobrar la cartera.
- 3er. Trimestre: La venta de vivienda alcanza su mayor crecimiento y se enfrenta a un ritmo de producción muy imponante. empezando a terminar proyectos.
- 4to. Trimestre: Se terminan las ventas y la construcción de vivienda del programa del año en curso.

Respecto a terrenos por desarrollar, se localiza y adquieren, durante todo el año. (principalmente en el 3er. Y 4to. Trimestre) tomando en consideración tener siempre una reserva territorial, que no sea menor a 16 meses de producción estimada de vivienda.

Principales políticas contables - Las políticas contables de la Compañía están de acuerdo con los principios de contabilidad generalmente aceptados y se resumen a continuación: .

- a. Inversiones temporales Se valúan a su coste de adquisición, más rendimientos devengados o a su valor estimado de realización, el que sea menor.
- b. Inventarios inmobiliarios Se valúan al costo de adquisición o costo de construcción, en el cual se incorporan los costos y gastos directos e indirectos de adquisición, como son terrenos, mano' de obra, materiales, impuestos, licencias, etc. Los terrenos así como los gastos relativos no se actualizan ya que se considera que el mercado es sumamente inestable en cuanto a la demanda y liquidez de la economía por lo que no existe un marco de referencia que permita determinar su valor actualizado y el índice nacional de precios al consumidor no seria representativo de dicho mercado; los materiales son actualizados usando un índice específico determinado por la Compañía. Se capitaliza el costo integral de financiamiento en este rubro, por lo correspondiente a créditos puente hipotecarios.

c. Inmuebles, maquinaria y equipo - Los inmuebles, maquinaria y equipo se expresan a su valor neto de reposición. determinado por las valuaciones que firmas reconocidas de valuadores independientes llevan a cabo. El mobiliario y equipo de oficina y el equipo de cómputo están valuados a su costo de adquisición y se reexpresan aplicando factores derivados del Indice Nacional de Precios al Consumidor (INPC).

La depreciación se calcula conforme al método de línea recta, con base en la vida útil de los activos. ·La depreciación comienza en el mes en que el activo entra en operación. Las vidas útiles de los activos estimadas son las sIguientes:

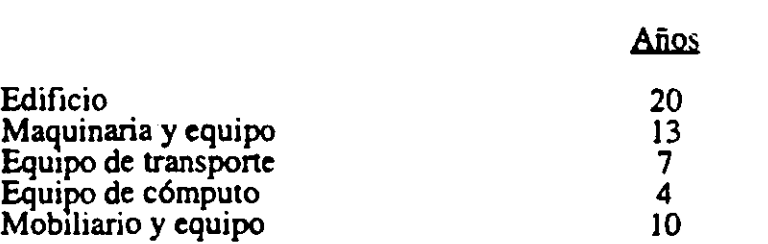

- d. Otros activos A panir de 1996, la compañía capitaliza todas aquellas inversiones relacionadas con los centros de los puntos de venta, los cuales se reexpresan con el Indice Nacional de Precios· al Consumidor (I.N.P.C.) y se amortizan en línea recta en cinco (5) años.
- e. Gastos preoperativos Son todos aquellos gastos en que incurran las nuevas negociaciones que tenga la Compañía hasta que se inicie la primera promoción con la compra del terreno se reexpresan con el Indice Nacional de Precios al Consumidor (INPC) y se amortizan en línea recta, en cinco años.
- e. Reconocimiento de ingresos de construcción Los ingresos se registran de acuerdo al método de "grado de avance" que consiste en dar reconocimiento a los ingresos con base en los precios unitarios contratados en la medida que se ejecutan los trabajos. Dichos precios unitarios están sujetos a cláusulas de aumento de precios.

Los ingresos se comparan con los costos incurridos de conformidad con el avance mensual. lo que da por resultado la utilidad auibuible al trabajo de cada contrato.

Los ingresos por avance de obra pendientes de facturar se incluyen en cuentas por cobrar como obra ejecutada no estimada. ..

- g. Reconocimiento de ingresos por ventas inmobiliarias· La Compañía registra los ingresos por ventas inmobiliarias de los proyectos conforme a la siguiente:
	- a. Venta a derecho-habientes del INFONAVIT cuando se cumpla lo siguiente:
		- Los proyectos han sido aprobados por el INFONA VIT en sus modalidades de paquetes línea II, subastas de financiamiento ganadas y cofinanciamientos;
		- Cuando el comprador derecho-habiente ha entregado su enganche (si es que se requiere);
		- El derecho-habiente ha firmado su contrato de compra venta;
		- El derecho-habiente ha presentado la documentación oficial requerida ante el INFONAVIT para el trámite de su crédito .

Se ha comprobado que el derecho-habiente ha obtenido la calificación mínima publicada en el Diario Oficial de la Federación correspondiente al período de que se trate.

Cumplidos los requisitos relacionados se considera que la venta se ha realizado. El ingreso se calcula en proporción al avance económico de la promoción en base a las ventas realizadas.

En base a la experiencia de la Compañía, se confirma que las solicitudes que son calificadas por la Compañía, y cumplen con todos los requisitos. son aprobadas en un 97%, y aquellas que son rechazadas se substituyen por otros derecho-habientes cuya documentación ha sido presentada al INFONAVIT, y que la empresa tiene en su Carlera previendo esta situación, dada la gran demanda existente de vivienda.

Se ha creado una reserva que cubra las posibles cancelaciones de contratos. El efecto de esta reserva equivale aproximadamente al  $.75\%$  sobre las 'ventas, dismínuida del costo correspondiente.

- b. Venta a clientes con crédito "FOVI" se le considera ingreso cuando se ha cumplido con los requisitos siguientes:
	- Se deberá tener ganada una subasta FOV1, y estar vigente a la fecha.
	- Se deberá realizar por parte de la compañía, una revisión y evaluación del cliente a efecto de comprobar que es sujeto de crédito en calidad y monto.
	- Se deberá obtener del banco o sociedad financiera de objeto limitado (Sofol) carta en donde conste que el cliente a sido sujeto a una investigación de referencias bancarias y el resultado haya sido favorable, por lo que esta se considera como "Preautorización".
	- El cliente debe haber pagado parcial o totalmente su enganche y la diferencia se documente.
	- Debe haber un contrato de compra-venta con el cliente, debidamente firmado.
	- Se deberá tener integrado el expediente del cliente con toda la documentación solicitada por el banco o sociedad financiera de objeto limitado (Sofol).
	- El expediente deberá ser entregado al banco o sociedad financiera de objeto limitado dentro de los 45 días naturales siguientes a la obtención de la cana de preautorización, (a efecto de tramitar y obtener la autorización definitiva del crédito del cliente).
		- Si durante los 60 días naturales siguientes a la entrega del expediente al banco o sociedad financiera de objeto limitado (Sofol), no se tiene la autorización del crédito, por causas imputables al banco, a la compañía o a el cliente, se deberán de cancelar las ventas correspondientes para efectos contables.
Así también se cancelarán las ventas en el momento en que el cliente cancele por su propia voluntad.

c. Venta con hipoteca "FOVI" mediante subasta con crédito Bancomer se le considera ingreso:

Cuando el comprador ha entregado su enganche a la institución financiera y esta a su vez a liquidado el valor total de la vivienda a la Compañía.

- h. **Comisiones por pagar Las comisiones por pagar a los vendedores se** provisionan hasta el momento de contraerse la obligación de pagarse.
- 1. Reserva en costo para garantías y servicios Con base a la experiencia obtenida en la reciente actividad de promotor de la Compañía. se ha decidido crear una reserva de 0.42% sobre las ventas inmobiliarias para cubrir cualquier tipo de reclamaciones sobre las casas vendidas. Esta reserva se revisa. conforme se vence el plazo para efectuar reclamaciones por parte de los compradores.
- J. Prima de antigüedad Las primas de antigüedad se reconocen como costo durante los años de servicio del personal. El costo se determina con base en cálculos actuariales determinados por' actuarios independientes considerando sueldos proyectados. aplicando el método de crédito unitario proyectado.
- k. Indemnizaciones· Los pagos por indemnizaciones se cargan a resultados cuando se determina la exigibilidad del pasivo.
- 1. Impuesto sobre la renta y participación de utilidades a los trabajadores Se reconocen en los resultados del año en que se causan. ajustándose por los efectos de cienas partidas de naturaleza no recurrente y período de reversión definido.
- m. Impuesto al activo El impuesto al activo que exceda al impuesto sobre la renta. se registra en los resultados del ejercicio en que se causa.

La recuperación del impuesto al activo que se obtenga en ejercicios posteriores se reconocerá como crédito fiscal con el consecuente reconocimiento en los resultados del ejercicio hasta ese momento.

n. Quinto Documento de Adecuaciones al B-IO - El lo. de enero de 1997 inicia la vigencia del Quinto Documento de Adecuaciones al B-IO. en vinud del cual se elimina el método de actualización de costos específicos. El valor neto de reposición de activos no monetarios determinado al cierre de 1996. será la base sobre la cual en lo sucesivo se actualizará, aplicando el método de ajustes por cambios en el nivel general de precios. que se basa en la actualización del Indice Nacional de Precios al Consumidor (INPC).

.. ;

El resultado poc tenencia de activos no monetarios acumulados queda a disposición de lo que decidan los accionistas, sin poderse aplicar a los resulados del ejercicio.

g

#### 2. CUENTAS POR COBRAR

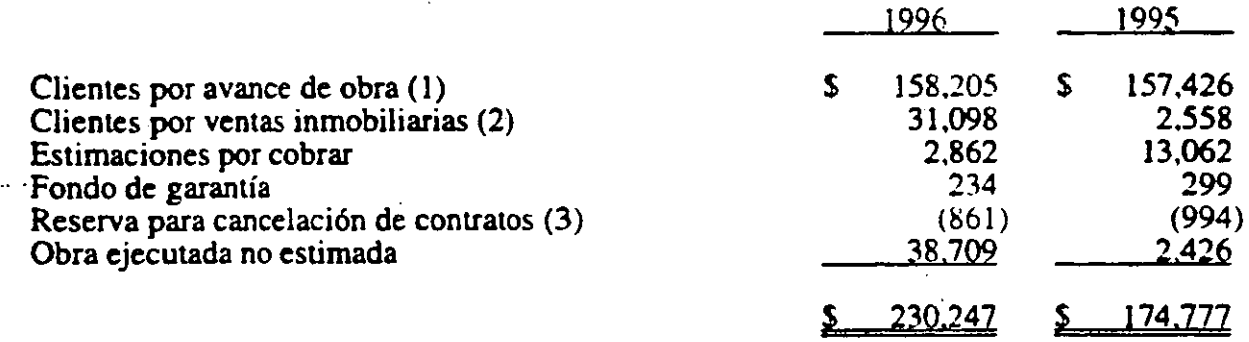

(1) Corresponde a ventas inmobiliarias cuyo ingreso ha sido calculado en proporción al avance económico al cierre del ejercicio y disminuido por los anticipos de clientes por 522,355.

(2) La cartera por ventas inmobiliarias está representada por 256 clientes con viviendas escrituradas no cobradas.

(3) La constitución de esta reserva se integra como sigue:

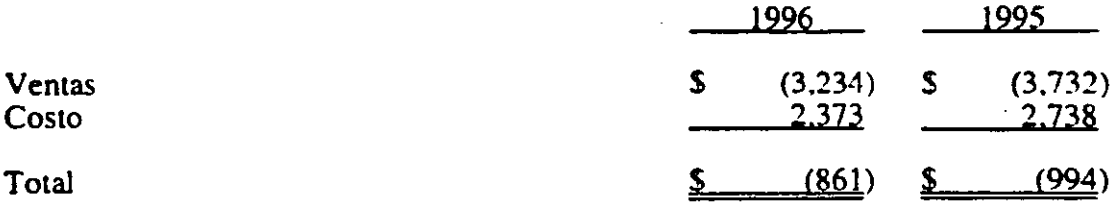

Al 28 de febrero de 1997 la Compañía ha cobrado al INFONA VIT y al FOVI S30,602 y 529,985, respectivamente.

Los clientes por avance de promoción y por ventas inmobiliarias se integra de acuerdo al tipo de hipoteca que obtenga el cliente como sigue:

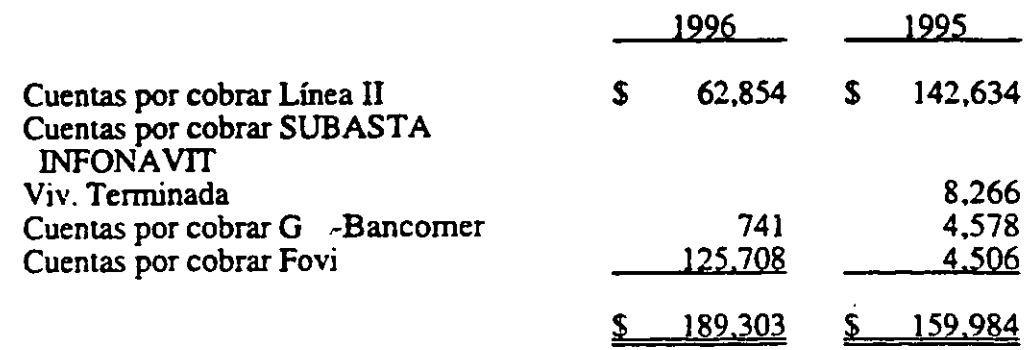

# 3. INVENTARIOS

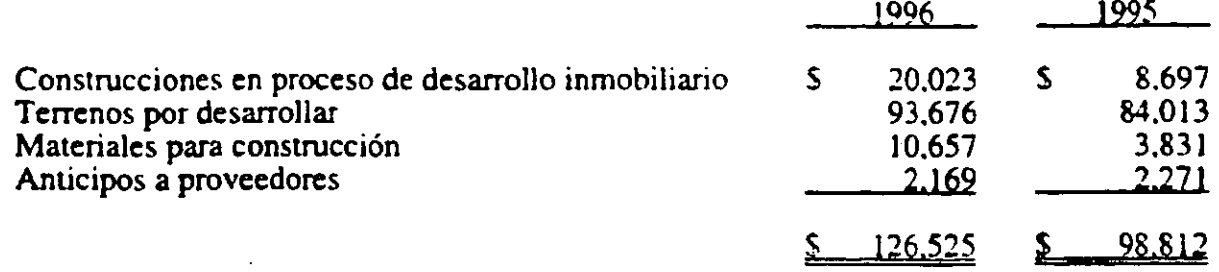

~

# 4. OTROS ACTIVOS CIRCULANTES

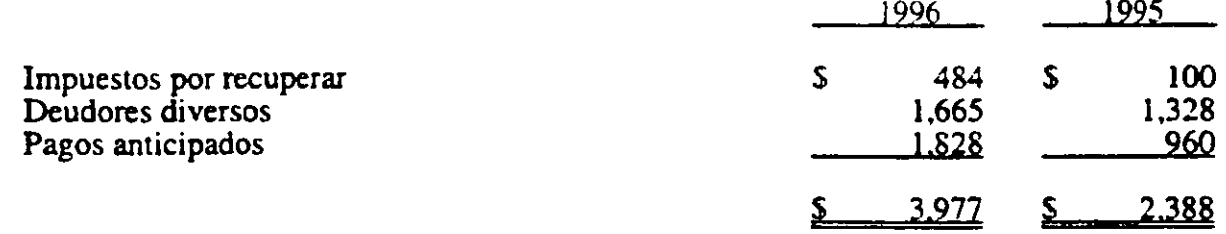

# 5. MAQUINARIA Y EQUIPO

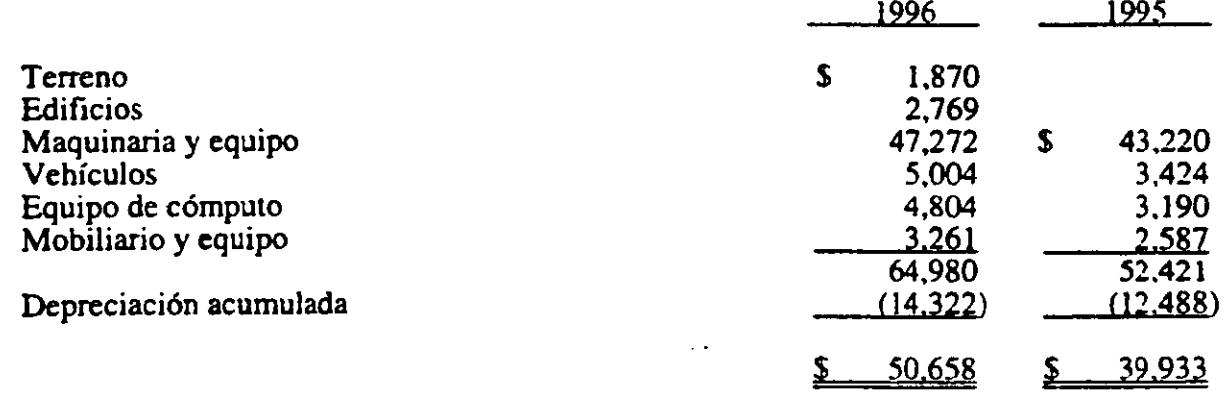

# 6. INSTITUCIONES DE CREDITO

<u> 2007 - 2008 - 2009 - 2009 - 2009 - 2009 - 2009 - 2009 - 2009 - 2009 - 2009 - 2009 - 2009 - 2009 - 2009 - 20</u>

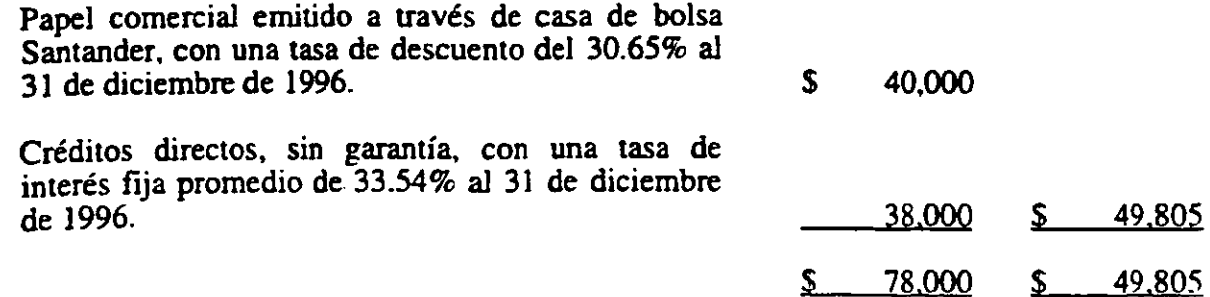

#### $\overline{7}$ . **PROVEEDORES**

 $\overline{\mathbf{8}}$ .

 $9<sub>1</sub>$ 

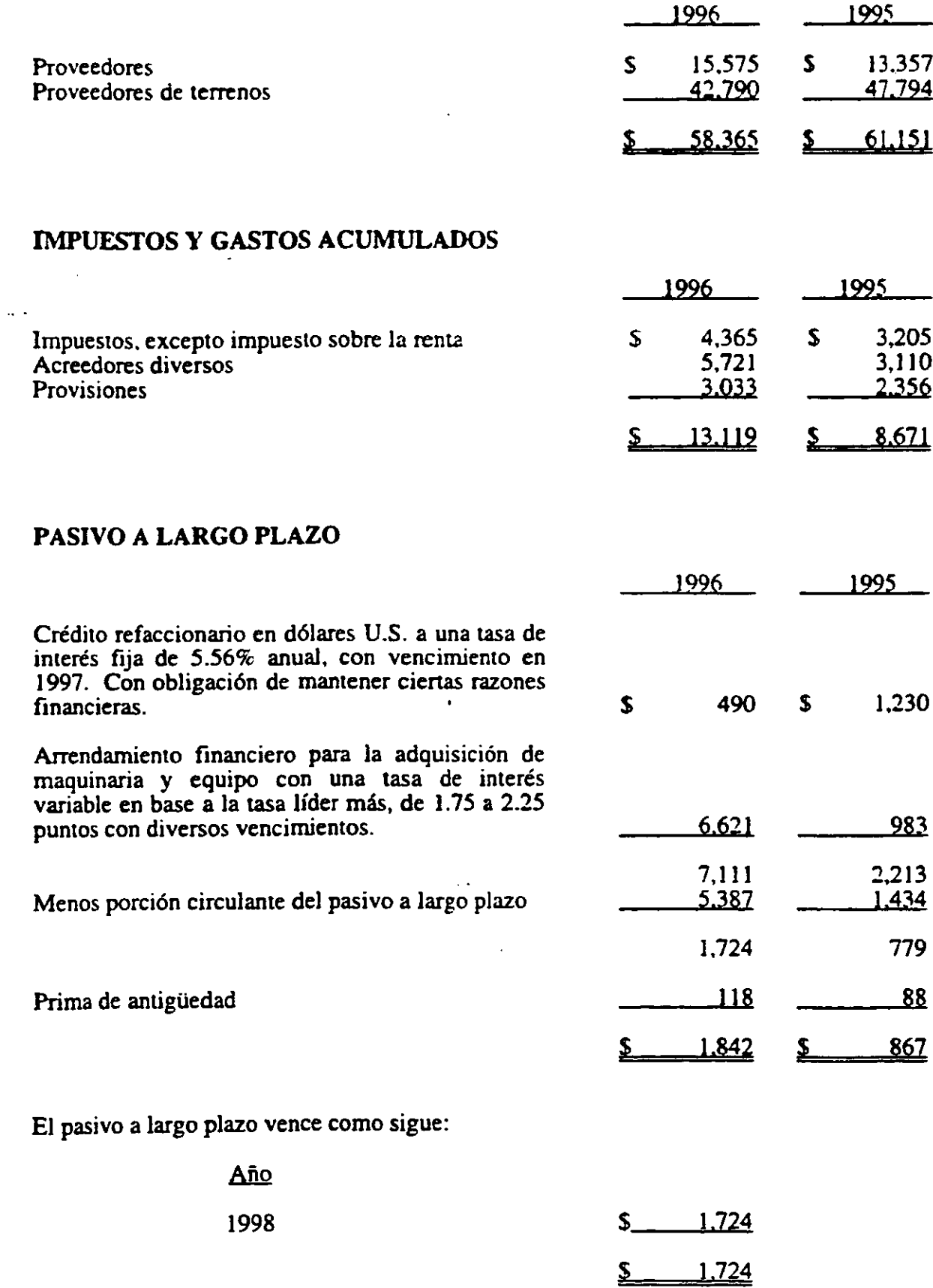

J.

×

## 10. PROVISION PARA PRIMAS DE ANTIGUEDAD

Para la determinación del costo y del pasivo laboral en 1996 la Compañía aplicó las disposiciones del boletín D-3. Obligaciones Laborales del Instituto Mexicano de Contadores Públicos. y son determinados por actuario independiente sobre bases de fórmulas definidas.

El costo del período de Plan de Prima de Antigüedad en 1996 fue de \$45

Al 31 de diciembre de 1996. el resumen de la situación del plan de primas de antigüedad es:

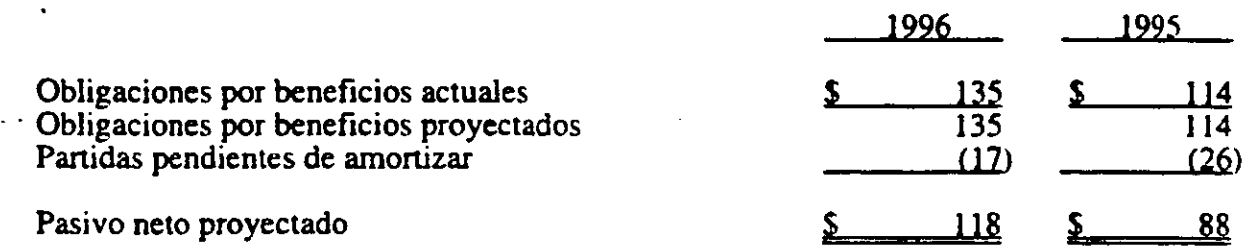

#### 11. SALDOS Y TRANSACCIONES EN MONEDA EXTRANJERA

#### a. Posición en moneda extranjera al 31 de diciembre de 1996.

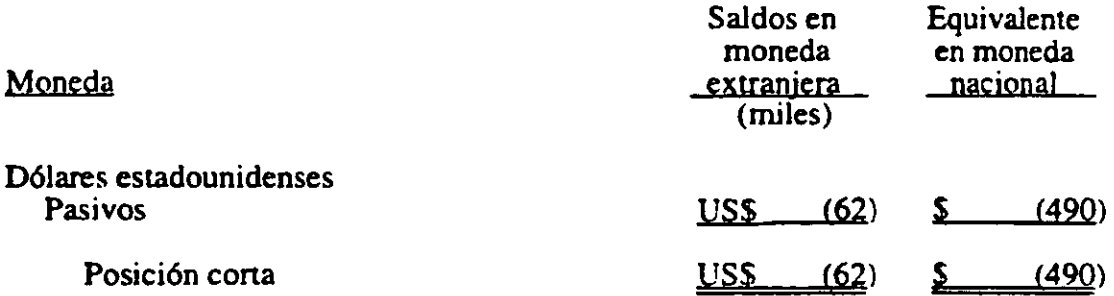

#### b. Maquinaria y equipo de origen extranjero:

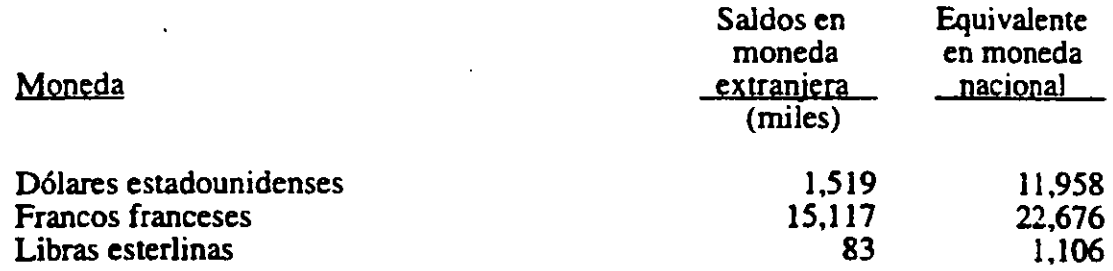

Los tipos de cambio aplicados a la fecha de cierre fueron como sigue:

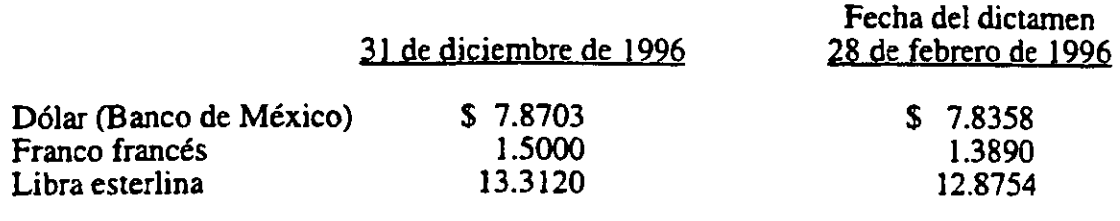

#### 1:2. CAPITAL CONTABLE

- a. Al 31 de diciembre de ) 996. el capital social se integra por 110.520.000 acciones comunes nominativas con un valor nominal de un nuevo peso cada una
- b. En Asambleas Generales Extraordinarias de Accionistas, se han llevado a cabo diversos movimientos al capital contable de la Compañía, como sigue:
	- En 1995 se acordó un pago de dividendos por \$29.000 (valor nominal).

En septiembre de 1995, se acordó incrementar el capital social en su parte variable en \$25,000 (valor nominal).

- c. La insuficiencia en la actualización del capital contable, representa principalmente la pérdida por posición monetaria acumulada hasta la primera actualización, y la pérdida por tenencia de activos no monetarios principalmente en inventarios, como consecuencia de que los costos específicos se han incrementado por debajo de la inflación.
- d. La inversión de los accionistas. excepto el capital social aponado actualizado y las utilidades retenidas fiscales actualizadas, causará el impuesto sobre dividendos de 34% a cargo de la Compañía, cuando se distribuya.
- e. La inversión de los accionistas a valores históricos y actualizados se integra como sigue:

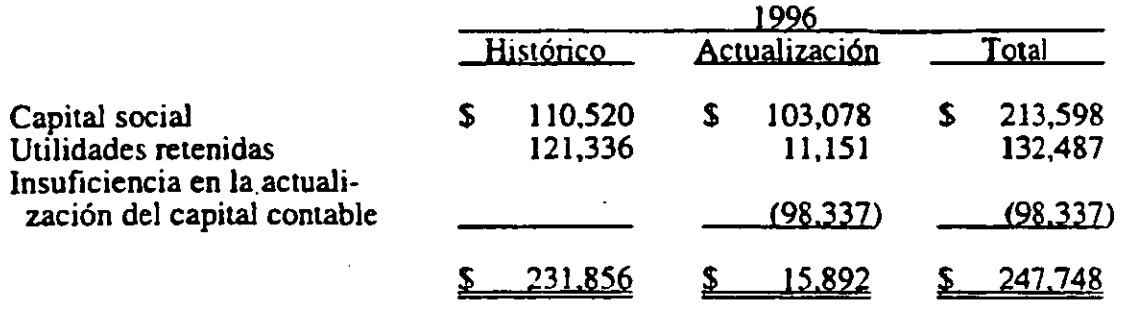

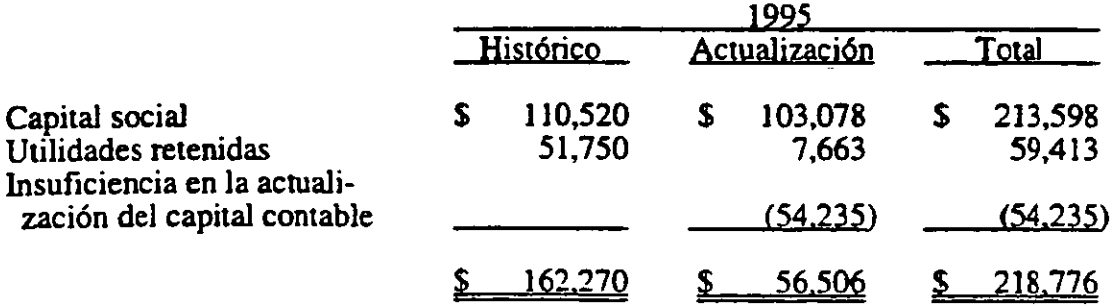

........ \_\_ ... \_-\_.\_-\_ .•.•........ \_\_ ........ -----.. \_\_ ...... -........ .

## 13. TRANSACCIONES CON PARTES RELACIONADAS

Las transacciones con afiliadas y controladora efectuadas en el curso normal de sus operaciones. fueron como sigue: .

a. Saldos con afiliadas

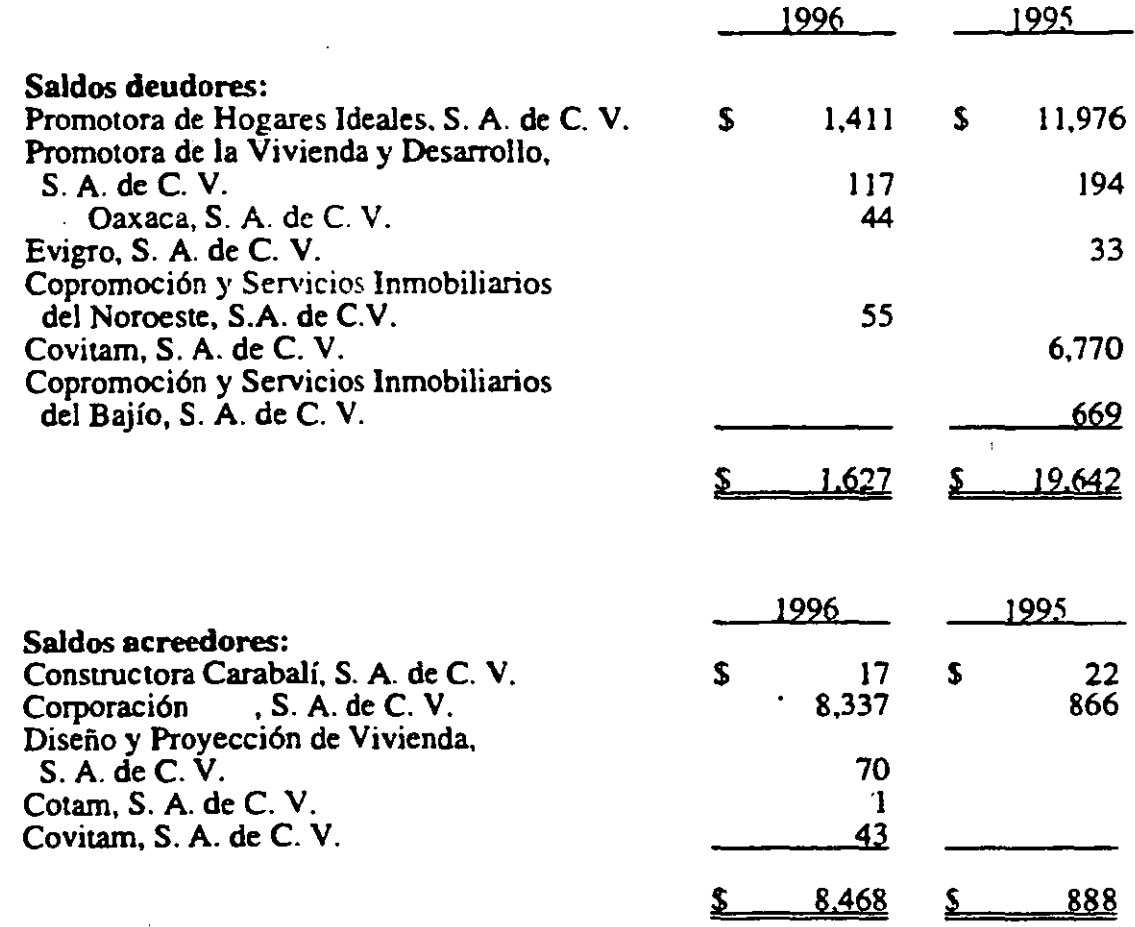

b. Las transacciones fueron como sigue:

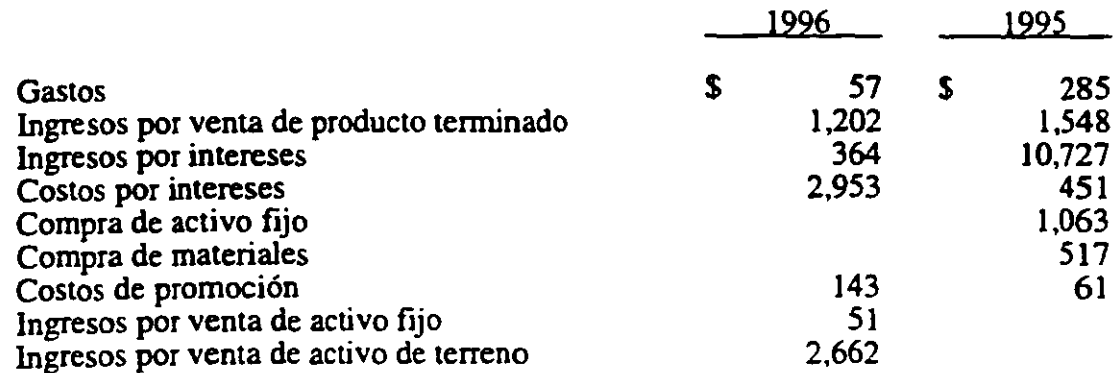

mana manazarta

#### 14. CONTRATOS POR CONSTRUCCION DE OBRA, SUBASTAS Y ASIGNACION DECREDITOS

La siguiente es una conciliación que muestra al 31 de diciembre de 1996 y 1995, los contratos de construcción con el INFONA VIT, así como también las aprobaciones de paquetes de línea II y las subastas ganadas para la obtención de financiamientos para la construcción de viviendas y la garantía por parte del INFONA VIT y FOVI de otorgar créditos a los derechohabientes para la adquisición de viviendas. estos ingresos se registran de conformidad con lo señalado en la Nota I.f.

#### a. Estado de contratación en pesos:

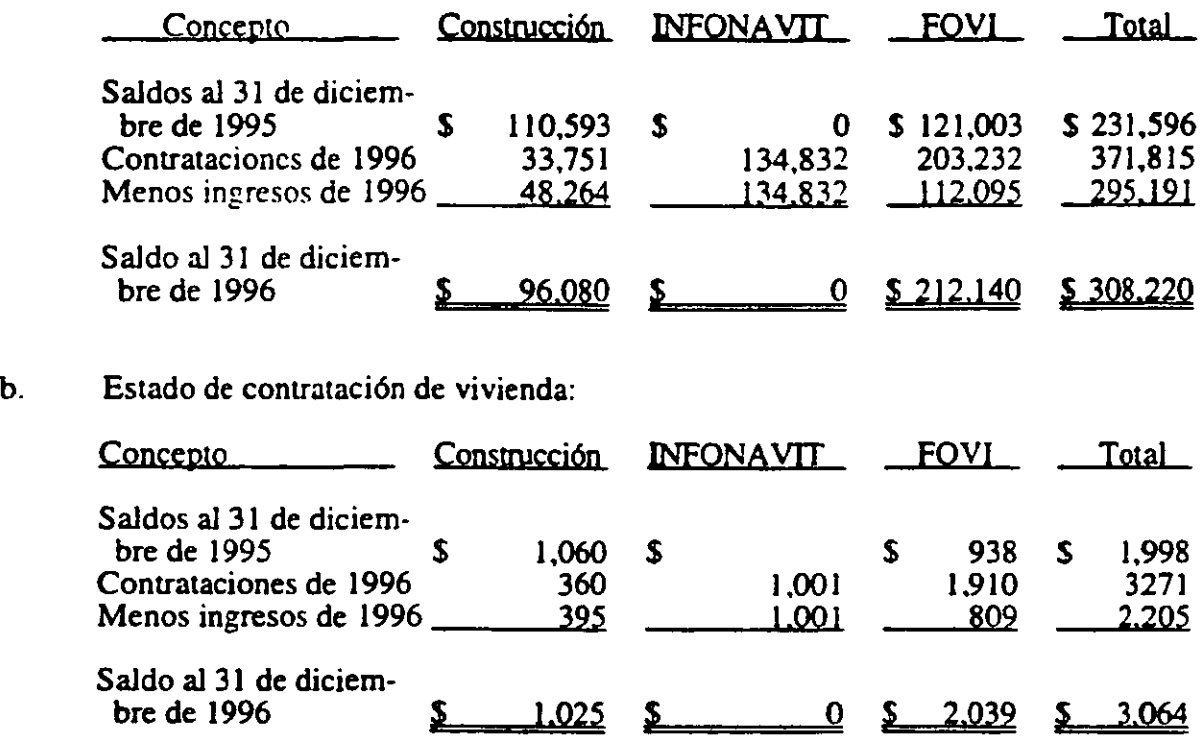

Para la determinación de los valores consignados en el estado de contratación se utilizaron valores nominales, considerando promedios ponderados de los precios comerciales de las viviendas vigentes al 31 de diciembre de 1996, el efecto de actualización del tercer documento y el ingreso por cancelación de reservas ascendió a  $$19,099.$ 

Adicionalmente a las 2,205 se vendió 1 casa de contado para llegar a un total de casas vendidas de 2,206.

Por otra parte durante el ejercicio se cancelaron contratos que fueron sustiuidos por otros de construcción y por FOVIS.

#### 15. INGRESOS

Los ingresos por tipo de construcción se integran como sigue:

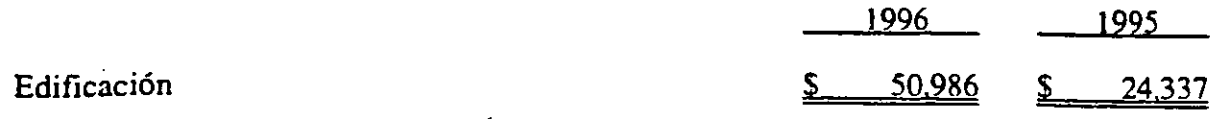

........ -........... \_\_ .......... -....... \_--.... \_\_ ..............•..... \_--\_ .. -... -\_.\_.\_. \_\_ ... \_-.... \_\_ .... \_ .. \_\_ .. ----------

256 function  $\mathbb{R}^n$ 

Los ingresos por tipo de hipoteca se integra como sigue:

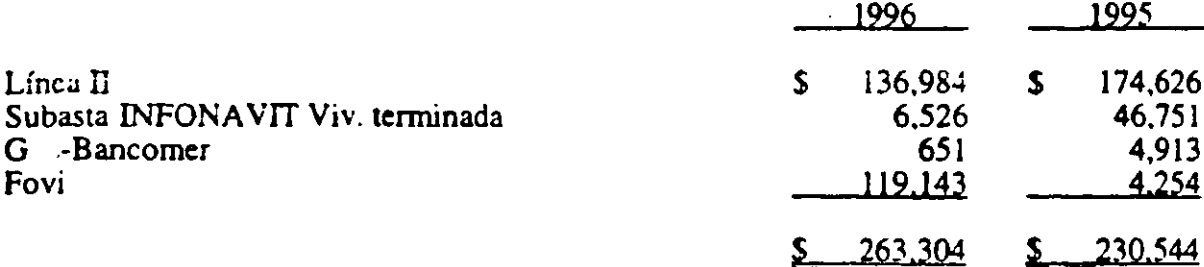

#### $16.$ **COSTO**

Los costo por tipo de hipoteca que obtienen los clientes se integran como sigue:

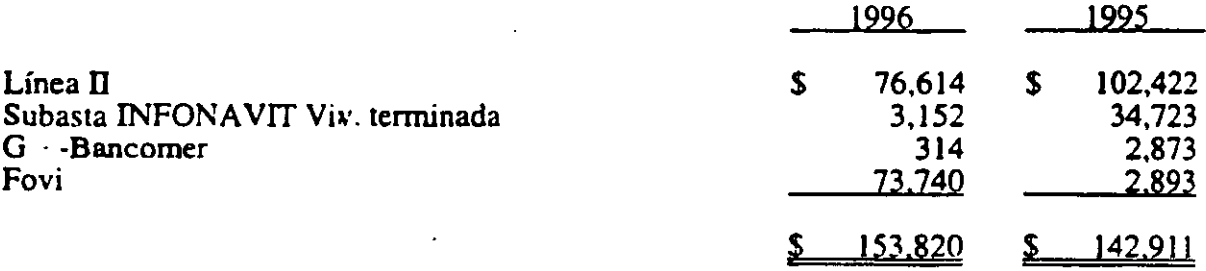

#### $17.$ **OTROS INGRESOS - NETO**

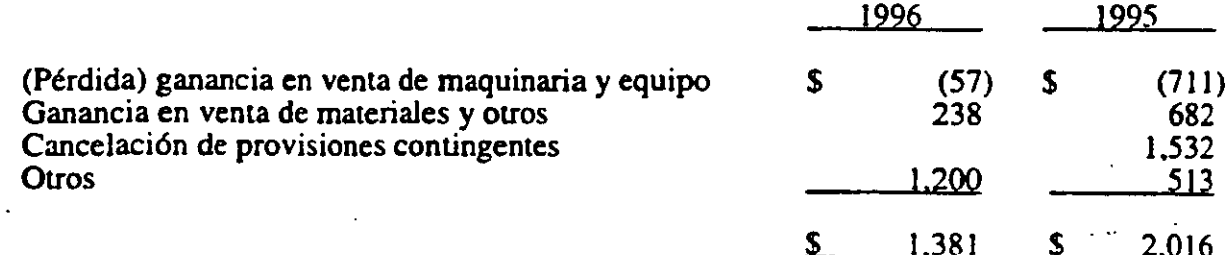

#### IMPUESTO SOBRE LA RENTA Y PARTICIPACION DE UTILIDADES A LOS 18. **TRABAJADORES**

Las provisiones para impuesto sobre la renta e impuesto al activo se integran a. como sigue:

Impuesto al activo

 $\overline{22}$  $401$ ⅀  $S$ 

b. Al 31 de diciembre de 1996. existen perdidas temporales netas deducidas fiscalmente por las cuales no se ha registrado el impuesto diferido porque son recurrentes. o bien. su materialización no se efectuará en un periodo definido. como sigue:

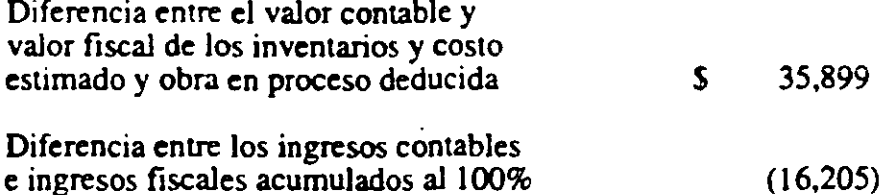

Por otra parte existen diferencias entre los valores contables y fiscales, principalmente por la actualización del activo fijo. que se estima generarán en el futuro diferencias permanentes.

c. Al 31 de diciembre de 1996, la Compañía tiene pérdidas fiscales que podrán amonizarse contra utilidades que se generen en el futuro por \$17,788 aproximadamente.

## 19. CONTINGENCIAS.

.:;m:::¿g .

Juicios en litigio - Al 31 de diciembre de 1996, la Compañía tiene a cargo un juicio de índole legal en trámite de resolución por la cantidad de \$2.400 sobre el que el departamento juridico opina resolver satisfactoriamente.

\*\*\*\*\*\*<br>.

## **III. REFERENCIAS**

Yin R.K.(1991),"Case Study Research: Design and Methods", Volume 5, Sage publications 7-166

Muñoz J.M.(1996),"Planeación Corporativa y Financiera en época de Crisis", Revista Eiecutivos en Finanzas (agosto) 8-10

Weston J. F. (1995) "Finanzas en Administración", Vol. I, Mc. Graw Hill 221-224

Weston J. F. (1995) "Finanzas en Administración", Vol. II, Mc. Graw Hill 953-957

Moreno F. J. (1996) "Las Finanzas en la Empresa", Instituto Mexicano de Contadores Públicos 287-296

Comisión de Normas y Procedimientos de Auditoria (1993), "Normas y Procedimientos de Auditoria". Instituto Mexicano de Contadores Públicos 4080-1/4080-6

Martinez V. F. (1986) "Planeación Estratégica Creativa para la Crisis", Editorial Pac S. A. de C.V. 89-122

Miller E. C. (1975) "Planeamiento Estratégico", Editorial El Ateneo 1-10

Brealey R. A. (1993) "Principios de Finanzas Corporativas", Mc. Graw Hill 890-916

Del Rio G. C. (1988) "El Presupuesto", ECASA 1-7/1-16

Ramírez T.Z. (1997),"Un Imperio Prefabricado", Revista Expansión (febrero) 18-24

Resumen de Información Financiera Dictaminada de Auditoria Interna al año de 1996.

Hijar G. (1997), "Reconstruyendo los Andamios", Revista Mundo Ejecutivo (Octubre)<br>1<br>1 206-221

**BERTH AND STATE** 

Perdomo M. A. (1993), "Planeación Financiera para Epocas Normales y de Inflación",<br>A 1-4, 5-17<br>Bierman J. H. (1987), "Planeación Financiera Estratégica", CECSA 1-254<br>Mintzberg H. (1991), "El Proceso Estratégico", Prentice ECASA 1-4, 5-17